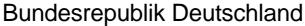

Federal Republic of Germany

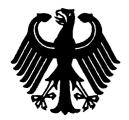

Bundesamt für Seeschifffahrt und Hydrographie Federal Maritime and Hydrographic Agency

AIS system

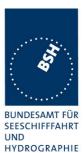

Conformance test report of an

| Equipment under test:<br>Type: | Jotron<br>TR-2500                                              |                                                |
|--------------------------------|----------------------------------------------------------------|------------------------------------------------|
| Applying test standards:       | IEC 61993-2 (2001)                                             | Sections 14, 16-21                             |
| Test Report No.:               | 734.2/0053-1/2003/S3                                           | 220                                            |
| Applicant:                     | Jotron Electronics AS<br>PO Box 54<br>3280 Tjodalyng<br>Norway |                                                |
| h                              | Federal N                                                      | 15. April. 2004<br>Maritime and<br>phic Agency |

by order

Hemi. Bartel

**Bartels** Test engineer

by order

Preuss head of laboratory

nach DIN EN 45001 akkreditiertes Prüflaboratorium

Federal Maritime and Hydrographic Agency Bernhard-Nocht-Str. 78

D-20359 Hamburg Germany

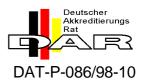

Federal Maritime and Hydrographic Agency

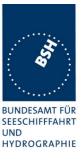

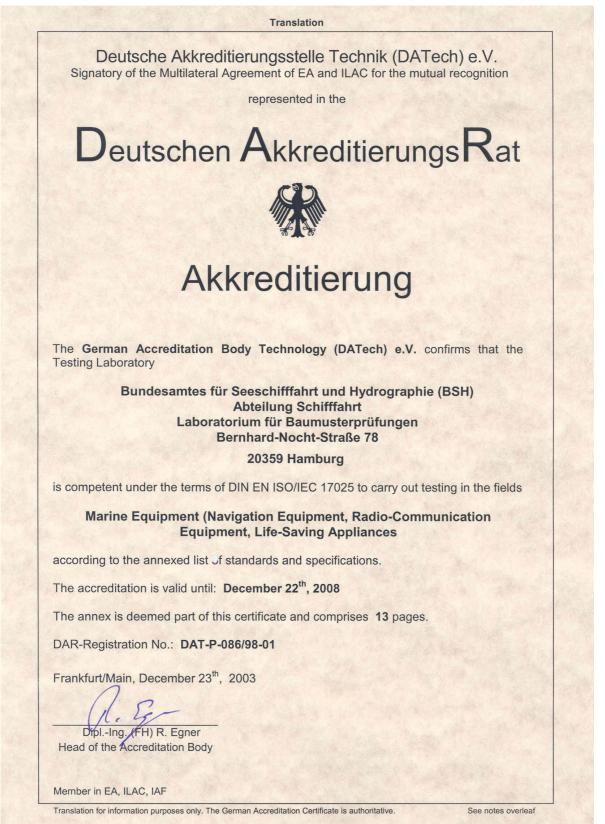

Federal Maritime and Hydrographic Agency

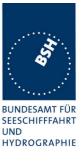

# General

| Applicant:            | Jotron Electronics AS<br>PO Box 54, 3280 Tjodalyng, Norway |
|-----------------------|------------------------------------------------------------|
| Equipment under test: |                                                            |
| Туре:                 | TR-2500                                                    |
| Manufacturer:         | Jotron Electronics AS                                      |
|                       | PO Box 54, 3280 Tjodalyng, Norway                          |
| Place of test:        | BSH test laboratory Hamburg, Room 916                      |
| Start of test:        | 28. November, 2003                                         |
| End of test:          | 01. April, 2004                                            |

### Test standards<sup>1</sup>:

#### IEC 61993-2 (2001)

Maritime navigation and radiocommunication equipment and systems-Automatic Identification Systems **Part 2:** Class A shipborne equipment of the Universal Automatic Identification System (AIS) – Operational and performance requirements, Methods of testing and required test results **IEC 61162-1/ -2** Maritime navigation and radiocommunication equipment and systems Digital Interfaces Part 1: single talker and multiple listeners (2000)

Part 2: single talker and multiple listeners, high speed transmission (1998)

## Summary

| Test<br>No. | Reference   | Section                                  | Result<br>(passed/ not passed /<br>not applicable / not<br>tested) |
|-------------|-------------|------------------------------------------|--------------------------------------------------------------------|
| 2           | IEC 61993-2 | 14 Operational tests                     | Passed                                                             |
| 3           | IEC 61993-2 | 15 Physical tests                        | Not included                                                       |
| 4           | IEC 61993-2 | 16 Specific tests of link layer          | Passed                                                             |
| 5           | IEC 61993-2 | 17 Specific tests of network layer       | Passed                                                             |
| 6           | IEC 61993-2 | 18 Specific tests of transport layer     | Passed                                                             |
| 7           | IEC 61993-2 | 19 Specific presentation interface tests | Passed                                                             |
| 8           | IEC 61993-2 | 20 DSC functionality tests               | Passed                                                             |
| 9           | IEC 61993-2 | 21 Long range functionality tests        | Passed                                                             |

<sup>&</sup>lt;sup>1</sup> Numbers listed in the titles of the test sections of this report refer to the respective sections of IEC 61993-2 if not stated otherwise.

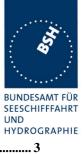

| G | ENERAL                                                                                                    | 3                          |
|---|----------------------------------------------------------------------------------------------------|----------------------------|
| S | MMARY                                                                                                    | 4                          |
| 1 | GENERAL                                                                                                    | 9                          |
|   | 1.1         EQUIPMENT HISTORY           1.1.1         EUT system no 1           1.1.2         EUT system no 2           1.1.3         EUT system no 3                                                                                                    | 9<br>9<br>11               |
|   | 1.1.4       EUT system no 4                                                                                                    | 13<br>14<br>16<br>16<br>16 |
|   | 1.3       COMPOSITION         1.4       REMARKS         1.5       TEST NOTES         1.5.1       General problems         1.6       4.3         MANUALS         1.6.1       Operating and Installation         1.6.2       Interface documentation                                                                                                    |                            |
| 2 | 14 OPERATIONAL TESTS                                                                                                    |                            |
|   | <ul> <li>2.1 14.1 OPERATING MODES / CAPABILITY.</li> <li>2.1.1 14.1.1 Autonomous mode</li> <li>2.1.2 14.1.1 Autonomous mode</li> <li>2.1.2 14.1.1 Transmit Position reports.</li> <li>2.1.2 14.1.1 Transmit Position reports</li> <li>2.1.3 14.1.2 Assigned mode</li> <li>2.1.4 14.1.3 Polled mode</li> <li>2.1.4 14.1.3 Polled mode</li> <li>2.1.4.1 14.1.3.1 Transmit an interrogation</li> <li>2.1.4.2 14.1.3.2 Interrogation response</li> <li>2.1.5 14.1.4 Addressed operation</li> <li>2.1.6.1 14.1.4.1 Transmit an addressed message</li> <li>2.1.6.2 14.1.4.2 Receive addressed message</li> <li>2.1.6.1 14.1.4.1 Transmit an addressed message</li> <li>2.2.1 14.2.1 5 slot messages</li> <li>2.2.2 14.2.2 Longer messages</li> <li>2.3 14.3 INFORMATION CONTENT</li> <li>2.3.1 Information content of msg 1</li> <li>2.3.2 Information content of msg 5</li> </ul> |                            |
|   | 2.4       14.4       Reporting RATES         2.4.1       14.4.1       Speed and course change         2.4.2       14.4.1       Speed and course change         2.4.2       14.4.2       Change of navigational status         2.4.3       14.4.3       Assigned reporting rates         2.4.4       14.4.4       Static data reporting rates         2.4.4       14.4.4       Static data reporting rates         2.5       14.5       Security         2.6       14.6       INITIALISATION PERIOD         2.7       14.7       CHANNEL SELECTION         2.8       14.8       TRANSCEIVER PROTECTION         2.9       14.9       ALARMS AND INDICATORS, FALL-BACK ARRANGEMENTS         2.9.1       14.9.1       Loss of power supply         2.9.2       14.9.2       Monitoring of functions and integrity         2.9.2.1       14.9.2.1       Tx malfunction            |                            |
|   | 2.9.2.2 14.9.2.2 Antenna VSWR                                                                                                    |                            |

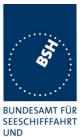

|                |                                                                                       | HYDROGRAPHI |
|----------------|---------------------------------------------------------------------------------------|-------------|
| 2.9.2          | 2.3 14.9.2.3 Rx malfunction                                                           |             |
| 2.9.1          |                                                                                       |             |
| 2.9.2          | $\partial \theta$                                                                     |             |
| 2.9.3          | 14.9.3 Monitoring of sensor data                                                      |             |
| 2.9.3          | 5 1                                                                                   |             |
| 2.9.4<br>2.9.4 | 14.9.4         Heading sensor                                                         |             |
|                | 4.10 DISPLAY AND CONTROL                                                              |             |
| 2.10           | 14.10.1 Data input/output facilities                                                  |             |
| 2.10.1         | 14.10.1 Data input output factures                                                    |             |
| 2.10.2         | 14.10.2 Initiale message transmission<br>14.10.3 System control                       |             |
| 2.10.3         | Ergonomic aspects                                                                     |             |
|                |                                                                                       |             |
| 3 15 PH        | HYSICAL TESTS                                                                         |             |
| 4 16 SF        | ECIFIC TESTS OF LINK LAYER                                                            |             |
| 4.1 16.1       | TDMA SYNCHRONISATION                                                                  |             |
| 4.1.1          | 16.1.1 Synchronisation test using UTC                                                 |             |
| 4.1.2          | 16.1.2 Synchronisation test without UTC, semaphore                                    |             |
| 4.1.3          | 16.1.3 Synchronisation test without UTC                                               |             |
| 4.2 16.2       | 2 TIME DIVISION (FRAME FORMAT)                                                        |             |
| 4.3 16.3       | 3 SYNCHRONISATION JITTER                                                              |             |
|                | DATA ENCODING (BIT STUFFING)                                                          |             |
|                | 5 FRAME CHECK SEQUENCE                                                                |             |
|                | 5 SLOT ALLOCATION (CHANNEL ACCESS PROTOCOLS)                                          |             |
| 4.6.1          | 16.6.1 Network entry                                                                  |             |
| 4.6.2          | 16.6.2 Autonomous scheduled transmissions (SOTDMA)                                    |             |
| 4.6.3          | 16.6.3 Single message transmission (RATDMA)                                           |             |
| 4.6.4          | 16.6.4 Assigned operation                                                             |             |
| 4.6.4          |                                                                                       |             |
| 4.6.4          |                                                                                       |             |
| 4.6.4          |                                                                                       |             |
| 4.6.4          |                                                                                       |             |
| 4.6.5          | 16.6.5 Fixed allocated transmissions (FATDMA)                                         |             |
| 4.7 16.7       | 7 Message Formats                                                                     |             |
| 4.7.1          | 16.7.1 Received messages                                                              | 104         |
| 4.7.2          | 16.7.2 Transmitted messages                                                           |             |
| 5 17 SF        | ECIFIC TESTS OF NETWORK LAYER                                                         |             |
| 5.1 17.1       | DUAL CHANNEL OPERATION                                                                |             |
| 5.1.1          | 17.1.1 Alternate transmissions                                                        |             |
| 5.2 17.2       | 2 REGIONAL AREA DESIGNATION BY VDL MESSAGE                                            |             |
| 5.3 17.3       | B REGIONAL AREA DESIGNATION BY SERIAL MESSAGE                                         |             |
| 5.4 17.4       | POWER SETTING                                                                         |             |
| 5.5 17.5       | 5 MESSAGE PRIORITY HANDLING                                                           |             |
| 5.6 17.6       | 5 SLOT REUSE (LINK CONGESTION)                                                        |             |
| 5.7 17.7       | 7 MANAGEMENT OF RECEIVED REGIONAL OPERATING SETTINGS                                  |             |
| 5.7.1          | 17.7.1 Test for replacement or erasure of dated or remote regional operating settings | 138         |
| 5.7.2          | 17.7.2 Test of correct input via Presentation Interface or MKD                        |             |
| 5.7.3          | 17.7.3 Test of addressed telecommand                                                  |             |
| 5.7.4          | 17.7.4 Test for invalid regional operating areas (3 areas with same corner)           |             |
| 5.7.5          | 17.7.5 Self-Certification of other conditions                                         |             |
|                | CONTINUATION OF AUTONOMOUS MODE REPORTING RATE                                        |             |
| 5 18 SF        | ECIFIC TESTS OF TRANSPORT LAYER                                                       |             |
| 6.1 18.1       | Addressed messages                                                                    |             |
| 6.1.1          | 18.1.1 Transmission                                                                   | 146         |

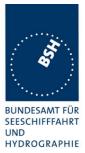

| 6.1.2       18.1.2       Acknowledgement         6.1.3       18.1.3       Transmission Retry         6.2       18.1.4       ACKNOWLEDGEMENT OF ADDRESSED SAFETY RELATED         6.3       18.2 (M.1371 A1/5.3)       INTERROGATION RESPONSES         6.4       18.3       BROADCAST MESSAGES         7       19       SPECIFIC PRESENTATION INTERFACE TESTS         7.1       19.1       GENERAL         7.2       19.2       CHECK OF THE MANUFACTURER'S DOCUMENTATION         7.3       19.3       ELECTRICAL TEST         7.4       19.4       TEST OF INPUT SENSOR INTERFACE PERFORMANCE         7.5       19.5       TEST OF SENSOR INPUT         7.5.1       GLL sentence                                                                                                    | 148         MESSAGES       150         153         153         155         155         155         157         159         160         161         162         163         164         165         167         168         169         170         171         172         173         174         175 |
|----------------------------------------------------------------------------------------------------|----------------------------------------------------------------------------------------------------|
| 6.1.3       18.1.3       Transmission Retry         6.2       18.1.4       ACKNOWLEDGEMENT OF ADDRESSED SAFETY RELATED         6.3       18.2 (M.1371 A1/5.3)       INTERROGATION RESPONSES.         6.4       18.3       BROADCAST MESSAGES.         7 <b>19</b> SPECIFIC PRESENTATION INTERFACE TESTS         7.1       19.1       GENERAL.         7.2       19.2       CHECK OF THE MANUFACTURER'S DOCUMENTATION.         7.3       19.3       ELECTRICAL TEST.         7.4       19.4       TEST OF INPUT SENSOR INTERFACE PERFORMANCE.         7.5       19.5       TEST OF SENSOR INPUT.         7.5.1 <i>GLL sentence</i>                                                                                                    | 148         MESSAGES       150         153         153         155         155         155         157         159         160         161         162         163         164         165         167         168         169         170         171         172         173         174         175 |
| 6.3       18.2 (M.1371 A1/5.3) INTERROGATION RESPONSES.         6.4       18.3 BROADCAST MESSAGES.         7       19 SPECIFIC PRESENTATION INTERFACE TESTS.         7.1       19.1 GENERAL.         7.2       19.2 CHECK OF THE MANUFACTURER'S DOCUMENTATION.         7.3       19.3 ELECTRICAL TEST.         7.4       19.4 TEST OF INPUT SENSOR INTERFACE PERFORMANCE.         7.5.1       GLL sentence         7.5.2       GGA sentence         7.5.3       GNS sentence         7.5.4       RMC sentence         7.5.5       DTM sentence         7.5.6       GBS sentence         7.5.7       VTG sentence         7.5.8       VBW sentence         7.5.10       HDT sentence         7.5.11       ROT sentence         7.5.12       Additional Tests         7.5.13       Compatibility check.         7.5.14       Check of different inputs         7.5.15       Sensor sentences overview.         7.6       19.6 TEST OF HIGH SPEED OUTPUT         7.6.1       VDM – Received message         7.5.15       Sensor sentences overview.         7.6       19.6 TEST OF HIGH SPEED OUTPUT         7.6.1       VDM – Received messages | $ \begin{array}{c} 150\\ 153\\ 153\\ 155\\ 155\\ 155\\ 157\\ 159\\ 159\\ 160\\ 161\\ 162\\ 163\\ 163\\ 163\\ 163\\ 164\\ 164\\ 164\\ 165\\ 165\\ 167\\ 167\\ 167\\ 170\\ 170\\ 170\\ 170\\ 172\\ 173\\ 173\\ 173\\ 174\\ 175\\ 175\\ 175\\ 175\\ 175\\ 175\\ 175\\ 175$                                |
| 6.4       18.3       BROADCAST MESSAGES.         7       19       SPECIFIC PRESENTATION INTERFACE TESTS         7.1       19.1       GENERAL.         7.2       19.2       CHECK OF THE MANUFACTURER'S DOCUMENTATION.         7.3       19.3       ELECTRICAL TEST         7.4       19.4       TEST OF INPUT SENSOR INTERFACE PERFORMANCE.         7.5       19.5       TEST OF SENSOR INPUT.         7.5.1       GLL sentence                                                                                                    | 153         155         155         155         157         159         159         160         161         162         163         163         164         165         167         168         169         170         172         173         174         175                                        |
| 7         19         SPECIFIC PRESENTATION INTERFACE TESTS           7.1         19.1         GENERAL           7.2         19.2         CHECK OF THE MANUFACTURER'S DOCUMENTATION           7.3         19.3         ELECTRICAL TEST           7.4         19.4         TEST OF INPUT SENSOR INTERFACE PERFORMANCE           7.5         19.5         TEST OF SENSOR INPUT           7.5.1         GLL sentence                                                                                                    | $\begin{array}{c} 155 \\ 155 \\ 155 \\ 157 \\ 159 \\ 159 \\ 160 \\ 161 \\ 162 \\ 163 \\ 163 \\ 163 \\ 164 \\ 164 \\ 164 \\ 164 \\ 165 \\ 167 \\ 168 \\ 169 \\ 170 \\ 170 \\ 170 \\ 170 \\ 170 \\ 171 \\ 173 \\ 173 \\ 173 \\ 174 \\ 175 \end{array}$                                                   |
| 7.1       19.1       GENERAL                                                                                                    | $ \begin{array}{c} 155\\ 155\\ 157\\ 159\\ 159\\ 160\\ 161\\ 162\\ 163\\ 163\\ 163\\ 163\\ 164\\ 164\\ 164\\ 165\\ 165\\ 167\\ 167\\ 167\\ 167\\ 170\\ 170\\ 170\\ 170\\ 172\\ 173\\ 173\\ 173\\ 174\\ 175\\ 175\\ 175\\ 175\\ 175\\ 175\\ 175\\ 175$                                                  |
| 7.1       19.1       GENERAL                                                                                                    | $ \begin{array}{c} 155\\ 155\\ 157\\ 159\\ 159\\ 160\\ 161\\ 162\\ 163\\ 163\\ 163\\ 163\\ 164\\ 164\\ 164\\ 165\\ 165\\ 167\\ 167\\ 167\\ 167\\ 170\\ 170\\ 170\\ 170\\ 172\\ 173\\ 173\\ 173\\ 174\\ 175\\ 175\\ 175\\ 175\\ 175\\ 175\\ 175\\ 175$                                                  |
| 7.2       19.2       CHECK OF THE MANUFACTURER'S DOCUMENTATION                                                                                                    | $ \begin{array}{cccccccccccccccccccccccccccccccccccc$                                                                                                    |
| 7.3       19.3       ELECTRICAL TEST.         7.4       19.4       TEST OF INPUT SENSOR INTERFACE PERFORMANCE.         7.5       19.5       TEST OF SENSOR INPUT.         7.5.1       GLL sentence                                                                                                    | $ \begin{array}{cccccccccccccccccccccccccccccccccccc$                                                                                                    |
| 7.3       19.3       ELECTRICAL TEST.         7.4       19.4       TEST OF INPUT SENSOR INTERFACE PERFORMANCE.         7.5       19.5       TEST OF SENSOR INPUT.         7.5.1       GLL sentence                                                                                                    | $ \begin{array}{cccccccccccccccccccccccccccccccccccc$                                                                                                    |
| 7.4       19.4       TEST OF INPUT SENSOR INTERFACE PERFORMANCE.         7.5       19.5       TEST OF SENSOR INPUT.         7.5.1       GLL sentence         7.5.2       GGA sentence         7.5.3       GNS sentence         7.5.4       RMC sentence         7.5.5       DTM sentence         7.5.6       GBS sentence         7.5.7       VTG sentence         7.5.8       VBW sentence         7.5.9       OSD sentence         7.5.10       HDT sentence         7.5.11       ROT sentence         7.5.12       Additional Tests         7.5.13       Compatibility check         7.5.14       Check of different inputs         7.5.15       Sensor sentences overview.         7.6       19.6         7.5.15       Sensor sentences overview.         7.6.1       VDM – Received message         7.6.2       VDO Transmitted messages         7.7       19.7         19.8       TEST OF HIGH SPEED OUTPUT         7.6       19.8         7.5       Sensor sentence         7.6       20         DSC FUNCTIONALITY TESTS         8.1       20.1         GEN                                                                            | $ \begin{array}{cccccccccccccccccccccccccccccccccccc$                                                                                                    |
| 7.5       19.5       TEST OF SENSOR INPUT.         7.5.1       GLL sentence         7.5.2       GGA sentence         7.5.3       GNS sentence         7.5.4       RMC sentence         7.5.5       DTM sentence         7.5.6       GBS sentence         7.5.7       VTG sentence         7.5.8       VBW sentence         7.5.9       OSD sentence         7.5.10       HDT sentence         7.5.11       ROT sentence         7.5.12       Additional Tests         7.5.13       Compatibility check         7.5.14       Check of different inputs         7.5.15       Sensor sentences overview         7.6       19.6         TEST OF HIGH SPEED OUTPUT         7.6.1       VDM – Received message         7.6.2       VDO Transmitted messages         7.7       19.7         HIGH SPEED OUTPUT INTERFACE PERFORMANCE         7.8       19.8         TEST OF HIGH SPEED INPUT.         8       20         ADSC FUNCTIONALITY TESTS         8.1       20.1         GENERAL         8.2       20.2         REGIONAL AREA DESIGNATION                                                                                                    | $ \begin{array}{cccccccccccccccccccccccccccccccccccc$                                                                                                    |
| 7.5.1       GLL sentence         7.5.2       GGA sentence         7.5.3       GNS sentence         7.5.4       RMC sentence         7.5.5       DTM sentence         7.5.6       GBS sentence         7.5.7       VTG sentence         7.5.8       VBW sentence         7.5.9       OSD sentence         7.5.10       HDT sentence         7.5.11       ROT sentence         7.5.12       Additional Tests         7.5.13       Compatibility check         7.5.14       Check of different inputs         7.5.15       Sensor sentences overview.         7.6       19.6         7.5.15       Sensor sentences overview.         7.6.1       VDM – Received message         7.6.2       VDO Transmitted messages         7.7       19.7         8       20         20       DSC FUNCTIONALITY TESTS         8.1       20.1         8.2       20.2         8.3       20.3         SCHEDULING                                                                                                    | 160         161         162         163         163         163         164         164         165         167         168         169         170         172         173         174         175                                                                                                    |
| 7.5.2       GGA sentence         7.5.3       GNS sentence         7.5.4       RMC sentence         7.5.5       DTM sentence         7.5.6       GBS sentence         7.5.7       VTG sentence         7.5.8       VBW sentence         7.5.9       OSD sentence         7.5.10       HDT sentence         7.5.11       ROT sentence         7.5.12       Additional Tests         7.5.13       Compatibility check         7.5.14       Check of different inputs         7.5.15       Sensor sentences overview.         7.6       19.6         7.5.15       Sensor sentences overview.         7.6       19.6         7.5.15       Sensor sentences overview.         7.6       19.6         7.7       19.7         19.8       Test of HIGH SPEED OUTPUT         7.8       19.8         7.7       19.7         19.8       Test of HIGH SPEED INPUT.         8       20         20       DSC FUNCTIONALITY TESTS         8.1       20.1         3       20.3         3       20.3         SCHEDULING                                                                                                    | 161         162         163         163         164         164         165         166         167         168         169         170         172         173         174         175                                                                                                    |
| 7.5.3       GNS sentence         7.5.4       RMC sentence         7.5.5       DTM sentence         7.5.6       GBS sentence         7.5.7       VTG sentence         7.5.8       VBW sentence         7.5.9       OSD sentence         7.5.10       HDT sentence         7.5.11       ROT sentence         7.5.12       Additional Tests         7.5.13       Compatibility check         7.5.14       Check of different inputs         7.5.15       Sensor sentences overview.         7.6       19.6         TEST OF HIGH SPEED OUTPUT         7.6.1       VDM – Received message         7.6.2       VDO Transmitted messages         7.7       19.7         HIGH SPEED OUTPUT INTERFACE PERFORMANCE         7.8       19.8         TEST OF HIGH SPEED INPUT.         8       20         DSC FUNCTIONALITY TESTS         8.1       20.1         GENERAL         8.2       20.2         REGIONAL AREA DESIGNATION         8.3       20.3         SCHEDULING                                                                                                    | 162         163         163         164         164         165         167         168         169         170         172         173         174         175                                                                                                    |
| 7.5.4       RMC sentence         7.5.5       DTM sentence         7.5.6       GBS sentence         7.5.7       VTG sentence         7.5.8       VBW sentence         7.5.9       OSD sentence         7.5.10       HDT sentence         7.5.11       ROT sentence         7.5.12       Additional Tests         7.5.13       Compatibility check         7.5.14       Check of different inputs         7.5.15       Sensor sentences overview         7.6       19.6         TEST OF HIGH SPEED OUTPUT         7.6.1       VDM – Received message         7.6.2       VDO Transmitted messages         7.7       19.7         HIGH SPEED OUTPUT INTERFACE PERFORMANCE         7.8       19.8         TEST OF HIGH SPEED INPUT         8       20         DSC FUNCTIONALITY TESTS         8.1       20.1         GENERAL         8.2       20.2         REGIONAL AREA DESIGNATION         8.3       20.3         SCHEDULING                                                                                                    | 163         163         164         164         165         167         168         169         170         172         173         174         175                                                                                                    |
| 7.5.5       DTM sentence         7.5.6       GBS sentence         7.5.7       VTG sentence         7.5.8       VBW sentence         7.5.9       OSD sentence         7.5.10       HDT sentence         7.5.11       ROT sentence         7.5.12       Additional Tests         7.5.13       Compatibility check         7.5.14       Check of different inputs         7.5.15       Sensor sentences overview         7.6       19.6         TEST OF HIGH SPEED OUTPUT         7.6.1       VDM – Received message         7.6.2       VDO Transmitted messages         7.7       19.7         HIGH SPEED OUTPUT INTERFACE PERFORMANCE         7.8       19.8         TEST OF HIGH SPEED INPUT         8       20         DSC FUNCTIONALITY TESTS         8.1       20.1         GENERAL         8.2       20.2         REGIONAL AREA DESIGNATION         8.3       20.3         SCHEDULING                                                                                                    | 163<br>164<br>164<br>165<br>167<br>168<br>169<br>170<br>170<br>170<br>170<br>172<br>173<br>173<br>173                                                                                                    |
| <ul> <li>7.5.6 GBS sentence</li></ul>                                                                                                    | 164<br>164<br>165<br>167<br>168<br>169<br>170<br>170<br>170<br>170<br>172<br>173<br>173<br>173                                                                                                    |
| <ul> <li>7.5.7 VTG sentence</li></ul>                                                                                                    | 164<br>165<br>165<br>167<br>168<br>169<br>170<br>170<br>170<br>172<br>173<br>173<br>173<br>174<br>175                                                                                                    |
| <ul> <li>7.5.8 VBW sentence</li> <li>7.5.9 OSD sentence</li> <li>7.5.10 HDT sentence</li> <li>7.5.11 ROT sentence</li> <li>7.5.12 Additional Tests</li> <li>7.5.13 Compatibility check</li> <li>7.5.14 Check of different inputs</li> <li>7.5.15 Sensor sentences overview</li> <li>7.6 19.6 TEST OF HIGH SPEED OUTPUT</li> <li>7.6.1 VDM – Received message</li> <li>7.6.2 VDO Transmitted messages</li> <li>7.7 19.7 HIGH SPEED OUTPUT INTERFACE PERFORMANCE</li> <li>7.8 19.8 TEST OF HIGH SPEED INPUT</li> <li>8 20 DSC FUNCTIONALITY TESTS</li> <li>8.1 20.1 GENERAL</li> <li>8.2 20.2 REGIONAL AREA DESIGNATION</li> <li>8.3 20.3 SCHEDULING</li> </ul>                                                                                                    | 165<br>167<br>168<br>169<br>170<br>170<br>170<br>172<br>173<br>173<br>174<br>175                                                                                                    |
| <ul> <li>7.5.9 OSD sentence</li></ul>                                                                                                    | 167<br>168<br>169<br>170<br>170<br>172<br>173<br>173<br>174<br>175                                                                                                    |
| <ul> <li>7.5.10 HDT sentence</li> <li>7.5.11 ROT sentence</li> <li>7.5.12 Additional Tests</li> <li>7.5.13 Compatibility check</li> <li>7.5.14 Check of different inputs</li> <li>7.5.15 Sensor sentences overview</li> <li>7.6 19.6 TEST OF HIGH SPEED OUTPUT</li> <li>7.6.1 VDM – Received message</li> <li>7.6.2 VDO Transmitted messages</li> <li>7.7 19.7 HIGH SPEED OUTPUT INTERFACE PERFORMANCE</li> <li>7.8 19.8 TEST OF HIGH SPEED INPUT</li> <li>8 20 DSC FUNCTIONALITY TESTS</li> <li>8.1 20.1 GENERAL</li> <li>8.2 20.2 REGIONAL AREA DESIGNATION</li> <li>8.3 20.3 SCHEDULING</li> </ul>                                                                                                    | 168<br>169<br>170<br>170<br>172<br>173<br>173<br>174<br>175                                                                                                    |
| <ul> <li>7.5.11 ROT sentence</li></ul>                                                                                                    | 169<br>170<br>170<br>172<br>173<br>173<br>173<br>174<br>175                                                                                                    |
| <ul> <li>7.5.12 Additional Tests</li> <li>7.5.13 Compatibility check</li> <li>7.5.14 Check of different inputs</li> <li>7.5.15 Sensor sentences overview</li> <li>7.6 19.6 TEST OF HIGH SPEED OUTPUT</li> <li>7.6.1 VDM – Received message</li> <li>7.6.2 VDO Transmitted messages</li> <li>7.7 19.7 HIGH SPEED OUTPUT INTERFACE PERFORMANCE</li> <li>7.8 19.8 TEST OF HIGH SPEED INPUT</li> <li>8 20 DSC FUNCTIONALITY TESTS</li> <li>8.1 20.1 GENERAL</li> <li>8.2 20.2 REGIONAL AREA DESIGNATION</li> <li>8.3 20.3 SCHEDULING</li> </ul>                                                                                                    | 170<br>170<br>172<br>173<br>173<br>173<br>174<br>175                                                                                                    |
| <ul> <li>7.5.13 Compatibility check</li></ul>                                                                                                    |                                                                                                    |
| <ul> <li>7.5.14 Check of different inputs</li></ul>                                                                                                    |                                                                                                    |
| <ul> <li>7.5.15 Sensor sentences overview</li></ul>                                                                                                    |                                                                                                    |
| <ul> <li>7.6 19.6 TEST OF HIGH SPEED OUTPUT</li></ul>                                                                                                    |                                                                                                    |
| <ul> <li>7.6.1 VDM – Received message</li></ul>                                                                                                    |                                                                                                    |
| 7.6.2       VDO Transmitted messages         7.7       19.7       High speed output Interface performance         7.8       19.8       Test of high speed input         8       20       DSC FUNCTIONALITY TESTS         8.1       20.1       General         8.2       20.2       Regional area designation         8.3       20.3       Scheduling                                                                                                    |                                                                                                    |
| <ul> <li>7.7 19.7 High speed output Interface performance</li></ul>                                                                                                    |                                                                                                    |
| <ul> <li>7.8 19.8 TEST OF HIGH SPEED INPUT.</li> <li>8 20 DSC FUNCTIONALITY TESTS</li> <li>8.1 20.1 GENERAL.</li> <li>8.2 20.2 REGIONAL AREA DESIGNATION</li> <li>8.3 20.3 SCHEDULING</li> </ul>                                                                                                    |                                                                                                    |
| <ul> <li>8 20 DSC FUNCTIONALITY TESTS</li> <li>8.1 20.1 GENERAL</li> <li>8.2 20.2 REGIONAL AREA DESIGNATION</li> <li>8.3 20.3 SCHEDULING</li> </ul>                                                                                                    |                                                                                                    |
| <ul> <li>8.1 20.1 GENERAL</li> <li>8.2 20.2 REGIONAL AREA DESIGNATION</li> <li>8.3 20.3 SCHEDULING</li> </ul>                                                                                                    |                                                                                                    |
| <ul><li>8.2 20.2 REGIONAL AREA DESIGNATION</li><li>8.3 20.3 SCHEDULING</li></ul>                                                                                                    |                                                                                                    |
| <ul><li>8.2 20.2 REGIONAL AREA DESIGNATION</li><li>8.3 20.3 SCHEDULING</li></ul>                                                                                                    | 180                                                                                                    |
| 8.3 20.3 Scheduling                                                                                                    |                                                                                                    |
|                                                                                                    |                                                                                                    |
|                                                                                                    |                                                                                                    |
|                                                                                                    |                                                                                                    |
| 9 21 LONG RANGE FUNCTIONALITY TESTS                                                                                                    |                                                                                                    |
| 9.1 21.1 LR INTERROGATION                                                                                                    | 190                                                                                                    |
| 9.2 21.2 LR "ALL SHIPS" INTERROGATIONS                                                                                                    |                                                                                                    |
| 9.3 21.3 Consecutive LR "ALL SHIPS" INTERROGATIONS                                                                                                    |                                                                                                    |
|                                                                                                    |                                                                                                    |
| ANNEX A TEST EQUIPMENT                                                                                                    |                                                                                                    |
| A.1 TEST EQUIPMENT SUMMARY                                                                                                    | 196                                                                                                    |
| A.1.1 VDL analyser / generator                                                                                                    |                                                                                                    |
| A.1.2 Target simulator                                                                                                    |                                                                                                    |
| A.1.3 Presentation Interface Monitor                                                                                                    | 170                                                                                                    |
| A.1.4 DSC Testbox                                                                                                    |                                                                                                    |
| A.2 TEST ENVIRONMENT OVERVIEW                                                                                                    |                                                                                                    |
|                                                                                                    |                                                                                                    |
|                                                                                                    |                                                                                                    |
| ANNEX B TEST SENTENCES                                                                                                    |                                                                                                    |
|                                                                                                    |                                                                                                    |
|                                                                                                    |                                                                                                    |

Federal Maritime and Hydrographic Agency

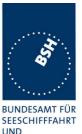

HYDROGRAPHIE B.1.3 B.1.4 B.1.5 C.1 C.2 C.3 C.4 C.7 C.8 C.10 D.1 D 2 D.3 D.3.1 D.3.2 

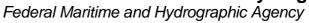

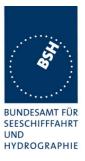

# **<u>1</u>** General

## **<u>1.1</u>** Equipment history

For each Transponder unit under test an numbered entry is provided here. For the two test environment it is recorded which EUT system is under test in that environment

### 1.1.1 EUT system no 1

Back to Jotron: 15.01.2004

| Transponder   |                   |                          |               |            |                  |
|---------------|-------------------|--------------------------|---------------|------------|------------------|
| Туре          | TR 2500           |                          | Part No.:     |            | 80401            |
| Delivery date | 06.11.2003        |                          | Serial number |            | No serial number |
|               |                   |                          |               |            |                  |
| HW Version:   | Delivery date     | 06.11.2003<br>06.11.2003 |               | Version no |                  |
|               | Installation date |                          |               |            |                  |
| SW Version:   | Delivery date     | 26.11.2003               |               | Version no | AIS: 01.00.02    |
|               | Installation date | 26.11.2                  | 003           |            | EC: 01.00.02     |
|               |                   |                          |               |            | MMI: 01.00.02    |
|               |                   |                          |               |            | LINK: 02.00.02   |
|               |                   |                          |               |            | RF: 02.00.07     |
| SW Version:   | Delivery date     |                          |               | Version no |                  |
|               | Installation date |                          |               |            |                  |

| MKD           |          |               |  |
|---------------|----------|---------------|--|
| Туре          | Internal | Part No.:     |  |
| Delivery date |          | Serial number |  |

| GPS antenna   |                   |  |         |            |  |
|---------------|-------------------|--|---------|------------|--|
| Туре          |                   |  | Part No | ).:        |  |
| Delivery date | Seria             |  |         | number     |  |
|               | -                 |  | _       |            |  |
| HW Version:   | Delivery date     |  |         | Version no |  |
|               | Installation date |  |         |            |  |

### **<u>1.1.2 EUT system no 2</u>**

Back to Jotron: 15.01.2004

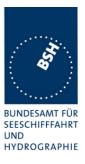

| <u>Transponder</u> |                   |            |               |            |                |
|--------------------|-------------------|------------|---------------|------------|----------------|
| Туре               | TR 2500           |            | Part No.:     |            | 80401          |
| Delivery date      | 06.11.2003        |            | Serial number |            | 100AA00109     |
|                    | -                 |            |               |            |                |
| HW Version:        | Delivery date     | 06.11.2    | 003           | Version no |                |
|                    | Installation date | 06.11.2003 |               |            |                |
| SW Version:        | Delivery date     | 27.11.2    | 003           | Version no | AIS: 01.00.02  |
|                    | Installation date |            |               |            | EC: 01.00.02   |
|                    |                   |            |               |            | MMI: 01.00.02  |
|                    |                   |            |               |            | LINK: 02.00.02 |
|                    |                   |            |               |            | RF: 02.00.07   |
| SW Version:        | Delivery date     |            |               | Version no |                |
|                    | Installation date |            |               |            |                |

| MKD           |          |               |  |
|---------------|----------|---------------|--|
| Туре          | Internal | Part No.:     |  |
| Delivery date |          | Serial number |  |

| GPS antenna   |                   |         |               |            |              |
|---------------|-------------------|---------|---------------|------------|--------------|
| Туре          | Procom GSP-4      |         | Part No       | ).:        |              |
| Delivery date | 06.11.2003        |         | Serial number |            | 300 90 30 21 |
|               | -                 |         | 2             |            |              |
| HW Version:   | Delivery date     | 06.11.2 | 003           | Version no | Ver 8        |
|               | Installation date | 06.11.2 | 003           |            |              |

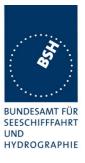

## 1.1.3 EUT system no 3

| Transponder   |                   |            |          |            |                |
|---------------|-------------------|------------|----------|------------|----------------|
| Туре          | TR 2500           |            | Part No  | ).:<br>    | 80401          |
| Delivery date | 15.01.2004        |            | Serial n | umber      | 100AA00114     |
|               | -                 |            |          |            |                |
| HW Version:   | Delivery date     | 15.01.2004 |          | Version no | AA             |
|               | Installation date | 15.01.2    | 004      |            |                |
| SW Version:   | Delivery date     | 15.01.2    | 004      | Version no | AIS: 01.00.03  |
|               | Installation date | 15.01.2    | 004      |            | EC: 01.00.03   |
|               |                   |            |          |            | MMI: 01.00.06  |
|               |                   |            |          |            | LINK: 02.00.05 |
|               |                   |            |          |            | RF: 02.00.05   |
| SW Version:   | Delivery date     |            |          | Version no |                |
|               | Installation date |            |          |            |                |

| MKD           |          |               |  |
|---------------|----------|---------------|--|
| Туре          | Internal | Part No.:     |  |
| Delivery date |          | Serial number |  |

| Connection Box |                               |               |            |
|----------------|-------------------------------|---------------|------------|
| Туре           | Junction box for Tron<br>UAIS | Part No.:     | 80 560     |
| Delivery date  | 15.01.2004                    | Serial number | 100AA00036 |

| GPS antenna   |                   |         |          |            |              |
|---------------|-------------------|---------|----------|------------|--------------|
| Туре          | Procom GSP-4      |         | Part No  | ).:        |              |
| Delivery date | 06.11.2003        |         | Serial n | umber      | 300 90 30 21 |
|               | -                 |         | -        |            |              |
| HW Version:   | Delivery date     | 06.11.2 | 003      | Version no | Ver 8        |
|               | Installation date | 06.11.2 | 003      |            |              |

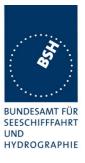

## **<u>1.1.4 EUT system no 4</u>**

| Transponder   |                   |                          |          |            |                |
|---------------|-------------------|--------------------------|----------|------------|----------------|
| Туре          | TR 2500           | TR 2500                  |          | ).:        | 80401          |
| Delivery date | 15.01.2004        |                          | Serial n | umber      | 100AA00115     |
|               | -                 |                          | =        |            |                |
| HW Version:   | Delivery date     | 15.01.2004<br>15.01.2004 |          | Version no | AA             |
|               | Installation date |                          |          |            |                |
| SW Version:   | Delivery date     | 15.01.2                  | 004      | Version no | AIS: 01.00.03  |
|               | Installation date | 15.01.2                  | 004      |            | EC: 01.00.03   |
|               |                   |                          |          |            | MMI: 01.00.06  |
|               |                   |                          |          |            | LINK: 02.00.05 |
|               |                   |                          |          |            | RF: 02.00.05   |
| SW Version:   | Delivery date     |                          |          | Version no |                |
|               | Installation date |                          |          |            |                |

# MKD

| Туре          | Internal | Part No.:     |  |
|---------------|----------|---------------|--|
| Delivery date |          | Serial number |  |

| Connection Bo | <u>x</u>                      |               |            |
|---------------|-------------------------------|---------------|------------|
| Туре          | Junction box for Tron<br>UAIS | Part No.:     | 80 560     |
| Delivery date | 15.01.2004                    | Serial number | 100AA00005 |

| GPS antenna   |                   |            |          |            |              |
|---------------|-------------------|------------|----------|------------|--------------|
| Туре          | Procom GSP-4      |            | Part No  | ).:        |              |
| Delivery date | 06.11.2003        |            | Serial r | number     | 300 90 30 21 |
|               | -                 |            | -        |            | -            |
| HW Version:   | Delivery date     | 06.11.2003 |          | Version no | Ver 8        |
|               | Installation date | 06.11.2    | 003      |            |              |

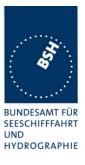

## 1.1.5 EUT system no 5

| Transponder   |                   |         |           |                |                                 |
|---------------|-------------------|---------|-----------|----------------|---------------------------------|
| Туре          | TR 2500           |         | Part No.: |                | 80401                           |
| Delivery date | 09.02.2004        |         | Serial    | number         | 100AA00118                      |
|               |                   |         |           |                |                                 |
| HW Version:   | Delivery date     | 09.02.2 | 004       | Version no     | AA                              |
|               | Installation date | 09.02.2 | 004       |                |                                 |
| SW Version:   | Delivery date     | 09.02.2 | 004       | Version no     | AIS: 01.00.03                   |
|               | Installation date | 09.02.2 | 004       |                | EC: 01.00.04                    |
|               |                   |         |           |                | MMI: 01.00.07                   |
|               |                   |         |           |                | LINK: 02.00.06                  |
|               |                   |         |           |                | RF: 02.00.06                    |
| SW Version:   | Delivery date     | 12.02.2 |           | Version no     | AIS: 01.00.03                   |
|               | Installation date | 12.02.2 | 004       |                | EC: 01.00.05                    |
|               |                   |         |           |                | MMI: 01.00.07                   |
|               |                   |         |           |                | LINK: 02.00.06                  |
|               |                   |         | 004       |                | RF: 02.00.06                    |
| SW Version:   | Delivery date     | 24.02.2 |           | Version no     | AIS: 01.00.03                   |
|               | Installation date | 24.02.2 | 004       |                | EC: 01.00.05                    |
|               |                   |         |           |                | MMI: 01.00.08<br>LINK: 02.00.08 |
|               |                   |         |           |                | RF: 02.00.06                    |
| SW Version:   | Delivery date     | 11.03.2 | 004       | Version no     | AIS: 01.00.03                   |
|               | Installation date | 11.03.2 |           |                | EC: 01.00.09                    |
|               | Installation date | 11.03.2 | 004       |                | MMI: 01.00.09                   |
|               |                   |         |           | LINK: 02.00.09 |                                 |
|               |                   |         |           |                | RF: 02.00.06                    |
| SW Version:   | Delivery date     |         |           | Version no     |                                 |
|               | Installation date |         |           |                |                                 |

| MKD           |          |               |  |
|---------------|----------|---------------|--|
| Туре          | Internal | Part No.:     |  |
| Delivery date |          | Serial number |  |

| <b>Connection Bo</b> | <u>x</u>                      |               |            |
|----------------------|-------------------------------|---------------|------------|
| Туре                 | Junction box for Tron<br>UAIS | Part No.:     | 80 560     |
| Delivery date        | 15.01.2004                    | Serial number | 100AA00005 |

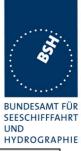

| GPS antenna   |                   |          |          |            |              |
|---------------|-------------------|----------|----------|------------|--------------|
| Туре          | Procom GSP-4      |          | Part No  | ).:        |              |
| Delivery date | 06.11.2003        |          | Serial r | number     | 300 90 30 21 |
|               |                   |          |          |            |              |
| HW Version:   | Delivery date     | 06.11.2  | 003      | Version no | Ver 8        |
|               | Installation date | 06.11.20 | 003      | ]          |              |

## **<u>1.1.6 EUT system no 6</u>**

| Transponder   |                   |            |           |            |                |
|---------------|-------------------|------------|-----------|------------|----------------|
| Туре          | TR 2500           |            | Part No.: |            | 80401          |
| Delivery date | 09.02.2004        |            | Serial    | number     | 100AA00120     |
|               |                   |            | -         |            | -              |
| HW Version:   | Delivery date     | 09.03.2    | 004       | Version no | BB             |
|               | Installation date | 09.03.2    | 004       |            |                |
| SW Version:   | Delivery date     | 09.03.2    | 004       | Version no | AIS: 01.00.05  |
|               | Installation date | 09.03.2    | 004       |            | EC: 01.00.07   |
|               |                   |            |           |            | MMI: 01.00.08  |
|               |                   |            |           |            | LINK: 02.00.08 |
|               |                   |            |           |            | RF: 02.00.06   |
| SW Version:   | Delivery date     | 10.03.2    | 004       | Version no | AIS: 01.00.05  |
|               | Installation date | 10.03.2004 |           |            | EC: 01.00.08   |
|               |                   |            |           |            | MMI: 01.00.09  |
|               |                   |            |           |            | LINK: 02.00.09 |
|               |                   |            |           |            | RF: 02.00.08   |
| SW Version:   | Delivery date     | 11.03.2    |           | Version no | AIS: 01.00.05  |
|               | Installation date | 11.03.2    | 004       |            | EC: 01.00.09   |
|               |                   |            |           |            | MMI: 01.00.09  |
|               |                   |            |           |            | LINK: 02.00.09 |
|               |                   |            |           |            | RF: 02.00.08   |
| SW Version:   | Delivery date     | 01.04.2    |           | Version no | AIS: 01.00.05  |
|               | Installation date | 01.04.2    | 004       |            | EC: 01.00.10   |
|               |                   |            |           |            | MMI: 01.00.09  |
|               |                   |            |           |            | LINK: 02.00.09 |
|               |                   |            |           |            | RF: 02.00.08   |
| SW Version:   | Delivery date     |            |           | Version no |                |
|               | Installation date |            |           |            |                |

| MKD           |          |               |  |
|---------------|----------|---------------|--|
| Туре          | Internal | Part No.:     |  |
| Delivery date |          | Serial number |  |

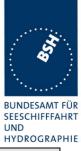

| Connection Box |                               |               |            |  |
|----------------|-------------------------------|---------------|------------|--|
| Туре           | Junction box for Tron<br>UAIS | Part No.:     | 80 560     |  |
| Delivery date  | 15.01.2004                    | Serial number | 100AA00005 |  |

| GPS antenna   |                   |         |          |            |              |
|---------------|-------------------|---------|----------|------------|--------------|
| Туре          | Procom GSP-4      |         | Part No  | ).:        |              |
| Delivery date | 06.11.2003        |         | Serial n | umber      | 300 90 30 21 |
|               |                   |         |          |            |              |
| HW Version:   | Delivery date     | 06.11.2 | 003      | Version no | Ver 8        |
|               | Installation date | 06.11.2 | 003      |            |              |

Federal Maritime and Hydrographic Agency

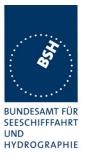

## **1.2** Test environment

Here it is intended to record for which time which EUT system is under test.

### **<u>1.2.1 Test environment no 1</u>**

This Test environment is completely equipped as described in Annex A. Normally mainly VDL related tests and DSC tests are done in this environment

| Room          | BSH Room 916 (9 <sup>th</sup> floor) |
|---------------|--------------------------------------|
| Test engineer | H. Bartels                           |
| Location      | 9° 59,103 E 53° 32,822 N             |
|               |                                      |

| Equipment no | Start of test | End of test | Test engineer |
|--------------|---------------|-------------|---------------|
| 1            | 17.11.03      | 21.11.03    | Bartels       |
| 2            | 28.11.03      | 05.12.03    | Bartels       |
| 3            | 15.01.04      | 23.01.04    | Bartels       |
| 5            | 09.02.04      | 16.02.04    | Bartels       |
| 5            | 24.02.04      | 02.03.04    | Bartels       |
| 6            | 09.03.04      | 11.03.04    | Bartels       |
| 6            | 01.04.04      | 01.04.04    | Bartels       |
|              |               |             |               |

#### **1.2.2** Test environment no 2

This Test environment is completely equipped as described in Annex A except the DSC testbox. Mainly operational and interface related tests are done in this environment

| Room          | BSH Room 632 (6 <sup>th</sup> floor) |
|---------------|--------------------------------------|
| Test engineer | K.H. Warnstedt                       |
| Location      | 9° 59,103 E 53° 32,822 N             |
|               |                                      |

| Equipment no | Start of test | End of test | Test engineer          |
|--------------|---------------|-------------|------------------------|
| 1            | 30.11.03      | 7.12.03     | Warnstedt , on "GAUSS" |
| 3            | 24.01.04      | 30.01.04    | Warnstedt              |
| 5            | 12.02.04      | 12.02.04    | Warnstedt              |
|              |               |             |                        |

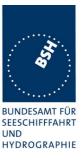

## **<u>1.3 Composition</u>**

## Minimum Keyboard and display (MKD)

X Internal

Remote

external

## internal GNSS

sync only

X backup pos. sensor

Federal Maritime and Hydrographic Agency

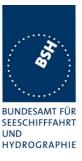

## 1.4 Remarks

| Result marki  | ng:                                                         |
|---------------|-------------------------------------------------------------|
| Ok            | Item is ok, test was successful                             |
|               | No colour marking                                           |
| Dev           | slight deviation, no change required                        |
|               | No colour marking                                           |
| Nok           | Test of a required item was not successful, change required |
|               | Colour marking: <mark>yellow</mark>                         |
| Rec           | It is recommended to make a change.                         |
|               | Colour marking: green                                       |
| ???           | temporarily, has to be clarified or discussed               |
|               | Colour marking: yellow                                      |
| Not yet teste | d items are marked with a <mark>blue</mark> background.     |

This table is a templete for more general remarks fo som test items and should be copied if required

| Date | Result | Status |
|------|--------|--------|
|      |        |        |
|      |        |        |
|      |        |        |

Issue of this template: 17.11.2003

## **<u>1.5 Test notes</u>**

Here are some effects noted which are observed during the normal test but independend of the actual test items.

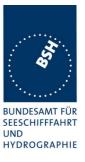

# **1.5.1 General problems**

Here are general problems found in the operation of the EUT, not specific to the actual test point.

|          |                  | General problems                                                                                                    |        |  |  |
|----------|------------------|----------------------------------------------------------------------------------------------------|--------|--|--|
| Date     | Item             | Remark                                                                                                    | Result |  |  |
| 19.11.03 | Alarm relay      | If the alarm relay is activated by an alarm it is never<br>switched off again even if all alarms are<br>acknowledged and no alarm is active.<br>At start it is switched off.<br><u>Retest 15.01.04 Ba</u><br>Alarm relay is switched off if alarm is removed or<br>acknowledged                                                                                                    | Ok     |  |  |
| 19.11.03 | ACA output       | The ACA output with 85 characters exceeds the<br>limit of 82 characters (incl. Cr If) as defined in 61162<br>§5.3<br>The resolution of lat and lon is output with 1/100 min.<br>A resolution of 1/10 min is sufficient because the<br>definition e.g. in msg 22is also 1/10 min.<br><u>Retest 15.01.04 Ba</u><br>ACA length is Ok                                                                                                    | Ok     |  |  |
| 02.12.03 | Rx near Tx slots | <ul> <li>During slot reuse test we found that <ul> <li>23 slots before an own transmission are not received</li> <li>The last slot before own transmission is received (Ok)</li> <li>23 slot immediately following an own transmission are not received.</li> </ul> </li> <li>Example:RRRRTRRRR (See commented PI port log) <ul> <li>In ITU-R M1371 §2.12.4 "Switching time" it is required that "it should be possible to receive a message from the slot directly after or before own transmission", and of course also from the other slots.</li> <li><u>Retest 15.01.04 Ba</u></li> <li>Problem still exists</li> <li><u>Retest 09.02.04 Ba</u></li> <li>Now all targets are received (except the target of the own Tx slot).</li> </ul> </li> </ul> | Ok     |  |  |
| 03.12.03 | Rx alarm         | There is often an active Rx1 or Rx2 alarm for a short<br>time, mainly when there is a high channel load<br><u>Retest 22.01.04 Ba:</u><br>In a test with 80% channel load for about 50 min<br>there was no Rx malfunction alarm                                                                                                    | Ok     |  |  |

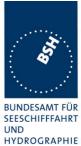

|          |                  |                                                                                                    | HYDROGRAP |
|----------|------------------|----------------------------------------------------------------------------------------------------|-----------|
| 05.12.03 | Channel use      | After switching off and on again the MKD shows that<br>an area setting is in use (Position is inside this area)<br>but the AIS default channels are used on VDL.<br>EUT started in "at anchor" state<br><u>Retest 22.01.04 Ba:</u><br>Problem could not be reproduced                                                                                                    | k         |
| 08.12.03 | TXT/ALR output   | <ul> <li>The Text of TXT/ALR output messages is very short, it is to short to be used by external equipment. A longer Text should be output text, so that an operator can recognize what happend.</li> <li>The text of Table 3 of IEC 61993-2 may be a good choice.</li> <li>We expect that most external units do not generate own texts according to the text message number but display the text of the TXT/ALR sentence directly <u>Retest 22.01.04 Ba</u>:</li> <li>The text message from IEC 61993 are used for the TXT message</li> </ul>                                                                                                    |           |
| 15.01.04 | Startup problems | TXT messages         If the new connection box is connected to the transponder unit it does not finish the boot procedure.         The EUT boots without connection box, and after end of boot procedure the connection box can be connected to be able to do testing.         Retest 22.01.04 Ba:         Startup problem was caused by open Linux terminal input. After termination by short circut of data input to ground the startup was Ok.         For production version a practicable solution has to be found.         Retest 01.03.04 Ba:         Start problems have been solved.                                                                                                    | Ok        |
| 19.01.04 | Sync mode 1      | <ul> <li>After a test in sync mode 1 (sync jitter) the unit did not switch back to sync mode 0 after reconnection of GPS antenna. The sync source (other transponder) was switched off, so the EUT remained in sync mode 3.</li> <li>MKD showed correct position of internal GPS, and mode was displayed "SPS 3D. GPS diagnostics showed good conditions.</li> <li>After stop of external sensor data the internal position was not used for VDL messages and VDO output, the last sensor data were used further on. Checked for more than 10 minutes.</li> <li>After restart it was Ok again.</li> <li>Retest 16.06.04 Ba</li> <li>EUT switched back to sync mode 0 and used the internal position correctly.</li> </ul> |           |
| 19.01.04 | 90% load tests   | After Test 19.7 "High speed output interface<br>performance" the EUT stopped own transmissions<br>including VDO outputs. Rx and VDM output was ok                                                                                                    |           |

Federal Maritime and Hydrographic Agency

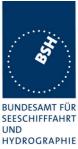

|          |           | Retest 09.02.04 Ba:                                                  | Ok |
|----------|-----------|----------------------------------------------------------------------|----|
|          |           | EUT continues TX under high load conditions                          |    |
| 01.03.04 | No DSC rx | No DSC call was received, neither MMSI addressed nor area addressed. |    |
|          |           | Therefore all DSC related test items could not be retested           |    |
|          |           | Retest 10.03.04 Ba: DSC receiving is ok now                          | Ok |
|          |           |                                                                      |    |

## **1.6 4.3 Manuals**

## **1.6.1 Operating and Installation**

60945) Adequate information shall be provided to enable the equipment to be properly operated and maintained by suitable qualified members of a ship's crew:

(60945) Moreover adequate information shall be provided to allow equipment to be installed so that it operates in accordance with the requirements of the relevant equipment standard, taking into account limitations imposed by the operation of other equipment also required to be installed on the bridge.

(61993-2) In addition to the requirements of IEC 60945 clause 14, the manuals shall include:

- The type of external connector required for connection of the external display as referred to in 7.6.3.2
- The needed information for correct siting of the antennas; and
- The requirements for external illumination, as appropriate

It is checked that the required documentation items are available.

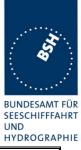

| 05.01.04 Ba                           |                                    | Test details – General                                                                                         | documentation                                                                                                    |        |
|---------------------------------------|------------------------------------|----------------------------------------------------------------------------------------------------|----------------------------------------------------------------------------------------------------|--------|
| Test item                             | Check                              |                                                                                                    | Remark                                                                                                    | Result |
| -                                     |                                    |                                                                                                    |                                                                                                    |        |
| Composition of custo<br>documentation | omer Check th<br>custome           | ne composition of<br>er documentation.                                                                         | <ul> <li>The documentation consists of:</li> <li>Installation Manual</li> <li>Operators Manual</li> <li>Technical Manual</li> <li>Detailed Technical Manual</li> </ul>                            |        |
| Description of AIS                    | descripti<br>system i<br>This is n | hat an general function<br>ion of AIS as a new<br>s included.<br>iot required but<br>ended in the introduction | In the Operators Manual                                                                                                    | Ok     |
|                                       |                                    | f a new system.                                                                                                |                                                                                                    |        |
| Operating information                 | is include                         |                                                                                                    |                                                                                                    | Ok     |
| Technical informatio                  | n Check th<br>is include           | nat an technical manual<br>ed                                                                                  | Technical Manual and<br>Detailed Technical Manual                                                                                                    | Ok     |
| Installation informati                |                                    | nat an installation<br>is included                                                                             |                                                                                                    | Ok     |
| Language                              |                                    | nat the documentation is<br>n English                                                                          |                                                                                                    | Ok     |
| Some details of inst                  | allation information               |                                                                                                    |                                                                                                    |        |
| System overview                       |                                    | nat an AIS system<br>v diagram is available                                                                    |                                                                                                    | Ok     |
| Mechanical dimensions                 | dimensio                           | nat mechanical<br>on drawings of<br>nder are available                                                         | The over all dimensions are<br>defined in the Technical<br>Manual, Specifications.<br>In the Installation Manual<br>there is the size of panel<br>cutout and drilling dimensions<br>of the holder | Acc    |
|                                       |                                    | nat mechanical<br>on drawings of MKD are                                                                       | Not applicable, internal MKD                                                                                                    | Ok     |
|                                       | dimensio                           | nat mechanical<br>on drawings of a<br>tion box available                                                       | The over all dimensions are<br>defined in the Technical<br>Manual, Specifications.<br>In the Installation Manual<br>there are the drilling<br>dimensions for the mounting<br>holes                | Acc    |
|                                       | dimensio                           | nat mechanical<br>on drawings of GPS<br>are available                                                          | Antenna Height is available,<br>diameter is not available                                                                                                    | acc    |
|                                       | dimensio                           | nat mechanical<br>on drawings of VHF<br>are available                                                          |                                                                                                    | Ok     |

Federal Maritime and Hydrographic Agency

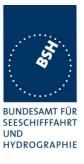

| 05.01.04 Ba           |            | Test details – Requireme                                                              | nts of IEC 61993-2                              |        |
|-----------------------|------------|---------------------------------------------------------------------------------------|-------------------------------------------------|--------|
| Test item             |            | Check                                                                                 | Remark                                          | Result |
|                       |            | -                                                                                     | -                                               |        |
| Connector of extern   | al display | Check that type of connector of external Display is included                          | External display is connected by connection box | Ok     |
| Siting of antennas    |            | Check that information about<br>siting the GPS antenna is<br>included                 |                                                 | Ok     |
|                       |            | Check that information about<br>siting the VHF antenna is<br>included                 |                                                 | Ok     |
| RF cable requirements |            | Check that information about<br>cable requirements for GPS<br>antenna is included     |                                                 | Ok     |
|                       |            | Check that information about<br>cable requirements for the VHF<br>antenna is included |                                                 | Ok     |
| Illumination          |            | Check that information about external illumination is included if required            | No external illumination required               | Ok     |
|                       |            |                                                                                       |                                                 |        |

### **<u>1.6.2</u>** Interface documentation

(61993-2) The manufacturer shall provide sufficient technical documentation of the EUT and its interfaces in particular (see 7.219.2 Check of the manufacturer's documentation")

(61162-1; -2) Operator manuals or other appropriate literature provided for equipment that is intended to meet the requirements of this standard shall contain the following information:

- a) identification of the A and B signal lines
- b) the output drive capability as a talker
- c) a list of approved sentences, noting unused fields, proprietary sentences transmitted as a talker and transmission interval for each sentence
- d) the load requirements as a listener
- e) a list of sentences and associated data fields that are required as a listener
- f) the current software and hardware revision if this is relevant to the interface
- g) an electrical description of schematic of the listener/talker input/output circuits citing actual components and devices used, including connector type and part number
- h) the version number and data of update of the standard for which compliance is sought.

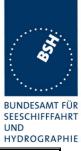

| 05.01.04 Ba                             | Test details – Requirements of                                                       | Interface documentation                                                                                                    |                |
|-----------------------------------------|--------------------------------------------------------------------------------------|----------------------------------------------------------------------------------------------------|----------------|
| Test item                               | Check                                                                                | Remark                                                                                                    | Result         |
|                                         | - ÷                                                                                  | *                                                                                                    |                |
| a) A and B signal lines                 | Check that identification of A and B signal lines is included                        |                                                                                                    | Ok             |
|                                         | Check that the identification of A<br>and B lines is correct (not<br>reversed)       | A and B lines are reversed<br>See note)<br><u>Retest 02.03.04 Ba:</u><br>A and B lines are corrected                                                                                                    | Ok             |
| b) Output driver                        | Check that the output drive capability is included                                   |                                                                                                    | Ok             |
| c) Talker sentences of PI ports         | Check that list of sentences is included                                             |                                                                                                    | Ok             |
|                                         | Check that unused fields are noted                                                   |                                                                                                    | Ok             |
| c) Talker sentences of long range port  | Check that list of sentences is included                                             |                                                                                                    | Ok             |
|                                         | Check that unused fields are noted                                                   |                                                                                                    | Ok             |
| d) Input load                           | Check that the input load is included                                                | 190 Ohm with terminator and<br>940 Ohm without terminatior                                                                                                    | Ok             |
| e) Input sentences of PI ports          | Check that list of sentences is included                                             |                                                                                                    | Ok             |
|                                         | Check that required and unused fields are noted                                      |                                                                                                    | Ok             |
| e) Input sentences of long range port   | Check that list of sentences is included                                             |                                                                                                    | Ok             |
|                                         | Check that required and unused fields are noted                                      |                                                                                                    | Ok             |
| e) Input sentences of sensor inputs     | Check that list of sentences is included                                             |                                                                                                    | Ok             |
|                                         | Check that a list is included for<br>each sensor input if different for<br>the ports | All sensor inputs have the<br>same functionality                                                                                                    | Ok             |
| Proprietary sentences                   | Check that required and unused<br>fields are noted                                   | There is a detailed<br>description of sensor<br>sentences, and generally the<br>unused fields are marked.<br>In case of VBW there are no<br>fields marked with "Not<br>used", but most of the fields<br>cannot be used for AIS<br>transmissions<br><u>Retest 02.03.04 Ba:</u><br>The fields of VBW sentence<br>are now correctly marked<br>with "used" and "not used"<br>There are not proprietary | Ok<br>Ok<br>Ok |
| • • • • • • • • • • • • • • • • • • • • | sentences are listed and described                                                   | sentences used                                                                                                    |                |
| f) Software version                     | Check that the relevant software                                                     | There is no information for                                                                                                    | acc            |

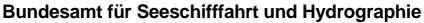

Federal Maritime and Hydrographic Agency

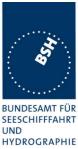

|                                  |                                                                                             |                                                                                | TITUKUGKAF |
|----------------------------------|---------------------------------------------------------------------------------------------|--------------------------------------------------------------------------------|------------|
|                                  | version is included                                                                         | which software version the manuels are valid                                   |            |
| f) Hardware version              | Check that the relevant hardware version is included                                        | There is no information for<br>which hardware version the<br>manuels are valid | acc        |
| g) Hardware input/output circuit | Check that information about<br>hardware interface components<br>is included                |                                                                                | Ok         |
| h) Standards                     | Check that the version number<br>and date of update of the<br>relevant standard is included |                                                                                | Ok         |
|                                  |                                                                                             |                                                                                |            |
|                                  |                                                                                             |                                                                                |            |

## Note)

There is a remark in the installation manual (6.2 Description of Junction Box connector at TR-2500):

"Port 1 to 7 are RS422 with A=+ and B=-"

This is incorrect and very confusing for the installer:

According to IEC 61162 §3.5.1 Signal state definitions and according to V.11 §5.2.1 Table 1/V11 it is defined that in the idle, logical1 or stop bit state the signal line A is negative with respect to line B.

Because this state is the normal state when no data are transferred the remark should be: "A = -, B = +", and the A and B lines in the manual and in the connection box have the reversed function.

Federal Maritime and Hydrographic Agency

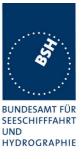

## **<u>2 14 Operational tests</u>**

## 2.1 14.1 Operating modes / Capability

(4.2)

### 2.1.1 14.1.1 Autonomous mode

(4.2.1, M.1371 A2/3.3.5)

### 2.1.2 14.1.1 Autonomous mode

(4.2.1, M.1371 A2/3.3.5)

#### 2.1.2.1 14.1.1.1 Transmit Position reports

#### Method of measurement

Set up a test environment of at least 5 test targets. Record the VDL communication and check for messages of the EUT.

#### Required results

Confirm that the EUT transmits continuously and that the transmitted data complies with sensor inputs.

This is a first more general check that the EUT is continuously transmitting a position report. Special tests regarding

- Reporting rate
- Message contents
- Slot use

are done in special test items.

| 2.12.03 wa                                                                         |  | Test details – Transmission of Position reports      |        |        |
|------------------------------------------------------------------------------------|--|------------------------------------------------------|--------|--------|
| Test item                                                                          |  | Check                                                | Remark | Result |
| Navigation status is set to 0 (travelling using engine)<br>Internal GNSS is in use |  |                                                      |        |        |
| MMSI                                                                               |  | Check MMSI                                           |        | Ok     |
| Transmission rate                                                                  |  | Check that the message 1 is transmitted continuously |        | Ok     |
| Position                                                                           |  | Check the values of lat and lon                      |        | Ok     |
| Speed                                                                              |  | Check the values of SOG and COG                      |        | Ok     |
| Heading/ROT                                                                        |  | Check that the values of heading and ROT are default |        | Ok     |
|                                                                                    |  |                                                      |        |        |

Federal Maritime and Hydrographic Agency

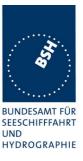

### 2.1.2.2 14.1.1.2 Receive Position reports

#### Method of measurement

Set up a test environment of at least 5 test targets.

- a) Switch on Test targets, then start operation of the EUT
- b) Start operation of the EUT, then switch on Test targets

Check the VDL communication and Presentation Interface outputs of the EUT.

#### **Required results**

Confirm that EUT receives continuously under conditions a) and b) and outputs the received messages via the PI.

| Test details a) – Receive Positic                 | on reports, Target first s                                                                                                    | tarted                                                                                                    |
|---------------------------------------------------|----------------------------------------------------------------------------------------------------|----------------------------------------------------------------------------------------------------|
| Check                                             | Remark                                                                                                    | Result                                                                                                    |
| •                                                 | e transmitted values                                                                                                    |                                                                                                    |
| Check MMSI                                        |                                                                                                    | Ok                                                                                                    |
| Check that the message 1 is received continuously |                                                                                                    | Ok                                                                                                    |
| Check the values of lat and lon                   |                                                                                                    | Ok                                                                                                    |
| Check the values of SOG and COG                   |                                                                                                    | Ok                                                                                                    |
| Check the values of heading and ROT               | b                                                                                                    | Ok                                                                                                    |
|                                                   | Check           ts, then start operation of the EUT           items on VDM output at PI compared with the           Check MMSI           Check that the message 1 is           received continuously           Check the values of lat and lon           Check the values of SOG and           COG           Check the values of heading and | ts, then start operation of the EUT<br>items on VDM output at PI compared with the transmitted values<br>Check MMSI<br>Check that the message 1 is<br>received continuously<br>Check the values of lat and lon<br>Check the values of SOG and<br>COG<br>Check the values of heading and |

| 3.12.03 wa                                                                                                    |  | Test details b)- Receive Position reports, EUT first started |        |        |  |
|----------------------------------------------------------------------------------------------------|--|--------------------------------------------------------------|--------|--------|--|
| Test item                                                                                                    |  | Check                                                        | Remark | Result |  |
| Start operation of the EUT, then switch on Test targets<br>Check the following items on VDM output at PI compared with the transmitted values |  |                                                              |        |        |  |
| MMSI                                                                                                    |  | Check MMSI                                                   |        | Ok     |  |
| Transmission rate                                                                                                    |  | Check that the message 1 is received continuously            |        | Ok     |  |
| Position                                                                                                    |  | Check the values of lat and lon                              |        | Ok     |  |
| Speed                                                                                                    |  | Check the values of SOG and COG                              |        | Ok     |  |
| Heading/ROT                                                                                                    |  | Check the values of heading and ROT                          |        | Ok     |  |
|                                                                                                    |  |                                                              |        |        |  |

Federal Maritime and Hydrographic Agency

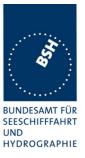

## 2.1.3 14.1.2 Assigned mode

(4.2.1 M.1371A2/3.3.6)

#### Method of measurement

Set-up standard test environment and operate EUT in autonomous mode. Transmit an Assigned mode command msg 16 to the EUT with:

a) Slot offset and increment

b) Designated reporting rate.

Record transmitted messages..

#### Required results

Confirm that the EUT transmits position reports msg 2 according to defined parameters and reverts to SOTDMA msg 1 with standard reporting rate after 4 to 8 min.

This is a test on operational basis. The details of slot allocation are checked in a special test on link layer (see 4.6.4 16.6.4 Assigned operation). A record of this test can be used for evaluation of this slot allocation test point.

A test if the assigned reporting rate depends on course, speed and navigation status is done in 2.4.1 14.4.1 Speed and course change

This test is completely covered by test 4.6.4 16.6.4 Assigned operation.

#### 2.1.4 14.1.3 Polled mode

(4.2.1 M.1371A2/3.3.2)

#### 2.1.4.1 14.1.3.1 Transmit an interrogation

#### Method of measurement

Set-up standard test environment and operate EUT in autonomous mode. Initiate the transmission of an interrogation message (msg 15) by the EUT addressing 1 or 2 destinations according to message table (M.1371 table 13) requesting the following responses:

- msg 3, msg 5 from mobile stations
- msg 4, msg 20, msg 22. from base stations

Record transmitted messages.

#### Required results

Check that EUT transmits the interrogation message (msg 15) as appropriate.

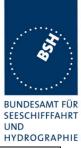

| 08.12.03 Ba          |                                                                                                    | Test details - Interrogation of msg 3                             |                           |        |  |
|----------------------|----------------------------------------------------------------------------------------------------|-------------------------------------------------------------------|---------------------------|--------|--|
| Test item            |                                                                                                    | Check                                                             | Remark                    | Result |  |
| Interrogation senter | Transmit an interrogation message 15 by sending an ACA sentence to the PI.<br>Interrogation sentence: File AIAIR_5.sst: \$AIAIR,00000xxxx,3,,,,,, Change type from 5 to 3<br>A response is automatically transmitted by the addressed transponder |                                                                   |                           |        |  |
| VDO output of EUT    |                                                                                                    | Check the VDO output on PI                                        |                           | Ok     |  |
| AIABK acknowledge    | ement                                                                                                    | Record and check the AIABK<br>acknowledgement                     | \$AIABK,001193046,B,15,,3 | Ok     |  |
| RX of request        |                                                                                                    | Check that message is received by addressed transponder (VDM)     |                           | Ok     |  |
| Received by VDL A    | nalyser                                                                                                    | Check request on VDL analyser                                     |                           | Ok     |  |
| TX of response (VD   | O)                                                                                                    | Check that response is transmitted by addressed transponder (VDO) |                           | Ok     |  |
| RX of response (VD   | M)                                                                                                    | Check that the response message 3 is received by EUT (VDM)        |                           | Ok     |  |
|                      |                                                                                                    |                                                                   |                           |        |  |

| 08.12.03 Ba                                                                                                    |              | Test details - Interrogation of msg 5                             |                           |        |  |
|----------------------------------------------------------------------------------------------------|--------------|-------------------------------------------------------------------|---------------------------|--------|--|
| Test item                                                                                                    |              | Check                                                             | Remark                    | Result |  |
| Transmit an interrogation message 15 by sending an ACA sentence to the PI.<br>Interrogation sentence: File AIAIR_5.sst: \$AIAIR,00000xxxx,5,,,,,,<br>A response is automatically transmitted by the addressed transponder |              |                                                                   |                           |        |  |
| VDO output of EUT                                                                                                    | latically th | Check the VDO output on PI                                        |                           | Ok     |  |
| AIABK acknowledge                                                                                                    | ement        | Record and check the AIABK acknowledgement                        | \$AIABK,001193046,B,15,,3 | Ok     |  |
| RX of request                                                                                                    |              | Check that message is received by addressed transponder (VDM)     |                           | Ok     |  |
| Received by VDL Ar                                                                                                    | nalyser      | Check request on VDL analyser                                     |                           | Ok     |  |
| TX of response (VD                                                                                                    | C)           | Check that response is transmitted by addressed transponder (VDO) |                           | Ok     |  |
| RX of response (VDM)                                                                                                    |              | Check that the response message 5 is received by EUT (VDM)        |                           | Ok     |  |
|                                                                                                    |              |                                                                   |                           |        |  |

Federal Maritime and Hydrographic Agency

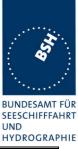

| 08.12.03 Ba                                                                                                    |  | Test details - Interrogation of msg from base stations |                           |        |  |  |
|----------------------------------------------------------------------------------------------------|--|--------------------------------------------------------|---------------------------|--------|--|--|
| Test item                                                                                                    |  | Check                                                  | Remark                    | Result |  |  |
| Transmit an interrogation message 15 by sending an ACA sentence to the PI.<br>Interrogation sentence: File AIAIR_5.sst: \$AIAIR,00000xxxx,4/20/22,,,,,,<br>Change type to 4, 20, 22<br>The response from the base station is not checked |  |                                                        |                           |        |  |  |
| Request msg 4                                                                                                    |  | Check the VDO output on PI                             |                           | Ok     |  |  |
|                                                                                                    |  | Record and check the AIABK acknowledgement             | \$AIABK,001193046,B,15,,3 | Ok     |  |  |
| Request msg 20                                                                                                    |  | Check the VDO output on PI                             |                           | Ok     |  |  |
|                                                                                                    |  | Record and check the AIABK acknowledgement             | \$AIABK,001193046,B,15,,3 | Ok     |  |  |
| Request msg 22                                                                                                    |  | Check the VDO output on PI                             |                           | Ok     |  |  |
|                                                                                                    |  | Record and check the AIABK acknowledgement             | \$AIABK,001193046,B,15,,3 | Ok     |  |  |
|                                                                                                    |  |                                                        |                           |        |  |  |

| 08.12.03 Ba          |                                                                                    | Test details - Interrogation with 2 requests                                    |                           |        |  |
|----------------------|------------------------------------------------------------------------------------|---------------------------------------------------------------------------------|---------------------------|--------|--|
| Test item            |                                                                                    | Check                                                                           | Remark                    | Result |  |
| Transmit an interrog | gation mes                                                                         | ssage 15 by sending an ACA sentence                                             | to the PI.                |        |  |
| Interrogation senter | Interrogation sentence: File AIAIR_35_5.sst: \$AIAIR,00000xxxx,3,,5,,000007001,5,, |                                                                                 |                           |        |  |
| A response is auton  | natically tra                                                                      | ansmitted by one of the addressed trai                                          | nsponder                  |        |  |
| VDO output of EUT    |                                                                                    | Check the VDO output on PI                                                      |                           | Ok     |  |
| AIABK acknowledge    | ement                                                                              | Record and check the AIABK<br>acknowledgement                                   | \$AIABK,001193046,B,15,,3 | Ok     |  |
| RX of request        |                                                                                    | Check that message is received by<br>one of the addressed transponders<br>(VDM) |                           | Ok     |  |
| Received by VDL A    | nalyser                                                                            | Check request on VDL analyser                                                   |                           | Ok     |  |
| TX of response (VD   | 0)                                                                                 | Check that response is transmitted by addressed transponder (VDO)               |                           | Ok     |  |
| RX of response (VD   | PM)                                                                                | Check that the response message 5 is received by EUT (VDM)                      |                           | Ok     |  |
|                      |                                                                                    |                                                                                 |                           |        |  |

### 2.1.4.2 14.1.3.2 Interrogation response

#### Method of measurement

Set-up standard test environment and operate EUT in autonomous mode. Apply an interrogation message (msg 15; EUT as destination) to the VDL according to message table (M.1371 table13) for responses with msg 3, msg 5 and slot offset set to defined value.

Record transmitted messages and frame structure.

Federal Maritime and Hydrographic Agency

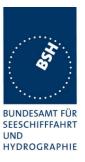

#### **Required results**

Check that the EUT transmits the appropriate interrogation response message as requested after defined slot offset. Confirm that the EUT transmits the response on the same channel as where interrogation was received.

The requests with offset > 0 have to be made by the VDL generator, because a mobile transponder cannot generate requests with slot offset.

| 08.12.03 Ba          | Test details - Interrogation of msg 5 |                                                                   |                   |        |
|----------------------|---------------------------------------|-------------------------------------------------------------------|-------------------|--------|
| Test item            |                                       | Check                                                             | Remark            | Result |
| Transmit an interrog | ation mes                             | ssage 15 requesting msg 5, slot offset                            | = 0 (auto select) |        |
| A response shall au  | tomatically                           | y be transmitted by the EUT                                       |                   |        |
| RX of request by EUT |                                       | Check that the request message is received by the EUT (VDM)       |                   | Ok     |
| TX of response (VDO) |                                       | Check that response is transmitted by EUT (VDO)                   |                   | Ok     |
| Response on VDL      |                                       | Check the response on VDL with the VDL analyser, note slot offset |                   | Ok     |
| Response channel     |                                       | Check that the response is transmitted on the request channel     |                   | Ok     |
|                      |                                       |                                                                   |                   |        |

| 08.12.03 Ba                                  | Test details - Interrogation of msg 3 |                                                        |  |        |
|----------------------------------------------|---------------------------------------|--------------------------------------------------------|--|--------|
| Test item                                    |                                       | Check Remark                                           |  | Result |
| Transmit an interrog<br>A response shall aut | slot offset = 100                     |                                                        |  |        |
| RX of request by EUT                         |                                       | eck that the request message is eived by the EUT (VDM) |  | Ok     |
| TX of response (VDO)                         |                                       | eck that response is transmitted<br>EUT (VDO)          |  | Ok     |
| Response on VDL                              |                                       | eck the response on VDL with<br>VDL analyser           |  | Ok     |
| Slot selection                               | -                                     | eck that the slot offset defined in request is used    |  | Ok     |
|                                              |                                       |                                                        |  |        |

More detailed interrogation tests are made in 6.3 "18.2 (M.1371 A1/5.3) Interrogation responses"

Federal Maritime and Hydrographic Agency

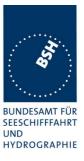

## 2.1.5 14.1.4 Addressed operation

(6.1 M1371 A2/3.3.8)

#### 2.1.6 14.1.4 Addressed operation

(6.1 M1371 A2/3.3.8)

#### 2.1.6.1 14.1.4.1 Transmit an addressed message

#### Method of measurement

Set-up standard test environment and operate EUT in autonomous mode. Initiate the transmission of an addressed binary message (msg 6; EUT as source) according to message table (M.1371 table 13) by the EUT.

Record the transmitted messages.

#### Required results

Check that the EUT transmits the msg 6 as appropriate. Repeat test with the addressed safety related message (msg 12).

More detailed tests of addressed message including channel use and transmission retry are made in 6.1.

The field contents of this test should be checked in 4.7.2"

| 3.12.03 wa                            |         | Test details - Addressed binary message 6                                                                           |                       |        |
|---------------------------------------|---------|----------------------------------------------------------------------------------------------------|-----------------------|--------|
| Test item                             |         | Check                                                                                                    | Remark                | Result |
| using the MKD<br>PI sentence: File Al | ABM_bin | v message 6 by sending an ABM sente<br>.sst: !AIABM,1,1,2,00000xxxx,1,6,06P<br>ansmitted by the addressed transport | 0test,0               |        |
| VDO output of EUT                     |         | Check the VDO output on PI                                                                                          |                       | Ok     |
| Channel                               |         | Check Tx channel                                                                                                    |                       | Ok     |
| Message sequence number               |         | Check that sequence number in<br>VDL msg = Sequential message<br>identifier of ABM sentence                         |                       | Ok     |
| RX of request                         |         | Check that message is received by addressed transponder (VDM)                                                       | Transmitting problems |        |
|                                       |         |                                                                                                    | Retest 28.01.04 Wa    | Ok     |
| Received by VDL Analyser              |         | Check msg on VDL analyser                                                                                           |                       | Ok     |
| TX of ackn. msg 7 (                   | VDO)    | Check that ackn msg 7 is transmitted by addressed                                                                   | Transmitting problems |        |
|                                       |         | transponder (VDO)                                                                                                   | Retest 28.01.04 Wa    | Ok     |
| Use of Appl. ID                       |         | Check for proper use of DAC and FI for text messages when using MKD                                                 |                       | Ok     |
| RX of msg 7 (VDM)                     |         | Check that the ackn. msg 7 is received by EUT (VDM)                                                                 | Transmitting problems |        |
|                                       |         |                                                                                                    | Retest 28.01.04 Wa    | Ok     |

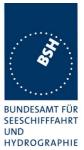

| AIABK acknowledgement         | Check AIABK or MKD for corresponding pos. and neg. ack.                                 | AIABK,000001007,B,6,2,1*2<br>D                                                                                                    |    |
|-------------------------------|-----------------------------------------------------------------------------------------|----------------------------------------------------------------------------------------------------|----|
|                               |                                                                                         | Always channel B in ABK even if A is selected                                                                                                    |    |
|                               |                                                                                         | Retest 28.01.04 wa<br>AIABK,000001007,A,7,2,0*<br>Channel is ok but the field<br>'message ID' indicate the<br>ack-message and not as<br>expected the ID of the sent<br>msg. In general an external<br>aplication can handle only an<br>ABK with a msg ID that is<br>identical to the ID to the<br>request.<br>Retest 12.02.04 wa | Ok |
| Add invalid character to enca | psulated data, e.g. x,y,z                                                               | 1000012.02.01 Wa                                                                                                    |    |
| Transmission                  | Check that message is not transmitted                                                   |                                                                                                    | Ok |
| ABK sentence                  | Check that ABK message with<br>ackn. type 2 (could not be<br>broadcast) is output on PI |                                                                                                    | Ok |

Federal Maritime and Hydrographic Agency

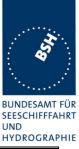

| 3.12.03 wa                                   | Test details - Addressed safety related message 12 |                                                                                                    |                                                                                                    |        |
|----------------------------------------------|----------------------------------------------------|----------------------------------------------------------------------------------------------------|----------------------------------------------------------------------------------------------------|--------|
| Test item                                    | Check                                              |                                                                                                    | Remark                                                                                                    | Result |
| alternatively using the PI sentence: File Al | ne MKD .<br>ABM_safe                               | v related message 12 by sending an <i>i</i><br>ety.sst: !AIABM,1,1,2,00000xxxx,1,12<br>ansmitted by the addressed transpor | 2,D5CD,0 (D5CD = "TEST").                                                                                                    |        |
| VDO output of EUT                            |                                                    | Check the VDO output on PI                                                                                                 |                                                                                                    | Ok     |
| Channel                                      |                                                    | Check Tx on channel A                                                                                                    |                                                                                                    | Ok     |
| Message sequence                             | number                                             | Check that sequence number in<br>VDL msg = Sequential message<br>identifier of ABM sentence                                |                                                                                                    | Ok     |
| Received by VDL Ar                           | nalyser                                            | Check msg on VDL analyser                                                                                                  | Transmitting problems<br>Retest 12.02.04 wa                                                                                                    | Ok     |
| RX of msg 13 (VDM                            | )                                                  | Check that the ackn. msg 13 is received by EUT (VDM)                                                                       | Transmitting problems<br>Retest 12.02.04 wa                                                                                                    | Ok     |
| acknowledgement                              |                                                    | Check AIABK or MKD for corresponding pos. and neg. ack.                                                                    | AIABK,000001007,B,12,2,1*<br>2D                                                                                                    |        |
|                                              |                                                    |                                                                                                    | Always channel B in ABK<br>even if A is selected<br>Retest 28.01.04 wa<br>AIABK,000001007,A,13,2,0*<br>Channel is ok but the field<br>'message ID' indicate the<br>ack-message and not as<br>expected the ID of the sent<br>msg. In general an external<br>aplication can handle only an<br>ABK with a msg ID that is<br>identical to the ID to the<br>request.<br>Retest 12.02.04 wa | Ok     |

## 2.1.6.2 14.1.4.2 Receive addressed message

(4.2)

#### Method of measurement

Set-up standard test environment and operate EUT in autonomous mode.

- a) Apply an addressed binary message (msg 6; EUT as destination) to the VDL.
- b) Apply an addressed binary message (msg 6; other station as destination) to the VDL.

Record transmitted messages and frame structure.

Federal Maritime and Hydrographic Agency

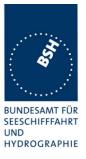

#### **Required results**

Check that EUT transmits the appropriate acknowledgement message. Confirm that

- a) EUT outputs the received message via the Presentation Interface.
- b) EUT does not output the received message via the Presentation Interface.

Further tests of received addressed messages including acknowledgement see 6.1.2 .

| 08.12.03 Ba                                                                                        | Test details - Addressed binary message 6 |                                                        |        |        |
|----------------------------------------------------------------------------------------------------|-------------------------------------------|--------------------------------------------------------|--------|--------|
| Test item                                                                                          |                                           | Check                                                  | Remark | Result |
| Transmit an addressed binary message by VDL generator or other Transponder verified by VI analyser |                                           | Transponder verified by VDL                            |        |        |
| Addressed to EUT                                                                                   |                                           | Check that VDM output on PI of EUT                     |        | Ok     |
|                                                                                                    |                                           | Check DAC                                              |        | Ok     |
|                                                                                                    |                                           | Check FI                                               |        | Ok     |
|                                                                                                    |                                           | Check binary data                                      |        | Ok     |
| Addressed to other AIS transponder                                                                 |                                           | Check that no VDM output on PI or<br>on display of EUT |        | Ok     |

| Test details - Addressed safety related message 12                                                          |                                                        |                                                                                                    |                                                                                                    |
|----------------------------------------------------------------------------------------------------|--------------------------------------------------------|----------------------------------------------------------------------------------------------------|----------------------------------------------------------------------------------------------------|
|                                                                                                    | Check                                                  | Remark                                                                                                    | Result                                                                                                    |
| transmit an addressed safety related message by VDL generator or other Transponder verified by VDL analyser |                                                        |                                                                                                    |                                                                                                    |
|                                                                                                    | Check that VDM output on PI of EUT                     |                                                                                                    | Ok                                                                                                    |
|                                                                                                    | Check message text                                     |                                                                                                    | Ok                                                                                                    |
| AIS                                                                                                    | Check that no VDM output on PI or<br>on display of EUT |                                                                                                    | Ok                                                                                                    |
|                                                                                                    | ed safety<br>AIS                                       | Check<br>ed safety related message by VDL generator or<br>Check that VDM output on PI of<br>EUT<br>Check message text<br>AIS Check that no VDM output on PI or | Check     Remark       ed safety related message by VDL generator or other Transponder verified by       Check that VDM output on PI of       EUT       Check message text       AIS       Check that no VDM output on PI or |

## 2.2 14.2 Multiple slot messages

(4.2 M.1371 A2/5.2.1)

#### 2.2.1 14.2.1 5 slot messages

(M.1371 A2 / 5.2.1)

#### Method of measurement

Apply a BBM sentence to the PI of EUT with a max. of 121 data bytes of binary data in order to initiate transmission of a binary message (msg 8).

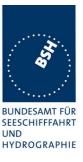

#### **Required results**

Check that the message is transmitted in up to 5 slots accordingly.

#### Single slot binary and safety related messages broadcast messages are tested in 6.4 18.3 Broadcast messages

| 3.12.03 wa                                                                                                    | Test details - Binary broadcast message 8 |                                                                                                    |                                                                                                    |        |
|----------------------------------------------------------------------------------------------------|-------------------------------------------|----------------------------------------------------------------------------------------------------|----------------------------------------------------------------------------------------------------|--------|
| Test item                                                                                                    | Check Remark                              |                                                                                                    | ark                                                                                                    | Result |
| Transmit a binary broadcast messages 8 with 121 data bytes of binary data by sending 4 BBM sentences to the PI.<br>PI sentence: File AIBBM_multi_bin.sst:<br>AIS channel for broadcast is 1: (ch A)<br>The file contains 4 BBM sentences with in total 121 data bytes or 162 characters |                                           |                                                                                                    |                                                                                                    |        |
| VDO output of EUT                                                                                                    | Check the VD                              | D output on PI Seco<br>see a                                                                                                    | nd VDO is too long ,<br>bove                                                                                                    | Ok     |
| AIABK acknowledge                                                                                                    | nent Record and ch<br>acknowledgen        | eck the AIABK !AIAE                                                                                                    |                                                                                                    | Ok     |
| Sequential message identifier in VDO                                                                                                    | number in ABł                             | ssage sequence<br>K = Sequential<br>ifier of BBM sentence                                                                                                    |                                                                                                    | Ok     |
| Message on VDL                                                                                                    | Check the broad VDL analyser              | Retes<br>Same<br>Retes<br>Msg i<br>analy<br>CRC<br>half c<br>incorr<br>Same<br>AIS t<br>corre<br><u>Retes</u><br>No re<br>comr<br><u>succe</u><br>comr<br><u>Retes</u><br>AII 5<br>been | e message from other<br>ransponder is received<br>ctly<br><u>st 01.03.04 Ba:</u><br>esponse on 5 slot BBM<br>nand, restart of unit after<br>eeding single slot BBM<br>nand.<br><u>st 09.03.04 Ba:</u><br>slot messages have<br>transmitted and | Ok     |

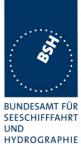

| Rx on other transponder | Check the VDM output of an other | Transmitting problems                                                                                                    |    |
|-------------------------|----------------------------------|----------------------------------------------------------------------------------------------------|----|
| (VDM)                   | transponder                      | Retest 16.06.04 Ba                                                                                                    |    |
|                         |                                  | Msg is sometimes received<br>correctly from other<br>transponder, sometimes not<br>received (e.g by CRC error)<br><u>Retest 09.03.04 Ba:</u> |    |
|                         |                                  | All 5 slot messages have received by the other transponder                                                                                   | Ok |
|                         |                                  |                                                                                                    |    |

| 3.12.03 wa                                                      | Test details - Safety related broadcast message 14                                                                                                    |                                                                                                 |                                                                                                    |          |
|-----------------------------------------------------------------|----------------------------------------------------------------------------------------------------|-------------------------------------------------------------------------------------------------|----------------------------------------------------------------------------------------------------|----------|
| Test item                                                       |                                                                                                    | Check                                                                                           | Remark                                                                                                    | Result   |
| BBM sentences to the PI sentence: File Al AIS channel for broad | ne PI.<br>BBM_mu<br>adcast is :                                                                                                    | 2: (ch B)                                                                                       |                                                                                                    |          |
| VDO output of EUT                                               | The file contains 4 BBM sentences with in total 120 data bytes or 160 characters         VDO output of EUT       Check the VDO output on PI       Second VDO is to long , see above |                                                                                                 | Second VDO is to long , see above                                                                                                    |          |
| AIABK acknowledge                                               | ement                                                                                                    | Record and check the AIABK acknowledgements                                                     | retest 28.01.04 wa<br>!AIABK,,B,14,6,3*2E                                                                                                    | Ok<br>Ok |
| Sequential message identifier in VDO                            | ;                                                                                                    | Check that message sequence<br>number in ABK = Sequential<br>message identifier of BBM sentence |                                                                                                    | Ok       |
| Message on VDL                                                  |                                                                                                    | Check the broadcast message on<br>VDL analyser                                                  | Retest 16.06.04 Ba<br>Same problem as with binary<br>message<br>Retest 09.03.04 Ba:<br>All 5 slot messages have<br>been transmitted and<br>received by the VDL analyser                     | Ok       |
| Rx on other transpo<br>(VDM)                                    | nder                                                                                                    | Check the VDM output of an other transponder                                                    | Transmitting problems<br><u>Retest 16.06.04 Ba</u><br>Same problem as with binary<br>message<br><u>Retest 09.03.04 Ba</u> :<br>All 5 slot messages have<br>received by other<br>transponder | Ok       |

Federal Maritime and Hydrographic Agency

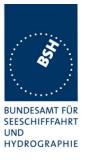

#### 2.2.2 14.2.2 Longer messages

(M.1371 A2 / 5.2.1)

#### Method of measurement

Apply a BBM sentence to the PI of the EUT Presentation Interface with an information content not fitting in 5 slots (i.e. more than 121 data bytes of binary data containing only binary 1's).

#### **Required results**

Check that the message is not transmitted. Check that a negative acknowledgement is given on the presentation interface.

| 3.12.03 wa            |                                                                                                    | Test details - Binary broadcast message 8                                   |                                                       |        |  |
|-----------------------|----------------------------------------------------------------------------------------------------|-----------------------------------------------------------------------------|-------------------------------------------------------|--------|--|
| Test item             |                                                                                                    | Check                                                                       | Remark                                                | Result |  |
| sending 4 BBM sent    | Transmit a binary broadcast messages 8 with 122 data bytes of binary data, all bits "1", by sending 4 BBM sentences to the PI.<br>PI sentence: File AIBBM_multi_bin_1.sst: |                                                                             |                                                       |        |  |
| AIS channel for broa  | adcast is 1                                                                                                    | I: (ch A)                                                                   |                                                       |        |  |
| The file contains 4 E | BBM sente                                                                                                    | ences with in total 121 data bytes or 16                                    | 2 characters                                          |        |  |
| VDO output of EUT     |                                                                                                    | Check that no VDO is output on PI                                           |                                                       | Ok     |  |
| Message on VDL        |                                                                                                    | Check that no message is received<br>by VDL analyser                        | Retest 16.06.04 Ba<br>Not received by VDL<br>analysor | Ok     |  |
| AIABK acknowledge     | ement                                                                                                    | Record the AIABK output,<br>check that type = 2 (could not be<br>broadcast) | !AIABK,,B,8,1,2*15<br>Channel B instead of A          |        |  |
|                       |                                                                                                    |                                                                             | Retest 28.01.04 wa                                    | Ok     |  |

This test evaluates if the transponder takes into account the actually required amount of bit stuffing and can so transmit longer messages in 5 slots. This is not required.

Federal Maritime and Hydrographic Agency

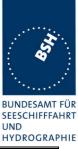

| 16.06.04 Ba                          |                                                                                                    | Test details - Binary broadcast message 8                                                       |                                                            |        |  |
|--------------------------------------|----------------------------------------------------------------------------------------------------|-------------------------------------------------------------------------------------------------|------------------------------------------------------------|--------|--|
| Test item                            |                                                                                                    | Check                                                                                           | Remark                                                     | Result |  |
|                                      | Transmit a binary broadcast messages 8 with 123 databytes of binary data, not all "1", by sending 4 BBM sentences to the PI. |                                                                                                 |                                                            |        |  |
| PI sentence: File A                  | IBBM_mu                                                                                                    | lti_bin_long.sst:                                                                               |                                                            |        |  |
| AIS channel for broa                 | adcast is 1                                                                                                    | : (ch A)                                                                                        |                                                            |        |  |
| The file contains 4 E                | BBM sente                                                                                                    | nces with in total 123 data bytes or 16                                                         | 4 characters                                               |        |  |
| VDO output of EUT                    |                                                                                                    | Check the VDO output on PI                                                                      | No VDO output                                              | Ok     |  |
| AIABK acknowledge                    | ement                                                                                                    | Record and check the AIABK acknowledgements, type should be 3                                   | \$AIABK,,B,8,2 indicating, that message is not transmitted | Ok     |  |
| Sequential message identifier in VDO | 9                                                                                                    | Check that message sequence<br>number in ABK = Sequential<br>message identifier of BBM sentence | Not applicable                                             |        |  |
| Message on VDL                       |                                                                                                    | Check the broadcast message on VDL analyser                                                     | Not applicable                                             |        |  |
| Rx on other transpo<br>(VDM)         | nder                                                                                                    | Check the VDM output of an other transponder                                                    | Not applicable                                             |        |  |
|                                      |                                                                                                    |                                                                                                 |                                                            |        |  |

# 2.3 14.3 Information content

(6.5.1 M.1371 A2/3.3.8)

#### Method of measurement

Set-up standard test environment and operate EUT in autonomous mode.

Apply all static, dynamic and voyage related data to the EUT.

Record all messages on VDL and check the contents of position report msg 1 and static data report msg 5.

#### **Required results**

Confirm that data transmitted by the EUT complies with manual and sensor inputs.

#### 2.3.1 Information content of msg 1

The dynamic information content of msg 1,2,3 provided by external sensors is checked in detail in 7.5 "19.5 Test of sensor input" depending on the content and status of the different sensor input sentences. **Fehler! Verweisquelle konnte nicht gefunden werden.** 

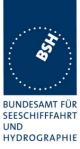

Information content provided by internal GNSS receiver - if used as backup position source - and manual MKD inputs are tested here.

| 3.12.03 wa            | Test details – content of msg 1                                                                                                |        |
|-----------------------|----------------------------------------------------------------------------------------------------|--------|
| Test item             | Check Remark                                                                                                    | Result |
| Internal GNSS is in   | use, no external sensor inputs                                                                                                 |        |
| MMSI                  | Check MMSI and compare with<br>MKD display<br>Not available on Display<br>because the CONFIG / SHIP<br>DATA menu is not active |        |
|                       | Retest 28.01.04 wa                                                                                                    | Ok     |
| Navigational status   | See below                                                                                                    | Ok     |
| Position              | Check the values of lat and lon<br>and compare with MKD display                                                                | Ok     |
| Speed                 | Check the values of SOG and<br>COG and compare with MKD<br>display                                                             | Ok     |
| Heading/ROT           | Check that the values of heading and ROT are default                                                                           | Ok     |
| Position accuracy fla | ag Check flag with and without<br>differential corrections by msg 17                                                           | Ok     |
| Time stamp            | Check time stamp                                                                                                    | Ok     |
| Comm state            | Check for availability, detailed test in 5                                                                                     | Ok     |
| Default values        | Check that default values for<br>LAT, LON, SOG, COG are<br>transmitted if internal GNSS is<br>unavailable                      | Ok     |
|                       |                                                                                                    |        |

| 3.12.03 wa                      | Test details – Navigational status                                                                                                    |                               |        |        |  |
|---------------------------------|----------------------------------------------------------------------------------------------------|-------------------------------|--------|--------|--|
| Test item                       |                                                                                                    | Check                         | Remark | Result |  |
| 0                               | Test of navigational status on VDL message. Check some different navigational status values.<br>Change the navigational status using MKD or VSD input |                               |        |        |  |
| Status = 0 (under wa<br>engine) | ay using                                                                                                    | Check Status in VDL message 1 |        | Ok     |  |
| Status = 1 (at ancho            | or)                                                                                                    | Check Status in VDL message 1 |        | Ok     |  |
| Status = 7 (fisching)           |                                                                                                    | Check Status in VDL message 1 |        | Ok     |  |
| Status = 15 (undefin            | ied)                                                                                                    | Check Status in VDL message 1 |        | Ok     |  |
| Other status values             |                                                                                                    | Check some other values       |        | Ok     |  |

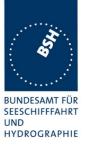

### 2.3.2 Information content of msg 5

| 3.12.03 wa           | Test details – Content of msg 5                                                        |                                        |        |
|----------------------|----------------------------------------------------------------------------------------|----------------------------------------|--------|
| Test item            | Check                                                                                  | Remark                                 | Result |
| Check of the conten  | ts of msg 5 (static and voyage related data)                                           | -                                      |        |
| Data can be change   | d using MKD or VSD/SSD input at PI                                                     |                                        |        |
| MMSI                 | Check value in msg 5                                                                   | CONFIG / SHIP DATA menu                |        |
|                      |                                                                                        | not available                          |        |
|                      |                                                                                        | Retest 29.01.04 wa                     | Ok     |
| AIS version indicato | r Check that version is 0                                                              |                                        | Ok     |
| IMO number           | Check value in msg 5                                                                   | See above                              |        |
|                      |                                                                                        | Retest 29.01.04 wa                     | Ok     |
| Call sign            | Check value in msg 5                                                                   | See above                              |        |
|                      |                                                                                        | Retest 29.01.04 wa                     | Ok     |
| Name of ship         | Check value in msg 5                                                                   | See above                              |        |
|                      |                                                                                        | Retest 29.01.04 wa                     | Ok     |
| Type of ship and car |                                                                                        |                                        | Ok     |
| Reference point for  | internal GPS                                                                           | - 1                                    |        |
| Reference point A    | Check value in msg 5                                                                   |                                        | OK     |
| Reference point B    | Check value in msg 5                                                                   |                                        | OK     |
| Reference point C    | Check value in msg 5                                                                   |                                        | OK     |
| Reference point D    | Check value in msg 5                                                                   |                                        | OK     |
| Reference point for  | EPFS                                                                                   |                                        |        |
| Reference point A    | Check value in msg 5                                                                   |                                        | OK     |
| Reference point B    | Check value in msg 5                                                                   |                                        | OK     |
| Reference point C    | Check value in msg 5                                                                   |                                        | OK     |
| Reference point D    | Check value in msg 5                                                                   |                                        | ОК     |
| Tx of msg 5          | Check if msg 5 is transmitted a                                                        | at                                     | OK     |
|                      | change of position source                                                              |                                        |        |
| Voyage related data  |                                                                                        |                                        |        |
| ETA                  | Check value in msg 5                                                                   | Input of 30 <sup>th</sup> Feb possible |        |
|                      |                                                                                        | Retest 29.01.04 wa                     | Ok     |
| Maximum present st   | tatic draught Check value in msg 5                                                     |                                        | Ok     |
| Destination          | Check value in msg 5                                                                   |                                        | Ok     |
|                      | ecked in connection with 14.9.2.5 Remote he flag during that test and enter result her | MKD disconnection, when so             |        |
| DTE on               | Check that DTE flag = $0$                                                              | ALWAYS 1                               |        |
|                      |                                                                                        | Retest 29.01.04 wa                     | Ok     |
| DTE off              | Check that DTE flag = 1                                                                |                                        |        |
| Type of EPFS         |                                                                                        | 1                                      |        |
|                      | ,VTG, GDT and ROT sentence to the sense                                                | or input                               |        |
| File name is ais01   |                                                                                        |                                        |        |
| Change talker accor  | , <u> </u>                                                                             |                                        |        |
| Talker = GP          | Check type of EPFS = 1                                                                 |                                        | Ok     |
| Talker = GL          | Check type of EPFS = 2                                                                 |                                        | Ok     |
| Talker = GN          | Check type of EPFS = 3                                                                 |                                        | Ok     |

Federal Maritime and Hydrographic Agency

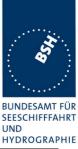

| Talker = LC    | Check type of EPFS = 4 | Ok |
|----------------|------------------------|----|
| Talker = IN    | Check type of EPFS = 6 | Ok |
| Talker = other | Check type of EPFS = 0 | Ok |
|                |                        |    |

### 2.4 14.4 Reporting rates

(6.5.2)

#### 2.4.1 14.4.1 Speed and course change

(6.5.2)

#### Method of measurement

Set-up standard test environment and operate EUT in autonomous mode.

- a) start with own speed of 10kn; record all messages on VDL for 10min and evaluate reporting rate for position report of EUT by calculating average slot offset over test period.
- b) Increase speed and change course (ROT > 10°/min, derived from heading) in accordance with 6.5.2 Table 1 and ITU-R M.1371 A2/4.3.
- c) Reduce speed and rotation rate to values below those given in Table 1.
- d) Make speed and/or heading sensor unavailable.

For b), c), d) record all messages on VDL and check slot offset between two consecutive transmissions.

#### Required results

- a) Reporting rate shall comply to Table 1 (10sec ±10%).
- b) Confirm that the new reporting rate has been established (after 2 transmissions ±20%.)
- c) Confirm that the reporting rate is reduced after 4min (speed reduction) or 20sec (ROT reduction).
- d) Check that with unavailable sensors the reporting rate reverts to default values (10sec if no sensor connected).

Record the VDL data of the procedure according to the following test items, generate a table and diagram from that data and check the items using the recorded data.

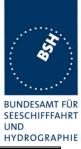

| 05.12.03 Ba                                | Test details – Change of reporting rate by speed                                                                                                    |                                                               |        |  |
|--------------------------------------------|----------------------------------------------------------------------------------------------------|---------------------------------------------------------------|--------|--|
| Test item                                  | Check                                                                                                    | Remark                                                        | Result |  |
| File name is ais01_(<br>Record the VDL dat | sentence to the sensor input. Set Navigation<br>gll_vtg_hdt_rot.sst<br>of the procedure according to the following te<br>ata and check the items using the recorded data | est items, generate a table and                               |        |  |
| Change speed accorreporting rate is clea   | rding to the test items and record VDL data. At rly established.                                                                                                    |                                                               |        |  |
| Speed = 10 kn                              | Excel table reprate_speed.xls<br>Check that reporting rate is 10 s                                                                                                    |                                                               | Ok     |  |
| Speed = 15 kn                              | Check slot allocation using msg<br>3 for new reporting rate                                                                                                    |                                                               | Ok     |  |
|                                            | Check that slot allocation for the<br>new reporting rate has started<br>after 2 transmissions                                                                            | Starts with the next transmission                             | Ok     |  |
|                                            | Check that new rate is established within 1 minute                                                                                                    |                                                               | Ok     |  |
|                                            | Check that new reporting rate is 6 s                                                                                                    |                                                               | Ok     |  |
| Speed = 25 kn                              | Check slot allocation using msg 3 for new reporting rate                                                                                                    |                                                               | Ok     |  |
|                                            | Check that slot allocation for the new reporting rate has started after 2 transmissions                                                                                  | Starts with the next<br>transmission after change of<br>speed | Ok     |  |
|                                            | Check that new rate is established within 1 minute                                                                                                    |                                                               | Ok     |  |
|                                            | Check that new reporting rate is 2 s                                                                                                    |                                                               | Ok     |  |
| Reduction of speed<br>Speed = 15 kn        | to Check slot allocation by deallocation of slots,<br>Msg 3 not required for new reporting rate                                                                          |                                                               | Ok     |  |
|                                            | Check that new rate starts after<br>3 min and is established within 4<br>minutes                                                                                         |                                                               | Ok     |  |
|                                            | Check that new reporting rate is 6 s                                                                                                    |                                                               | Ok     |  |
| Reduction of speed to<br>Speed = 10 kn     | to Check slot allocation using msg<br>3 for new reporting rate                                                                                                    |                                                               | Ok     |  |
|                                            | Check that new rate starts after<br>3 min and is established within 4<br>minutes                                                                                         |                                                               | Ok     |  |
|                                            | Check that new reporting rate is 10 s                                                                                                    |                                                               | Ok     |  |

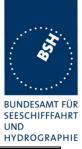

| 05.12.03 Ba                                                                                | Test details – Change of reporting rate by heading                |                                                                                                    |                                                                                                |          |
|--------------------------------------------------------------------------------------------|-------------------------------------------------------------------|----------------------------------------------------------------------------------------------------|------------------------------------------------------------------------------------------------|----------|
| Test item                                                                                  |                                                                   | Check                                                                                                    | Remark                                                                                         | Result   |
| File name is ais01_c<br>Record the VDL dat<br>diagram from that da<br>Change speed acco    | gll_vtg_hdt_r<br>a of the proc<br>ata and chec<br>ording to the t | edure according to the following tes<br>k the items using the recorded data<br>est items and record VDL data. Aft  | st items, generate a table and<br>a.                                                           |          |
| eporting rate is clearly established.<br>ines are related to Excel table reprate_speed.xls |                                                                   |                                                                                                    |                                                                                                |          |
|                                                                                            |                                                                   | Check that the reporting rate is not increased                                                                     | Reporting rate is increased<br><u>Retest 15.01.04 Ba</u><br>Reporting rate is not<br>increased | Ok       |
| Change of heading<br>359°                                                                  | from 0 ° to                                                       | Check that the reporting rate is not increased                                                                     | Reporting rate is increased<br><u>Retest 15.01.04 Ba</u><br>Reporting rate is not<br>increased | Ok       |
| Speed = 10 kn<br>Heading = 0                                                               |                                                                   | Check that reporting rate is 10 s                                                                                  |                                                                                                | Ok       |
| Speed = 10 kn<br>Increase heading by<br>steps sometimes                                    | 10 degr.                                                          | Check slot allocation by inserting<br>ITDMA slots (msg 3) for new<br>reporting rate                                |                                                                                                | Ok       |
|                                                                                            |                                                                   | Check that new rate is established immediately                                                                     |                                                                                                | Ok       |
|                                                                                            |                                                                   | Check that new reporting rate is 3 1/3 s                                                                           |                                                                                                | Ok       |
| Speed = 10 kn<br>Stop Increasing hea                                                       | ding                                                              | Check slot allocation by stopping insertion of ITDMA slots (msg 3)                                                 |                                                                                                | Ok       |
|                                                                                            |                                                                   | Check that new rate is<br>established within (30 s<br>averaging+20 s delay =) 50 s<br>after stop of heading change |                                                                                                | Ok       |
|                                                                                            |                                                                   | Check that new reporting rate is 10 s again                                                                        |                                                                                                | Ok       |
| Speed = 15 kn                                                                              |                                                                   | Wait until speed is 6 s with msg type 1                                                                            |                                                                                                |          |
| Speed = 15 kn<br>Decrease heading b<br>steps sometimes                                     | y 10 degr.                                                        | Check slot allocation by inserting<br>ITDMA slots (msg 3) for new<br>reporting rate                                |                                                                                                | Ok       |
|                                                                                            |                                                                   | Check that new rate is established immediately                                                                     |                                                                                                | Ok       |
|                                                                                            |                                                                   | Check that new reporting rate is 2 s                                                                               |                                                                                                | Ok       |
| Speed = 15 kn<br>Stop decreasing hea                                                       | ading                                                             | Check slot allocation by stopping insertion of ITDMA slots (msg 3)                                                 |                                                                                                | Ok       |
| -                                                                                          |                                                                   | Check that new rate is<br>established within (30 s<br>averaging+20 s delay =) 50 s<br>after stop of heading change |                                                                                                | Ok       |
| Test Report No 734.2/ <b>0</b>                                                             | <b>053-1</b> /2004 / S                                            | 3220 Date: 15.04.2004                                                                                              | page 44                                                                                        | 1 of 226 |

Federal Maritime and Hydrographic Agency

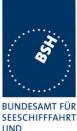

UND HYDROGRAPHIE

|                                                                  |                                            | HIDKUUKAF |
|------------------------------------------------------------------|--------------------------------------------|-----------|
|                                                                  | Check that new reporting rate is 6 s again | Ok        |
| Speed = 25 kn                                                    | Wait until speed is 2 s with msg type 1    |           |
| Speed = 25 kn<br>Increase heading by 10 degr.<br>steps sometimes | Check that no change                       | Ok        |
| Speed = 25 kn<br>Stop Increasing heading                         | Check that no change                       | Ok        |

| 05.12.03 Ba                                                                                                    |  | Test details – Reporting rate - Sensor unavailable             |                                                      |        |  |
|----------------------------------------------------------------------------------------------------|--|----------------------------------------------------------------|------------------------------------------------------|--------|--|
| Test item                                                                                                    |  | Check                                                          | Remark                                               | Result |  |
| Apply simulated GLL sentence to the sensor input. Set Navigation status to 0 (under way)<br>File name is ais01_gll_vtg_hdt_rot.sst<br>Change speed according to the test items and record VDL data. |  |                                                                |                                                      |        |  |
| Speed = 10 kn                                                                                                    |  | Check that reporting rate is 10 s                              |                                                      | Ok     |  |
| Speed = 15 kn                                                                                                    |  | Check that reporting rate is 6 s                               |                                                      | Ok     |  |
| Speed sensor unava<br>(internal source mad<br>inavailable)                                                                                                    |  | Record time from stopping speed input to reverting report rate | After 3 min starts decreasing reporting rate to 10 s | Ok     |  |
|                                                                                                    |  | Check that new reporting rate is 10 s                          |                                                      | Ok     |  |

Note: 61993 differs to 1371 clarifications with regard to behaviour when speed sensor unavailable

#### 2.4.2 14.4.2 Change of navigational status

(6.5.2)

#### Method of measurement

Set-up standard test environment and operate EUT in autonomous mode. Change Navigational status by applying voyage data message to the Presentation Interface of the EUT.

- a) set NavStatus to "at anchor" and speed <3 kn
- b) set NavStatus to "at anchor" and speed >3 kn
- c) set NavStatus to other values

Record all messages on VDL and evaluate reporting rate of position report of EUT.

#### **Required results**

- a) Reporting rate shall be 3 min.
- b) Reporting rate shall be 10 s.
- c) Reporting rate shall be adjusted according to speed and course (see 14.4.1)

Federal Maritime and Hydrographic Agency

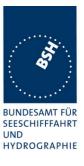

| 05.12.03 Ba                                               |         | Test details – Re                                                                              | eporting rate                                                                                                    |        |
|-----------------------------------------------------------|---------|------------------------------------------------------------------------------------------------|----------------------------------------------------------------------------------------------------|--------|
| Test item                                                 |         | Check                                                                                          | Remark                                                                                                    | Result |
|                                                           |         | e sensor input. File name is ais01<br>eed according to test items                              | _gll_vtg_hdt_rot.sst                                                                                                    |        |
| Navigation status = 0<br>way using engine<br>Speed = 2 kn |         | Check that reporting rate is 10 s                                                              |                                                                                                    | Ok     |
| Nav. status = 1 (at a<br>Speed = 2 kn                     | nchor)  | Check that reporting rate is 3 min                                                             |                                                                                                    | Ok     |
|                                                           |         | Check that the position report is<br>interleaved with the msg 5<br>( see ITU-R M1371 §4.3.1.3) | Is not interleaved with msg 5:<br>Tx of msg 5 is continued in<br>the old 6 min rate,<br>timing of msg 3 starts at<br>change of nav status<br><u>Retest 23.01.04 Ba:</u><br>Interleaving of msg 3 and 5 is<br>ok | Ok     |
| Nav. status = 1<br>Speed = 4 kn                           |         | Check that reporting rate is 10 s                                                              |                                                                                                    | Ok     |
| Nav. status = 5 (mo<br>Speed = 2 kn                       | ored)   | Check that reporting rate is 3 min                                                             |                                                                                                    | Ok     |
| Nav. status = 2 (no<br>command)<br>Speed = 2 kn           | t under | Check that reporting rate is 3 min                                                             | Reporting rate is 10 s<br>See note)                                                                                                    | Acc    |
| Nav. status = 6 (Ag<br>Speed = 2 kn                       | round)  | Check that reporting rate is 3 min                                                             | Reporting rate is 10 s<br>See note)                                                                                                    | Acc    |
| Nav. status = 3 or o<br>Speed = 2 kn                      | ther    | Check that reporting rate is 10 s                                                              |                                                                                                    | Ok     |

**Note)** According to ITU-R M1371 §4.3.1.3 "When the vessel is at anchor, moored, not under command or aground, which is indicated by the navigational status, ...Message 3 should be used with a reporting rate of 3 minutes."

On the other hand in table 1 of IEC 6193-2 only "at anchor" and "Moored" is mentioned for a reporting rate of 3 min.

Therefore we accept both reporting rates (3 min and 10 s) for the navigational states "not under command" and "aground".

Federal Maritime and Hydrographic Agency

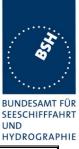

05.12.03 Ba Test details - Check of slot handling Check Test item Remark Result Apply simulated sensor data to the sensor input. File name is ais01\_gll\_vtg\_hdt\_rot.sst Change Navigation status according to test items Check that reporting rate is 10 s Navigation status = 0 (under Ok way using engine Speed = 2 knChange Nav status to "at Check that the used slots are Ok anchor" release by time-out 0 and slot offset = 0kRecord if the slots are forced to time-out 0 or if they are released after count down to 0 Check that the position reports Ok are transmitted in RATDMA mode using msg 3 Check that a procedure like Ok Change Nav status back to 0 network entry is performed

### 2.4.3 14.4.3 Assigned reporting rates

(6.5.2)

#### Method of measurement

Set-up standard test environment and operate EUT in autonomous mode. Transmit an Assigned mode command msg 16 to the EUT with:

- a) initial slot offset and increment;
- b) designated reporting rate.

Change course, speed and NavStatus. Record transmitted messages.

#### **Required results**

Confirm that the EUT transmits position reports msg 2 according to the parameters defined by msg 16; the reporting rate shall not be affected by course, speed or NavStatus. The EUT shall revert to msg 1 or 3 in autonomous mode with standard reporting rate after 4 to 8 min.

If the autonomous mode requires a higher reporting rate than that directed by Message 16, the Class A shipborne mobile AIS station should use the autonomous mode.

More detailed tests are made in 4.6.4 16.6.4 Assigned operation

In this test it is only checked if the assigned reporting rate depends on course, speed and navigation status.

Only if the speed or course change requires an higher report rate the EUT has the revert to autonomous mode and obtain the higher report rate.

Federal Maritime and Hydrographic Agency

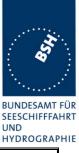

05.12.03 Ba Test details a) – Slot offset and increment Test item Check Remark Result Send an assignment message 16 with offset A = 40 (offset to first assigned slot = 40) and slot increment parameter = 3 (increment = 225 = 6 s) NavStatus = 0 (under way Check that slot offset = 225 and Ok using engine), reporting rate is 6 s Speed = 2 knAnd msg type = 2 Send assignment cmd Ok In assigned mode Check that Navstatus has no effect: EUT maintains assigned mode change NavStatus to 1 (at anchor) In autonomous mode: Check that the assignment Ok command is accepted NavStatus = 1 (at anchor), speed = 2 kn• Send assignment cmd Nav Status = 0, speed = 10Check that assignment command is Ok executed kn Send assignment • Increase speed to 15 kn Check that EUT maintains Ok • assignment mode Check that EUT increases reporting Ok rate to 2 s and Increase speed to 25 kn Check if msg type = 1 or msg type 2 Msg type is changed to 1 acc is used (rescheduling with msg 3) NavStatus = 0, Speed = 15 Check that EUT changes to Ok assigned mode kn: Send assignment cmd • Ok In assigned mode: Check that reporting rate is increased to 2 s • Change heading Check the methode of increasing The assigned mode is Ok the reporting rate (msg 3 inserted continued and additional msg between msg 1 or 2) 3 are inserted, similar to autonomous mode. After end of heading change assigned mode with msg 2 is continued

Federal Maritime and Hydrographic Agency

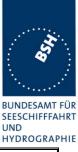

| 05.12.03 Ba                                                                             |          | Test details b) – Ra                                                                         | te assignment                                                                                                    |        |
|-----------------------------------------------------------------------------------------|----------|----------------------------------------------------------------------------------------------|----------------------------------------------------------------------------------------------------|--------|
| Test item                                                                               |          | Check                                                                                        | Remark                                                                                                    | Result |
| Send an assignmen increment=0                                                           | t messag | e 16 with offset = 100 (reporting rate =                                                     | 100 msg/10 min),                                                                                                    |        |
| NavStatus = 0 (unde<br>using engine),<br>Speed = 10 kn<br>• Send assignme               | ·        | Check that slot offset = 225 and<br>reporting rate is 6 s<br>And msg type = 2                |                                                                                                    | Ok     |
| <ul> <li>In assigned mode</li> <li>change NavStat<br/>(at anchor)</li> </ul>            |          | Check that Navstatus has no effect:<br>EUT maintains assigned mode                           |                                                                                                    | Ok     |
| In autonomous mod<br>NavStatus = 1 (at ar<br>speed = 2 kn                               | nchor),  | Check that the assignment<br>command is accepted                                             |                                                                                                    | Ok     |
| <ul> <li>Send assignme</li> <li>Nav Status = 0, spekn</li> <li>Send assignme</li> </ul> | ed = 10  | Check that assignment command is executed                                                    |                                                                                                    | Ok     |
| Increase speed                                                                          |          | Check that EUT maintains assignment mode                                                     |                                                                                                    | Ok     |
| Increase speed                                                                          | to 25 kn | Check that EUT increases reporting rate to 2 s and                                           |                                                                                                    | Ok     |
|                                                                                         |          | Check if msg type = 1 or msg type 2<br>is used (rescheduling with msg 3)                     | Msg type is changed to 1                                                                                                    | acc    |
| NavStatus = 0, Spec<br>kn:<br>• Send assignme                                           |          | Check that EUT changes to assigned mode                                                      | Continues using the slots of autonomours mode                                                                                                    | Ok     |
| In assigned mode:<br>• Change heading                                                   |          | Check that reporting rate is increased to 2 s                                                |                                                                                                    | Ok     |
|                                                                                         |          | Check the methode of increasing<br>the reporting rate (msg 3 inserted<br>between msg 1 or 2) | The assigned mode is<br>continued and additional msg<br>3 are inserted, similar to<br>autonomous mode.<br>After end of heading change<br>assigned mode with msg 2 is<br>continued | Ok     |

#### 2.4.4 14.4.4 Static data reporting rates

(6.5.2)

#### Method of measurement

Set-up standard test environment and operate EUT in autonomous mode.

- a) Record the transmitted messages and check for static and voyage related data (msg 5).
- b) Change static and/or voyage related station data. Record the transmitted messages and check for static and voyage related data (msg 5).

Federal Maritime and Hydrographic Agency

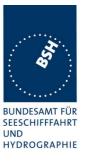

#### **Required results**

- a) Confirm that the EUT transmits msg 5 with a reporting rate of 6 min.
- b) Confirm that the EUT transmits msg 5 within 1 min reverting to a reporting rate of 6 min.

| 05.12.03 Ba                                                           |           | Test details - Static data reporting rates                                                                                                   |                                                                                                    |                        |
|-----------------------------------------------------------------------|-----------|----------------------------------------------------------------------------------------------------|----------------------------------------------------------------------------------------------------|------------------------|
| Test item                                                             |           | Check                                                                                                    | Remark                                                                                                    | Result                 |
| Record msg 5 and c                                                    | heck repe | etition rate                                                                                                    |                                                                                                    |                        |
| a) Default update ra                                                  | te        | Check that update rate is 6 min                                                                                                    |                                                                                                    | Ok                     |
| b) Change static dat<br>SSD sentence short<br>after regular msg 5     | •         | Check that msg 5 is transmitted within 1 min                                                                                                 | A message 5 is transmitted<br>also if no data are changed.<br>We recommend not to<br>transmit msg 5 if no data are<br>changed by msg 5.<br>See note) | Ok<br><mark>Rec</mark> |
| Wait for next msg 5                                                   |           | <ul> <li>Record if the next msg 5 is<br/>transmitted:</li> <li>6 min after regular msg 5 or</li> <li>6 min after additional msg 5</li> </ul> | The next msg 5 is transmitted<br>6t min after additional msg 5                                                                                       |                        |
| Change voyage relausing VSD sentence                                  |           | Check that msg 5 is transmitted within 1 min                                                                                                 |                                                                                                    | Ok                     |
| Change static data<br>MKD                                             | using     | Check that msg 5 is transmitted within 1 min                                                                                                 |                                                                                                    | Ok                     |
| Change position sou<br>different ref. point da<br>(see 61993 6.10.3.4 | ata       | Check that msg 5 with ref point of<br>new source is transmitted before<br>next transmission of pos. report                                   | If this is not done before next<br>transmition of position report<br>there will be a position jump<br>on the display system of near<br>targets.      | Ok                     |

**Note)** Experience from the actually equipped ships shows that there is external equipment (e.g. ECDIS) which outputs the static data regularly (e.g. every 10 s or even 2 s) to the AIS transponder. This would result in an msg 5 transmission rate of e.g. 2s or 10 s) which produces an unacceptable channel load.

Therefore we recommend not to transmit msg 5 if no data are changed by msg 5.

#### 2.5 14.5 Security

(6.6)

#### Method of measurement

Set-up standard test environment and operate EUT in autonomous mode. Switch the EUT off for more than 15 min and on again at least ten times. Recover and readout recorded data.

#### **Required results**

Confirm that the EUT records and displays times and events correctly.

Federal Maritime and Hydrographic Agency

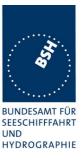

| 3.12.03 wa                               | Test details - Security |                                                                    |                                                                                                    |           |
|------------------------------------------|-------------------------|--------------------------------------------------------------------|----------------------------------------------------------------------------------------------------|-----------|
| Test item                                |                         | Check                                                              | Remark                                                                                                    |           |
| Switch EUT off for 1                     | 6 minutes               | and on again                                                       | -                                                                                                    |           |
| Read out means                           |                         | Check that there are means to readout recorded data                |                                                                                                    | Ok        |
| Read out recorded of                     | lata                    | Check that all switch off times > 15min are correctly recorded     |                                                                                                    | Ok        |
| If the EUT supplies a mode" (no transmis |                         | Check that all silent mode times ><br>15min are correctly recorded | Not found<br>Retest 12.02.04 Wa<br>Fuction implemented but no<br>Indication in History window<br>to separate shutdown from<br>silent logs<br><u>Retest 01.03.04 Ba</u><br>Silent mode times are logged<br>We recommend an indication<br>if the unit was switched of or<br>in silent mode (e.g. replace<br>"off" by "sil" in history lists) | Ok<br>rec |
|                                          |                         |                                                                    |                                                                                                    |           |

### 2.6 14.6 Initialisation period

(6.7 M.1371 A2/3.3.3)

#### Method of measurement

Set up standard test environment with all sensors available.

- a) Switch on EUT with EUT operating in autonomous mode.
- b) Switch off EUT for approx. 0.5 s. Record transmitted messages.

#### **Required results**

Confirm that the EUT starts transmissions within 2 min after switch on.

| 3.12.03 wa                        | Test details - Initialisation period     |                   |        |
|-----------------------------------|------------------------------------------|-------------------|--------|
| Test item                         | Check                                    | Remark            | Result |
| Set up standard test env          | vironment with all sensors               | available         |        |
| a) Switch on of EUT               | Check that EUT sta<br>within 2 min       | arts transmission | Ok     |
| b) Switch off EUT for ap<br>0.5 s | prox. Check that EUT sta<br>within 2 min | arts transmission | Ok     |
|                                   |                                          |                   |        |

Federal Maritime and Hydrographic Agency

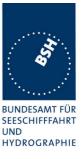

### 2.7 14.7 Channel selection

(6.9)

#### Method of measurement

Set-up standard test environment and operate EUT in autonomous mode. Switch the EUT to different channels randomly selected from the maritime mobile band as specified by ITU-R M.1084-4, Annex 4 using both 25kHz and 12.5kHz channel spacing (incl. 12.5kHz emission on a 25kHz channel):

- a) manually,
- b) by transmission of channel management message (msg 22) broadcast and addressed to EUT,
- c) by application of ACA sentence to the presentation interface.
- d) By transmission of DSC telecommand to EUT

Record the VDL messages.

#### Required results

Confirm that the EUT switches to Channel / bandwidth and duplex / simplex channels accordingly.

Confirm that the EUT delivers a TXT-sentence with ID 036, followed by the ACA-sentences needed to inform of changes in the AIS use of regional operating settings.

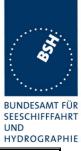

| 10.02.04 Ba                                                                           |                    | Test details - C                                                          | hannel selection                                                                                                    | _        |
|---------------------------------------------------------------------------------------|--------------------|---------------------------------------------------------------------------|----------------------------------------------------------------------------------------------------|----------|
| Test item                                                                             |                    | Check                                                                     | Remark                                                                                                    | Result   |
| position so that is in a                                                              | use.               | h according to the test items in a re<br>witched to the selected channels | egional area around the actual                                                                                                    |          |
| a) Enter <u>manually</u> :                                                            |                    | Check that channels are used                                              |                                                                                                    | Ok       |
| 2 simplex channels                                                                    | ŀ                  | Check bandwidth                                                           |                                                                                                    | Ok       |
| 25 kHz spacing                                                                        | -                  |                                                                           |                                                                                                    | Ok       |
| 25 kHz bandwidth                                                                      | _                  | Check TXT output at PI                                                    |                                                                                                    | Оĸ       |
| 25 kHz bandwidtn                                                                      |                    | Check ACA output at PI                                                    | In use flag = 0, but area is in<br>use<br><u>Retest 13.02.04 Ba:</u><br>In use flag still 0<br><u>Retest 01.03.04 Ba</u><br>In use flag is set to 1                                                                                                    | Ok       |
| b) Enter by using <u>ms</u><br>1 duplex channel<br>25 kHz spacing<br>25 kHz bandwidth | <u>g 22</u> :      | Check that channels are used                                              | Regional setting is not<br>changed<br><u>Retest 10.02.04 Ba:</u><br>Not changed<br><u>Retest 13.02.04 Ba:</u><br>Addressing by MMSI not ok,<br>Addressing without trailling 5<br>"00000" bits also doesn't<br>work (did work in previous<br>version)<br><u>Retest 01.03.04 Ba</u> | Ok       |
|                                                                                       | F                  |                                                                           | Channels are changed                                                                                                    |          |
|                                                                                       | -                  | Check bandwidth                                                           |                                                                                                    | Ok       |
|                                                                                       | -                  | Check TXT output at PI                                                    | No TXT output                                                                                                    | Ok       |
|                                                                                       |                    | Check ACA output at PI                                                    | No ACA output                                                                                                    | Ok       |
| c) Enter by <u>ACA sent</u>                                                           | tence:             | Check that channels are used                                              |                                                                                                    | Ok       |
| 1 duplex channel                                                                      |                    | Check bandwidth                                                           |                                                                                                    | Ok       |
| 25 kHz spacing                                                                        |                    | Check TXT output at PI                                                    |                                                                                                    | Ok       |
| 12.5 kHz bandwidth                                                                    |                    | Check ACA output at PI                                                    | In use flag = 0, but area is in<br>use<br><u>Retest 13.02.04 Ba:</u><br>In use flag still 0<br><u>Retest 01.03.04 Ba</u><br>In use flag is set to 1                                                                                                    | Ok       |
| d) Enter by <u>DSC</u>                                                                |                    | Check that channels are used                                              |                                                                                                    | Ok       |
| 2 simplex channels                                                                    | ſ                  | Check bandwidth                                                           |                                                                                                    | Ok       |
| 12.5 kHz spacing<br>12.5 kHz bandwidth                                                |                    | Check TXT output at PI                                                    |                                                                                                    | Ok       |
| Test Report No 734.2/00                                                               | <b>)53-1</b> /2004 | / \$3220 Date: 15.04.2004                                                 | page 53                                                                                                    | 3 of 226 |

Federal Maritime and Hydrographic Agency

|                        |                                                                                                    | HYDROGRAPHIE |
|------------------------|----------------------------------------------------------------------------------------------------|--------------|
| Check ACA output at PI | In use flag = 0, but area is in<br>use<br><u>Remark 01.03.04 Ba:</u><br>Could not be retested<br>because DSC calls are not<br>received, but I expect that it is<br>ok<br><u>Retest 10.03.04 Ba</u> |              |
|                        | In use flag is set to 1                                                                                                    | Ok           |
|                        |                                                                                                    |              |

### 2.8 14.8 Transceiver protection

(6.9; M.1371 A2/2.14, 2.15)

#### Method of measurement

Set-up standard test environment and operate EUT in autonomous mode. Open circuit and short circuit VHF-antenna terminals of the EUT for at least 60 s each.

#### **Required results**

The EUT shall be operative again within 2 min after refitting the antenna without damage to the transceiver.

This test should be done as the last test to be able to do all other tests in case of transmitter damage.

| 16.02.04 Ba                   |         | Test details - Transceiver protection                                       |        |        |
|-------------------------------|---------|-----------------------------------------------------------------------------|--------|--------|
| Test item                     |         | Check                                                                       | Remark | Result |
| Open circuit of VHF terminal  | antenna | Check that EUT starts transmission within 2 min after refitting the antenna |        | Ok     |
| Short circuit of VHF terminal | antenna | Check that EUT starts transmission within 2 min after refitting the antenna |        | Ok     |
|                               |         |                                                                             |        |        |

BUNDESAMT FÜR SEESCHIFFFAHRT

UND

Federal Maritime and Hydrographic Agency

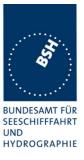

### 2.9 14.9 Alarms and indicators, fall-back arrangements

(6.10)

| 3.12.03 wa           | Test details - General alarm tests |                                                                           |         |        |
|----------------------|------------------------------------|---------------------------------------------------------------------------|---------|--------|
| Test item            |                                    | Check                                                                     | Remark  | Result |
| No alarm pending     |                                    |                                                                           |         |        |
| Alarm output repetit | ion                                | Check that ALR sentences are not<br>output with a repetition rate < 1 min | 1.5 min | Ok     |
|                      |                                    |                                                                           |         |        |

#### 2.9.1 14.9.1 Loss of power supply

(6.10.1.2)

#### Method of measurement

Disconnect power supplies of the EUT.

#### Required result

Verify that the relay output is "active" when the power is "off".

| 3.12.03 wa           |      | Test details - Loss of power supply      |        |        |
|----------------------|------|------------------------------------------|--------|--------|
| Test item            |      | Check                                    | Remark | Result |
| Switch off power sup | oply | Check that alarm relay output is active. |        | Ok     |
|                      |      |                                          |        |        |

#### 2.9.2 14.9.2 Monitoring of functions and integrity

(6.10.2)

#### 2.9.2.1 14.9.2.1 Tx malfunction

#### Method of measurement

Disable the transmitter by disconnecting the antenna.

#### Required result

Verify that an alarm sentence ALR with alarm ID 001 is sent and the relay output signals the failure state.

Verify that relay deactivates when the EUT receives an ACK and that the status field in the ALR sentence is updated.

Alternatively an ALR 001 when TX active between TX-slots is accepted; disconnecting antenna is also alarmed by ALR 002.

Federal Maritime and Hydrographic Agency

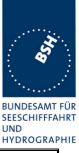

| 4.12.03 wa           |           | Test details - Tx                                           | malfunction                                                                                                    |        |
|----------------------|-----------|-------------------------------------------------------------|----------------------------------------------------------------------------------------------------|--------|
| Test item            |           | Check                                                       | Remark                                                                                                    | Result |
| Disconnect VHF ant   | enna or   |                                                             | -                                                                                                    |        |
| make TX active betw  | veen sche | eduled slots (e.g. CW carrier)                              |                                                                                                    |        |
| Stop of transmission | ı         | Check if transmission is stopped                            | Not stopped                                                                                                    | Acc.   |
| ALR output           |           | Check that ALR sentence ID 001 is output at PI              | AlarmID 002 is also indicated                                                                                                    | Acc    |
| ALR output repetitio | n         | Check that the ALR sentence is repeated with a rate of 30 s | Tx is repeated with 10sec<br>vswr is repeated with 30 sec<br>Retest 29.01.04 wa<br>EUT detect VSWR alarm but<br>is switching between alarm<br>active and inactive in a appr.<br>8-10 sec interval.<br>Retest 12.02.04 wa | Ok     |
| Alarm relay          |           | Check that alarm relay is activated                         |                                                                                                    | Ok     |
| MKD display          |           | Check that the alarm is displayed on the MKD                |                                                                                                    | Ok     |
| Send an ACK sente    | nce       | Check that alarm relay deactivated                          | Still active<br>Retest 12.02.04 wa                                                                                                    | Ok     |
|                      |           | Check that ALR sentence is updated                          |                                                                                                    | Ok     |
|                      |           | Check that alarm display on the MKD is updated              | Still same indication<br>Retets 12.02.04 wa                                                                                                    | Ok     |
| Reconnect VHF ante   | enna      | Check that ALR sentence is updated                          |                                                                                                    | Ok     |
|                      |           | Check that alarm display on the MKD is updated              | Still same indication<br>Retest 12.02.04 wa                                                                                                    | Ok     |

### 2.9.2.2 14.9.2.2 Antenna VSWR

#### Method of measurement

Prevent the EUT from radiating with full power by mismatching the antenna for a VSWR of 3:1. During the mismatch the output power is not required to be at the rated output power.

#### **Required result**

Verify that the EUT continues transmitting. Verify that an alarm sentence ALR with alarm ID 002 is sent and the relay output signals the failure state.

Verify that relay deactivates when the EUT receives an ACK and that the status field in the ALR sentence is updated.

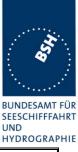

| 4.12.03 wa                                  | Test details - Anten                                                              | ina VSWR                       |       |
|---------------------------------------------|-----------------------------------------------------------------------------------|--------------------------------|-------|
| Test item                                   | Check F                                                                           | Remark                         | esult |
| Connect a mismatcl                          | ed dummy load with a VSWR of 3:1 to the VHF a                                     | antenna terminal               |       |
| Continuation of Tx                          | Check that transmission continues                                                 | Ok                             | k     |
| ALR output                                  | Check that ALR sentence ID 002 is output at PI                                    | Ok                             | k     |
| MKD display                                 | Check that the alarm is displayed on the MKD                                      | Ok                             | k     |
| Alarm relay                                 | Check that alarm relay is activated                                               | Ok                             | k     |
| Send an ACK sente                           | nce Check that alarm relay deactivated                                            | Ok                             | k     |
|                                             | Check that ALR sentence is updated                                                | Ok                             | k     |
|                                             | Check that alarm display on the MKD is updated                                    | Ok                             | k     |
| Generate a new ala                          | m by connection the VHF antenna and again con                                     | nect the mismatched dummy load | d     |
| Acknowledge the al                          | arm on Check that alarm relay deactivated                                         | Ok                             | k     |
| MKD<br>(applies to all alarms)<br>note: NEW | Check that ALR sentence is updated                                                | Ok                             | k     |
|                                             | Check that alarm display on the MKD is updated ( the alarm indication is cleared) | Ok                             | k     |
| Connect VHF anten                           | ha Check that ALR sentence is updated                                             | Ok                             | k     |

### 2.9.2.3 14.9.2.3 Rx malfunction

Manufactures shall provide documentation describing how the AIS detects Rx malfunction and that an ALR sentence with alarm ID as appropriate is sent.

| 02.03.04 Ba           | Test details - Rx malfunction |                                                                                                    |        |        |
|-----------------------|-------------------------------|----------------------------------------------------------------------------------------------------|--------|--------|
| Test item             |                               | Check                                                                                                    | Remark | Result |
| Check the documenta   | ation                         | -                                                                                                    |        |        |
| Detection of RX malfu | unction                       | Check that documentation<br>describes how the AIS detects Rx<br>malfunction                                                |        | Ok     |
| ALR output            |                               | Check that documentation<br>describes that an ALR sentence<br>with ID 003 (RX1), ID 004 (RX2)<br>and ID 005 (DSC) is sent. |        | Ok     |
|                       |                               |                                                                                                    |        |        |

Federal Maritime and Hydrographic Agency

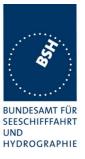

#### 2.9.2.4 14.9.2.4 Loss of UTC

#### Method of measurement

Set-up standard test environment and operate EUT in autonomous mode. Disconnect the GNSS antenna (UTC clock lost).

#### Required result

Verify that the system continues to operate but changes to indirect synchronisation and that an TXT-sentence with ID 007 is sent and the relay output is not activated.

| 4.12.03 wa          | Test details - UTC clock lost      |                               |        |        |
|---------------------|------------------------------------|-------------------------------|--------|--------|
| Test item           | Check                              |                               | Remark | Result |
| Disconnect GNSS a   | ntenna                             |                               | -      |        |
| Continuation of ope | ration Check that to report contin | ansmission of position        |        | Ok     |
| Synchronisation     | Check that E synchronisat          | UT switches to indirect       |        | Ok     |
| TXT output          | Check that a 007 is output         | TXT sentence with ID tat PI   |        | Ok     |
| Alarm relay         | Check that the not activated       | ne alarm relay output is<br>I |        | Ok     |
| MKD display         | Check that the MKD is updated      | ne status display of the ated |        | Ok     |
|                     |                                    |                               |        |        |

#### 2.9.2.5 14.9.2.5 Remote MKD disconnection, when so configured

#### Method of measurement

Set-up standard test environment and operate EUT in autonomous mode.

- a) Disconnect the connection to the remote MKD.
- b) Provide an alarm acknowledgement, ACK sentence with ID 008, to the PI.

#### **Required result**

- a) Verify that an alarm sentence, alarm ID 008, is sent and the relay output signals the failure. Verify that the AIS continues operation, with the DTE value "1" in msg 5.
- b) Verify that the relay deactivates when the EUT receives an ACK and that the status field in the ALR sentence is updated.

Federal Maritime and Hydrographic Agency

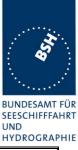

Test details - Remote MKD disconnection 08.12.03 Ba Test item Check Remark Result Disconnect the connection to the remote MKD. Continuation of Tx Check that transmission continues Not applicable, internal MKD Ok DTE flag Check that the DTE flag in msg 5 is set to 1 ALR output Check that ALR sentence ID 008 is output at PI Alarm relay Check that alarm relay is activated MKD display Check that loss of connection to the transponder is displayed on the MKD Send an ACK sentence Check that alarm relay deactivated Check that ALR sentence is updated **Reconnect MKD** Check that ALR sentence is updated MKD display Check that the MKD display is updated

#### 2.9.3 14.9.3 Monitoring of sensor data

(6.10.3)

#### 2.9.3.1 14.9.3.1 Priority of position sensors

(6.1.1.3, 6.10.3)

#### Method of measurement

Set-up standard test environment and operate EUT in autonomous mode. Verify the manufacturer's documentation to ascertain the configuration implemented on the EUT for position sensors (see 6.2).

Apply position sensor data in a way that the EUT operates in the states defined below :

- a) external DGNSS in use (corrected)
- b) internal DGNSS in use (corrected; msg 17) if implemented
- c) internal DGNSS in use (corrected; beacon) if implemented
- d) external EPFS in use (uncorrected)
- e) internal GNSS in use (uncorrected) if implemented
- f) no sensor position in use

Check the ALR sentence and the position accuracy flag in the VDL msg 1.

#### Required result

Federal Maritime and Hydrographic Agency

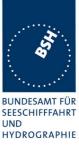

Verify that the use of position source, position accuracy flag, RAIM flag and position information complies to Table 4.

Verify that when the status is changed, an ALR (025, 026, 029, 030), or TXT (021, 022, 023, 024, 025, 027, 028) sentence is sent according to table 2 or table 3 respectively.

Verify that the status is changed after 5 s when switching downwards and 30 s when switching upwards.

| 19.11.03 Ba           |                                                                                                    | Test details - Position priority – Basic test without internal DGNSS                     |        |        |
|-----------------------|----------------------------------------------------------------------------------------------------|------------------------------------------------------------------------------------------|--------|--------|
| Test item             |                                                                                                    | Check                                                                                    | Remark | Result |
| Sensor input file nar | Connect sensor inputs and correction data according to the test items.<br>Sensor input file name: AIS01g_gll_vtg_gbs_hdt_rot.sst<br>Internal GPS: no RAIM, external: RAIM active. |                                                                                          |        |        |
| No sensor data: Cha   | anging up                                                                                                    | wards                                                                                    |        |        |
| f) Start with:        |                                                                                                    | Check that default position is used                                                      |        | Ok     |
| No external GN        | SS input                                                                                                    | Check that position accuracy flag = 0                                                    |        | Ok     |
| No Internal GNS       | SS                                                                                                    | Check that RAIM flag = 0                                                                 |        | Ok     |
|                       |                                                                                                    | Check that ALR message with ID 026<br>(No sensor position) is output on PI<br>every 30 s |        | Ok     |
| e) Change from f:     |                                                                                                    | Check that internal position is used                                                     |        | Ok     |
| No external GN        | SS input                                                                                                    | Check that position accuracy flag = $0$                                                  |        | Ok     |
| Activate interna      | I GNSS                                                                                                    | Check that RAIM flag is according to internal sensor ( = 0)                              |        | Ok     |
|                       |                                                                                                    | Check that msg 5 is output with new (internal) ref. point                                |        | Ok     |
|                       |                                                                                                    | Check that ALR message with ID 026 is updated                                            |        | Ok     |
|                       |                                                                                                    | Check that TXT sentence with ID 025 (position) and ID 028 (SOG/COG) is output on PI      |        | Ok     |
|                       |                                                                                                    | Check that the alarm on MKD according to ALR ID 026 is updated                           |        | Ok     |
|                       |                                                                                                    | Check that status display of MKD is<br>updated according to TXT ID 025 and<br>ID 028     |        | Ok     |

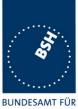

|                                                         |                                                                                           | HYDROGR |
|---------------------------------------------------------|-------------------------------------------------------------------------------------------|---------|
| d) Change from e:                                       | Check that external position is used                                                      | Ok      |
| Internal GNSS is                                        | Check that position accuracy flag = $0$                                                   | Ok      |
| <ul><li>available</li><li>Apply external GNSS</li></ul> | Check that RAIM flag is according external sensor (=1)                                    | Ok      |
| input                                                   | Check that msg 5 is output with new (external) ref. point                                 | Ok      |
|                                                         | Check that ALR message with ID 025 is updated                                             | Ok      |
|                                                         | Check that TXT sentence with ID 022<br>(position) and ID 027 (SOG/COG) is<br>output on PI | Ok      |
|                                                         | Check that the alarm on MKD according to ALR ID 025 is updated                            | Ok      |
|                                                         | Check that status display of MKD is<br>updated according to TXT ID 022 and<br>ID 027      | Ok      |
| a) Change from d:                                       | Check that external position is used                                                      | Ok      |
| <ul> <li>Internal GNSS</li> </ul>                       | Check that position accuracy flag = 1                                                     | Ok      |
| Change external mode     to DGNSS                       | Check that TXT sentence with ID 021 is output on PI                                       | Ok      |
|                                                         | Check that status display of MKD is<br>updated according to TXT ID 021                    | Ok      |
| Status change time                                      | Check that status has been changed after 30 s                                             | Ok      |
| Highest Level: Changing dow                             | nwards                                                                                    | -       |
| d) Change from a:                                       | Check that external position is used                                                      | Ok      |
| Internal GNSS available                                 | Check that position accuracy flag = $0$                                                   | Ok      |
| Change external sensor<br>mode to GNSS                  | Check that TXT sentence with ID 022 is output on PI                                       | Ok      |
|                                                         | Check that status display of MKD is<br>updated according to TXT sentence                  | Ok      |
| e) Change from d:                                       | Check that internal position is used                                                      | Ok      |
| • Internal GNSS available                               | Check that position accuracy flag = $0$                                                   | Ok      |
| Remove external GNSS     input                          | Check that RAIM flag is set according to documentation of internal GPS (=0)               | Ok      |
|                                                         | Check that msg 5 is output with new ref. point                                            | Ok      |
|                                                         | Check that ALR message with ID 025<br>(external EPFS lost) is output on PI                | Ok      |
|                                                         | Check that TXT sentence with ID 025<br>(position) and ID 028 (SOG/COG) is<br>output on PI | Ok      |
|                                                         | Check that an alarm according to<br>ALR message is displayed on MKD                       | Ok      |
|                                                         | Check that status display of MKD is updated according to TXT sentence                     | Ok      |
| f) Change from e:                                       | Check that default position is used                                                       | Ok      |
| No external GNSS input                                  | Check that position accuracy flag = $0$                                                   | Ok      |
| Disable internal GNSS                                   | Check that RAIM flag = 0                                                                  | Ok      |

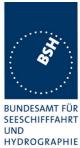

|                    |                                                                            | HYDROGRAP |
|--------------------|----------------------------------------------------------------------------|-----------|
|                    | Check that ALR message with ID 026<br>(No sensor position) is output on PI | Ok        |
|                    | Check that an alarm according to<br>ALR message is displayed on MKD        | Ok        |
| Status change time | Check that status has been changed after 5 s                               | Ok        |
|                    |                                                                            |           |

| Result                                                                                                    | Status                                                                                                    |
|----------------------------------------------------------------------------------------------------|----------------------------------------------------------------------------------------------------|
| Msg 17 is received but unit switch only accasionally for a                                                                                  |                                                                                                    |
| few seconds to differential mode . So the following test                                                                                    |                                                                                                    |
| could not be performed                                                                                                    |                                                                                                    |
| Details in PI log file.                                                                                                    |                                                                                                    |
| Retest 15.01.04 Ba:                                                                                                    |                                                                                                    |
| Differential mode with message 17 is now stable                                                                                             | Ok                                                                                                    |
| Differential mode using beacon input did not work                                                                                           |                                                                                                    |
| Retest 22.01.04 Ba:                                                                                                    |                                                                                                    |
| Differential mode using beacon input is working. A and B                                                                                    | Ok                                                                                                    |
| lines were reversed                                                                                                    |                                                                                                    |
| Labelling of connection board has to be changed to indicate<br>A and B correctly                                                            |                                                                                                    |
| We do not need a new hardware to check this. It is ok if we get a confirmation that this labelling has been changed.<br>Retest 11.03.04 Ba: |                                                                                                    |
| The board of the connection board has been changed by turning 2 resistors.                                                                  | Ok                                                                                                    |
| This change is confirmed by a copy (PDF) of change note EM4164                                                                              |                                                                                                    |
|                                                                                                    | Msg 17 is received but unit switch only accasionally for a<br>few seconds to differential mode . So the following test<br>could not be performed<br>Details in PI log file.<br>Retest 15.01.04 Ba:<br>Differential mode with message 17 is now stable<br>Differential mode using beacon input did not work<br><u>Retest 22.01.04 Ba:</u><br>Differential mode using beacon input is working. A and B<br>lines were reversed<br>Labelling of connection board has to be changed to indicate<br>A and B correctly<br>We do not need a new hardware to check this. It is ok if we<br>get a confirmation that this labelling has been changed.<br><u>Retest 11.03.04 Ba:</u><br>The board of the connection board has been changed by<br>turning 2 resistors.<br>This change is confirmed by a copy (PDF) of change note |

| 15.01.04 Ba                                             |                                                             | Test details - Position priority -                                                      | DGNSS test Msg 17 |        |
|---------------------------------------------------------|-------------------------------------------------------------|-----------------------------------------------------------------------------------------|-------------------|--------|
| Test item                                               |                                                             | Check                                                                                   | Remark            | Result |
|                                                         | ne: AIS01 <u>g</u>                                          | ection data according to the test items.<br>_gll_vtg_gbs_hdt_rot.sst<br>l: RAIM active. | -                 |        |
| No correction data:                                     | Changing u                                                  | pwards                                                                                  |                   |        |
| d) Start with:                                          |                                                             | Check that external position is used                                                    |                   | Ok     |
| Internal GNSS is                                        | s available                                                 | Check that position accuracy flag = $0$                                                 |                   | Ok     |
| • External GNSS                                         | input                                                       | Check that RAIM flag = 1                                                                |                   | Ok     |
| b) Change from d:                                       |                                                             | Check that internal position is used                                                    |                   | Ok     |
| External mode i                                         | s GNSS                                                      | Check that position accuracy flag = 1                                                   |                   | Ok     |
| <ul> <li>Apply correction data by<br/>msg 17</li> </ul> | Check that RAIM flag is set according to internal GNSS (=0) |                                                                                         | Ok                |        |
|                                                         |                                                             | Check that msg 5 is output with new (internal) ref. point                               |                   | Ok     |

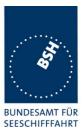

UND HYDROGRAPHIE

|                                                                     |                                                                                           | п                                                                                                    | YDROGRAP |
|---------------------------------------------------------------------|-------------------------------------------------------------------------------------------|----------------------------------------------------------------------------------------------------|----------|
|                                                                     | Check that TXT sentence with ID 024<br>(position) and ID 028 (SOG/COG) is<br>output on PI | The ID of number 24 is ok<br>but the text is the text of ID<br>23 (Internal DGNSS in use<br>(beacon) instead of<br>(message 17)<br>TXT 28 is ok<br><u>Retest 12.02.04 Ba:</u><br>Text of TXT ID 24 is ok | Ok       |
|                                                                     | Check that status display of MKD is<br>updated according to TXT ID 024 and<br>028         |                                                                                                    | Ok       |
| a) Change from b:                                                   | Check that external position is used                                                      |                                                                                                    | Ok       |
| Change external mode to                                             | Check that position accuracy flag = 1                                                     |                                                                                                    | Ok       |
| DGNŠS <ul> <li>Internal DGNSS (msg 17)</li> </ul>                   | Check that RAIM flag is set according to external GNSS (=1)                               |                                                                                                    | Ok       |
|                                                                     | Check that msg 5 is output with new (external) ref. point                                 |                                                                                                    | Ok       |
|                                                                     | Check that TXT sentence with ID 021<br>(position) and ID 027 (SOG/COG) is<br>output on PI |                                                                                                    | Ok       |
|                                                                     | Check that status display of MKD is<br>updated according to TXT ID 021 and<br>ID 027      |                                                                                                    | Ok       |
| Status change time                                                  | Check that status is changed after 30 s                                                   | Time to change after start<br>of msg 17 is 80 s, in<br>another test 40 s<br>The other cases are ok<br><u>Retest 12.02.04 Ba:</u><br>Time of status change after                                          | Ok<br>Ok |
| Highest Level: Changing down                                        | worde                                                                                     | start of msg 17 is 30 s                                                                                                    | <u> </u> |
| c) Change from a:                                                   | Check that internal position is used                                                      |                                                                                                    | Ok       |
| <ul> <li>Internal DGNSS by msg</li> </ul>                           | Check that position accuracy flag = $1$                                                   |                                                                                                    | Ok       |
| <ul> <li>17</li> <li>Change external sensor mode to GNSS</li> </ul> | Check that TXT sentence with ID 024<br>(position) and ID 028 (SOG/COG) is<br>output on PI | The ID of number 24 is ok<br>but the text is the text of ID<br>23 (Internal DGNSS in use<br>(beacon) instead of<br>(message 17)<br>TXT 28 is ok<br>Potost 12 02 04 Pa;                                   | Ok       |
|                                                                     |                                                                                           | Retest 12.02.04 Ba:<br>Text of TXT ID 24 is ok                                                                                                    | Ok       |
|                                                                     | Check that status display of MKD is updated according to TXT sentences                    |                                                                                                    | Ok       |
| d) Change from c:                                                   | Check that external position is used                                                      |                                                                                                    | Ok       |
| <ul> <li>External GNSS input</li> </ul>                             | Check that position accuracy flag = 0                                                     |                                                                                                    | Ok       |
| Remove msg 17     (correction data for                              | Check that RAIM flag is set according to external sensor input data                       |                                                                                                    | Ok       |
| Internal GNSS)                                                      | Check that msg 5 is output with new ref. point                                            |                                                                                                    | Ok       |

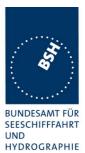

| Check that TXT sentence with ID 022<br>(position) and ID 027 (SOG/COG) is<br>output on PIAbout 20 s after last msg 17<br>the TXT ID 23 with the<br>(incorrect) text "Internal<br>DGNSS in use msg 17" is<br>output. No TXT should be<br>output here.<br>The TXT output when<br>changing to external source<br>is correctOkCheck that status display of MKD is<br>updated according to TXT sentenceFor some time<br>"Internal DGNSS Beacon"<br>is displayed<br>After that time the display is<br>correct<br>Retest 12.02.04 Ba:<br>No incorrect TXT ID 23<br>output after end of msg 17<br>foundOkCheck that status display of MKD is<br>updated according to TXT sentenceFor some time<br>"Internal DGNSS Beacon"<br>is displayed<br>After that time the display is<br>correct<br>Retest 12.02.04 Ba:<br>Display is correct now, no<br>display of "Internal DGNSS<br>Beacon"Ok |                    |                                        | н                                                                                                    | IDRUGRAPI |
|----------------------------------------------------------------------------------------------------|--------------------|----------------------------------------|----------------------------------------------------------------------------------------------------|-----------|
| Check that status display of MKD is<br>updated according to TXT sentence<br>After that time the display is<br>correct<br><u>Retest 12.02.04 Ba:</u><br>Display is correct now, no<br>display of "Internal DGNSS<br>Beacon"                                                                                                    |                    | (position) and ID 027 (SOG/COG) is     | the TXT ID 23 with the<br>(incorrect) text "Internal<br>DGNSS in use msg 17" is<br>output. No TXT should be<br>output here.<br>The TXT output when<br>changing to external source<br>is correct<br><u>Retest 12.02.04 Ba:</u><br>No incorrect TXT ID 23<br>output after end of msg 17 |           |
| Status change time Check that status is changed after 5 s                                                                                                    |                    |                                        | For some time<br>"Internal DGNSS Beacon"<br>is displayed<br>After that time the display is<br>correct<br><u>Retest 12.02.04 Ba:</u><br>Display is correct now, no<br>display of "Internal DGNSS                                                                                       | Ok        |
|                                                                                                    | Status change time | Check that status is changed after 5 s |                                                                                                    | Ok        |

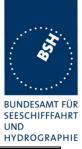

| 22.01.04 Ba                                                                                | Test details - Position priority -                                                        | -DGNSS test beacon                                                                                                    |          |
|--------------------------------------------------------------------------------------------|-------------------------------------------------------------------------------------------|----------------------------------------------------------------------------------------------------|----------|
| Test item                                                                                  | Check                                                                                     | Remark                                                                                                    | Result   |
| Connect sensor inputs and c<br>Sensor input file name: AIS0<br>Internal GPS: no RAIM, exte |                                                                                           |                                                                                                    |          |
| No correction data: Changing                                                               | upwards                                                                                   |                                                                                                    |          |
| d) Start with:                                                                             | Check that external position is used                                                      |                                                                                                    | Ok       |
| <ul> <li>Internal GNSS is</li> </ul>                                                       | Check that position accuracy flag = $0$                                                   |                                                                                                    | Ok       |
| available                                                                                  | Check that RAIM flag = 1                                                                  |                                                                                                    | Ok       |
| <ul> <li>Exxternal GNSS input</li> </ul>                                                   |                                                                                           |                                                                                                    |          |
| c) Change from d:                                                                          | Check that internal position is used                                                      |                                                                                                    | Ok       |
| • External mode is GNSS                                                                    | Check that position accuracy flag = 1                                                     |                                                                                                    | Ok       |
| <ul> <li>Apply correction data for<br/>DGNSS by beacon</li> </ul>                          | Check that msg 5 is output with new (internal) ref. point                                 |                                                                                                    | Ok       |
|                                                                                            | Check that TXT sentence with ID 023<br>(position) and ID 028 (SOG/COG) is<br>output on PI | Output of TXT ID is ok,<br>but text of ID 023 is<br>incorrect: text is "Internal<br>DGNSS in use msg 17"<br><u>Retest 13.02.04 Ba:</u><br>Text of TXT ID 23 is ok | Ok<br>Ok |
|                                                                                            | Check that status display of MKD is<br>updated according to TXT ID 023 and<br>028         |                                                                                                    | Ok       |
| a ) Change from C:                                                                         | Check that external position is used                                                      |                                                                                                    | Ok       |
| Change external mode                                                                       | Check that position accuracy flag = 1                                                     |                                                                                                    | Ok       |
| <ul><li>to DGNSS</li><li>Internal DGNSS</li></ul>                                          | Check that msg 5 is output with new (external) ref. point                                 |                                                                                                    | Ok       |
| (beacon)                                                                                   | Check that TXT sentence with ID 021 (position) and ID 028 (SOG/COG) is output on PI       |                                                                                                    | Ok       |
|                                                                                            | Check that status display of MKD is updated according to TXT ID 021                       |                                                                                                    | Ok       |
| Status change time                                                                         | Check that status is changed after 30 s                                                   |                                                                                                    | Ok       |
| Highest Level: Changing dow                                                                | nwards                                                                                    | -                                                                                                    |          |
| c) Change from a:                                                                          | Check that internal position is used                                                      |                                                                                                    | Ok       |
| Internal DGNSS by                                                                          | Check that position accuracy flag = 1                                                     |                                                                                                    | Ok       |
| <ul> <li>beacon</li> <li>Change external sensor mode to GNSS</li> </ul>                    | Check that TXT sentence with ID 023<br>(position) and ID 028 (SOG/COG) is<br>output on PI | Output of TXT ID is ok,<br>but text of ID 023 is<br>incorrect: text is "Internal<br>DGNSS in use msg 17"<br><u>Retest 13.02.04 Ba:</u>                            | Ok<br>Ok |
|                                                                                            | Check that status display of MKD is                                                       | Text of TXT ID 23 is ok                                                                                                    | Ok       |
|                                                                                            | updated according to TXT sentence                                                         |                                                                                                    |          |
| d) Change from c:                                                                          | Check that external position is used                                                      |                                                                                                    | Ok       |
| <ul> <li>External GNSS input</li> <li>Remove beacon<br/>correction data for</li> </ul>     | Check that position accuracy flag = 0                                                     |                                                                                                    | Ok       |

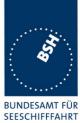

UND HYDROGRAPHIE

|                    |                                                                                     |                                                                            | TIDROGRA |
|--------------------|-------------------------------------------------------------------------------------|----------------------------------------------------------------------------|----------|
|                    | Check that RAIM flag is set according to sensor input data                          |                                                                            | Ok       |
|                    | Check that msg 5 is output with new ref. point                                      |                                                                            | Ok       |
|                    | Check that TXT sentence with ID 022 (position) and ID 027 (SOG/COG) is output on PI |                                                                            | Ok       |
|                    | Check that status display of MKD is updated according to TXT sentence               |                                                                            | Ok       |
| Status change time | Check that status is changed after 5 s                                              | At end of beacon data time<br>is 50s ( 5s + max age of<br>correction data) | Ok       |
|                    |                                                                                     |                                                                            |          |

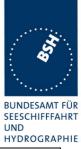

| 22.01.04 Ba                                                                                                | Test details - Position priority –DGI                                                             | NSS test beacon + Msg 17                                                                                                    |          |
|----------------------------------------------------------------------------------------------------|---------------------------------------------------------------------------------------------------|----------------------------------------------------------------------------------------------------|----------|
| Test item                                                                                                  | Check                                                                                             | Remark                                                                                                    | Result   |
|                                                                                                    | correction data according to the test items<br>01g_gll_vtg_gbs_hdt_rot.sst<br>ernal: RAIM active. | S.                                                                                                    |          |
| No correction data: Changi                                                                                 | ng upwards                                                                                        |                                                                                                    |          |
| d) Start with:                                                                                             | Check that external position is used                                                              |                                                                                                    | Ok       |
| <ul> <li>Internal GNSS is</li> </ul>                                                                       | Check that position accuracy flag = $0$                                                           |                                                                                                    | Ok       |
| <ul><li>available</li><li>Exxternal GNSS input</li></ul>                                                   | Check that RAIM flag = 1                                                                          |                                                                                                    | Ok       |
| c) Change from d:                                                                                          | Check that internal position is used                                                              |                                                                                                    | Ok       |
| <ul> <li>External mode is GNS</li> </ul>                                                                   | ·                                                                                                 |                                                                                                    | Ok       |
| Apply correction data f     DGNSS by beacon                                                                |                                                                                                   |                                                                                                    | Ok       |
|                                                                                                    | Check that TXT sentence with ID 023 (position) and ID 028 (SOG/COG) is output on PI               | Output of TXT ID is ok,<br>but text of ID 023 is<br>incorrect: text is "Internal<br>DGNSS in use msg 17"<br><u>Retest 13.02.04 Ba:</u><br>Text of TXT ID 23 is ok | Ok       |
|                                                                                                    | Check that status display of MKD is updated according to TXT ID 023                               |                                                                                                    | Ok       |
| b) Change from c:                                                                                          | Check that internal position is used                                                              |                                                                                                    | Ok       |
| External mode is GNS                                                                                       | Check that position accuracy flag = 1                                                             |                                                                                                    | Ok       |
| <ul> <li>Correction data for<br/>DGNSS by beacon</li> <li>Apply msg 17 with<br/>correction data</li> </ul> | Check that TXT sentence with ID 024 is output on PI                                               | Output of TXT ID is ok,<br>but text of ID 024 is<br>incorrect: text is "Internal<br>DGNSS in use beacon"<br><u>Retest 13.02.04 Ba:</u><br>Text of TXT ID 24 is ok | Ok<br>Ok |
|                                                                                                    | Check that status display of MKD is updated according to TXT ID 023                               |                                                                                                    | Ok       |
| a ) Change from b:                                                                                         | Check that external position is used                                                              |                                                                                                    | Ok       |
| Change external mode                                                                                       | · · · · · · · · · · · · · · · · · · ·                                                             |                                                                                                    | Ok       |
| to DGNSS <ul> <li>Internal DGNSS</li> </ul>                                                                | Check that msg 5 is output with new (external) ref. point                                         |                                                                                                    | Ok       |
| (beacon+msg17)                                                                                             | Check that TXT sentence with ID 021<br>(position) and ID 027 (SOG/COG) is<br>output on PI         |                                                                                                    | Ok       |
|                                                                                                    | Check that status display of MKD is updated according to TXT ID 021                               |                                                                                                    | Ok       |

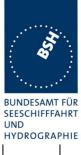

|                    |                                            |                                                                                                    | III DROGRAI |
|--------------------|--------------------------------------------|----------------------------------------------------------------------------------------------------|-------------|
| Status change time | Check that status is changed after 30<br>s | When msg 17 is applied the<br>EUT switches immediately<br>(< 5s) to msg 17 mode.<br>There should be a check for<br>30 s that msg 17 is stable<br>received before switching<br>over to msg 17 mode.<br><u>Retest 13.02.04 Ba:</u><br>EUT switches after 30 s to<br>msg 17 mode | Ok          |
|                    |                                            | Other status change times are ok.                                                                                                    | Ok          |

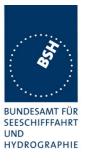

| Highest Level: Changing dow                                                                              | nwards                                                                                    |                                                                                                    |          |
|----------------------------------------------------------------------------------------------------|-------------------------------------------------------------------------------------------|----------------------------------------------------------------------------------------------------|----------|
| b) Change from a:                                                                                        | Check that internal position is used                                                      |                                                                                                    | Ok       |
| Msg 17 for internal                                                                                      | Check that position accuracy flag = 1                                                     |                                                                                                    | Ok       |
| <ul> <li>DGNSS</li> <li>Internal DGNSS by beacon</li> <li>Change external sensor mode to GNSS</li> </ul> | Check that TXT sentence with ID 024<br>(position) and ID 028 (SOG/COG) is<br>output on PI | Output of TXT ID is ok,<br>but text of ID 024 is<br>incorrect: text is "Internal<br>DGNSS in use beacon"<br><u>Retest 13.02.04 Ba:</u><br>Text of TXT ID 24 is ok | Ok<br>Ok |
|                                                                                                    | Check that status display of MKD is<br>updated according to TXT sentence                  |                                                                                                    | Ok       |
| c) Change from b:                                                                                        | Check that internal position is used                                                      |                                                                                                    | Ok       |
| • External sensor mode is                                                                                | Check that position accuracy flag = 1                                                     |                                                                                                    | Ok       |
| <ul><li>GNSS</li><li>Internal DGNSS by beacon</li><li>Stop msg 17</li></ul>                              | Check that TXT sentence with ID 023 is output on PI                                       | Output of TXT ID is ok,<br>but text of ID 023 is<br>incorrect: text is "Internal<br>DGNSS in use msg 17"<br><u>Retest 13.02.04 Ba:</u><br>Text of TXT ID 23 is ok | Ok<br>Ok |
|                                                                                                    | Check that status display of MKD is<br>updated according to TXT sentence                  |                                                                                                    | Ok       |
| d) Change from c:                                                                                        | Check that external position is used                                                      |                                                                                                    | Ok       |
| External GNSS input                                                                                      | Check that position accuracy flag = $0$                                                   |                                                                                                    | Ok       |
| Remove beacon correction data for                                                                        | Check that RAIM flag is set according to sensor input data                                |                                                                                                    | Ok       |
| internal GNSS                                                                                            | Check that msg 5 is output with new ref. point                                            |                                                                                                    | Ok       |
|                                                                                                    | Check that TXT sentence with ID 022<br>(position) and ID 027 (SOG/COG) is<br>output on PI |                                                                                                    | Ok       |
|                                                                                                    | Check that status display of MKD is updated according to TXT sentence                     |                                                                                                    | Ok       |
| Status change time                                                                                       | Check that status is changed after 5 s                                                    |                                                                                                    | Ok       |

Federal Maritime and Hydrographic Agency

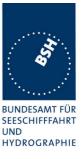

#### 2.9.4 14.9.4 Heading sensor

(6.10.3.1)

#### Method of measurement

Set-up standard test environment and operate EUT in autonomous mode.

- a) Disconnect the inputs for HDG and ROT or set their data to invalid (e.g. by wrong checksum, "valid/invalid" flag).
- b) Reconnect the inputs for HDG and ROT
- c) Disconnect the input for ROT or set the data to invalid (e.g. by wrong checksum, "valid/invalid" flag). Establish a rate of heading change that is greater than 5 degrees in 30 seconds
- d) Reconnect the ROT input

#### **Required Result**

- a) Check that an alarm sentence ALR with alarm ID 032 for invalid HDG and an alarm sentence ID 035 for invalid ROT are sent to the PI and the "default" data is sent in VDL msg 1,2 or 3.
- b) Check that an alarm sentence ALR with alarm ID 031 for valid HDG and ID 033 for valid ROT is sent to the PI. Verify that, in the alarm sentences, the alarm condition flag is set to "V" and that the relay output is not activated. Check that TXT-sentences with ID 031 for valid HDG and ID 033 for ROT indicator in use are sent to the PI
- c) Check that TXT-sentence with ID 034 for "other ROT source in use" is sent to the PI and that the contents of the message's ROT field is the correct "direction of turn" (table 5 "ROT sensor fallback conditions," Priority 2).
- d) Check that a TXT-sentence with ID 033 for ROT indicator in use is sent to the PI.

| 4.12.03 wa                                                                     | Test details - Heading and ROT |                                                                                                    |                                                               |                |
|--------------------------------------------------------------------------------|--------------------------------|----------------------------------------------------------------------------------------------------|---------------------------------------------------------------|----------------|
| Test item                                                                      |                                | Check                                                                                                    | Remark                                                        | Result         |
| Connect Heading ar                                                             | nd ROT in                      | put according to test items                                                                                                    |                                                               |                |
| Start with:<br>• Valid heading                                                 |                                | Check that heading and ROT are<br>used in VDL message                                                                                             |                                                               | Ok             |
| Valid ROT                                                                      |                                | Check that alarm relay is inactive<br>Check that no ALR output is active                                                                          |                                                               | Ok<br>Ok       |
| <ul> <li>a) Disconnect hear ROT</li> <li>No heading</li> <li>No ROT</li> </ul> | ding and                       | Check that heading in VDL = default<br>Check that ROT in VDL = default<br>Check that ALR message with ID 032<br>(heading invalid) is output on PI |                                                               | Ok<br>Ok<br>Ok |
|                                                                                |                                | Check that ALR message with ID 035<br>(ROT invalid) is output on PI                                                                               |                                                               | Ok             |
|                                                                                |                                | Check that alarm relay is active                                                                                                    |                                                               | Ok             |
|                                                                                |                                | Check that an alarm according to ID<br>032 is displayed on MKD                                                                                    | Alarm is popped up and<br>displayed in<br>"diagnostics/alarm" | Ok             |
|                                                                                |                                | Check that an alarm according to ID<br>035 is displayed on MKD                                                                                    | Alarm is popped up and<br>displayed in<br>"diagnostics/alarm" | Ok             |
| b) Reconnect head                                                              | ding and                       | Check that heading in VDL ok                                                                                                    |                                                               | Ok             |

ROT

Test Report No., 734.2/0053-1/2004 / S3220 • Valid heading

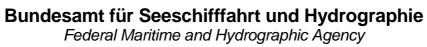

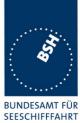

UND HYDROGRAPHIE

|                                                        |                                 |                                                                                       |                                                                      | III DROGRA |
|--------------------------------------------------------|---------------------------------|---------------------------------------------------------------------------------------|----------------------------------------------------------------------|------------|
|                                                        |                                 | Check that ROT in VDL ok                                                              |                                                                      | Ok         |
|                                                        |                                 | Check that ALR message with ID 032<br>(heading valid) and status V is output<br>on PI |                                                                      | Ok         |
|                                                        |                                 | Check that ALR message with ID 035<br>(ROT valid) and status V is output on<br>PI     |                                                                      | Ok         |
|                                                        |                                 | Check that TXT message with ID 031<br>(Heading valid) is output on PI                 |                                                                      | Ok         |
|                                                        |                                 | Check that TXT message with ID 033<br>(ROT in use) is output on PI                    |                                                                      | Ok         |
|                                                        |                                 | Check that alarm relay is inactive                                                    | Relay remains active<br><u>16.02.04 Ba:</u><br>Relay is inactivated  | Ok         |
|                                                        |                                 | Check that the alarm display on MKD is updated                                        |                                                                      | Ok         |
|                                                        |                                 | Check that the status display on MKD is updated (heading and ROT valid)               |                                                                      | Ok         |
| • `                                                    | Valid heading                   | Check that ROT in VDL is + 127 for<br>ROT > 10 °/min, turning right                   | ROT from other talker is not<br>used. ROT is derived from<br>heading | acc        |
| -                                                      |                                 | Check that ROT in VDL is + 127 for<br>ROT < -10 °/min, turning left                   | ROT from other talker is not<br>used. ROT is derived from<br>heading | acc        |
|                                                        |                                 | Check that TXT message with ID 034<br>(other ROT in use) is output on PI              |                                                                      | Ok         |
|                                                        |                                 | Check that the status display on MKD is updated (other ROT)                           |                                                                      | Ok         |
| d) (                                                   | Change ROT talker to TI         | Check that ROT in VDL ok                                                              |                                                                      | Ok         |
| <ul><li>Valid heading</li><li>ROT, talker TI</li></ul> | U                               | Check that TXT message with ID 033<br>(ROT in use) is output on PI                    |                                                                      | Ok         |
|                                                        |                                 | Check that the status display on MKD is updated (ROT in use)                          |                                                                      | Ok         |
| - /                                                    | Disconnect ROT<br>Valid heading | Check that ROT in VDL is + 127 for<br>increasing heading                              |                                                                      | Ok         |
| No ROT                                                 | U                               | Check that ROT in VDL is - 127 for<br>decreasing heading                              |                                                                      | Ok         |
| Chai                                                   | nge heading > 5 °/30s           | Check that TXT message with ID 034<br>(other ROT in use) is output on PI              |                                                                      | Ok         |
|                                                        | Reconnect ROT                   | Check that ROT in VDL ok                                                              |                                                                      | Ok         |
| b) l                                                   | Reconnect ROT                   |                                                                                       |                                                                      |            |

Federal Maritime and Hydrographic Agency

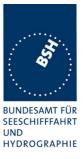

#### 2.9.4.1 14.9.5 Speed sensors

(6.10.3.3)

#### Method of measurement

Set-up standard test environment and operate EUT in autonomous mode. Verify the manufacturer's documentation to ascertain the configuration implemented on the EUT for position sensors (see 6.10).

- a) apply valid external DGNSS position and external speed data.
- b) disconnect external DGNSS position, disconnect the inputs for SOG, COG or set their data to invalid (e.g. by wrong checksum, "valid/invalid" flag).

NOTE: Test b) is applicable only if the internal GNSS is used as position source.

#### **Required Result**

- a) Check that an alarm sentence ALR with alarm ID 027 is sent to the PI and the external data for SOG / COG is sent in VDL msg 1, 2 or 3. Verify that the system continues to operate and that the relay output is not activated.
- b) Check that an alarm sentence ALR with alarm ID 028 is sent to the PI and the internal data for SOG / COG is sent in VDL msg 1, 2 or 3. Verify that the system continues to operate and that the relay output is not activated.

| 4.12.03 wa                                                                                  | 13 wa Test details - Speed sensor                                                                              |                    |        |
|---------------------------------------------------------------------------------------------|----------------------------------------------------------------------------------------------------|--------------------|--------|
| Test item                                                                                   | Check                                                                                                    | Remark             | Result |
| Connect external speed s<br>Internal GPS is available                                       | ensor input according to test items.                                                                           | ·                  |        |
| No sensor data: Changing                                                                    | upwards                                                                                                    |                    |        |
| a) Start with                                                                               | Check that SOG = default                                                                                       |                    | Ok     |
| No external Position                                                                        | Check that COG = default                                                                                       |                    | Ok     |
| No external speed                                                                           | Check that alarm relay is active                                                                               |                    | Ok     |
| <ul><li>No internal Position</li><li>No internal speed</li></ul>                            | Check that the status according to ALR msg ID 029/30 is displayed on MKD                                       |                    | Ok     |
| <ul><li>b) Activate internal GPS</li><li>Internal position</li><li>Internal speed</li></ul> | Check that SOG from internal GPS is used in VDL message 1,2,3                                                  |                    | Ok     |
|                                                                                             | Check that COG from internal GPS is used in VDL message 1,2,3                                                  |                    | Ok     |
|                                                                                             | Check that TXT message with ID 028 (internal speed in use) is output on PI                                     | Not found          |        |
|                                                                                             |                                                                                                    | Retest 29.01.04 wa |        |
|                                                                                             |                                                                                                    | Same problem       |        |
|                                                                                             |                                                                                                    | Retest 12.02.04 wa | Ok     |
|                                                                                             | Check that ALR message with ID 29<br>and 30 (No valid SOG/COG<br>information) with status V is output on<br>PI |                    | Ok     |
|                                                                                             | Check that alarm relay is inactive                                                                             | Still active       |        |
|                                                                                             |                                                                                                    | Retest 29.01.04 wa | Ok     |

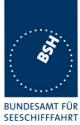

UND HYDROGRAPHIE

|                                                                          |                                                                                                    | l l | HIDRUGRA |
|--------------------------------------------------------------------------|----------------------------------------------------------------------------------------------------|-----|----------|
|                                                                          | Check that the status according to<br>TXT 28 is updated on MKD (internal<br>SOG/COG in use            |     | Ok       |
|                                                                          | Check that the alarm ID 29/30 is deleted from MKD                                                     |     | Ok       |
| <ul><li>c) Connect external speed</li><li>No external Position</li></ul> | Check that SOG from internal Sensor is used in VDL message 1,2,3                                      |     | Ok       |
| External speed                                                           | Check that COG from internal Sensor is used in VDL message 1,2,3                                      |     | Ok       |
| d) Connect position (and speed)                                          | Check that SOG from external<br>Sensor is used in VDL message 1,2,3                                   |     | Ok       |
| <ul><li>External Position</li><li>External speed</li></ul>               | Check that COG from external<br>Sensor is used in VDL message 1,2,3                                   |     | Ok       |
|                                                                          | Check that TXT message with ID 027<br>(external COG/SOG in use) is output<br>on PI                    |     | Ok       |
|                                                                          | Check that the status according to TXT msg ID 027 is displayed on MKD                                 |     | Ok       |
|                                                                          | external COG/SOG in use)                                                                              |     |          |
| Changing downwards                                                       | Check that SOC from internal CDC is                                                                   |     |          |
| c) Disconnect external position                                          | Check that SOG from internal GPS is used in VDL message 1,2,3                                         |     | Ok       |
| <ul><li>No external Position</li><li>External speed</li></ul>            | Check that COG from internal GPS is used in VDL message 1,2,3                                         |     | Ok       |
|                                                                          | Check that TXT message with ID 028 (internal speed in use) is output on PI                            |     | Ok       |
|                                                                          | Check that the status according to<br>TXT msg ID 028 is displayed on MKD<br>(internal COG/SOG in use) |     | Ok       |
| b) Disconnect external speed                                             | Check that SOG from internal GPS is used in VDL message 1,2,3                                         |     | Ok       |
| <ul><li>No external Position</li><li>No external speed</li></ul>         | Check that COG from internal GPS is used in VDL message 1,2,3                                         |     | Ok       |
| a) Disable internal GPS                                                  | Check that SOG = default                                                                              |     | Ok       |
| No external Position                                                     | Check that COG = default                                                                              |     | Ok       |
| <ul><li>No external speed</li><li>No internal Position</li></ul>         | Check that ALR message with ID 029<br>(No valid SOG information) is output<br>on PI                   |     | Ok       |
| <ul> <li>No internal speed</li> </ul>                                    | Check that ALR message with ID 030<br>(No valid COG information) is output<br>on PI                   |     | Ok       |
|                                                                          | Check that alarm relay is active                                                                      |     | Ok       |
|                                                                          | Check that the status according to<br>ALR msg ID 029/30 is displayed on<br>MKD                        |     | Ok       |

Federal Maritime and Hydrographic Agency

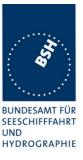

### 2.10 14.10 Display and control

(6.11)

#### 2.10.1 14.10.1 Data input/output facilities

#### Method of measurement

Set-up standard test environment and operate EUT in autonomous mode.

- a) Check size of minimum display
- b) Record received messages and check contents of minimum display.
- c) Input static and voyage related data via the minimum display

#### **Required results**

- a) The minimum display shall contain at least three lines of data, with no horizontal scrolling of the range and bearing data display..
- b) Confirm that all messages including binary and safety related and Long Range messages received can be displayed and that means to select messages and data fields to be displayed are available.
- c) Confirm that all necessary data can be input.

At least bearing, range and name of ship shall be displayed without horizontal scrolling

| 4.12.03 wa         | Test details a) - MKD size of display                                            |               |        |  |
|--------------------|----------------------------------------------------------------------------------|---------------|--------|--|
| Test item          | Check                                                                            | Remark        | Result |  |
| a) Size of display | Check that at minimum 3 are available                                            | lines of data | Ok     |  |
|                    | Check that range and beat targets can be displayed when the horizontal scrolling |               | Ok     |  |
|                    |                                                                                  |               |        |  |

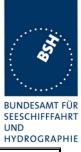

| 05.12.03 Ba                               | Test details b) - MKD display                                  | of received messages                                                                         |        |
|-------------------------------------------|----------------------------------------------------------------|----------------------------------------------------------------------------------------------|--------|
| Test item                                 | Check                                                          | Remark                                                                                       | Result |
| Receive messages and che                  | ck display of data                                             |                                                                                              |        |
| MSG 1,2,3<br>Display of dynamic ship data | Check that received target is                                  |                                                                                              | Ok     |
|                                           | MMSI                                                           | Recommended                                                                                  | Ok     |
| - required -                              | Position (RNG, BRG);<br>Detailed check of values in next table | required                                                                                     | Ok     |
|                                           | Position (Lat,Lon)                                             | Recommended                                                                                  | Ok     |
|                                           | Time                                                           | Not required                                                                                 |        |
|                                           | PA (Position accuracy) flag                                    | Not required                                                                                 |        |
|                                           | SOG and COG                                                    | Recommended                                                                                  | Ok     |
|                                           | True heading                                                   | Recommended                                                                                  | Ok     |
|                                           | Navigational status                                            | Recommended                                                                                  | Ok     |
|                                           | RAIM flag                                                      | Not required                                                                                 |        |
| MSG 5                                     | MMSI                                                           | recommended                                                                                  | Ok     |
| Display of static and voyage              |                                                                | Not required                                                                                 |        |
| related ship data                         | Call sign                                                      | Recommended                                                                                  | Ok     |
|                                           | Name of ship                                                   | Required                                                                                     | Ok     |
| - required -                              | Type of ship and cargo                                         | Recommended                                                                                  | Ok     |
|                                           | Dimension/Reference for position                               | Length recommended,                                                                          |        |
|                                           |                                                                | Length and beam is<br>indicated, but value is<br>wrong:<br>Msg5: A=100, B=80, C=20,<br>D=10: |        |
|                                           |                                                                | Length indicated = $396$ ,                                                                   |        |
|                                           |                                                                | beam indicated = 45                                                                          |        |
|                                           |                                                                | Retest 14.01.04 Ba:                                                                          |        |
|                                           |                                                                | Display of length is still not ok                                                            |        |
|                                           |                                                                | Retests 11.02.04 Ba:<br>Length is ok                                                         | Ok     |
|                                           | Type of EPFD                                                   | Not required                                                                                 |        |
|                                           | Estimated time of arrival                                      | Not required                                                                                 | Ok     |
|                                           | Maximum present static draught                                 | Not required                                                                                 |        |
|                                           |                                                                | Value is incorrect,                                                                          |        |
|                                           |                                                                | 9.0 instead of 9.5<br>If it is rounded then only 9<br>should be displayed, not 9.0           |        |
|                                           |                                                                | Retest 20.01.04 Ba:                                                                          |        |
|                                           |                                                                | Display of draught is ok                                                                     | Ok     |
|                                           | Destination                                                    | Not required                                                                                 | Ok     |
|                                           | DTE flag                                                       | Not required                                                                                 |        |

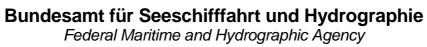

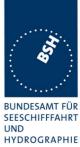

|                              |                                   |                                                        | HYDROGRAI |
|------------------------------|-----------------------------------|--------------------------------------------------------|-----------|
| MSG 4                        | MMSI                              | Recommended                                            |           |
| Base station report          |                                   | Base stations are not                                  | Rec       |
|                              |                                   | displayed                                              |           |
| - Recommended -              | Position (Lat,Lon)                | recommended                                            |           |
|                              | Position (RNG, BRG); Check values | recommended                                            |           |
|                              | Time                              | Not required                                           |           |
|                              | PA flag                           | Not required                                           |           |
|                              | RAIM flag                         | Not required                                           |           |
| MSG 9                        | MMSI                              | Recommended                                            | Ok        |
| SAR aircraft position report | Position (RNG, BRG); Check values | Recommended                                            | Ok        |
|                              | Position (Lat,Lon)                | Recommended                                            | Ok        |
| - optional -                 | Time                              | Not required                                           |           |
|                              | PA flag                           | Not required                                           |           |
|                              | SOG and COG                       | Recommended                                            |           |
|                              |                                   | COG is ok                                              |           |
|                              |                                   | SOG is displayed in units of                           |           |
|                              |                                   | 1/10 kn, should be                                     |           |
|                              |                                   | displayed in units of 1 kn,                            |           |
|                              |                                   | e.g. 20 kn is displayed                                |           |
|                              |                                   | insted of 200 kn                                       |           |
|                              |                                   | Retest 20.01.04 Ba:                                    |           |
|                              |                                   | Display of speed value is<br>correct                   |           |
|                              | RAIM flag                         | Not required                                           |           |
|                              | DTE flag                          | Not required                                           |           |
|                              |                                   |                                                        |           |
|                              | Indication of SAR aircraft        | There is no indication that it is not a ship but a SAR | rec       |
|                              |                                   | aircraft.                                              |           |
|                              |                                   | This could e.g. displayed in                           |           |
|                              |                                   | the type of ship field                                 |           |
| MSG 12/14                    | MMSI                              | Required                                               | Ok        |
| Safety related text message  | Text content                      | Required                                               | Ok        |
| - Required -                 | Broadcast or selective            | Recommended                                            | Ok        |
|                              |                                   | (A) for addressed and                                  |           |
|                              |                                   | (B) for broadcast is                                   |           |
|                              |                                   | displayed                                              |           |
| MSG 18,19                    | MMSI                              | Required                                               | Ok        |
| Class B position report      | Position (RNG, BRG); Check values | required                                               | Ok        |
|                              | Position (Lat,Lon)                | recommended                                            | Ok        |
| - required -                 | Time                              | Not required                                           |           |
|                              | PA flag                           | Not required                                           |           |
|                              | SOG and COG                       | Recommended                                            | Ok        |
|                              | True heading                      | Recommended                                            | Ok        |
|                              |                                   |                                                        |           |

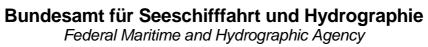

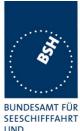

UND HYDROGRAPHIE

| e of ship and cargo                                    | Recommended,<br>Not displayed<br><u>Retest 20.01.04 Ba:</u><br>Name is correctly displayed<br>Recommended<br>0 is displayed,<br>should be "" if not<br>displayed, or the correct<br>value<br><u>Retest 20.01.04 Ba:</u><br>Type of ship if not available<br>is displayed as ""<br>Length recommended<br>Not displayed<br><u>Retest 20.01.04 Ba:</u><br>Length and beam is<br>displayed, but values are<br>incorrect, seems to be the<br>same failure as with msg 5<br>A,B,C,D=40,30,20,10 are<br>displayed as:<br>Length=38, beam=30 | <u>Ok</u>                                                                                                    |
|--------------------------------------------------------|----------------------------------------------------------------------------------------------------|----------------------------------------------------------------------------------------------------|
|                                                        | Retest 20.01.04 Ba:Name is correctly displayedRecommended0 is displayed,should be "" if notdisplayed, or the correctvalueRetest 20.01.04 Ba:Type of ship if not availableis displayed as ""Length recommendedNot displayedRetest 20.01.04 Ba:Length recommendedNot displayedRetest 20.01.04 Ba:Length and beam isdisplayed, but values areincorrect, seems to be thesame failure as with msg 5A,B,C,D=40,30,20,10 aredisplayed as:                                                                                                   |                                                                                                    |
|                                                        | Retest 20.01.04 Ba:Name is correctly displayedRecommended0 is displayed,should be "" if notdisplayed, or the correctvalueRetest 20.01.04 Ba:Type of ship if not availableis displayed as ""Length recommendedNot displayedRetest 20.01.04 Ba:Length recommendedNot displayedRetest 20.01.04 Ba:Length and beam isdisplayed, but values areincorrect, seems to be thesame failure as with msg 5A,B,C,D=40,30,20,10 aredisplayed as:                                                                                                   |                                                                                                    |
|                                                        | Recommended<br>0 is displayed,<br>should be "" if not<br>displayed, or the correct<br>value<br><u>Retest 20.01.04 Ba:</u><br>Type of ship if not available<br>is displayed as ""<br>Length recommended<br>Not displayed<br><u>Retest 20.01.04 Ba:</u><br>Length and beam is<br>displayed, but values are<br>incorrect, seems to be the<br>same failure as with msg 5<br>A,B,C,D=40,30,20,10 are<br>displayed as:                                                                                                    |                                                                                                    |
|                                                        | 0 is displayed,<br>should be "" if not<br>displayed, or the correct<br>value<br><u>Retest 20.01.04 Ba:</u><br>Type of ship if not available<br>is displayed as ""<br>Length recommended<br>Not displayed<br><u>Retest 20.01.04 Ba:</u><br>Length and beam is<br>displayed, but values are<br>incorrect, seems to be the<br>same failure as with msg 5<br>A,B,C,D=40,30,20,10 are<br>displayed as:                                                                                                    | Ok                                                                                                    |
|                                                        | should be "" if not<br>displayed, or the correct<br>value<br><u>Retest 20.01.04 Ba:</u><br>Type of ship if not available<br>is displayed as ""<br>Length recommended<br>Not displayed<br><u>Retest 20.01.04 Ba:</u><br>Length and beam is<br>displayed, but values are<br>incorrect, seems to be the<br>same failure as with msg 5<br>A,B,C,D=40,30,20,10 are<br>displayed as:                                                                                                    | Ok                                                                                                    |
| nension/Reference for position                         | should be "" if not<br>displayed, or the correct<br>value<br><u>Retest 20.01.04 Ba:</u><br>Type of ship if not available<br>is displayed as ""<br>Length recommended<br>Not displayed<br><u>Retest 20.01.04 Ba:</u><br>Length and beam is<br>displayed, but values are<br>incorrect, seems to be the<br>same failure as with msg 5<br>A,B,C,D=40,30,20,10 are<br>displayed as:                                                                                                    | Ok                                                                                                    |
| nension/Reference for position                         | value<br><u>Retest 20.01.04 Ba:</u><br>Type of ship if not available<br>is displayed as ""<br>Length recommended<br>Not displayed<br><u>Retest 20.01.04 Ba:</u><br>Length and beam is<br>displayed, but values are<br>incorrect, seems to be the<br>same failure as with msg 5<br>A,B,C,D=40,30,20,10 are<br>displayed as:                                                                                                    | Ok                                                                                                    |
| nension/Reference for position                         | Retest 20.01.04 Ba:<br>Type of ship if not available<br>is displayed as ""<br>Length recommended<br>Not displayed<br>Retest 20.01.04 Ba:<br>Length and beam is<br>displayed, but values are<br>incorrect, seems to be the<br>same failure as with msg 5<br>A,B,C,D=40,30,20,10 are<br>displayed as:                                                                                                    | Ok                                                                                                    |
| ension/Reference for position                          | Type of ship if not available<br>is displayed as ""<br>Length recommended<br>Not displayed<br><u>Retest 20.01.04 Ba:</u><br>Length and beam is<br>displayed, but values are<br>incorrect, seems to be the<br>same failure as with msg 5<br>A,B,C,D=40,30,20,10 are<br>displayed as:                                                                                                    | Ok                                                                                                    |
| ension/Reference for position                          | is displayed as ""<br>Length recommended<br>Not displayed<br><u>Retest 20.01.04 Ba:</u><br>Length and beam is<br>displayed, but values are<br>incorrect, seems to be the<br>same failure as with msg 5<br>A,B,C,D=40,30,20,10 are<br>displayed as:                                                                                                    | Ok                                                                                                    |
| ension/Reference for position                          | Not displayed<br><u>Retest 20.01.04 Ba:</u><br>Length and beam is<br>displayed, but values are<br>incorrect, seems to be the<br>same failure as with msg 5<br>A,B,C,D=40,30,20,10 are<br>displayed as:                                                                                                    |                                                                                                    |
|                                                        | Retest 20.01.04 Ba:<br>Length and beam is<br>displayed, but values are<br>incorrect, seems to be the<br>same failure as with msg 5<br>A,B,C,D=40,30,20,10 are<br>displayed as:                                                                                                    |                                                                                                    |
|                                                        | Length and beam is<br>displayed, but values are<br>incorrect, seems to be the<br>same failure as with msg 5<br>A,B,C,D=40,30,20,10 are<br>displayed as:                                                                                                    |                                                                                                    |
|                                                        | displayed, but values are<br>incorrect, seems to be the<br>same failure as with msg 5<br>A,B,C,D=40,30,20,10 are<br>displayed as:                                                                                                    |                                                                                                    |
|                                                        | incorrect, seems to be the<br>same failure as with msg 5<br>A,B,C,D=40,30,20,10 are<br>displayed as:                                                                                                    |                                                                                                    |
|                                                        | same failure as with msg 5<br>A,B,C,D=40,30,20,10 are<br>displayed as:                                                                                                    |                                                                                                    |
|                                                        | A,B,C,D=40,30,20,10 are<br>displayed as:                                                                                                    |                                                                                                    |
|                                                        | displayed as:                                                                                                    |                                                                                                    |
|                                                        |                                                                                                    |                                                                                                    |
|                                                        |                                                                                                    |                                                                                                    |
|                                                        | Retests 11.02.04 Ba:                                                                                                    |                                                                                                    |
|                                                        | Length is ok                                                                                                    | Ok                                                                                                    |
| e of EPFD                                              | Not required                                                                                                    |                                                                                                    |
| E flag                                                 | Not required                                                                                                    |                                                                                                    |
| SI                                                     | Recommended                                                                                                    | Rec                                                                                                    |
|                                                        | Not displayed                                                                                                    |                                                                                                    |
| e of Aids to navigation                                | Recommended                                                                                                    |                                                                                                    |
| ne of Aids to navigation                               | Recommended                                                                                                    |                                                                                                    |
| ition (RNG, BRG); Check values                         | Recommended                                                                                                    |                                                                                                    |
| sition (Lat,Lon)                                       | Recommended                                                                                                    |                                                                                                    |
| flag                                                   | Not required                                                                                                    |                                                                                                    |
| M flag                                                 | Not required                                                                                                    |                                                                                                    |
| ual/Pseudo AtoN flag                                   | Recommended                                                                                                    |                                                                                                    |
| nension/Reference for position                         | Length recommended                                                                                                    |                                                                                                    |
| e of EPFD                                              | Not required                                                                                                    |                                                                                                    |
| position indicator                                     | Recommended                                                                                                    |                                                                                                    |
| G, COG are not displayed or show ault values           |                                                                                                    |                                                                                                    |
| eck that means to select received ssages are available |                                                                                                    | Ok                                                                                                    |
| eck that means to select data<br>Is are available      |                                                                                                    | Ok                                                                                                    |
|                                                        | E flag<br>SI<br>e of Aids to navigation<br>ne of Aids to navigation<br>ition (RNG, BRG); Check values<br>ition (Lat,Lon)<br>flag<br>M flag<br>ual/Pseudo AtoN flag<br>uension/Reference for position<br>e of EPFD<br>position indicator<br>G, COG are not displayed or show<br>ault values<br>eck that means to select received<br>asages are available<br>eck that means to select data                                                                                                    | Length is oke of EPFDNot requiredE flagNot requiredSIRecommended<br>Not displayede of Aids to navigationRecommendedne of Aids to navigationRecommendedition (RNG, BRG); Check valuesRecommendedflagNot requiredM flagNot requiredual/Pseudo AtoN flagRecommendede of EPFDNot requiredposition indicatorRecommendedG, COG are not displayed or show<br>ault valuesRecommendedeck that means to select received<br>ssages are availableSages are available |

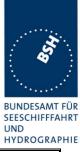

| 4.12.03 wa               | Test details – Range and bearing values |                                  |        |
|--------------------------|-----------------------------------------|----------------------------------|--------|
| Test item                | Check                                   | Remark                           | Result |
| Receive position report  | from special positions and check        | displayed range and bearing data |        |
| Own ship position on st  | andard position in NE quadrant          |                                  |        |
| Target in NE direction   | Check range                             |                                  | Ok     |
| -                        | Check bearing                           |                                  | Ok     |
| Target in N direction    | Check range                             |                                  | Ok     |
|                          | Check bearing                           | EUT shows °                      |        |
|                          |                                         | Retest 29.01.04 wa               |        |
|                          |                                         | Same problem                     |        |
|                          |                                         | Retests 11.02.04 Ba:             |        |
|                          |                                         | Bearing of 0 is displayed        | Ok     |
| Target in NW direction   | Check range                             |                                  | Ok     |
|                          | Check bearing                           |                                  | Ok     |
| Target in W direction    | Check range                             |                                  | Ok     |
|                          | Check bearing                           |                                  | Ok     |
| Target in SW direction   | Check range                             |                                  | Ok     |
|                          | Check bearing                           |                                  | Ok     |
| Target in S direction    | Check range                             |                                  | Ok     |
|                          | Check bearing                           |                                  | Ok     |
| Target in SE direction   | Check range                             |                                  | Ok     |
|                          | Check bearing                           |                                  | Ok     |
| Target in E direction    | Check range                             |                                  | Ok     |
|                          | Check bearing                           |                                  | Ok     |
| Own ship position on a   | position near Lon. of 180°              |                                  |        |
| Target on same side of   | 180 Check range                         |                                  | Ok     |
| 0                        | Check bearing                           |                                  | Ok     |
| Target on the other side | e of Check range                        |                                  | Ok     |
| 180°                     | Check bearing                           |                                  | Ok     |
| Own ship position on a   | position near Lat of 0°                 |                                  |        |
| Target on same side of   | 0 ° Check range                         |                                  | Ok     |
|                          | Check bearing                           |                                  | Ok     |
| Target on the other side | e of Check range                        |                                  | Ok     |
| 0°                       | Check bearing                           |                                  | Ok     |

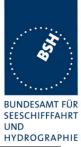

| 4.12.03 wa        | Test details – Display of own ship position                                          |                                 |        |  |
|-------------------|--------------------------------------------------------------------------------------|---------------------------------|--------|--|
| Test item         | Check                                                                                | Remark                          | Result |  |
| Internal Position | Check that the own ship position is displayed continously                            |                                 | Ok     |  |
|                   | Describe how it is displayed (in which menu/screen) and how this screen is activated | MENU / CURRENT<br>SENSORS       | Ok     |  |
|                   |                                                                                      | Or<br>MENU / INTERNAL GPS       |        |  |
|                   | Check that the actual source is                                                      | Not found                       |        |  |
|                   | indicated (external/internal)                                                        | Retest 29.01.04 wa              | Ok     |  |
| External Position | Check that the own ship position is displayed continously                            |                                 | Ok     |  |
|                   | Check that the actual source is indicated (external/internal)                        | Not found<br>Retest 29.01.04 wa | Ok     |  |

Federal Maritime and Hydrographic Agency

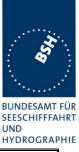

| 5.12.03 wa                       | Test details d) – Input of data                                |                                                                      |        |
|----------------------------------|----------------------------------------------------------------|----------------------------------------------------------------------|--------|
| Test item                        | Check                                                          | Remark                                                               | Result |
| MMSI number                      | Check that number can be input                                 | CONFIG / SHIP DATA not<br>active                                     |        |
|                                  |                                                                | Retest 29.01.04 wa                                                   | Ok     |
|                                  | Check that input is protected                                  |                                                                      | Ok     |
| IMO number                       | Check that number can be input                                 | See above<br>Retest 29.01.04 wa                                      | Ok     |
|                                  | Check that input is protected                                  |                                                                      | Ok     |
| Call sign                        | Check that Call sign can be input                              | See above<br>Retest 29.01.04 wa                                      | Ok     |
|                                  | Check that input is protected                                  |                                                                      | Ok     |
| Name of ship                     | Check that name can be input                                   | See above<br>Retest 29.01.04 wa                                      | Ok     |
|                                  | Check that input is protected                                  |                                                                      |        |
| Navigational status              | Check that data can be input                                   |                                                                      | Ok     |
|                                  | Check if input by number or by selection of items              | By items                                                             | Ok     |
| Type of ship and cargo           | Check that data can be input                                   |                                                                      | Ok     |
|                                  | Check if input by number or by selection of items              | By number                                                            | Ok     |
| Dimension/Reference for position | Check that data for internal GPS antenna position can be input |                                                                      | Ok     |
|                                  | Check that data for external EPFSD position can be input       |                                                                      | Ok     |
| Maximum static draught           | Check that data can be input                                   |                                                                      | Ok     |
| Destination                      | Check that name of destination can be input                    |                                                                      | Ok     |
|                                  | Check that estimated time of arrival can be input              | Date check required 30 <sup>th</sup> Feb possible retest 29.01.04 wa | Ok     |
|                                  |                                                                |                                                                      |        |

#### 2.10.2 14.10.2 Initiate message transmission

#### Method of measurement

Set-up standard test environment and operate EUT in autonomous mode. Initiate the transmission of non scheduled messages and interrogations as provided by the EUT.

#### **Required results**

Confirm that at least the transmission of safety related addressed and broadcast messages (msg 12 and msg 14) can be initiated by means of the minimum display. Confirm that transmission of messages 4, 16, 17, 18, 19, 20, 21, 22 is not possible.

NOTE: Use of messages 4, 16, 17, 18, 19, 20, 21, 22 is restricted to base stations or class B AIS.

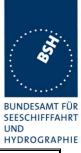

| 5.12.03 wa                                    | Test details) – Message transmission                                                                 |                                                                                                    |        |
|-----------------------------------------------|----------------------------------------------------------------------------------------------------|----------------------------------------------------------------------------------------------------|--------|
| Test item                                     | Check                                                                                                | Remark                                                                                             | Result |
| Transmission of safety related broadcast mess | Sage Check selection between broadcast and addressed message                                         | Input of MMSI should be<br>disabled for Broadcast msg<br>Retest 29.01.04 wa<br>MMSI input disabled | Ok     |
|                                               |                                                                                                    | 'Send MSG' input is protected<br><u>Retest 11.02.04 Ba:</u>                                        |        |
|                                               |                                                                                                    | Is still protected                                                                                 |        |
|                                               |                                                                                                    | Retest 01.03.04 Ba:                                                                                |        |
|                                               |                                                                                                    | Protected with password 2<br>(operational password)                                                | Ok     |
|                                               | Check selection of TX channel                                                                        |                                                                                                    | Ok     |
|                                               | Check data input                                                                                     |                                                                                                    | Ok     |
|                                               | Check if prepared text blocks are available                                                          | Not available                                                                                      | Ok     |
|                                               | Check if input of invalid characters (e.g. lower case letters) are inhibited                         |                                                                                                    | Ok     |
|                                               | Check display of transmission status<br>(indication that message is<br>transmitted)                  |                                                                                                    | Ok     |
| Transmission of addres                        | ssed Check selection of TX channel                                                                   |                                                                                                    | Ok     |
| safety related message                        | Check data input                                                                                     |                                                                                                    | Ok     |
|                                               | Check input of MMSI                                                                                  |                                                                                                    | Ok     |
|                                               | Check if selection of MMSI from received message (e.g. position report) is possible                  | Is possible                                                                                        | Ok     |
|                                               | Check display of transmission status<br>(indication that message is<br>transmitted and acknowledged) |                                                                                                    | Ok     |
| Repetition                                    | Check if repetition of transmission is possible without entering the data again.                     |                                                                                                    | Ok     |
| Transmission of other messages                | Check for a sample of msg 4, 16, 17,<br>18, 19, 20, 21, 22 that a transmission<br>is not possible.   |                                                                                                    | Ok     |

Federal Maritime and Hydrographic Agency

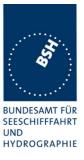

#### 2.10.3 14.10.3 System control

#### Method of measurement

Set-up standard test environment and operate EUT in autonomous mode. Perform system control / configuration commands as specified. Check indication of system status / alarms.

#### **Required results**

At least initiation of channel switching shall be possible with the minimum display. Output power may not be switched manually. Confirm that the configuration level and other functions, not intended for use by the operator, are protected by password or adequate means.

| 22.01.04 Ba                        |  | Test details - Region                                                                          | al area entry                                                                                                    |                        |
|------------------------------------|--|------------------------------------------------------------------------------------------------|----------------------------------------------------------------------------------------------------|------------------------|
| Test item                          |  | Check                                                                                          | Remark                                                                                                    | Result                 |
| Presentation of the existing areas |  | Check that the 8 existing areas can be selected and displayed                                  |                                                                                                    | Ok                     |
|                                    |  | Check display of Channel A and B                                                               |                                                                                                    | Ok                     |
|                                    |  | Check display of RX/TX mode                                                                    |                                                                                                    | Ok                     |
|                                    |  | Check display transmission power                                                               |                                                                                                    | Ok                     |
|                                    |  | Check display of bandwidth                                                                     |                                                                                                    | Ok                     |
|                                    |  | Check display of NE point of area                                                              |                                                                                                    | Ok                     |
|                                    |  | Check display of SW point of area                                                              |                                                                                                    | Ok                     |
|                                    |  | Check display of transitional zone                                                             |                                                                                                    | Ok                     |
| Entry of a new area                |  | Check selection between changing<br>an existing area and creating a new<br>regional area entry | Only a new area can be<br>added.<br>Changing an area has to be<br>done by adding a new area<br>which may overwrite the old<br>one if it is overlapping                                                  | acc                    |
|                                    |  | Check input of Channel A and B                                                                 |                                                                                                    | Ok                     |
|                                    |  | Check input of RX/TX mode                                                                      |                                                                                                    | Ok                     |
|                                    |  | Check input transmission power                                                                 |                                                                                                    | Ok                     |
|                                    |  | Check input of NE point of area                                                                |                                                                                                    | Ok                     |
|                                    |  | Check input of SW point of area                                                                |                                                                                                    | Ok                     |
|                                    |  | Check input of transitional zone                                                               |                                                                                                    | Ok                     |
|                                    |  | Check that the user has to confirm a second time that the new data shall be stored             | There was no confirmation<br>requested, but the new area<br>was also not stored.<br><u>Retests 11.02.04 Ba:</u><br>Areas is stored and<br>confirmation required.<br>Default for confirmation is<br>"No" | Ok                     |
| Enter invalid channel              |  | Check that entry is refused                                                                    | Invalid channels are<br>refused with an explanation<br>of the error<br>Channel 70 and channel 16<br>are accepted<br>We recommend to refuse                                                              | Ok<br><mark>rec</mark> |

Federal Maritime and Hydrographic Agency

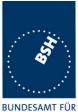

SEESCHIFFFAHRT UND HYDROGRAPHIE

|                                                                                    |                                                                                    | these channels also<br>because they should never<br>used for AIS                                                                                                    |     |
|------------------------------------------------------------------------------------|------------------------------------------------------------------------------------|----------------------------------------------------------------------------------------------------|-----|
| Enter too small area (<20<br>nm)                                                   | Check that entry is refused                                                        |                                                                                                    | Ok  |
| Enter too large area (> 200<br>nm)                                                 | Check that entry is refused                                                        |                                                                                                    | Ok  |
| Enter a region according to<br>M.1371-1 A2/4.1 figure<br>4.1.5A (4 adjacent areas) | Check that entry is refused                                                        | <ul><li>3 regions with adjacent</li><li>corners are accepted,</li><li>4 regions with adjacent</li><li>corners are not accepted</li></ul>                                                                                                    | acc |
| Changing an existing area                                                          | Check that existing area for changes<br>can be selected                            | An existing area can not be<br>selected for editing and<br>cannot be changed.<br>The only way to change an<br>existing area is to add a<br>new one which overlaps the<br>area to change.<br>This new area is based on<br>the data of the current<br>active area.<br><u>Retests 11.02.04 Ba:</u> |     |
|                                                                                    |                                                                                    | Each stored area can be selected and changed.                                                                                                    | Ok  |
|                                                                                    | Check change of Channel A and B                                                    |                                                                                                    | Ok  |
|                                                                                    | Check change of RX/TX mode                                                         |                                                                                                    | Ok  |
|                                                                                    | Check change transmission power                                                    |                                                                                                    | Ok  |
|                                                                                    | Check change of NE point of area                                                   |                                                                                                    | Ok  |
|                                                                                    | Check change of SW point of area                                                   |                                                                                                    | Ok  |
|                                                                                    | Check change of transitional zone                                                  |                                                                                                    | Ok  |
|                                                                                    | Check that the user has to confirm a second time that the new data shall be stored |                                                                                                    | Ok  |
| Changing of default values                                                         | Check change of Channel A and B                                                    | Cannot be changed                                                                                                    | Ok  |
|                                                                                    | Check change of RX/TX mode                                                         | Cannot be changed                                                                                                    | Ok  |
|                                                                                    | Check change transmission power                                                    | Cannot be changed                                                                                                    | Ok  |
|                                                                                    |                                                                                    |                                                                                                    |     |

#### Remark:

If only 1 password is used, no data which may be change during normal operation should be protected by this password.

If 2 password are used (installation, administrator or level 1 password and operation, user or level 2 password), data which may be change during normal operation should be protected by the level 1 password

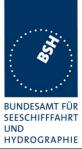

| 01.03.04 Ba                         | -                                  | Test details - Passwo      | rd protection                                                               |        |
|-------------------------------------|------------------------------------|----------------------------|-----------------------------------------------------------------------------|--------|
| Input item                          | Level one<br>requirement           | Level 2<br>Recommendation  | Implemented type of protection                                              | Result |
| Static data                         |                                    |                            |                                                                             |        |
| MMSI                                | Required                           |                            | Level 1                                                                     | Ok     |
| IMO-Number                          | Required                           |                            | Level 1                                                                     | Ok     |
| Call sign                           | Recommended                        | Recommended if not level 1 | Level 1                                                                     | Ok     |
| Name                                | Recommended                        | Recommended if not level 1 | Level 1                                                                     | Ok     |
| Dimension/Referenc position         | e for Required                     |                            | Level 1                                                                     | Ok     |
| Type of ship                        | Recommended                        |                            | Not protected, as<br>part of voyage datta,<br>together with type of<br>carg | Ok     |
| Default channel setti               | ng Required, if function available |                            | Level 1                                                                     | Ok     |
| Tx off switching                    | Required, if function available    |                            | Level 1                                                                     | Ok     |
| Voyage data                         |                                    | -                          | -                                                                           | -      |
| Navigational status                 | Not allowed                        | Not recommended            | Not protected                                                               | Ok     |
| Type of cargo                       | Not allowed                        | Not recommended            | Not protected<br>Together with type of<br>ship                              | Ok     |
| Destination                         | Not allowed                        | Not recommended            | Not protected                                                               | Ok     |
| ETA                                 | Not allowed                        | Not recommended            | Not protected                                                               | Ok     |
| Maximum static drau                 | ight Not allowed                   | Not recommended            | Not protected                                                               | Ok     |
| Persons on board                    | Not allowed                        | Not recommended            | Not protected                                                               | Ok     |
| Other operational da                | ta                                 |                            |                                                                             |        |
| Area settings                       | Not allowed                        | Recommended                | Level 2                                                                     | Ok     |
| Message transmission                | on Not allowed                     | Recommended                | Level 2                                                                     | Ok     |
| Long range confirma                 | tion Not allowed                   | Not recommended            | No protectin                                                                | Ok     |
| Configuration data                  |                                    |                            |                                                                             |        |
| Serial port settings<br>(Baudrate,) | Required                           |                            | Level 1                                                                     | Ok     |
| Long range autoackr                 | n. Not required                    | Recommended                | Level 2                                                                     | Ok     |

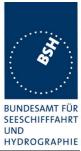

| 16.02.04 Ba         Test details - Alarms and status display |                                                                                                    |                                                                                                    |                                                                                                    |                                                                                                    |
|--------------------------------------------------------------|----------------------------------------------------------------------------------------------------|----------------------------------------------------------------------------------------------------|----------------------------------------------------------------------------------------------------|----------------------------------------------------------------------------------------------------|
| Test item                                                    | 1                                                                                                    | Check                                                                                                    | Remark                                                                                                    | Result                                                                                                    |
| Tx malfu                                                     | nction                                                                                                    | Check is done in 14.9.2.1 Tx malfunction                                                                                                    |                                                                                                    | Ok                                                                                                    |
| Antenna                                                      | VSWR exceeds limit                                                                                                    | Check is done in 14.9.2.2<br>Antenna VSWR                                                                                                    |                                                                                                    | Ok                                                                                                    |
| Rx canne                                                     | el 1 malfunction                                                                                                    | Check documentation                                                                                                    |                                                                                                    | Ok                                                                                                    |
| Rx canne                                                     | el 2 malfunction                                                                                                    | Check documentation                                                                                                    |                                                                                                    | Ok                                                                                                    |
| Rx canne                                                     | el 70 malfunction                                                                                                    | Check documentation                                                                                                    |                                                                                                    | Ok                                                                                                    |
| General                                                      | AIS failure                                                                                                    | Check documentation                                                                                                    |                                                                                                    | Ok                                                                                                    |
| MKD cor                                                      | nection lost                                                                                                    | Check is done in 14.9.2.5<br>Remote MKD disconnection,<br>when so configured                                                                                                    | Not applicable, internal MKD                                                                                                    | Ok                                                                                                    |
| External                                                     | EPFS lost                                                                                                    | Check is done in 2.9.3.1                                                                                                    |                                                                                                    | Ok                                                                                                    |
| No valid                                                     | SOG information                                                                                                    | Check is done in 14.9.5<br>Speed sensors                                                                                                    |                                                                                                    | Ok                                                                                                    |
| No valid                                                     | COG information                                                                                                    | Check is done in 14.9.5<br>Speed sensors                                                                                                    |                                                                                                    | Ok                                                                                                    |
| Heading lost/invalid                                         |                                                                                                    | Check is done in 14.9.4<br>Heading sensor                                                                                                    |                                                                                                    | Ok                                                                                                    |
| No valid ROT information                                     |                                                                                                    | Check is done in 14.9.4<br>Heading sensor                                                                                                    |                                                                                                    | Ok                                                                                                    |
|                                                              | Test item         Tx malful         Antenna         Rx canne         Rx canne         Rx canne         General A         MKD corr         External         No valid         Heading | Test item         Tx malfunction         Antenna VSWR exceeds limit         Rx cannel 1 malfunction         Rx cannel 2 malfunction         Rx cannel 70 malfunction         General AIS failure         MKD connection lost         External EPFS lost         No valid SOG information         No valid COG information         Heading lost/invalid | Test itemCheckTx malfunctionCheck is done in 14.9.2.1 Tx<br>malfunctionAntenna VSWR exceeds limitCheck is done in 14.9.2.2<br>Antenna VSWRRx cannel 1 malfunctionCheck documentationRx cannel 2 malfunctionCheck documentationRx cannel 70 malfunctionCheck documentationGeneral AIS failureCheck is done in 14.9.2.5<br>Remote MKD disconnection,<br>when so configuredMKD connection lostCheck is done in 2.9.3.1No valid SOG informationCheck is done in 14.9.5<br>Speed sensorsNo valid COG informationCheck is done in 14.9.5<br>Speed sensorsHeading lost/invalidCheck is done in 14.9.4<br>Heading sensorNo valid ROT informationCheck is done in 14.9.4 | Test itemCheckRemarkTx malfunctionCheck is done in 14.9.2.1TxAntenna VSWR exceeds limitCheck is done in 14.9.2.2<br>Antenna VSWRAntenna VSWRRx cannel 1 malfunctionCheck documentationRx cannel 2 malfunctionCheck documentationRx cannel 70 malfunctionCheck documentationGeneral AIS failureCheck documentationMKD connection lostCheck is done in 14.9.2.5<br>Remote MKD disconnection,<br>when so configuredExternal EPFS lostCheck is done in 2.9.3.1No valid SOG informationCheck is done in 14.9.5<br>Speed sensorsNo valid COG informationCheck is done in 14.9.5<br>Speed sensorsNo valid ROT informationCheck is done in 14.9.4<br>Heading sensorNo valid ROT informationCheck is done in 14.9.4 |

| 26.02.0 | )4 Ba              |                       | Test details - Status di                                                                     | splay  |        |
|---------|--------------------|-----------------------|----------------------------------------------------------------------------------------------|--------|--------|
| ID      | Test item          | 1                     | Check                                                                                        | Remark | Result |
| 007     | UTC cloc           | :k lost               |                                                                                              |        | Ok     |
| 021     | External           | DGNSS in use          | Check is done in 2.9.3.1                                                                     |        | Ok     |
| 022     | External           | GNSS in use           | Check is done in 2.9.3.1                                                                     |        | Ok     |
| 023     | Internal D         | OGNSS in use (beacon) | Check is done in 2.9.3.1                                                                     |        | Ok     |
| 024     | Internal D         | OGNSS in use (msg 17) | Check is done in 2.9.3.1                                                                     |        | Ok     |
| 025     | internal G         | GNSS in use           | Check is done in 2.9.3.1                                                                     |        | Ok     |
| 027     | External           | SOG/COG in use        | Check is done in 14.9.5<br>Speed sensors                                                     |        | Ok     |
| 028     | Internal S         | SOG/COG in use        | Check is done in 14.9.5<br>Speed sensors                                                     |        | Ok     |
| 031     | Heading            | valid                 | Check is done in 14.9.4<br>Heading sensor                                                    |        | Ok     |
| 033     | Rate of T          | urn indicator in use  | Check is done in 14.9.4<br>Heading sensor                                                    |        | Ok     |
| 034     | Other RC           | OT source in use      | Check is done in 14.9.4<br>Heading sensor                                                    |        | Ok     |
| 036     | Channel<br>changed | management parameters | Check that status change is<br>displayed if channel<br>management parameters<br>are changed. |        | Ok     |

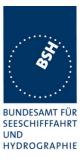

#### 2.10.4 Ergonomic aspects

This are some ergonomic aspects from user view (Recommendation).

| Topic    | Description                            |
|----------|----------------------------------------|
| 15.04.04 | A clear and easy to use user interface |
|          |                                        |
|          |                                        |
|          |                                        |
|          |                                        |
|          |                                        |
|          |                                        |

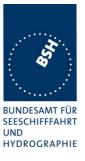

## 3 15 Physical tests

Physical test are not part of this test document.

Physical tests are done in a separate test.

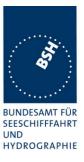

## 4 16 Specific tests of Link Layer

## (7.3)4.1 16.1 TDMA Synchronisation

(M.1371 A1/3.1.1)

#### 4.1.1 16.1.1 Synchronisation test using UTC

(M.1371 A1/3.1.3.4.1)

#### Method of measurement

Set up standard test environment; chose test conditions in a way that the EUT operates in following synchronisation modes:

- UTC direct
- UTC indirect (internal GNSS receiver disabled; at least one other station UTC direct synchronised)
- BASE direct (internal GNSS disabled; base station with UTC direct synchronisation within range)

Check CommState Parameter SyncState in position Report and reporting rate

#### **Required result**

Transmitted Communication state shall fit the Synchronisation mode

| 17.11.03 Ba                                                           |            | Test details - TDMA                        | Syncronisation            |        |
|-----------------------------------------------------------------------|------------|--------------------------------------------|---------------------------|--------|
| Test item                                                             |            | Check                                      | Remark                    | Result |
| Operate the EUT in state. Speed = 10 kr                               |            | nment according to the test items and      | check the synchronisation |        |
| Operate with GF                                                       | PS         | Check that sync state is 0 (UTD direct)    |                           | Ok     |
|                                                                       |            | Check that report rate is 10 s             |                           | Ok     |
| Disable GPS by disconnection of antenna,                              |            | Check that sync state is 1 (UTC indirect   |                           | Ok     |
| <ul> <li>at least one othe<br/>transponder with<br/>direct</li> </ul> |            | Check that report rate is 10 s             |                           | Ok     |
| <ul><li>GPS disabled</li><li>Remove other A</li></ul>                 | <b>NIS</b> | Check that sync state is 3 (no UTC source) |                           | Ok     |
| <ul><li>GPS disabled,</li><li>One base statio</li></ul>               | n with     | Check that sync state is 1 (UTC indirect)  |                           | Ok     |
| UTC direct withi                                                      |            | Check that report rate is 10 s             |                           | Ok     |
| <ul><li>GPS disabled</li><li>Remove Base s</li></ul>                  | tation     | Check that sync state is 3 (no UTC source) |                           | Ok     |
|                                                                       |            |                                            |                           |        |

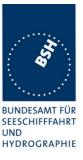

#### 4.1.2 16.1.2 Synchronisation test without UTC, semaphore

(M.1371 A1/3.1.1.4)

#### Method of measurement

Set up standard test environment without UTC available. Let EUT operate as a sync source (semaphore) for other stations. Check CommState Parameter SyncState in position Report and reporting rate.

#### **Required results**

Transmitted CommState shall fit the Synchronisation mode.

The EUT shall increase reporting rate to 2 s when acting as a semaphore.

| 17.11.03 Ba                                                                                                    |     | Test details - TDMA Syncronisation |        |        |  |  |
|----------------------------------------------------------------------------------------------------|-----|------------------------------------|--------|--------|--|--|
| Test item                                                                                                    |     | Check                              | Remark | Result |  |  |
| Operate the EUT in an environment according to the test items and check the synchronisation state. Speed = 10 kn |     |                                    |        |        |  |  |
| Operate without                                                                                                  | GPS | Check that sync state is 3         |        | Ok     |  |  |
| <ul> <li>Other Transponders all without GPS,</li> <li>Semaphore 1)</li> </ul>                                    |     | Check that report rate is 2 s      |        | Ok     |  |  |
| · · · · ·                                                                                                    |     |                                    |        |        |  |  |

Note 1) An AIS transponder becomes semaphore, if it has the highest number of received stations. If there are more than one station with the highest number of received stations the transponder with the lowest MMSI number becomes semaphore.

#### 4.1.3 16.1.3 Synchronisation test without UTC

(M.1371 A1/3.1.1)

#### Method of measurement

Set up standard test environment; chose test conditions in a way that EUT operates in following sync modes:

- a) BASE indirect (internal GNSS disabled; no station with UTC direct synchronisation or Base station within range,)
- b) Mobile indirect (internal GNSS disabled; other station with UTC direct synchronisation or Base station without range,)
- c) Enable internal GNSS in synchronisation modes other than UTC direct

Check CommState Parameter SyncState in position Report and reporting rate.

#### **Required results**

- a) Transmitted Communication state shall fit the Synchronisation mod
- b) Transmitted Communication state shall fit the Synchronisation mod
- d) Synchronisation mode shall revert to UTC direct

Federal Maritime and Hydrographic Agency

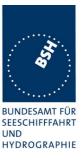

| 17.11.03 Ba                                                | Test details - TDMA Syncronisation                                                                               |                                                    |        |        |
|------------------------------------------------------------|----------------------------------------------------------------------------------------------------|----------------------------------------------------|--------|--------|
| Test item                                                  |                                                                                                    | Check                                              | Remark | Result |
| Operate the EUT in state. Speed = 10 kr                    | Operate the EUT in an environment according to the test items and check the synchronisation state. Speed = 10 kn |                                                    |        |        |
| <ul><li>Disable GPS,</li><li>One base statio</li></ul>     | n                                                                                                    | Check that sync state is 2 (Base station indirect) |        | Ok     |
| without GPS wit                                            | hin                                                                                                    | Check that report rate is 10 s                     |        | Ok     |
| <ul><li>GPS disabled</li><li>Remove Base s</li></ul>       | tation                                                                                                    | Check that sync state is 3 (no UTC source)         |        | Ok     |
| <ul><li> Operate without</li><li> Other Transpon</li></ul> |                                                                                                    | Check that sync state is 3                         |        | Ok     |
| <ul><li>without GPS,</li><li>Not semaphore 1)</li></ul>    | 1)                                                                                                    | Check that report rate is 10 s                     |        | Ok     |
| Enable GPS                                                 |                                                                                                    | Check that sync state is 0                         |        | Ok     |
| Other Transpon<br>without GPS,                             | ders all                                                                                                    | Check that report rate is 10 s                     |        | Ok     |
|                                                            |                                                                                                    |                                                    |        |        |

### **4.2 16.2 Time division (Frame format)**

(M.1371 A1/3.1.2)

#### Method of measurement

Set the EUT to max reporting rate of 2 sec by applying a speed of >23kn and a ROT of >20°/sec. Record VDL messages and check for used slots. Check parameter slot number in CommState of position report. Check slot length (transmission time)

#### **Required results**

Slot number used and slot number indicated in CommState shall match. Slot number shall not exceed 2249. Slot length shall not exceed 26,67msec.

Federal Maritime and Hydrographic Agency

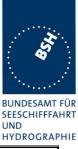

| 17.11.03 Ba                                                                                                    |  | Test details - TDMA Syncronisation                                             |                                                    |        |  |  |
|----------------------------------------------------------------------------------------------------|--|--------------------------------------------------------------------------------|----------------------------------------------------|--------|--|--|
| Test item                                                                                                    |  | Check                                                                          | Remark                                             | Result |  |  |
| Check the data recorded in <b>16.6.1</b> Network entry according to the test items.<br>Check the frames with 2 s reporting rate |  |                                                                                |                                                    |        |  |  |
| Slot number                                                                                                    |  | Check that slot number used and<br>slot number indicated in<br>CommState match |                                                    | Ok     |  |  |
| Slot count                                                                                                    |  | Check that Slot number does not exceed 2249                                    |                                                    | Ok     |  |  |
| Slot length                                                                                                    |  | Check that Slot length does not<br>exceed 26,67 ms                             | The end flag is in the range<br>of 24.5 to 24.7 ms | Ok     |  |  |

### 4.3 16.3 Synchronisation jitter

(M.1371 A1/3.2.2.8.4)

#### Definition

Synchronisation jitter (transmission timing error) is the time between nominal slot start as determined by the UTC synchronisation source and the initiation of the "transmitter on" function ( $T_0$  see figure 3.2.2.10 in Rec. ITU-R M.1371-1).

#### Method of measurement

Set-up standard test environment. Set the EUT to 25 kHz bandwidth, max reporting rate of 2 sec and using

- a) UTC direct synchronisation
- b) UTC indirect synchronisation by disconnecting the GNSS antenna of the EUT.

Record VDL messages and measure the time between the nominal beginning of the slot interval and the initiation of the "transmitter on" function. Alternative methods, e.g. by evaluating the start flag and calculating back to T<sub>o</sub> are allowed.

Repeat the test for 12.5 kHz bandwidth.

#### **Required results**

The synchronisation jitter shall not exceed

- a)  $\pm 104 \,\mu$  s using UTC direct synchronisation
- b)  $\pm 312 \,\mu$  s using UTC indirect synchronisation .

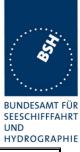

| 17.11.03 Ba         | Test details - Synchronisation jitter                                                            |         |
|---------------------|--------------------------------------------------------------------------------------------------|---------|
| Test item           | Check Remark                                                                                     | Result  |
| Operate device at 2 | 5  kHz bandwidth at a reporting rate of 2 s (speed = 25 kn). C                                   |         |
| -                   | ne T2 using the VDL analyser.                                                                    |         |
| UTC direct          | Check that T2 is in the range of T2 is about 24 ms inst                                          | tead of |
|                     | 3.328 ms +/- 0.108 ms 3.3 ms                                                                     |         |
|                     | The measured value of the VDL Retest 01.12.03 Ba:                                                |         |
|                     | analyser (in units of 10 µs) should<br>be in the range of 330 360 (RMS, Values are in the range  |         |
|                     | inc. Tolerance of VDL analyser) Values are in the rang                                           |         |
| UTC indirect        | Check that T2 is in the range of +/- T2 is about 24 ms inst                                      | tead of |
|                     | 0.312 ms compared to the T2 value 3.3 ms of the sync source                                      |         |
|                     | The measured value of the VDL Retest 01.12.03 Ba:                                                |         |
|                     | analyser (in units of 10 $\mu$ s) should<br>be in the range of +/- 31 of the delayed compared to |         |
|                     | measured values of the sync source delayed compared to it is synchronized to.                    | the AIS |
|                     | In case the other AIS                                                                            |         |
|                     | limit of 100us than the 300 us is exceeded.                                                      | imit of |
|                     | Therefore this delay so be adjusted                                                              | hould   |
|                     | Retest 19.01.04 Ba:                                                                              |         |
|                     | Sync jitter value is up                                                                          | to 400  |
|                     | us and therefore exce<br>limit of 300 us.                                                        | ed the  |
|                     | Retest 11.02.04 Ba:                                                                              |         |
|                     | In this test the sync jitt                                                                       |         |
|                     | within the limits but ch<br>very abruptly at the fra                                             | 0 0     |
|                     | borders.                                                                                         |         |
|                     | Some kind of averagir<br>low pass filtering shou                                                 |         |
|                     | used.                                                                                            |         |
|                     | Retest 01.03.04 Ba:<br>In the first frame after                                                  | end of  |
|                     | UTC sync there is a b                                                                            |         |
|                     | of 20 ms, and the slot                                                                           | -       |
|                     | number has an offset                                                                             |         |
|                     | After 1 frame the sync                                                                           | •       |
|                     | ok (see attached diag<br>In 2 repetition of remo                                                 |         |
|                     | GPS this did not happ                                                                            |         |
|                     | sync jitter was ok from                                                                          |         |
|                     | beginning of sync stat                                                                           | e 1     |
|                     | Retest 10.03.04 Ba:                                                                              |         |
|                     | Sync jitter is ok now, r                                                                         |         |
|                     | at the beginning and v<br>jitter, even within the li                                             |         |
|                     | sync mode 0                                                                                      |         |
|                     |                                                                                                  |         |

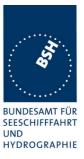

### 4.4 16.4 Data encoding (bit stuffing)

#### Method of measuremen\*t

Setup standard test environment.

- apply a binary broadcast message (msg 8) to the VDL containing the HEX-values "7E 3B 3C 3E 7E" in the data portion and check Presentation Interface output of EUT
- apply a BBM message to the EUT initiating the transmission of msg 8 containing the HEX-values as above in the data portion and check the VDL

#### **Required results**

Confirm that

- Data output on the presentation interface conforms to transmitted data
- transmitted VDL message conforms to data input on the Presentation Interface

The data sequence 7E 3B 3C 3E 7E is appended to an application identifier of 16 bit with the value 00 68 h (DAC = 001, FI=40). So the complete sequence is:

| Data in Hex                                 | 7E 3B 3C 3E 7E        |
|---------------------------------------------|-----------------------|
| Data in 6 bit ASCII text (Table 14 of 1371) | _#, <o'< td=""></o'<> |
| Hex including DAC/FI                        | 00 68 7E 3B 3C 3E 7E  |
| Coded in 6 bit ASCII (Table B-1)            | 06Qv>khvOP,4          |
| Content of VDO/VDM (incl. 40 bit header)    | 80003sh0J7ps?3qv,0    |

| 17.11.03 Ba                                                 |            | Test details - Data encoding (bit stuffing)                  |                                                                   |        |  |
|-------------------------------------------------------------|------------|--------------------------------------------------------------|-------------------------------------------------------------------|--------|--|
| Test item                                                   |            | Check                                                        | Remark                                                            | Result |  |
| File name for BBM s                                         | sentence i | s AIBBM_bin_stuffing.sst                                     |                                                                   |        |  |
| <u>RX of BBM messag</u><br>Transmit msg 8 from<br>generator |            | Check that VDM is according transmitted data                 |                                                                   | Ok     |  |
| TX of BBM message<br>Apply BBM sentence                     | _          | Check that VDO output of PI is according to BBM sentence     |                                                                   | Ok     |  |
| PI                                                          |            | Check with VDL analyser that VDL message is according to BBM | Could not be tested because<br>of TX problem<br>Test 01.12.03 Ba: | Ok     |  |
|                                                             |            | Check that VDM sentence of RX is according to VDO of TX      | Test 01.12.03 Ba:                                                 | Ok     |  |

Federal Maritime and Hydrographic Agency

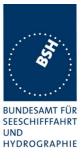

### 4.5 16.5 Frame check sequence

(M.1371 A1/3.2.3)

#### Method of measurement

Apply a simulated position report message with wrong CRC bit sequence to the VDL.

#### Required results

Confirm that this message is not forwarded to the PI by the EUT.

| 01.12.03 Ba                                         | Test details - Frame check sequence |                                                                  |        |        |
|-----------------------------------------------------|-------------------------------------|------------------------------------------------------------------|--------|--------|
| Test item                                           |                                     | Check                                                            | Remark | Result |
| Transmit position report message from VDL generator |                                     |                                                                  |        |        |
| Set CRC bit sequence to ok                          |                                     | Check that position report is received from EUT (VDO output)     |        | Ok     |
| Set CRC bit sequence to false                       |                                     | Check that position report is not received from EUT (VDO output) |        | Ok     |
|                                                     |                                     |                                                                  |        |        |

### 4.6 16.6 Slot allocation (Channel access protocols)

(M.1371 A1/3.3.1)

#### 4.6.1 16.6.1 Network entry

#### Method of measurement

Set up standard test environment; switch on EUT. Record transmitted scheduled position reports for the first 3 frames after initialisation period. Check CommState for channel access mode

#### Required results

EUT shall start autonomous transmissions of msg 3 (position report) with ITDMA CommState with KeepFlag set true for first frame and msg 1 with SOTDMA CommState for consecutive frames.

Record the VDL data of the first 12 frames after switching on the EUT, 3 frames for this test and 8 frames for test 4.6.2. Generate a table and diagram from that data and check the following test items using the recorded data.

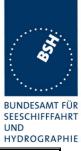

| 27.11.03 Ba          |               | Test details – Channel                                                                                | access protocol                                    |        |
|----------------------|---------------|----------------------------------------------------------------------------------------------------|----------------------------------------------------|--------|
| Test item            |               | Check                                                                                                 | Remark                                             | Result |
| Switch on EUT and    | record data v | vith VDL analyser.                                                                                    |                                                    |        |
| Note the switch on t | ime in UTC    |                                                                                                    |                                                    |        |
| Transmission time    |               | Check that first transmission of position report is within 2 min after switch on                      | Transmission starts 1 min 13 s after switching on. | Ok     |
| Initial message type |               | Check that the network entry is done with msg 3                                                       |                                                    | Ok     |
| Keep flag            |               | Check that the keep flag is set in msg 3                                                              |                                                    | Ok     |
| Slot offsets         |               | Check that the slot offsets of<br>msg 3 are in the range 750 +/-<br>75= 675 825                       |                                                    | Ok     |
| Slot use             |               | Check that the allocated slots are used in the next frame                                             |                                                    | Ok     |
| Message type         |               | Check that the message type is changed to 1 after initial frame                                       |                                                    | Ok     |
| Timeout              |               | Check that the time-out in the 2 <sup>nd</sup> frame is between 2 and 6 (decremented from initial 37) | Between 3 and 6                                    | Ok     |
|                      |               |                                                                                                    |                                                    |        |

| 01.12.03 Ba                                                                             | Test details – Channel acces                                                    | s at increased reporting rate                                                                                                    |        |  |
|-----------------------------------------------------------------------------------------|---------------------------------------------------------------------------------|----------------------------------------------------------------------------------------------------|--------|--|
| Test item                                                                               | Check                                                                           | Remark                                                                                                    | Result |  |
| Supply external speed data of 15 kn<br>Switch on EUT and record data with VDL analyser. |                                                                                 |                                                                                                    |        |  |
| Initial reporting rate                                                                  | Check that the EUT performs<br>network entry with a reporting<br>rate of 6s     | The network entry is done<br>with a reporting rate of 10 s.<br>After finishing the network<br>entry a new rescheduling is<br>done to 6 s reporting rate.<br>We recommend to start<br>immediately with the<br>reporting rate according to<br>the speed. | Rec    |  |
| Slot offsets                                                                            | Check that the slot offsets of<br>msg 3 are in the range 450 +/-<br>45 = 405495 | When rescheduling to 6 s reporting rate.                                                                                                    | Ok     |  |
| Supply external spe<br>Switch on EUT and                                                | ed data of 25 kn<br>record data with VDL analyser.                              |                                                                                                    |        |  |
| Initial reporting rate                                                                  | Check that the EUT performs<br>network entry with a reporting<br>rate of 2 s    | The network entry is done<br>with a reporting rate of 10 s.<br>See above test with 15 kn                                                                                                    | Rec    |  |
| Slot offsets                                                                            | Check that the slot offsets of<br>msg 3 are in the range 150 +/-<br>15 = 135165 |                                                                                                    | Ok     |  |

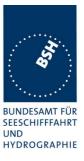

#### 4.6.2 16.6.2 Autonomous scheduled transmissions (SOTDMA)

(M.1371 A1/3.3.2)

#### Method of measurement

Set-up standard test environment and operate EUT in autonomous mode. Record transmitted scheduled position reports msg 1 and check frame structure. Check CommState of transmitted messages for channel access mode and parameters slot timeout, slot number and slot offset

#### **Required results**

Check that nominal reporting rate is achieved  $\pm 20\%$  (allocating slots in selection interval SI). Confirm that the EUT allocates new slots NTS within SI after 3 to 8min. Check that slot offset indicated in CommState matches slots used for transmission.

| 27.11.03 Ba                            | Test details – Autono                                                    | mous scheduled transmissions (SC                                                 | OTDMA) |  |  |
|----------------------------------------|--------------------------------------------------------------------------|----------------------------------------------------------------------------------|--------|--|--|
| Test item                              | Check                                                                    | Check Remark Res                                                                 |        |  |  |
| Generate a table and                   |                                                                          | nomously scheduled transmissions.<br>ck the following test items using the<br>s. |        |  |  |
| Reporting rate                         | Check that the repo<br>10 s, 6 msg per frar                              |                                                                                  | Ok     |  |  |
| Nominal increment a selection interval | and Check that the alloc<br>match the nominal a<br>interval of 10 s repo | and selection                                                                    | Ok     |  |  |
| Slot interval                          | Check that the slot i<br>in the range $375 + -$<br>= $300 \dots 450$     | intervals are                                                                    | Ok     |  |  |
| Timeout                                | Check that the time counting from 37                                     |                                                                                  | Ok     |  |  |
| Slots used                             | Check that the slots<br>CommState match<br>used                          |                                                                                  | Ok     |  |  |
| Slots allocated at tim                 | ne-out 0 Check that the slots the next frame                             | are used in                                                                      | Ok     |  |  |
|                                        | Check the slot offse<br>Selection Interval (2                            |                                                                                  | Ok     |  |  |
| CommState sub me                       | ssage Check that for time-<br>number of received<br>indicated            |                                                                                  | Ok     |  |  |
|                                        | Check that for time-<br>slot number is indica                            |                                                                                  | Ok     |  |  |
|                                        | Check that for time-<br>correct value of UT                              |                                                                                  | Ok     |  |  |
|                                        | Check that for time-<br>slot increment is inc                            |                                                                                  | Ok     |  |  |

Federal Maritime and Hydrographic Agency

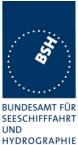

|                      |                                                                                      |                         | HIDRUGRAP |
|----------------------|--------------------------------------------------------------------------------------|-------------------------|-----------|
| Alternating channels | Check that the position reports are transmitted on alternating channels              |                         | Ok        |
| Msg 5                | Check that the channel<br>alternating of position report is<br>not impaired by msg 5 |                         | Ok        |
| Others               | Check the recorded data for<br>other possibly incorrect items                        | No other problems found | Ok        |
|                      |                                                                                      |                         |           |

#### 4.6.3 16.6.3 Single message transmission (RATDMA)

(M.1371 A1/3.3.2)

#### Method of measurement

Set-up standard test environment and operate EUT in autonomous mode.

- a) Apply a 1 slot Binary Broadcast message (msg 8) to the PI of the EUT. Record transmitted messages.
- b) Apply combinations of Binary Broadcast message (msg 8), Addressed Binary message(msg 14), Broadcast Safety Related message (msg 6) and Addressed Safety Related message(msg12) to the PI of the EUT. Record transmitted messages and output of the PI of the EUT.

#### **Required results**

- a) Confirm that EUT transmits this msg 8 within max. 4sec. Retry with 90% channel load.
- b) Confirm that maximum 20 slots can be used per frame for unannounced messages using RATDMA access scheme and that messages using the twenty first slot and above are rejected. Confirm that message ABK is sent with acknowledge type 2 (Message could not be broadcast) when the message is rejected.

| 01.12.03 Ba                                                                                   | Test details – RATDMA transmission |                                            |        |        |
|-----------------------------------------------------------------------------------------------|------------------------------------|--------------------------------------------|--------|--------|
| Test item                                                                                     |                                    | Check                                      | Remark | Result |
| Apply an binary broadcast message 8 to the PI port of the EUT.<br>File name is: AIBBM_bin.sst |                                    |                                            |        |        |
| Standard test enviro                                                                          | onment                             | Check that msg 8 is transmitted within 4 s |        | Ok     |

Federal Maritime and Hydrographic Agency

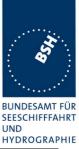

| Check that msg 8 is transmitted within 4 s | In the first frame msg 8 was<br>transmitted but in the<br>following frames ( when slot<br>table was filled) there was no<br>transmission                                                                                                    |                                                                                                    |
|--------------------------------------------|----------------------------------------------------------------------------------------------------|----------------------------------------------------------------------------------------------------|
|                                            | transmission,<br>ABK with type 1 (No<br>acknowledgement), this is not<br>a valid type for broadcast<br>messages, only for<br>addressed messages)<br><u>Retest 19.01.04 Ba:</u><br>The ABK type is now 2 (could<br>not be broadcast), which is<br>correct when the message is<br>not transmitted.<br>The message is still not<br>transmitted. See note)<br><u>Retest 12.02.04 Ba:</u><br>The message is still not | Ok                                                                                                    |
|                                            | Retest 01.03.04 Ba:         The message is transmitted         within 4 s                                                                                                    | Ok                                                                                                    |
|                                            |                                                                                                    | a valid type for broadcast<br>messages, only for<br>addressed messages)<br><u>Retest 19.01.04 Ba:</u><br>The ABK type is now 2 (could<br>not be broadcast), which is<br>correct when the message is<br>not transmitted.<br>The message is still not<br>transmitted. See note)<br><u>Retest 12.02.04 Ba:</u><br>The message is still not<br>transmitted.<br><u>Retest 01.03.04 Ba:</u><br>The message is transmitted |

Note) This seems not to be a problem of the processor load. It is also not transmitted when the transmission of the targets is stopped (no channel load) but the targets are still in the slot table.

Even 14 min after end of target transmission there is no transmission of broadcast messages. Targets are already deleted from from MKD.

| 01.12.03 Ba                | Test details – Multi RATDMA transmissions                                                                               |                                                                                                    |                                                                                                    |        |
|----------------------------|----------------------------------------------------------------------------------------------------|----------------------------------------------------------------------------------------------------|----------------------------------------------------------------------------------------------------|--------|
| Test item                  |                                                                                                    | Check                                                                                                | Remark                                                                                                    | Result |
|                            | Apply more than 20 msg 6,8,12,14 to the PI port of the EUT within one frame.<br>File name is: AIBBM 25.sst. Delay = 2 s |                                                                                                    |                                                                                                    |        |
| Maximum transmiss<br>frame | ions per                                                                                                    | Check that only 20 msg are<br>transmitted in one frame. Msg 21<br>have to be rejected                | All messages are transmitted,<br>30 msg per frame<br><u>Retest 19.01.04 Ba:</u><br>Only 20 transmissions in 1<br>frame | Ok     |
| ABK output                 |                                                                                                    | Check that ABK sentence is<br>output with acknowledgement<br>type = 2 for the rejected<br>sentences. | No rejected transmissions<br>Retest 19.01.04 Ba:<br>ABK type 2 is used for<br>rejected transmissions                   | Ok     |

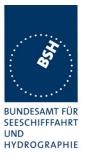

#### 4.6.4 16.6.4 Assigned operation

(M.1371 A2/3.3.6)

A fast and simple test of assigned operation has been made in paragraph 14.1.2 Assigned mode).

A record of the complete operation from assignment message until end of switch back to SOTDMA should be made and evaluated.

#### 4.6.4.1 16.6.4.1 Assigned mode using reporting rates

#### Method of measurement

Operate standard test environment and EUT in autonomous mode. Transmit an Assigned mode command msg 16 to the EUT with:

- a) the number or reports per 10 min which is not a multiple of 20
- b) the number or reports per 10 min which is higher than 600

#### **Required results**

- a) Confirm that EUT transmits position reports message msg 2 at a report rate that corresponds to the next highest multiple of 20
- b) Confirm that EUT transmits position reports message msg 2 at a report rate of one report per second.

| 01.12.03 Ba                                                                 |          | Test details – Assigned Mode                                                                                   |                                                                                                    |        |
|-----------------------------------------------------------------------------|----------|----------------------------------------------------------------------------------------------------|----------------------------------------------------------------------------------------------------|--------|
| Test item                                                                   |          | Check                                                                                                    | Remark                                                                                                    | Result |
| Send a msg 16 rate                                                          | assignme | ent with invalid offset values                                                                                 |                                                                                                    |        |
| Offset value = 110<br>(not a multiple of 20)                                | )        | Check that the reporting rate is $120/10$ min = $12/min = 5$ s                                                 |                                                                                                    | Ok     |
| Offset value = 1000<br>(> 600 msg/10 min                                    |          | Check that the reporting rate is 600/10min = 60/min = 1s                                                       | There are about 50 msg/min,<br>30 msg/min on channel A ,<br>about 20 msg/min in a time of<br>1/3 of the frame (see<br>diagram)<br><u>Retest 15.01.04 Ba:</u><br>Reporting rate is 60/min = 1s | Ok     |
| Send a msg 16 rate assignment with EUT as second transponder in the message |          |                                                                                                    |                                                                                                    |        |
| Dest. A: rate = 600<br>msg/10min<br>Dest. B: rate = 120<br>msg/10min        |          | Check that the EUT does<br>reschedule to the assigned<br>reporting rate of 120 msg/10 min =<br>12 msg/min = 5s |                                                                                                    | Ok     |
|                                                                             |          |                                                                                                    |                                                                                                    |        |

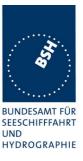

#### 4.6.4.2 16.6.4.2 Receiving test

#### Method of measurement

Set-up standard test environment and operate EUT in autonomous mode. Transmit an Assigned mode command (msg 16) to the EUT with:\*

- slot offset and increment
- designated reporting rate.

Record transmitted messages.

#### **Required results**

Confirm that EUT transmits position report msg 2 according to defined parameters and reverts to SOTDMA msg 1 with standard reporting rate after 4 to 8 min (ITU-R M.1371 A2/3.3.8.2.12).

| 28.11.03 Ba                                                                           | Test details a)- Slot offset and increment |                                                                                                    |                                                                                                    |        |
|---------------------------------------------------------------------------------------|--------------------------------------------|----------------------------------------------------------------------------------------------------|----------------------------------------------------------------------------------------------------|--------|
| Test item                                                                             |                                            | Check                                                                                                    | Remark                                                                                                    | Result |
| Send an assignmen<br>increment paramete<br>Within the time-out t<br>Record VDL messag | r = 4 (incr<br>ime repea                   | at the message 16                                                                                                    | ned slot = 40 and slot                                                                                                    |        |
| VDM output                                                                            | <b>,</b>                                   | Check VDM output of msg 16                                                                                            |                                                                                                    | Ok     |
| First message                                                                         |                                            | Check that first message is sent after 40 slots                                                                       |                                                                                                    | Ok     |
| Message type                                                                          |                                            | Check that message type of position report is 2                                                                       |                                                                                                    | Ok     |
| Initialisation phase                                                                  |                                            | Check that EUT starts immediately (after offset slots) with message 2                                                 |                                                                                                    | Ok     |
| Deallocation of prev<br>used slots                                                    | iously                                     | Check that the slot used before<br>assignment are deallocated using<br>timeout value = 0 and slot offset = 0          |                                                                                                    | Ok     |
| Alternating channels                                                                  | 5                                          | Check that position report is sent alternating on channel A and B                                                     |                                                                                                    | Ok     |
| Increment                                                                             |                                            | Check that the increment is 125 slots                                                                                 |                                                                                                    | Ok     |
| Timeout                                                                               |                                            | Check that all slots of the first msg2 frame have the same timeout                                                    |                                                                                                    | Ok     |
|                                                                                       |                                            | Check that the timeout is between 3 and 7                                                                             | Time-out in the test is 5                                                                                                    | Ok     |
|                                                                                       |                                            | Check that the timeout is decremented after 1 min                                                                     |                                                                                                    | Ok     |
| Comstate                                                                              |                                            | Check that the ComState is like the ComState of msg 1                                                                 |                                                                                                    | Ok     |
| Switch back to autor mode                                                             | nomous                                     | Check that the EUT deallocates all msg 2 slots with timeout 0                                                         |                                                                                                    | Ok     |
|                                                                                       |                                            | Check that the EUT changes slots<br>with timeout 0 on each channel to<br>ITDMA slot msg 3 to start<br>autonomous mode | Some of the assigned mode<br>slots are kept.<br>The time-out of these slots is<br>not decremented to 0, but<br>keeps the time-out of 1 for 1<br>frame and then assignes a<br>new random timeout without |        |
| Test Report No 734.2/0                                                                | <b>053-1</b> /2004                         | 4 / S3220 Date: 15.04.2004                                                                                            | changing the slot. A neave 100<br>network entry is not done.<br>See note)                                                                                                    | of 226 |

Federal Maritime and Hydrographic Agency

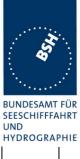

|                                                                     | III DROGRA |
|---------------------------------------------------------------------|------------|
| Check that EUT initialises<br>autonomous mode like network<br>entry |            |
|                                                                     |            |

**Note)** The slot assignment has to be always combined with a slot reservation of the slots used for the assignment by the base station. Therfore at end of the slot assigned mode the assigned slots have to be always released by the mobile station.

To achieve this a new network entry on free slots is required.

| 28.11.03 Ba                                                       |                  | Test details b)– Rate assignment                                                                                                    |                                                                                                    |        |
|-------------------------------------------------------------------|------------------|----------------------------------------------------------------------------------------------------|----------------------------------------------------------------------------------------------------|--------|
| Test item                                                         | C                | Check                                                                                                    | Remark                                                                                                    | Result |
| Send an assignment<br>Within the timeout tin<br>Record VDL messag | ne repeat th     | •                                                                                                    | sg/10 min, increment=0                                                                                                    |        |
| VDM output                                                        |                  | Check VDM output of msg 16                                                                                                    |                                                                                                    | Ok     |
| Initialisation phase                                              | C<br>w           | Check that EUT starts immediately<br>vith rescheduling to the new<br>eporting rate                                                                                                    |                                                                                                    | Ok     |
| Message type                                                      |                  | Check that message type of position eport is 2 instead of msg 1                                                                                                    |                                                                                                    | Ok     |
| Reporting rate                                                    |                  | Check that the reporting is 300<br>nsg/10 min = 30msg/frame = 2 s                                                                                                    |                                                                                                    | Ok     |
| Alternating channels                                              |                  | Check that position report is sent<br>Iternating on channel A and B                                                                                                    |                                                                                                    | Ok     |
| Initialisation                                                    | a                | Check that the Initialisation is according to changing reporting rate using msg 3 to allocate new slots                                                                                                    |                                                                                                    | Ok     |
| Timeout                                                           |                  | Check that the assigned timeout is<br>between 2 and 6                                                                                                    | All values between 2 and 6 are used                                                                                                    | Ok     |
| Assignment repetition                                             | b<br>is          | Check that the timeout is extended<br>by repetition of msg 16: Switch back<br>s between 3 and 7 minutes after<br>ast repetition                                                                                                    | 16:27:00 Tx + Rx of msg 16<br>16:29:00 Tx + Rx of msg 16<br>16:32:00 Tx + Rx of msg 16<br>16:34:00 Tx + Rx of msg 16<br>16:38:00 End of assigned<br>mode | Ok     |
| Switch back to auton mode                                         | n                | Check that the EUT reverts to<br>normal reporting rate between 4<br>and 8 minutes after last msg 16                                                                                                    | Assigned mode is finished 5<br>min after msg 16                                                                                                    | Ok     |
| Recommendation                                                    | s<br>u<br>n<br>T | To enable the base station to check the<br>station we recommend to use the same<br>use the same time-out for the end of the<br>neans, when the time-out of the msg<br>node is finished.<br>This would allow the base station to construct the<br>by transmitting a new assignment constructs. | ne time-out for all slots and to<br>the assigned mode, that<br>2 reaches 0 the assigned<br>theck the time-out and update                                 | Rec    |

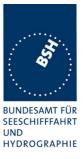

#### 4.6.4.3 16.6.4.3 Assignment selectivity

(M.1371 A1/3.3.6)

#### Method of measurement

Set-up standard test environment and operate EUT in autonomous mode. Check frame structure. Transmit an Assigned mode command (msg 16) to another AIS with a slot offset and increment pointing to a slot used by the EUT. Record transmitted messages.

#### **Required results**

Confirm that EUT does not allocate slots on a msg16 addressed to other stations.

| 01.12.03 Ba       | Test details)- assignment selectivity               |         |        |  |  |
|-------------------|-----------------------------------------------------|---------|--------|--|--|
| Test item         | Check                                               | Remark  | Result |  |  |
| Send a message to |                                                     |         |        |  |  |
| VDM output        | Check that there is no VDN of msg 16                | loutput | Ok     |  |  |
| Wrong MMSI        | Check that the EUT does n change the reporting rate | ot      | Ok     |  |  |
|                   |                                                     |         |        |  |  |

#### 4.6.4.4 16.6.4.4 Slot assignment to FATDMA reserved slots

(M.1371 A1/3.3.6)

A test to check the combined operation of msg 16 assignment to slots reserved by msg 20.

#### Method of measurement

Set-up standard test environment and operate EUT in autonomous mode. Transmit a Data Link Management message (msg 20) to the EUT with slot offset and increment. Transmit an Assigned Mode Command (msg 16) to the EUT and command it to use one or more of those FATDMA allocated slots. Record transmitted messages.

#### **Required results**

Confirm that EUT uses the slots commanded by msg 16 for own transmissions.

Federal Maritime and Hydrographic Agency

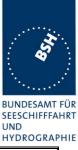

| 02.12.03 Ba          |                        | Test details – Slot assignment to FATDMA reserved slots     |        |        |  |
|----------------------|------------------------|-------------------------------------------------------------|--------|--------|--|
| Test item            |                        | Check                                                       | Remark | Result |  |
| Offset = 23, slots = | 5, time-ou<br>from VDI | Generator assigning one or more of                          |        |        |  |
| Rx of msg 20         |                        | Check that msg 20 has been received by EUT (VDM output)     |        | Ok     |  |
| Slot use             |                        | Check that slots assigned by the msg 16 are used by the EUT |        | Ok     |  |
|                      |                        |                                                             |        |        |  |

#### 4.6.5 16.6.5 Fixed allocated transmissions (FATDMA)

(M.1371 A1/3.3.6)

#### Method of measurement

Set-up standard test environment and operate EUT in autonomous mode. Transmit a Data Link Management message (msg 20) to the EUT with slot offset and increment. Record transmitted messages.

#### **Required results**

Confirm that EUT does not use slots allocated by msg 20 for own transmissions until timeout of 4 to 8 min.

| 02.12.03 Ba                                                                                                    | Test details – Slot assignment to FATDMA reserved slots |                                                                                               |        |        |
|----------------------------------------------------------------------------------------------------|---------------------------------------------------------|-----------------------------------------------------------------------------------------------|--------|--------|
| Test item                                                                                                    |                                                         | Check                                                                                         | Remark | Result |
| Send a message 20 from VDL Generator with slot offset and increment for slot reservation according to the description below.<br>To get enough new slot allocations within time-out time set reporting rate to 2 s (speed > 25 kn) |                                                         |                                                                                               |        |        |
| Record VDL messages                                                                                                    |                                                         | Check that the reserved slots are<br>not used by the EUT within a time-<br>out of 4-8 minutes |        | Ok     |
| End of reservation                                                                                                    |                                                         | Check that after end of reservation all slots are used again.                                 |        | Ok     |
|                                                                                                    |                                                         |                                                                                               |        |        |

Test scenario: Msg 20 transmission by test system.

Msg 20 reserves slots which should not be used by mobile stations. Msg 20 parameters:

- Msg 20 is transmitted in slot 0 in each frame
- Offset number 1: 25
- Time out 1: 3
- Number of slots: 5
- Increment: 10

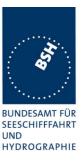

#### FATDMA reservation

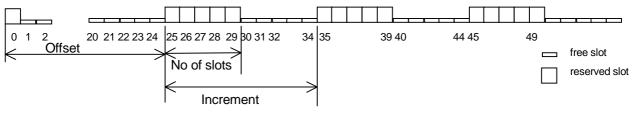

### 4.7 16.7 Message Formats

(M.1371 A1/3.3.7)

#### 4.7.1 16.7.1 Received messages

#### Method of measurement

Set-up standard test environment and operate EUT in autonomous mode. Apply messages according to Table 7 to the VDL. Record messages output by the PI of EUT.

#### **Required results**

Confirm that EUT outputs corresponding message with correct field contents and format via the PI or responds as appropriate.

| 25.11.03 Ba            |            | Test details - Content of ms                   | sg 1,2,3 Position report |        |
|------------------------|------------|------------------------------------------------|--------------------------|--------|
| Test item              |            | Check                                          | Remark                   | Result |
| Transmit a message     | e 1,2 or 3 | from other AIS transponder or VDL ge           | enerator.                |        |
| Check the field cont   | ent of the | fields listed under Test item.                 |                          |        |
| Number of sentence     | es         | Check that value = 1                           |                          | Ok     |
| Check sentence nur     | nber       | Check that value = 1                           |                          | Ok     |
| Sequential message     | e ident.   | Check that field is empty (NULL)               |                          | Ok     |
| Channel                |            | Check that the correct value A and B is output |                          | Ok     |
| Fill bits              |            | Check that value = 0                           |                          | Ok     |
| Message id             |            | Check the field content                        |                          | Ok     |
| Repeat indicator       |            | Check the field content                        |                          | Ok     |
| User ID (MMSI)         |            | Check the field content                        |                          | Ok     |
| Navigational status    |            | Check the field content                        |                          | Ok     |
| Rate of Turn           |            | Check the field content                        |                          | Ok     |
| SOG                    |            | Check the field content                        |                          | Ok     |
| Position accuracy flag |            | Check the field content                        |                          | Ok     |
| Longitude              |            | Check the field content                        |                          | Ok     |
| Latitude               |            | Check the field content                        |                          | Ok     |
| COG                    |            | Check the field content                        |                          | Ok     |
| True heading           |            | Check the field content                        |                          | Ok     |

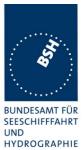

| Time stamp          | Check the field content                                                                              | Ok |
|---------------------|----------------------------------------------------------------------------------------------------|----|
| RAIM flag           | Check the field content                                                                              | Ok |
| Communication state | Check the field content                                                                              |    |
|                     | The communication state is checked in 4.6.2<br>16.6.2 Autonomous scheduled<br>transmissions (SOTDMA) |    |

| 25.11.03 Ba           |            | Test details – Content of ms                                                                         | sg 4 Base station report | ation report |  |
|-----------------------|------------|----------------------------------------------------------------------------------------------------|--------------------------|--------------|--|
| Test item             |            | Check                                                                                                | Remark                   | Result       |  |
| Transmit a msg 4 fro  | om VDL g   | generator.                                                                                           |                          |              |  |
| Check the field cont  | ent of the | e fields listed under Test item.                                                                     |                          |              |  |
| Number of sentence    | es         | Check that value = 1                                                                                 |                          | Ok           |  |
| Check sentence nur    | nber       | Check that value = 1                                                                                 |                          | Ok           |  |
| Sequential message    | e ident.   | Check that field is empty (NULL)                                                                     |                          | Ok           |  |
| Channel               |            | Check that the correct value A and B is output                                                       |                          | Ok           |  |
| Fill bits             |            | Check that value = 0                                                                                 |                          | Ok           |  |
| Message id            |            | Check the field content                                                                              |                          | Ok           |  |
| User ID (MMSI)        |            | Check the field content                                                                              |                          | Ok           |  |
| UTC year, month, day, |            | Check the field content                                                                              |                          | Ok           |  |
| hour, minute, second  |            |                                                                                                    |                          |              |  |
| Position accuracy fla | ag         | Check the field content                                                                              |                          | Ok           |  |
| Longitude             |            | Check the field content                                                                              |                          | Ok           |  |
| Latitude              |            | Check the field content                                                                              |                          | Ok           |  |
| Type of EPFD          |            | Check the field content                                                                              |                          | Ok           |  |
| RAIM flag             |            | Check the field content                                                                              |                          | Ok           |  |
| Communication state   |            | Check the field content                                                                              |                          |              |  |
|                       |            | The communication state is checked in 4.6.2<br>16.6.2 Autonomous scheduled<br>transmissions (SOTDMA) |                          |              |  |

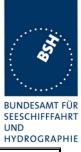

| 25.11.03 Ba               | Test details – Content of msg 5 Static data |                                                |                                                                  |        |
|---------------------------|---------------------------------------------|------------------------------------------------|------------------------------------------------------------------|--------|
| Test item                 |                                             | Check                                          | Remark                                                           | Result |
| Transmit a message 5      | from othe                                   | r AIS transponder or VDL genera                | ator.                                                            |        |
| Check the field conten    | t of the field                              | ds listed under Test item.                     |                                                                  |        |
| Number of sentences       |                                             | Check that value = 2                           |                                                                  | Ok     |
| Check sentence numb       | er                                          | Check that value = $1,2$                       |                                                                  | Ok     |
| Sequential message ident. |                                             | Check that counting from 09 modulo 10          | Is always 1<br><u>Retest 15.01.04 Ba:</u><br>Counting is correct | Ok     |
| Channel                   |                                             | Check that the correct value A and B is output |                                                                  | Ok     |
| Fill bits                 |                                             | Check that value = 2                           |                                                                  | Ok     |
| Message ID                |                                             | Check the field content                        |                                                                  | Ok     |
| MMSI                      |                                             | Check the field content                        |                                                                  | Ok     |
| AIS version indicator     |                                             | Check the field content                        |                                                                  | Ok     |
| IMO number                |                                             | Check the field content                        |                                                                  | Ok     |
| Call sign                 |                                             | Check the field content                        |                                                                  | Ok     |
| Name of ship              |                                             | Check the field content                        |                                                                  | Ok     |
| Type of ship and cargo    | o type                                      | Check the field content                        |                                                                  | Ok     |
| Reference point A,B,C     | ,D                                          | Check the field content                        |                                                                  | Ok     |
| Type of EPFS              |                                             | Check the field content                        |                                                                  | Ok     |
| ETA                       |                                             | Check the field content                        |                                                                  | Ok     |
| Maximum present stat      | ic draught                                  | Check the field content                        |                                                                  | Ok     |
| Destination               |                                             | Check the field content                        |                                                                  | Ok     |
| DTE flag                  |                                             | Check the field content                        |                                                                  | Ok     |

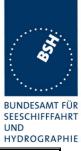

| 25.11.03 Ba          | Test details – Content of msg 6 Addressed binary message |                                                |        |        |
|----------------------|----------------------------------------------------------|------------------------------------------------|--------|--------|
| Test item            |                                                          | Check                                          | Remark | Result |
| Transmit a message   | e 6 from othe                                            | er AIS transponder or VDL genera               | tor .  |        |
| Check the field cont | ent of the fie                                           | lds listed under Test item.                    |        |        |
| Number of sentence   | es                                                       | Check that value = 1                           |        | Ok     |
| Check sentence nur   | mber                                                     | Check that value = 1                           |        | Ok     |
| Sequential message   | e ident.                                                 | Check that field is empty (NULL)               |        | Ok     |
| Channel              |                                                          | Check that the correct value A and B is output |        | Ok     |
| Fill bits            |                                                          | Check that value = 2<br>(msg length = 112 bit) |        | Ok     |
| Message ID           |                                                          | Check the field content                        |        | Ok     |
| Source ID (MMSI)     |                                                          | Check the field content                        |        | Ok     |
| Sequence number      |                                                          | Check the field content                        |        | Ok     |
| Destination ID (MMS  | SI)                                                      | Check the field content                        |        | Ok     |
| Retransmit flag      |                                                          | Check the field content                        |        | Ok     |
| DAC                  |                                                          | Check the field content                        |        | Ok     |
| FI                   |                                                          | Check the field content                        |        | Ok     |
| Binary data          |                                                          | Check the field content                        |        | Ok     |

| 25.11.03 Ba             |               | Test details – Content of msg                  | g 7 Binary acknowled | ge     |
|-------------------------|---------------|------------------------------------------------|----------------------|--------|
| Test item               |               | Check                                          | Remark               | Result |
| Transmit a message      | 7 from VI     | DL generator .                                 |                      |        |
| Check the field conte   | ent of the fi | elds listed under Test item.                   |                      |        |
| Number of sentence      | S             | Check that value = 1                           |                      | Ok     |
| Check sentence nur      | nber          | Check that value = 1                           |                      | Ok     |
| Sequential message      | e ident.      | Check that field is empty (NULL)               |                      | Ok     |
| Channel                 |               | Check that the correct value A and B is output |                      | Ok     |
| Fill bits               |               | Check that value = $0$                         |                      | Ok     |
| Message ID              |               | Check the field content                        |                      | Ok     |
| Source ID (MMSI)        |               | Check the field content                        |                      | Ok     |
| Destination ID 1 (MMSI) |               | Check the field content                        |                      | Ok     |
| Sequence number 1       |               | Check the field content                        |                      | Ok     |
| Destination ID 2 (M     | MSI)          | Check the field content                        |                      | Ok     |
| Sequence number 2       |               | Check the field content                        |                      | Ok     |
| Destination ID 3 (MMSI) |               | Check the field content                        |                      | Ok     |
| Sequence number 3       |               | Check the field content                        |                      | Ok     |
| Destination ID 4 (MMSI) |               | Check the field content                        |                      | Ok     |
| Sequence number 4       |               | Check the field content                        |                      | Ok     |

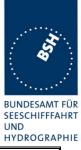

| 25.11.03 Ba          |                 | Test details – Content of msg 8 Binary broadcast message |        |        |
|----------------------|-----------------|----------------------------------------------------------|--------|--------|
| Test item            |                 | Check                                                    | Remark | Result |
| Transmit a message   | e 8 from othe   | r AIS transponder or VDL generato                        | r.     |        |
| Check the field cont | ent of the fiel | ds listed under Test item.                               |        |        |
| Number of sentence   | es              | Check that value = 1                                     |        | Ok     |
| Check sentence nur   | mber            | Check that value = 1                                     |        | Ok     |
| Sequential message   | e ident.        | Check that field is empty (NULL)                         |        | Ok     |
| Channel              |                 | Check that the correct value A and B is output           |        | Ok     |
| Fill bits            |                 | Check that value = 4<br>(msg length = 80 bit)            |        | Ok     |
| Message ID           |                 | Check the field content                                  |        | Ok     |
| Source ID (MMSI)     |                 | Check the field content                                  |        | Ok     |
| DAC                  |                 | Check the field content                                  |        | Ok     |
| FI                   |                 | Check the field content                                  |        | Ok     |
| Binary data          |                 | Check the field content                                  |        | Ok     |

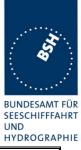

| 26.11.03 Ba                   | Test details – Content of msg                  | 9 SAR aircraft position | on report |
|-------------------------------|------------------------------------------------|-------------------------|-----------|
| Test item                     | Check                                          | Remark                  | Result    |
| Transmit a message 9          | from VDL generator .                           |                         |           |
| Check the field content       | of the fields listed under Test item.          |                         |           |
| Number of sentences           | Check that value = 1                           |                         | Ok        |
| Check sentence number         | er Check that value = 1                        |                         | Ok        |
| Sequential message id         | ent. Check that field is empty (NULL)          |                         | Ok        |
| Channel                       | Check that the correct value A and B is output | t l                     | Ok        |
| Fill bits                     | Check that value = $0$                         |                         | Ok        |
| Message id                    | Check the field content                        |                         | Ok        |
| Repeat indicator              | Check the field content                        |                         | Ok        |
| User ID (MMSI)                | Check the field content                        |                         | Ok        |
| Altitude                      | Check the field content                        |                         | Ok        |
| SOG                           | Check the field content                        |                         | Ok        |
| Position accuracy flag        | Check the field content                        |                         | Ok        |
| Longitude                     | Check the field content                        |                         | Ok        |
| Latitude                      | Check the field content                        |                         | Ok        |
| COG                           | Check the field content                        |                         | Ok        |
| Time stamp                    | Check the field content                        |                         | Ok        |
| DTE flag                      | Check the field content                        |                         | Ok        |
| RAIM flag                     | Check the field content                        |                         | Ok        |
| Communication state           |                                                |                         |           |
| Sync state                    | Check the field content                        |                         | Ok        |
| Slot time-out                 | Check the field content                        |                         | Ok        |
| Submessage: received stations | Check the field content                        |                         | Ok        |
| Submessage: Slot num          | ber Check the field content                    |                         | Ok        |
| Submessage: UTC               | Check the field content                        |                         | Ok        |
| Submessage: Slot offse        | et Check the field content                     |                         | Ok        |
|                               |                                                |                         |           |

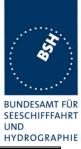

| 26.11.03 Ba                                                   |              | Test details – Content of msg 1                    | 10 UTC and data inquiry       |        |
|---------------------------------------------------------------|--------------|----------------------------------------------------|-------------------------------|--------|
| Test item                                                     |              | Check                                              | Remark                        | Result |
| Transmit a message                                            | e 10 from VD | DL generator                                       |                               |        |
| Check the field content of the fields listed under Test item. |              |                                                    |                               |        |
| Number of sentence                                            | es           | Check that value = 1                               |                               | Ok     |
| Check sentence nur                                            | nber         | Check that value = 1                               |                               | Ok     |
| Sequential message                                            | e ident.     | Check that field is empty (NULL)                   |                               | Ok     |
| Channel                                                       |              | Check that the correct value A and B is output     |                               | Ok     |
| Fill bits                                                     |              | Check that value = 0                               |                               | Ok     |
| Message ID                                                    |              | Check the field content                            |                               | Ok     |
| Source ID (MMSI)                                              |              | Check the field content                            |                               | Ok     |
| Destination ID 1 (M                                           | MSI)         | Check the field content                            |                               | Ok     |
|                                                               |              |                                                    |                               | Ok     |
| Msg11 response                                                |              | Check for response with msg 11 if EUT is addressed |                               | Ok     |
| Msg11 response                                                |              | No response if addressed to other station          | No VDM output and no response | Ok     |

| 26.11.03 Ba                                  |            | Test details - Content of msg                  | 11 UTC date response |        |
|----------------------------------------------|------------|------------------------------------------------|----------------------|--------|
| Test item                                    |            | Check                                          | Remark               | Result |
| Transmit a msg 11 f                          | rom VDL    | generator                                      |                      |        |
| Check the field cont                         | ent of the | fields listed under Test item.                 |                      |        |
| Number of sentence                           | es         | Check that value = 1                           |                      | Ok     |
| Check sentence nur                           | nber       | Check that value = 1                           |                      | Ok     |
| Sequential message                           | e ident.   | Check that field is empty (NULL)               |                      | Ok     |
| Channel                                      |            | Check that the correct value A and B is output |                      | Ok     |
| Fill bits                                    |            | Check that value = $0$                         |                      | Ok     |
| Message id                                   |            | Check the field content                        |                      | Ok     |
| User ID (MMSI)                               |            | Check the field content                        |                      | Ok     |
| UTC year, month, d                           | •          | Check the field content                        |                      | Ok     |
| hour, minute, secon<br>Position accuracy fla |            | Check the field content                        |                      | Ok     |
| Longitude                                    |            | Check the field content                        |                      | Ok     |
| Latitude                                     |            | Check the field content                        |                      | Ok     |
| Type of EPFD                                 |            | Check the field content                        |                      | Ok     |
| RAIM flag                                    |            | Check the field content                        |                      | Ok     |
|                                              |            |                                                |                      |        |

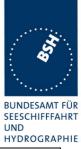

| 26.11.03 Ba          | Te                                                            | st details - Content of msg 12 Ad              | dressed safety related messag | е      |  |
|----------------------|---------------------------------------------------------------|------------------------------------------------|-------------------------------|--------|--|
| Test item            |                                                               | Check                                          | Remark                        | Result |  |
| Transmit a message   | e 12 from othe                                                | er AIS transponder or VDL generation           | tor addressed to EUT.         |        |  |
| Check the field cont | Check the field content of the fields listed under Test item. |                                                |                               |        |  |
| Number of sentence   | es                                                            | Check that value = 1                           |                               | Ok     |  |
| Check sentence nur   | nber                                                          | Check that value = 1                           |                               | Ok     |  |
| Sequential message   | e ident.                                                      | Check that field is empty (NULL)               |                               | Ok     |  |
| Channel              |                                                               | Check that the correct value A and B is output |                               | Ok     |  |
| Fill bits            |                                                               | Check that value = 0                           |                               | Ok     |  |
|                      |                                                               | (msg length = 138 bit)                         |                               |        |  |
| Message ID           |                                                               | Check the field content                        |                               | Ok     |  |
| Source ID (MMSI)     |                                                               | Check the field content                        |                               | Ok     |  |
| Sequence number      |                                                               | Check the field content                        |                               | Ok     |  |
| Destination ID (MMS  | SI)                                                           | Check the field content                        |                               | Ok     |  |
| Retransmit flag      |                                                               | Check the field content                        |                               | Ok     |  |
| Safety related text  |                                                               | Check the field content                        |                               | Ok     |  |
| Transmit a message   | e 12 from othe                                                | er AIS transponder or VDL generation           | tor addressed to other AIS.   |        |  |
| Message shall not b  | e on Pl.                                                      |                                                |                               |        |  |
| Msg12 to other AIS   |                                                               | Check PI , no VDM                              |                               | Ok     |  |

| 26.11.03 Ba           |              | Test details - Content of msg 13               | Safety related ackno | wledge |
|-----------------------|--------------|------------------------------------------------|----------------------|--------|
| Test item             |              | Check                                          | Remark               | Result |
| Transmit a message    |              | -                                              |                      |        |
| Check the field conte | nt of the fi | elds listed under Test item.                   |                      |        |
| Number of sentences   |              | Check that value = 1                           |                      | Ok     |
| Check sentence num    | ber          | Check that value = 1                           |                      | Ok     |
| Sequential message    | ident.       | Check that field is empty (NULL)               |                      | Ok     |
| Channel               |              | Check that the correct value A and B is output |                      | Ok     |
| Fill bits             |              | Check that value = $0$                         |                      | Ok     |
| Message ID            |              | Check the field content                        |                      | Ok     |
| Source ID (MMSI)      |              | Check the field content                        |                      | Ok     |
| Destination ID 1 (MM  | ISI)         | Check the field content                        |                      | Ok     |
| Sequence number 1     |              | Check the field content                        |                      | Ok     |
| Destination ID 2 (MM  | ISI)         | Check the field content                        |                      | Ok     |
| Sequence number 2     |              | Check the field content                        |                      | Ok     |
| Destination ID 3 (MM  | ISI)         | Check the field content                        |                      | Ok     |
| Sequence number 3     |              | Check the field content                        |                      | Ok     |
| Destination ID 4 (MM  | ISI)         | Check the field content                        |                      | Ok     |
| Sequence number 4     |              | Check the field content                        |                      | Ok     |
|                       |              |                                                |                      |        |

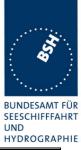

| 26.11.03 Ba         | Те       | Test details – Content of msg 14 Safety related broadcast message |        |        |
|---------------------|----------|-------------------------------------------------------------------|--------|--------|
| Test item           |          | Check                                                             | Remark | Result |
|                     |          | AIS transponder or VDL generator                                  | r.     |        |
| Number of sentence  | es       | Check that value = 1                                              |        | Ok     |
| Check sentence nur  | mber     | Check that value = 1                                              |        | Ok     |
| Sequential message  | e ident. | Check that field is empty (NULL)                                  |        | Ok     |
| Channel             |          | Check that the correct value A and B is output                    |        | Ok     |
| Fill bits           |          | Check that value = 0<br>(length = 144 bit)                        |        | Ok     |
| Message ID          |          | Check the field content                                           |        | Ok     |
| Source ID (MMSI)    |          | Check the field content                                           |        | Ok     |
| Safety related text |          | Check the field content                                           |        | Ok     |

| 26.11.03 Ba         |               | Test details – Content of m                    | nsg 15 Interrogation   |        |
|---------------------|---------------|------------------------------------------------|------------------------|--------|
| Test item           |               | Check                                          | Remark                 | Result |
| Transmit a message  | e 15 from oth | er AIS transponder or VDL genera               | tor.                   |        |
| Response on this m  | sg is tested  | under 6.3 18.2 (M.1371 A1/5.3) I               | nterrogation responses |        |
| Number of sentence  | es            | Check that value = 1                           |                        | Ok     |
| Check sentence nur  | mber          | Check that value = 1                           |                        | Ok     |
| Sequential message  | e ident.      | Check that field is empty (NULL)               |                        | Ok     |
| Channel             |               | Check that the correct value A and B is output |                        | Ok     |
| Fill bits           |               | Check that value = 2                           |                        | Ok     |
| Message ID          |               | Check the field content                        |                        | Ok     |
| Source ID (MMSI)    |               | Check the field content                        |                        | Ok     |
| Destination ID 1 (M | MSI)          | Check the field content                        |                        | Ok     |
| Message ID 1.1      |               | Check the field content                        |                        | Ok     |
| Slot offset 1.1     |               | Check the field content                        |                        | Ok     |
| Message ID 1.2      |               | Check the field content                        |                        | Ok     |
| Slot offset 1.2     |               | Check the field content                        |                        | Ok     |
| Destination ID 2 (M | MSI)          | Check the field content                        |                        | Ok     |
| Message ID 2.1      |               | Check the field content                        |                        | Ok     |
| Slot offset 2.1     |               | Check the field content                        |                        | Ok     |
|                     |               |                                                |                        |        |

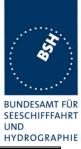

| 26.11.03 Ba          |                                                               | Test details - Content of msg 16               | Assigned mode command |        |  |
|----------------------|---------------------------------------------------------------|------------------------------------------------|-----------------------|--------|--|
| Test item            |                                                               | Check                                          | Remark                | Result |  |
| Transmit a message   | e 16 from VD                                                  | L generator .                                  |                       |        |  |
| Check the field cont | Check the field content of the fields listed under Test item. |                                                |                       |        |  |
| Number of sentence   | es                                                            | Check that value = 1                           |                       | Ok     |  |
| Check sentence nur   | mber                                                          | Check that value = 1                           |                       | Ok     |  |
| Sequential message   | e ident.                                                      | Check that field is empty (NULL)               |                       | Ok     |  |
| Channel              |                                                               | Check that the correct value A and B is output |                       | Ok     |  |
| Fill bits            |                                                               | Check that value = $0$                         |                       | Ok     |  |
|                      |                                                               | (msg length = 96 bit (1 dest.)                 |                       |        |  |
| Message ID           |                                                               | Check the field content                        |                       | Ok     |  |
| Source ID (MMSI)     |                                                               | Check the field content                        |                       | Ok     |  |
| Destination ID A (M  | 1MSI)                                                         | Check the field content                        |                       | Ok     |  |
| Offset A             |                                                               | Check the field content                        |                       | Ok     |  |
| Increment A          |                                                               | Check the field content                        |                       | Ok     |  |
| Destination ID B (M  | 1MSI)                                                         | Check the field content                        |                       | Ok     |  |
| Offset B             |                                                               | Check the field content                        |                       | Ok     |  |
| Increment B          |                                                               | Check the field content                        |                       | Ok     |  |

| 26.11.03 Ba                                 |          | Test details – Content of msg 17 GNSS binary broadcast message |        |        |
|---------------------------------------------|----------|----------------------------------------------------------------|--------|--------|
| Test item                                   |          | Check                                                          | Remark | Result |
| Transmit a msg 17 f<br>Check the field cont |          | generator<br>fields listed under Test item.                    |        |        |
| Number of sentence                          | s        | Check that value = 1                                           |        | Ok     |
| Check sentence nur                          | nber     | Check that value = 1                                           |        | Ok     |
| Sequential message                          | e ident. | Check that field is empty (NULL)                               |        | Ok     |
| Channel                                     |          | Check that the correct value A and B is output                 |        | Ok     |
| Fill bits                                   |          | Check that value = 0<br>(msg length = 192 bit)                 |        | Ok     |
| Message id                                  |          | Check the field content                                        |        | Ok     |
| Skource ID (MMSI)                           |          | Check the field content                                        |        | Ok     |
| Longitude                                   |          | Check the field content                                        |        | Ok     |
| Latitude                                    |          | Check the field content                                        |        | Ok     |
| Message type                                |          | Check the field content                                        |        | Ok     |
| StationId                                   |          | Check the field content                                        |        | Ok     |
| Zcount                                      |          | Check the field content                                        |        | Ok     |
| Sequence number                             |          | Check the field content                                        |        | Ok     |
| Ν                                           |          | Check the field content                                        |        | Ok     |
| Health                                      |          | Check the field content                                        |        | Ok     |
| Correction data                             |          | Check the field content                                        |        | Ok     |

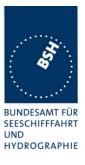

| 26.11.03 Ba                     |           | Test details – Content of msg 18 S             | tandard Class B position report |        |
|---------------------------------|-----------|------------------------------------------------|---------------------------------|--------|
| Test item                       |           | Check                                          | Remark                          | Result |
| Transmit a msg 18 fro           | om VDL    | generator.                                     | -                               |        |
| Check the field conten          | nt of the | fields listed under Test item.                 |                                 |        |
| Number of sentences             |           | Check that value = 1                           |                                 | Ok     |
| Check sentence num              | ber       | Check that value = 1                           |                                 | Ok     |
| Sequential message              | dent.     | Check that field is empty (NULL)               |                                 | Ok     |
| Channel                         |           | Check that the correct value A and B is output |                                 | Ok     |
| Fill bits                       |           | Check that value = 0                           |                                 | Ok     |
| Message id                      |           | Check the field content                        |                                 | Ok     |
| User ID (MMSI)                  |           | Check the field content                        |                                 | Ok     |
| SOG                             |           | Check the field content                        |                                 | Ok     |
| Position accuracy flag          | 3         | Check the field content                        |                                 | Ok     |
| Longitude                       |           | Check the field content                        |                                 | Ok     |
| Latitude                        |           | Check the field content                        |                                 | Ok     |
| COG                             |           | Check the field content                        |                                 | Ok     |
| True Heading                    |           | Check the field content                        |                                 | Ok     |
| Time stamp                      |           | Check the field content                        |                                 | Ok     |
| Assigned mode flag              |           | Check the field content                        |                                 | Ok     |
| RAIM flag                       |           | Check the field content                        |                                 | Ok     |
| CommState selector              |           | Check the field content                        |                                 | Ok     |
| Communication state             | - Sele    | ctor = 0 (SOTDMA)                              |                                 |        |
| Sync state                      |           | Check the field content                        |                                 | Ok     |
| Slot time-out                   |           | Check the field content                        |                                 | Ok     |
| Submessage: receive<br>stations | ed        | Check the field content                        |                                 | Ok     |
| Submessage: Slot nu             | mber      | Check the field content                        |                                 | Ok     |
| Submessage: UTC                 |           | Check the field content                        |                                 | Ok     |
| Submessage: Slot off            | set       | Check the field content                        |                                 | Ok     |
| Communication state             | - Sele    | ctor = 1 (ITDMA)                               |                                 |        |
| Sync state                      |           | Check the field content                        |                                 | Ok     |
| Slot increment                  |           | Check the field content                        |                                 | Ok     |
| Number of slots                 |           | Check the field content                        |                                 | Ok     |
| Keep flag                       |           | Check the field content                        |                                 | Ok     |
|                                 |           |                                                |                                 |        |

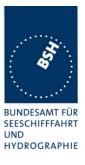

| 26.11.03 Ba                     |            | Test details - Content of msg 19 E             | xtended Class B position report |        |
|---------------------------------|------------|------------------------------------------------|---------------------------------|--------|
| Test item                       |            | Check                                          | Remark                          | Result |
| Transmit a msg 19 fr            | om VDL     | generator.                                     |                                 |        |
| Check the field conte           | ent of the | fields listed under Test item.                 |                                 |        |
| Number of sentences             |            | Check that value = 1                           |                                 | Ok     |
| Check sentence num              | nber       | Check that value = 1                           |                                 | Ok     |
| Sequential message              | ident.     | Check that field is empty (NULL)               |                                 | Ok     |
| Channel                         |            | Check that the correct value A and B is output |                                 | Ok     |
| Fill bits                       |            | Check that value = 0                           |                                 | Ok     |
| Message id                      |            | Check the field content                        |                                 | Ok     |
| User ID (MMSI)                  |            | Check the field content                        |                                 | Ok     |
| SOG                             |            | Check the field content                        |                                 | Ok     |
| Position accuracy fla           | g          | Check the field content                        |                                 | Ok     |
| Longitude                       |            | Check the field content                        |                                 | Ok     |
| Latitude                        |            | Check the field content                        |                                 | Ok     |
| COG                             |            | Check the field content                        |                                 | Ok     |
| True Heading                    |            | Check the field content                        |                                 | Ok     |
| Time stamp                      |            | Check the field content                        |                                 | Ok     |
| Name of ship                    |            | Check the field content                        |                                 | Ok     |
| Type of ship and car            | go         | Check the field content                        |                                 | Ok     |
| Dimension of ship/Re<br>A,B,C,D | efpoint    | Check the field content                        |                                 | Ok     |
| Type of EPFD                    |            | Check the field content                        |                                 | Ok     |
| RAIM flag                       |            | Check the field content                        |                                 | Ok     |
| DTE flag                        |            | Check the field content                        |                                 | Ok     |
| Assigned mode flag              |            | Check the field content                        |                                 | Ok     |

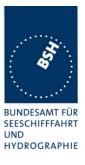

| 26.11.03 Ba          | Те               | st details – Content of msg 20 Da              | ata link management message |        |
|----------------------|------------------|------------------------------------------------|-----------------------------|--------|
| Test item            |                  | Check                                          | Remark                      | Result |
| Transmit a message   | e 20 from VDL    | generator .                                    | -                           |        |
| Check the field cont | ent of the field | s listed under Test item.                      |                             |        |
| Number of sentence   | es               | Check that value = 1                           |                             | Ok     |
| Check sentence nur   | nber             | Check that value = 1                           |                             | Ok     |
| Sequential message   | e ident.         | Check that field is empty (NULL)               |                             | Ok     |
| Channel              |                  | Check that the correct value A and B is output |                             | Ok     |
| Fill bits            |                  | Check that value = 2<br>(msg length = 160 bit) |                             | Ok     |
| Message ID           |                  | Check the field content                        |                             | Ok     |
| Source ID (MMSI)     |                  | Check the field content                        |                             | Ok     |
| Offset number 1      |                  | Check the field content                        |                             | Ok     |
| Number of slots 1    |                  | Check the field content                        |                             | Ok     |
| Time-out 1           |                  | Check the field content                        |                             | Ok     |
| Increment 1          |                  | Check the field content                        |                             | Ok     |
| Offset number 2      |                  | Check the field content                        |                             | Ok     |
| Number of slots 2    |                  | Check the field content                        |                             | Ok     |
| Time-out 2           |                  | Check the field content                        |                             | Ok     |
| Increment 2          |                  | Check the field content                        |                             | Ok     |
| Offset number 3      |                  | Check the field content                        |                             | Ok     |
| Number of slots 3    |                  | Check the field content                        |                             | Ok     |
| Time-out 3           |                  | Check the field content                        |                             | Ok     |
| Increment 3          |                  | Check the field content                        |                             | Ok     |
| Offset number 4      |                  | Check the field content                        |                             | Ok     |
| Number of slots 4    |                  | Check the field content                        |                             | Ok     |
| Time-out 4           |                  | Check the field content                        |                             | Ok     |
| Increment 4          |                  | Check the field content                        |                             | Ok     |
|                      |                  |                                                |                             |        |

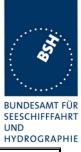

| 26.11.03 Ba                    |            | Test details – Content of msg 21 ATON report   |          |        |
|--------------------------------|------------|------------------------------------------------|----------|--------|
| Test item                      |            | Check                                          | Remark   | Result |
| Transmit a msg 21 f            | rom VDL    | generator.                                     | <u>.</u> |        |
| Check the field conte          | ent of the | fields listed under Test item.                 |          |        |
| Number of sentence             | S          | Check that value = 1                           |          | Ok     |
| Check sentence nur             | nber       | Check that value = 1                           |          | Ok     |
| Sequential message             | e ident.   | Check that field is empty (NULL)               |          | Ok     |
| Channel                        |            | Check that the correct value A and B is output |          | Ok     |
| Fill bits                      |            | Check that value = 0                           |          | Ok     |
| Message id                     |            | Check the field content                        |          | Ok     |
| User ID (MMSI)                 |            | Check the field content                        |          | Ok     |
| Type of aids to navig          | gation     | Check the field content                        |          | Ok     |
| Name of aids to nav            | igation    | Check the field content                        |          | Ok     |
| Position accuracy fla          | ag         | Check the field content                        |          | Ok     |
| Longitude                      |            | Check the field content                        |          | Ok     |
| Latitude                       |            | Check the field content                        |          | Ok     |
| Dimension of ship/R<br>A,B,C,D | efpoint    | Check the field content                        |          | Ok     |
| Type of EPFD                   |            | Check the field content                        |          | Ok     |
| Time stamp                     |            | Check the field content                        |          | Ok     |
| Off position indicator         | -          | Check the field content                        |          | Ok     |
| RAIM flag                      |            | Check the field content                        |          | Ok     |
| Virtual/Pseudo AtoN            | flag       | Check the field content                        |          | Ok     |
| Assigned mode flag             |            | Check the field content                        |          | Ok     |
| Name of AtoN exten             | sion       | Check the field content                        |          | Ok     |

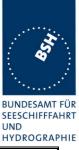

| 26.11.03 Ba                   | Test details - Content of msg                  | 22 Channel management |        |
|-------------------------------|------------------------------------------------|-----------------------|--------|
| Test item                     | Check                                          | Remark                | Result |
| Transmit a msg 22 from VDI    | _ generator.                                   | •                     | Ē      |
| Check the field content of th | e fields listed under Test item.               |                       |        |
| Number of sentences           | Check that value = 1                           |                       | Ok     |
| Check sentence number         | Check that value = 1                           |                       | Ok     |
| Sequential message ident.     | Check that field is empty (NULL)               |                       | Ok     |
| Channel                       | Check that the correct value A and B is output |                       | Ok     |
| Fill bits                     | Check that value = 0                           |                       | Ok     |
| Message id                    | Check the field content                        |                       | Ok     |
| User ID (MMSI)                | Check the field content                        |                       | Ok     |
| Channel A                     | Check the field content                        |                       | Ok     |
| Channel B                     | Check the field content                        |                       | Ok     |
| Tx/Rx mode                    | Check the field content                        |                       | Ok     |
| Power flag                    | Check the field content                        |                       | Ok     |
| Area addressed                |                                                |                       |        |
| Longitude of NE corner        | Check the field content                        |                       | Ok     |
| Latitude of NE corner         | Check the field content                        |                       | Ok     |
| Longitude of SW corner        | Check the field content                        |                       | Ok     |
| Latitude of SW corner         | Check the field content                        |                       | Ok     |
| Addressed or broadcast flag   | Check that flag = 0                            |                       | Ok     |
| Selective addressed           |                                                |                       |        |
| Station ID 1 (MMSI)           | Check the field content                        |                       | Ok     |
| Station ID 2 (MMSI)           | Check the field content                        |                       | Ok     |
| Addressed or broadcast flag   | Check that flag = 1                            |                       | Ok     |
| Channel A bandwidth           | Check the field content                        |                       | Ok     |
| Channel B bandwidth           | Check the field content                        |                       | Ok     |
| Transitional zone             | Check the field content                        |                       | Ok     |
|                               |                                                |                       |        |

### Message content result overview

The PI output results are an overview of the above tables of the various received messages. Response results can be derived from other tests as mentioned in the "response result" column

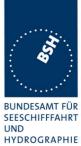

| Message  | PI out | PI output | Response required                  | <b>Response result</b> |
|----------|--------|-----------|------------------------------------|------------------------|
| type     | Yes/no | Result    | (in addition to PI output)         |                        |
| Msg1,2,3 | Yes    | Ok        | No                                 |                        |
| Msg 4    | Yes    | Ok        | No                                 |                        |
| Msg 5    | Yes    | Ok        | No                                 |                        |
| Msg 6    | Yes    | Ok        | Tx of ackn. msg 7                  | (6.1.2)                |
|          | Yes    | Ok        | ABK output, no further             | (14.1.4.1              |
| Msg 7    | res    | OK        | repetitions                        | Transmit an            |
|          |        |           | repetitions                        | addressed              |
|          |        |           |                                    | message)               |
| Msg 8    | Yes    | Ok        | No                                 | message)               |
| Msg 9    | Yes    | Ok        | No                                 |                        |
| Msg 10   | Yes    | Ok        |                                    | Ok                     |
| ivisg 10 | res    | OK        | Tx of msg 11 UTC/date              | OK                     |
| Mag 11   | Yes    | Ok        | response<br>No                     |                        |
| Msg 11   |        |           |                                    | (0.0)                  |
| Msg 12   | Yes    | Ok        | Tx of ackn. msg 13, Display on MKD | (6.2)                  |
| Msg 13   | Yes    | Ok        | ABK output, no further             | (14.1.4.1              |
| 0        |        |           | repetitions                        | Transmit an            |
|          |        |           |                                    | addressed              |
|          |        |           |                                    | message)               |
| Msg 14   | Yes    | Ok        | Display on MKD                     | (14.10.1 Data          |
| -        |        |           |                                    | input/output           |
|          |        |           |                                    | facilities)            |
| Msg 15   | Yes    | Ok        | Tx of requested message 3, 5       | (6.3)                  |
| Msg 16   | Yes    | Ok        | Change of TDMA mode,               | (4.6.4)                |
| -        |        |           | position report using msg 2        |                        |
| Msg 17   | Yes    | Ok        | Internal GNSS receiver shall       | Ok                     |
| 0        |        |           | switch to differential mode        |                        |
| Msg 18   | Yes    | Ok        | No                                 |                        |
| Msg 19   | Yes    | Ok        | No                                 |                        |
| Msg 20   | Yes    | Ok        | Has to avoid using reserved        | 4.6.5                  |
| J        |        |           | slots                              |                        |
| Msg 21   | Yes    | Ok        | no                                 |                        |
| Msg 22   | Yes    | Ok        | Addition of new area to the        | 5.2                    |
| J        |        |           | regional area table                |                        |
|          |        |           |                                    |                        |

Bundesamt für Seeschifffahrt und Hydrographie

Federal Maritime and Hydrographic Agency

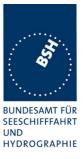

### 4.7.2 16.7.2 Transmitted messages

(M.1371 A1/3.3.7)

#### Method of measurement

Set-up standard test environment and operate EUT in autonomous mode. Initiate the transmission of messages relevant for a mobile station according to Table 7 by the EUT.

Record transmitted messages.

#### **Required results**

Confirm that EUT transmits messages with correct field contents and format or responses as appropriate. Confirm that messages 4, 9,16, 17, 18, 19, 20, 21, 22 are NOT being transmitted by the EUT.

### The message contents are checked using the VDL analyser

| 02.12.03 Ba                                                                     |          | Test details – Message 1,2,3 Position report           |        |        |
|---------------------------------------------------------------------------------|----------|--------------------------------------------------------|--------|--------|
| Test item                                                                       |          | Check                                                  | Remark | Result |
| The message content of message 1,2,3 is checked in Information content of msg 1 |          | content of msg 1                                       |        |        |
| Number of sentence                                                              | es       | Check that value = 1                                   |        | Ok     |
| Check sentence nur                                                              | mber     | Check that value = 1                                   |        | Ok     |
| Sequential message                                                              | e ident. | Check that field is empty (NULL)                       |        | Ok     |
| Channel                                                                         |          | Check that the correct value A and B is output         |        | Ok     |
|                                                                                 |          | Check that the channel field is empty (NULL) if not TX |        | Ok     |
| Fill bits                                                                       |          | Check that value = 0                                   |        | Ok     |
|                                                                                 |          |                                                        |        |        |

| 02.12.03 Ba                                                                  |          | Test details – Message 5 Static data           |                                                                                   |        |
|------------------------------------------------------------------------------|----------|------------------------------------------------|-----------------------------------------------------------------------------------|--------|
| Test item                                                                    |          | Check                                          | Remark                                                                            | Result |
| The message content of message 5 is checked in Information content of msg 5. |          |                                                |                                                                                   |        |
| Number of sentence                                                           | es       | Check that value = 2                           |                                                                                   | Ok     |
| Check sentence nur                                                           | nber     | Check that value = 1,2                         |                                                                                   | Ok     |
| Sequential message                                                           | e ident. | Check that counting from 09<br>modulo 10       | Is always 1, not counting up<br><u>Retest 15.01.04 Ba:</u><br>Counting is correct | Ok     |
| Channel                                                                      |          | Check that the correct value A and B is output |                                                                                   | Ok     |
| Fill bits                                                                    |          | Check that value = 2                           |                                                                                   | Ok     |

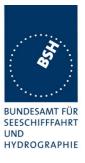

| 02.12.03 Ba                                |          | Test details – Content of msg 6 Addressed binary message |                    |        |
|--------------------------------------------|----------|----------------------------------------------------------|--------------------|--------|
| Test item                                  |          | Check                                                    | Remark             | Result |
| This test can be dor<br>Apply PI sentence: |          | ation with test 14.1.4.1 Transmit ar                     | addressed message. |        |
|                                            |          | ds listed under Test item.                               |                    |        |
| Number of sentence                         | es       | Check that value = 1                                     |                    | Ok     |
| Check sentence nu                          | mber     | Check that value = 1                                     |                    | Ok     |
| Sequential message                         | e ident. | Check that field is empty (NULL)                         |                    | Ok     |
| Channel                                    |          | Check that the correct value A and B is output           |                    | Ok     |
| Fill bits                                  |          | Check that value = 2                                     |                    | Ok     |
|                                            |          | (msg length = 112 bit)                                   |                    |        |
| Message ID                                 |          | Check the field content                                  |                    | Ok     |
| Source ID (MMSI)                           |          | Check the field content                                  |                    | Ok     |
| Sequence number                            |          | Check the field content                                  |                    | Ok     |
| Destination ID (MMS                        | SI)      | Check the field content                                  |                    | Ok     |
| Retransmit flag                            |          | Check the field content                                  |                    | Ok     |
| DAC                                        |          | Check the field content                                  |                    | Ok     |
| FI                                         |          | Check the field content                                  |                    | Ok     |
| Binary data                                |          | Check the field content                                  |                    | Ok     |
|                                            |          |                                                          |                    |        |

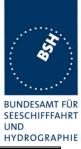

| 02.12.03 Ba          |                  | Test details – Content of msg                  | g 7 Binary acknowledge |        |
|----------------------|------------------|------------------------------------------------|------------------------|--------|
| Test item            |                  | Check                                          | Remark                 | Result |
| This test can be dor | ne in combina    | tion with test 6.1.2 18.1.2 Acknow             | owledgement            |        |
| Message 6 has to b   | e transmitted    | by other AIS or VDL generator                  |                        |        |
| Check the field cont | ent of the field | ds listed under Test item.                     | -                      |        |
| Number of sentence   | es               | Check that value = 1                           |                        | Ok     |
| Check sentence nur   | mber             | Check that value = 1                           |                        | Ok     |
| Sequential message   | e ident.         | Check that field is empty (NULL)               |                        | Ok     |
| Channel              |                  | Check that the correct value A and B is output |                        | Ok     |
| Fill bits            |                  | Check that value = 0                           |                        | Ok     |
| Message ID           |                  | Check the field content                        |                        | Ok     |
| Source ID (MMSI)     |                  | Check the field content                        |                        | Ok     |
| Destination ID 1 (M  | MSI)             | Check the field content                        |                        | Ok     |
| Sequence number ?    | 1                | Check the field content                        |                        | Ok     |
| Destination ID 2 (M  | IMSI)            | Omitted                                        |                        |        |
| Sequence number 2    | 2                | Omitted                                        |                        |        |
| Destination ID 3 (M  | IMSI)            | Omitted                                        |                        |        |
| Sequence number 3    | 3                | Omitted                                        |                        |        |
| Destination ID 4 (M  | IMSI)            | Omitted                                        |                        |        |
| Sequence number 4    | 4                | Omitted                                        |                        |        |
|                      |                  |                                                |                        |        |

| 02.12.03 Ba                                                    |          | Test details – Content of msg 8                | Binary broadcast message |        |  |
|----------------------------------------------------------------|----------|------------------------------------------------|--------------------------|--------|--|
| Test item                                                      |          | Check                                          | Remark                   | Result |  |
| This test can be done in combination with 6.4 18.3 Broadcast m |          |                                                | sages                    |        |  |
| Apply PI sentence: File AIBBM_bin.sst                          |          |                                                |                          |        |  |
| Check the field content of the fields listed under Test item.  |          |                                                |                          |        |  |
| Number of sentence                                             | s        | Check that value = 1                           |                          | Ok     |  |
| Check sentence nur                                             | nber     | Check that value = 1                           |                          | Ok     |  |
| Sequential message                                             | e ident. | Check that field is empty (NULL)               |                          | Ok     |  |
| Channel                                                        |          | Check that the correct value A and B is output |                          | Ok     |  |
| Fill bits                                                      |          | Check that value = 4<br>(msg length = 80 bit)  |                          | Ok     |  |
| Message ID                                                     |          | Check the field content                        |                          | Ok     |  |
| Source ID (MMSI)                                               |          | Check the field content                        |                          | Ok     |  |
| DAC                                                            |          | Check the field content                        |                          | Ok     |  |
| FI                                                             |          | Check the field content                        |                          | Ok     |  |
| Binary data                                                    |          | Check the field content                        |                          | Ok     |  |

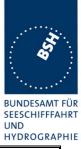

| 02.12.03 Ba          |               | Test details – Content of msg 10 UTC and date inquiry |                 |        |
|----------------------|---------------|-------------------------------------------------------|-----------------|--------|
| Test item            |               | Check                                                 | Remark          | Result |
| activate transmissio | n of msg 10 i | nsg 10 if implemented (not required)                  |                 |        |
|                      |               |                                                       | Not implemented |        |
|                      |               |                                                       |                 |        |

| 02.12.03 Ba           |            | Test details – Content of msg                  | 11 UTC date response |        |
|-----------------------|------------|------------------------------------------------|----------------------|--------|
| Test item             |            | Check                                          | Remark               | Result |
| Transmit a msg 10 f   | from VDL   | generator to request transmission of           | msg 11 by EUT        |        |
| Check the field cont  | ent of the | fields listed under Test item.                 |                      |        |
| Number of sentence    | es         | Check that value = 1                           |                      | Ok     |
| Check sentence nur    | mber       | Check that value = 1                           |                      | Ok     |
| Sequential message    | e ident.   | Check that field is empty (NULL)               |                      | Ok     |
| Channel               |            | Check that the correct value A and B is output |                      | Ok     |
| Fill bits             |            | Check that value = 0                           |                      | Ok     |
| Message id            |            | Check the field content                        |                      | Ok     |
| User ID (MMSI)        |            | Check the field content                        |                      | Ok     |
| UTC year, month, d    | ay,        | Check the field content                        |                      | Ok     |
| hour, minute, secon   | d          |                                                |                      |        |
| Position accuracy fla | ag         | Check the field content                        |                      | Ok     |
| Longitude             |            | Check the field content                        |                      | Ok     |
| Latitude              |            | Check the field content                        |                      | Ok     |
| Type of EPFD          |            | Check the field content                        |                      | Ok     |
| RAIM flag             |            | Check the field content                        |                      | Ok     |
|                       |            |                                                |                      |        |

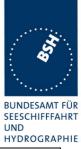

| 02.12.03 Ba          | Те              | st details – Content of msg 12 Ad              | dressed safety related message | )      |
|----------------------|-----------------|------------------------------------------------|--------------------------------|--------|
| Test item            |                 | Check                                          | Remark                         | Result |
| This test can be dor | ne in combina   | tion with test 14.1.4.1 Transmit a             | n addressed message            |        |
| Apply PI sentence: I | File AIABM_s    | afety.sst                                      |                                |        |
| Check the field cont | ent of the fiel | ds listed under Test item.                     |                                |        |
| Number of sentence   | es              | Check that value = 1                           |                                | Ok     |
| Check sentence nur   | nber            | Check that value = 1                           |                                | Ok     |
| Sequential message   | e ident.        | Check that field is empty (NULL)               |                                | Ok     |
| Channel              |                 | Check that the correct value A and B is output |                                | Ok     |
| Fill bits            |                 | Check that value = 0<br>(msg length = 96bit)   |                                | Ok     |
| Message ID           |                 | Check the field content                        |                                | Ok     |
| Source ID (MMSI)     |                 | Check the field content                        |                                | Ok     |
| Sequence number      |                 | Check the field content                        |                                | Ok     |
| Destination ID (MMS  | SI)             | Check the field content                        |                                | Ok     |
| Retransmit flag      |                 | Check the field content                        |                                | Ok     |
| Safety related text  |                 | Check the field content                        |                                | Ok     |

| 02.12.03 Ba          |                 | Test details – Content of msg 13               | Safety related acknowledge |        |
|----------------------|-----------------|------------------------------------------------|----------------------------|--------|
| Test item            |                 | Check                                          | Remark                     | Result |
| This test can be dor | ne in combina   | ation with test 6.1.2 18.1.2 Acknow            | owledgement                |        |
| Send message 12 f    | rom other tra   | nsponder or VDL generator                      |                            |        |
| Check the field cont | ent of the fiel | ds listed under Test item.                     |                            |        |
| Number of sentence   | es              | Check that value = 1                           |                            | Ok     |
| Check sentence nur   | mber            | Check that value = 1                           |                            | Ok     |
| Sequential message   | e ident.        | Check that field is empty (NULL)               |                            | Ok     |
| Channel              |                 | Check that the correct value A and B is output |                            | Ok     |
| Fill bits            |                 | Check that value = 0                           |                            | Ok     |
| Message ID           |                 | Check the field content                        |                            | Ok     |
| Source ID (MMSI)     |                 | Check the field content                        |                            | Ok     |
| Destination ID 1 (M  | MSI)            | Check the field content                        |                            | Ok     |
| Sequence number ?    | 1               | Check the field content                        |                            | Ok     |
| Destination ID 2 (M  | MSI)            | Ommitted                                       |                            |        |
| Sequence number 2    | 2               | Ommitted                                       |                            |        |
| Destination ID 3 (M  | MSI)            | Ommitted                                       |                            |        |
| Sequence number 3    | 3               | Ommitted                                       |                            |        |
| Destination ID 4 (M  | MSI)            | Ommitted                                       |                            |        |
| Sequence number 4    | 1               | Ommitted                                       |                            |        |
|                      |                 |                                                |                            |        |

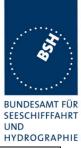

| 02.12.03 Ba          | Te              | Test details – Content of msg 14 Safety related broadcast message |        |        |
|----------------------|-----------------|-------------------------------------------------------------------|--------|--------|
| Test item            |                 | Check                                                             | Remark | Result |
| This test can be dor | ne in combina   | tion with 6.4 18.3 Broadcast mes                                  | sages  |        |
| Apply PI sentence:   | File AIBBM_s    | afetysst                                                          |        |        |
| Check the field cont | ent of the fiel | ds listed under Test item.                                        |        |        |
| Number of sentence   | es              | Check that value = 1                                              |        | Ok     |
| Check sentence nur   | mber            | Check that value = 1                                              |        | Ok     |
| Sequential message   | e ident.        | Check that field is empty (NULL)                                  |        | Ok     |
| Channel              |                 | Check that the correct value A and B is output                    |        | Ok     |
| Fill bits            |                 | Check that value = 2<br>(length = 64 bit)                         |        | Ok     |
| Message ID           |                 | Check the field content                                           |        | Ok     |
| Source ID (MMSI)     |                 | Check the field content                                           |        | Ok     |
| Safety related text  |                 | Check the field content                                           |        | Ok     |
|                      |                 |                                                                   |        |        |

| 02.12.03 Ba          | Test details – Content of msg 15 Interrogation |                                                                                    |                           |        |
|----------------------|------------------------------------------------|------------------------------------------------------------------------------------|---------------------------|--------|
| Test item            |                                                | Check                                                                              | Remark                    | Result |
| Apply PI sentence: I | File AIAIR_3                                   | ation with 6.3 18.2 (M.1371 A1/5.3<br>85_5_bin.sst<br>elds listed under Test item. | ) Interrogation responses |        |
| Number of sentence   | es                                             | Check that value = 1                                                               |                           | Ok     |
| Check sentence nur   | nber                                           | Check that value = 1                                                               |                           | Ok     |
| Sequential message   | e ident.                                       | Check that field is empty (NULL)                                                   |                           | Ok     |
| Channel              |                                                | Check that the correct value A and B is output                                     |                           | Ok     |
| Fill bits            |                                                | Check that value = 2<br>(msg length = 160 bit)                                     |                           | Ok     |
| Message ID           |                                                | Check the field content                                                            |                           | Ok     |
| Source ID (MMSI)     |                                                | Check the field content                                                            |                           | Ok     |
| Destination ID 1 (M  | MSI)                                           | Check the field content                                                            |                           | Ok     |
| Message ID 1.1       |                                                | Check the field content                                                            |                           | Ok     |
| Slot offset 1.1      |                                                | Check the field content = 0                                                        |                           | Ok     |
| Message ID 1.2       |                                                | Check the field content                                                            |                           | Ok     |
| Slot offset 1.2      |                                                | Check the field content = 0                                                        |                           | Ok     |
| Destination ID 2 (M  | MSI)                                           | Check the field content                                                            |                           | Ok     |
| Message ID 2.1       |                                                | Check the field content                                                            |                           | Ok     |
| Slot offset 2.1      |                                                | Check the field content = 0                                                        |                           | Ok     |

Federal Maritime and Hydrographic Agency

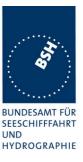

## 5 17 Specific tests of Network Layer

(7.4)

### 5.1 17.1 Dual channel operation

(M.1371 A1/4.1)

### 5.1.1 17.1.1 Alternate transmissions

#### Method of measurement

Set-up standard test environment and operate EUT in autonomous mode on default channels AIS1, AIS2. Record transmitted scheduled position reports on both channels. Check CommState for slot allocation.

#### **Required results**

Confirm that EUT allocates slots in both channels alternating. Repeat check for data link access period.

| 02.12.03 Ba          |                | Test details – Alternate transmissions                                       |        |        |
|----------------------|----------------|------------------------------------------------------------------------------|--------|--------|
| Test item            |                | Check                                                                        | Remark | Result |
|                      |                | e, set report rate to 10sec with ex<br>ports on both channels. Check C       |        |        |
| Alternate transmissi | ons            | Check that the EUT transmission is alternating                               |        | Ok     |
| Comm state           |                | Check that the slots of each channel are allocated on the same channel       |        | Ok     |
| Same test on netwo   | rk entry (data | link access period)                                                          |        |        |
| Alternate transmissi | ons            | Check that the EUT transmission is alternating                               |        | Ok     |
| Comm state           |                | Check that the slots of each<br>channel are allocated on the<br>same channel |        | Ok     |
|                      |                |                                                                              |        |        |

### 5.2 17.2 Regional area designation by VDL message

(M.1371 A1/4.1))

#### Method of measurement

Set-u p standard test environment and operate EUT in autonomous mode. Apply Channel management messages (msg 22) to the VDL defining two adjacent regional areas 1 and 2 with different channel assignments for both regions and a transitional zone extending 4nm either side of the regional boundary. At least one channel shall be 12.5kHz channel. Let the EUT approach region 1 from outside region 2 more than 5 nm away from region boundary transmitting on default channels. Record transmitted messages on all 6 channels.

## Bundesamt für Seeschifffahrt und Hydrographie

Federal Maritime and Hydrographic Agency

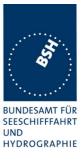

| Region         | Primary channel | Secondary channel |
|----------------|-----------------|-------------------|
| Region 1       | CH A1           | CH B1             |
| Region 2       | CH A2           | CH B2             |
| Default region | AIS 1           | AIS 2             |

### **Required results**

Check that the EUT transmits and receives on the primary channels assigned for each region alternating channels and doubling reporting rate when passing through the transitional zones. EUT shall revert to default autonomous operation on the regional channels after leaving the transitional zones.

| ltem | Area                     | Channels in use |
|------|--------------------------|-----------------|
| 1    | default region           | AIS1, AIS2      |
| 2    | first transitional zone  | AIS1, CH A 2    |
| 3    | region 2                 | CH A 2, CH B 2  |
| 4    | second transitional zone | CH A 2, CH A 1  |
| 5    | region 1                 | CH A 1, CH B 1  |

This Test is devided in 2 parts:

- The first part checks the general behaviour including check of ACA and TXT output, check of the borders of area an transitional zone, check of the correct frequency use.
- The second part concentrates on the slot allocation and use during a transition from one area (high sea) into another.

| 02.12.03 Ba                                                                                                    |  | Test details part 1 – Channel management by VDL msg 22 |           |        |        |  |
|----------------------------------------------------------------------------------------------------|--|--------------------------------------------------------|-----------|--------|--------|--|
| Test item                                                                                                    |  | Check                                                  |           | Remark | Result |  |
| Set-up EUT in autonomous mode transmitting on channel AIS1/AIS2, send 2 Msg 22 by VDL generator, defining 2 adjacent areas with channels A1, B1 and A2, B2. Use external sensor input to simulate a voyage through both areas. Set transitional zone to 4nm. Set the position outside the areas. "TZ" is used for "transitional zone" Set the positions near the limits of the transitional zones to check the dimensions |  |                                                        |           |        |        |  |
|                                                                                                    |  |                                                        |           |        | Ok     |  |
| PI output                                                                                                    |  | Check that the m<br>output on PI                       | sg ∠∠ are |        | UK     |  |

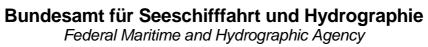

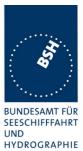

|                                           |                                                                          |                                                                                                    | HYDROGRAP |
|-------------------------------------------|--------------------------------------------------------------------------|----------------------------------------------------------------------------------------------------|-----------|
| Display of defined area                   | Check that the defined area is<br>correctly stored (displayed on<br>MKD) | <ul> <li>The area is stored, but</li> <li>Channel A = channel B of<br/>msg 22, Channel B ok</li> <li>Transitional zone size =<br/>TZS of msg 22, should be<br/>TZS of msg 22 + 1</li> <li><u>Retest 15.01.04 Ba:</u></li> <li>Channels are ok</li> <li>TZ size is ok</li> </ul> | Ok        |
|                                           | Check ACA and TXT output on<br>PI (not required but<br>recommended.      | No TXT output ,<br>but ACA output,<br>ACA output is too long (see<br>7.3)<br><u>Retest 15.01.04 Ba:</u><br>Length of ACA output is ok                                                                                                    | Rec<br>Ok |
|                                           | ACA: check in use flag and time of in use flag                           |                                                                                                    | Ok        |
| <u>Item 1</u> :<br>In high sea area       | Check that channels AIS1 and AIS2 are in use                             | Remark 02.12.03: Because the<br>area settings could not stored<br>correctly by msg 22 the<br>following test is done with<br>setting stored by ACA input                                                                                                    | Ok        |
| Item 2:                                   | Check ACA and TXT output                                                 | TXT output                                                                                                    | Ok        |
| Move position into outer TZ of            | (No required)                                                            | ACA output                                                                                                    |           |
| region 2                                  | If ACA output: check in use flags and time of in use flag                | in use flag = 0                                                                                                    | acc       |
|                                           | Check the limit of the TZ<br>(5 nm = 8.8 minutes)                        | Limit seems to be 5 minutes,<br>not 5 Nm<br><u>Retest 15.01.04 Ba:</u><br>TZ border is now 5 NM (8.8<br>min)                                                                                                    | Ok        |
|                                           | Check that channel AIS 1 and A2 are used                                 |                                                                                                    | Ok        |
|                                           | Check that reporting rate is doubled                                     |                                                                                                    | Ok        |
| Item 3:<br>Move position into inner TZ of | Check ACA and TXT output (Required)                                      |                                                                                                    | Ok        |
| region 2                                  | ACA: check in use flag = 1                                               |                                                                                                    | Ok        |
| (crossing the area border)                | ACA: check time of in use flag                                           |                                                                                                    | Ok        |
|                                           | Check the border of area                                                 |                                                                                                    | Ok        |
| Item 4:<br>Move position into region 2    | Check ACA and TXT output<br>(not required)                               | TXT output<br>ACA output                                                                                                    | Ok        |
| (out of TZ)                               | Check the limit of the TZ<br>(4 nm = 7 minutes)                          | Limit is 4 minutes, not 4 Nm<br><u>Retest 15.01.04 Ba:</u><br>TZ border is now 54NM (7 min)                                                                                                    | Ok        |
|                                           | Check that channel A2 and B2 are used                                    |                                                                                                    | Ok        |
|                                           | Check that reporting rate is<br>changed back to normal<br>reporting rate |                                                                                                    | Ok        |

## Bundesamt für Seeschifffahrt und Hydrographie

Federal Maritime and Hydrographic Agency

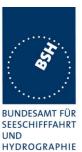

|                                                        |                                                                          |                                                         | HYDROGRA |
|--------------------------------------------------------|--------------------------------------------------------------------------|---------------------------------------------------------|----------|
| Item 5:<br>Move position into TZ between               | Check that channels A2 and A1 are used                                   |                                                         | Ok       |
| region 1 and 2, inside area 2                          | Check that reporting rate is doubled                                     |                                                         | Ok       |
| Item 6:<br>Move position into area 1                   | Check ACA and TXT output (Required)                                      |                                                         | Ok       |
| (inside the TZ)<br>(crossing the area border)          | Check the border of area                                                 |                                                         | Ok       |
| Item 7:<br>Move position into region 1                 | Check that channels A1 and B1 are used                                   |                                                         | Ok       |
| (out of TZ)                                            | Check the limit of the TZ                                                | Limit is 4 minutes, not 4 Nm                            |          |
|                                                        | (4 nm = 7 minutes)                                                       | Retest 15.01.04 Ba:                                     |          |
|                                                        |                                                                          | TZ border is now 4NM (7 min)                            | Ok       |
|                                                        | Check that reporting rate is<br>changed back to normal<br>reporting rate |                                                         | Ok       |
| Item 8:<br>Move position into TZ of region             | Check that channels A1 and AIS1 are used                                 |                                                         | Ok       |
| 1 to high sea                                          | Check that reporting rate is doubled                                     |                                                         | Ok       |
| Move position out of the TZ of region 1, into high sea | Check that channels AIS1 and AIS2 are used                               |                                                         | Ok       |
|                                                        | ACA: check in use flags and time of in use flag                          | ACA and TXT output when crossing the border of the area | Ok       |
|                                                        | Check that reporting rate is<br>changed back to normal<br>reporting rate |                                                         | Ok       |

Because the VDL analyser can receive on 2 channels only the test is done 2 times,

- 1 test with receivers set to the old frequencies
- 1 test with receivers set to the new frequencies

The results are logged and shown in 2 diagrams for evaluation. Main scope of this test is the correct slot allocation and use on the different channels.

| 02.12.03 Ba                                                                                                    | Test details part 2 – Channel management by VDL msg 22 |                                                                                                    |                             |        |
|----------------------------------------------------------------------------------------------------|--------------------------------------------------------|----------------------------------------------------------------------------------------------------|-----------------------------|--------|
| Test item                                                                                                    |                                                        | Check                                                                                                    | Remark                      | Result |
| The same area and movement is used as in test part 1.<br>Set the RX channels in the first test to the channels as indicated at the test items (run 1) |                                                        |                                                                                                    |                             |        |
|                                                                                                    |                                                        | d test to the channels as indicate<br>ted from both recordings                                           | d at the test items (run 2) |        |
| <u>Item 1</u> :<br>In high sea area<br>(run 2: channel A = A<br>change channel B to                                                                   |                                                        | Record 1 frame in run 1 and 2<br>frames in run 2 (1 on the old<br>channels and 1 on the new<br>channels) |                             |        |
|                                                                                                    | ~~)                                                    | Check that channels AIS1 and AIS2 are in use                                                             |                             | Ok     |
| Item 2:<br>Move position into tra<br>area of region 2,                                                                                                | ansitional                                             | Check that EUT continues TX<br>on AIS1 and AIS2 for 1 frame                                              |                             | Ok     |

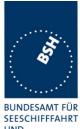

UND HYDROGRAPHIE

|                                                                                                    |                                                                                                    |                         | HYDROGRA |
|----------------------------------------------------------------------------------------------------|----------------------------------------------------------------------------------------------------|-------------------------|----------|
|                                                                                                    | Check that EUT releases the slots on AIS2 by msg 1 with time-out 0 and no slot offset                                                                    |                         | Ok       |
|                                                                                                    | Check that channel AIS 1 and <b>A2</b> are used for <b>Rx</b>                                                                                            |                         | Ok       |
| Item 3:<br>In outer transitional area of<br>region 2,                                                                                               | Check allocation of additional slots on channel A (AIS1) using msg 3                                                                                     | Complete new allocation | Ok       |
| next frames after transition                                                                                                    | Check complete slot allocation<br>on channel B (A2) using msg 3                                                                                          |                         | Ok       |
| (run 1: channel A = AIS1,<br>change channel B to A2)                                                                                                | Check that channel AIS 1 and A2 are used for Tx                                                                                                    |                         | Ok       |
| ,                                                                                                    | Check that channel AIS 1 and A2 are used for Rx                                                                                                    |                         | Ok       |
|                                                                                                    | Check that reporting rate is doubled                                                                                                    |                         | Ok       |
|                                                                                                    | Check that msg on AIS1 are<br>ouptput on PI (VDM/VDO) as<br>channel A and A2 as channel<br>B                                                             |                         | Ok       |
| Item 4:<br>Move into inner transitional area<br>of region 2, crossing the area<br>border,<br>(run 2: change channel A to A2<br>and channel B to B2) | Check that msg on AIS1 are<br>ouptput on PI (VDM/VDO) as<br>channel B and A2 as channel<br>A<br>(channels reverted)                                      |                         | Ok       |
| Item 5:<br>Move position into the area of                                                                                                    | Check that EUT continues TX<br>on AIS1 and A2 for 1 frame                                                                                                |                         | Ok       |
| region 2 (out of TZ),<br>first frame after transition                                                                                               | Check that EUT releases all<br>slots on AIS1 by msg 1 with<br>time-out 0 and no slot offset                                                              |                         | Ok       |
|                                                                                                    | Check that EUT releases every<br>second slot on channel A2 by<br>msg 1 with time-out 0 and no<br>slot offset (for reverstion to<br>normal reporting rate | All slots released      | Ok       |
|                                                                                                    | Check that channel A2 and <b>B2</b> are used for <b>Rx</b>                                                                                               |                         | Ok       |
| Item 6:<br>Inside area of region 2,                                                                                                    | Check allocation of Slots on<br>channel B (B2) using msg 3                                                                                               |                         | Ok       |
| next frames after transition                                                                                                    | Check that channels A2 and B2 are used for Tx                                                                                                    |                         | Ok       |
| (run 1: change channel A to A2<br>and channel B to B2)                                                                                              | Check that channel A2 and B2 are used for Rx                                                                                                    |                         | Ok       |
| ··· /                                                                                                    | Check that reporting rate is back to normal reporting rate                                                                                               |                         | Ok       |
|                                                                                                    | Check that msg on A2 are<br>ouptput on PI (VDM/VDO) as<br>channel A and B2 as channel<br>B                                                               |                         | Ok       |

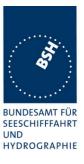

## 5.3 17.3 Regional area designation by serial message

### (M.1371 A1/4.1.3)

Repeat test 17.2 using ACA serial message for channel assignment.

| 02.12.03 Ba                                                                     |                                                  | Test details – Channel manage                                                                                                    | ment by ACA sentence on PI                                                                                                    |        |
|---------------------------------------------------------------------------------|--------------------------------------------------|----------------------------------------------------------------------------------------------------|----------------------------------------------------------------------------------------------------|--------|
| Test item                                                                       |                                                  | Check                                                                                                    | Remark                                                                                                    | Result |
| the PI , defining 2 ac<br>simulate a voyage th<br>areas.<br>Areas are in SW qua | djacent areas<br>nrough both a<br>adrant. File r | e transmitting on channel AIS1/AI<br>s with channels A1, B1 and A2, B2<br>areas. Set transitional zone to 1nr<br>name is AIACA_Region_17_3_SW<br>of the transitional zones to check t | <ol> <li>Use external sensor input to</li> <li>Set the position outside the</li> <li>sst</li> </ol>                                                                                                    |        |
| Display of defined a                                                            |                                                  | Check that the defined area is<br>correctly stored (displayed on<br>MKD)                                                                                                    |                                                                                                    | Ok     |
|                                                                                 |                                                  | Check ACA and TXT output on<br>PI (not required but<br>recommended.                                                                                                    | The ACA output sentence is to<br>long.<br>IEC 61162 limits the sentences<br>to 82 characters (incl. Cr, If ).<br>The resolution of the 4 lat and<br>lon values should be reduced<br>to 1/10 min according to the<br>resolution of the area definition<br>in msg 22. Then the sentence<br>is not to long.<br><u>Retest 15.01.04 Ba:</u><br>Length of ACA sentence output<br>is ok | Ok     |
| l <u>tem 1</u> :<br>In high sea area                                            |                                                  | Check that channels AIS1 and AIS2 are in use                                                                                                    |                                                                                                    | Ok     |
| Item 2:<br>Move position into o                                                 | uter TZ of                                       | Check ACA and TXT output<br>(No required)                                                                                                    | ACA and TXT output<br>In use flag = 0                                                                                                    | Acc    |
| region <sup>'</sup> 2                                                           |                                                  | Check the limit of the TZ<br>(5 nm = 5.8 minutes)                                                                                                    | Limit is 5 min instead of 5 Nm<br><u>Retest 15.01.04 Ba:</u><br>TZ border is now 5 nm                                                                                                    | Ok     |
|                                                                                 |                                                  | Check that channel AIS 1 and A2 are used                                                                                                    |                                                                                                    | Ok     |
|                                                                                 |                                                  | Check that reporting rate is doubled                                                                                                    |                                                                                                    | Ok     |
| Item 3:<br>Move position into inner TZ of                                       | ner TZ of                                        | Check ACA and TXT output (Required)                                                                                                    | ACA and TXT output                                                                                                    | Ok     |
| region <sup>'</sup> 2<br>(crossing the area b                                   |                                                  | Check the border of area                                                                                                    |                                                                                                    | Ok     |
| Item 4:<br>Move position into re<br>(out of TZ)                                 |                                                  | Check ACA and TXT output<br>(not required)                                                                                                    | ACA and TXT output                                                                                                    | Ok     |

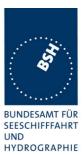

|                                                        |                                                                          |                                                                                                    | HIDRUGRAF |
|--------------------------------------------------------|--------------------------------------------------------------------------|----------------------------------------------------------------------------------------------------|-----------|
|                                                        | Check the limit of the TZ<br>(2 nm = 2.3 minutes)                        | The limit is 2 min, not 2 Nm as<br>requiered<br><u>Retest 15.01.04 Ba:</u><br>TZ border is now 2 nm           | Ok        |
|                                                        | Check that channel A2 and B2 are used                                    |                                                                                                    | Ok        |
|                                                        | Check that reporting rate is<br>changed back to normal<br>reporting rate |                                                                                                    | Ok        |
| Item 5:<br>Move position into TZ between               | Check that channels A2 and A1 are used                                   |                                                                                                    | Ok        |
| region 1 and 2, inside area 2                          | Check that reporting rate is doubled                                     |                                                                                                    | Ok        |
| Item 6:<br>Move position into area 1                   | Check ACA and TXT output (Required)                                      | ACA and TXT output                                                                                            | Ok        |
| (inside the TZ)<br>(crossing the area border)          | Check the border of area                                                 |                                                                                                    | Ok        |
| Item 7:<br>Move position into region 1                 | Check that channels A1 and B1 are used                                   |                                                                                                    | Ok        |
| (out of TZ)                                            | Check the limit of the TZ<br>1 nm = 1.15 minutes)                        | The limit is 1 min, not 1 Nm as<br>requiered<br><u>Retest 15.01.04 Ba:</u><br>TZ border is now 2 nm           | Ok        |
|                                                        | Check that reporting rate is<br>changed back to normal<br>reporting rate |                                                                                                    | Ok        |
| Item 8:<br>Move position into TZ of region             | Check that channels A1 and AIS1 are used                                 |                                                                                                    | Ok        |
| 1 to high sea                                          | Check that reporting rate is doubled                                     |                                                                                                    | Ok        |
| Move position out of the TZ of region 1, into high sea | Check ACA and TXT output                                                 | No ACA and TXT output<br>-> There was an ACA and TXT<br>output when leaving region 1<br>(crossing the border) | acc       |
|                                                        | Check that channels AIS1 and AIS2 are used                               |                                                                                                    | Ok        |
|                                                        | Check that reporting rate is<br>changed back to normal<br>reporting rate |                                                                                                    | Ok        |

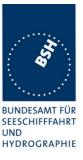

## 5.4 17.4 Power setting

### Method of measurement

Set-up standard test environment and operate EUT in autonomous mode. Transmit channel management message (msg 22) defining output power high/low.

Repeat test using ACA and manual input.

### **Required result**

Check that EUT sets output power as defined.

| 03.12.03 Ba                              |             | Test details – Power                                                                              | setting by msg 22                                                                                                    |        |
|------------------------------------------|-------------|---------------------------------------------------------------------------------------------------|----------------------------------------------------------------------------------------------------|--------|
| Test item                                |             | Check                                                                                             | Remark                                                                                                    | Result |
| following msg 22.<br>Transmit a msg 22 f | rom VDL ger | h regional operating settings and<br>herator like the following:<br>SI(MSB)],[MMSI(LSB)],1,0,0,,0 | the channels as used in the                                                                                                    |        |
| Channel switch                           |             | Check that the EUT doesn't switch channels                                                        | Retest 01.03.04 Ba:<br>EUT does not switch channels                                                                                                    | Ok     |
| Power low                                |             | Check that the transmitting<br>power is changed from high to<br>low                               | VDM output ok, but power level<br>has not been changed,<br>may be a problem of<br>addressing with MMSI<br><u>Retest 15.01.04 Ba:</u><br>No change<br><u>Retest 13.02.04 Ba:</u><br>Addressing by MMSI not ok<br><u>Retest 01.03.04 Ba:</u><br>Addressing by MMSI is ok<br>Power setting is ok | Ok     |
| MKD                                      |             | Check the low power settings are displayed on MKD                                                 | Power setting on display is not<br>changed<br><u>Retest 15.01.04 Ba:</u><br>No change<br><u>Retest 01.03.04 Ba:</u><br>Display is ok                                                                                                    | Ok     |
| Transmitt the same                       | message 22, | but power setting to 0 = high pov                                                                 |                                                                                                    |        |
| Power high                               |             | Check that EUT reverts to high power                                                              |                                                                                                    | Ok     |
|                                          |             |                                                                                                   |                                                                                                    |        |

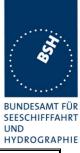

| 03.12.03 Ba        | Test details – Power setting by ACA                                                                                                    |        |
|--------------------|----------------------------------------------------------------------------------------------------|--------|
| Test item          | Check Remark                                                                                                    | Result |
|                    | nessage at PI: File name = AIACA_region_in_ch86.sst.                                                                                                    |        |
| Power low          | Check that the transmitting<br>power is changed from high to<br>low                                                                                                    | Ok     |
|                    | Check that the EUT does not<br>perform a reschedulingThe EUT performs a<br>rescheduling with msg 3. This<br>is not necessary and should be<br>avoided because each<br>rescheduling increases the<br>danger of slot collisions and<br> | Ok     |
| MKD                | Check the low power settings<br>are displayed on MKDTest 01.03.04 Ba:                                                                                                    | Ok     |
| Transmitt the same | ACA sentence, but power setting to 0 = high power                                                                                                    |        |
| Power high         | Check that EUT reverts to high <u>Test 01.03.04 Ba:</u><br>power                                                                                                    | Ok     |
|                    |                                                                                                    |        |

| 03.12.03 Ba                         |                  | Test details – Power setting by manual input                        |                                                                                                    |        |
|-------------------------------------|------------------|---------------------------------------------------------------------|----------------------------------------------------------------------------------------------------|--------|
| Test item                           |                  | Check                                                               | Remark                                                                                                    | Result |
| Set the power level                 | of the region ir | n use to low power, Don't change                                    | e the channels                                                                                                    |        |
| Power low                           |                  | Check that the transmitting<br>power is changed from high to<br>low | Power level could not be<br>changed.<br>An ACA output indicates that<br>the regional setting command<br>has been accepted, and a<br>frame of msg 3 seems to be<br>used for rescheduling, but the<br>power level is not changed (not<br>in ACA output, not on display,<br>not on TX output.<br><u>Retest 01.03.04 Ba:</u><br>Change of power levels ok | Ok     |
| Set power level back to high power. |                  |                                                                     |                                                                                                    |        |
| Power high                          |                  | Check that EUT reverts to high power                                | <u>Test 01.03.04 Ba:</u>                                                                                                    | Ok     |
|                                     |                  |                                                                     |                                                                                                    |        |

Federal Maritime and Hydrographic Agency

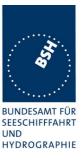

5.5 17.5 Message priority handling

(M.1371 A1/4.1.8)

### Method of measurement

Set-up standard test environment and operate test equipment with 90% channel load. Set the EUT to max reporting rate of 2 sec by applying a speed of >23kn and a ROT of >20°/sec. Record VDL messages and check for used slots. Initiate the transmission of two 5 slot messages (msg 12 and msg 8) by the EUT. Record transmitted messages on both channels.

### Required results

Check that EUT transmits the messages in correct order according to their priority (ITU-R M.1371 A/3.3.8.1 table 13).

This test is modified in that way that first a BBM sentence is sent to make the EUT busy with a transmission process. Then the 2 test sentences with msg 8 and msg 12 are applied.

Otherwise the EUT has already started the transmission process of the first msg, has allocated slots or even has already transmitted the msg before the input of the ABM sentence with the msg 12 has been completed. In this case it would not be possible to transmit the msg 12 first.

| 10.03.04 Ba                                |                               | Test details – Messa                                                    | age priority handling                                                                                                    | Test details – Message priority handling |  |  |
|--------------------------------------------|-------------------------------|-------------------------------------------------------------------------|----------------------------------------------------------------------------------------------------|------------------------------------------|--|--|
| Test item                                  | -                             | Check                                                                   | Remark                                                                                                    | Result                                   |  |  |
| Apply an BBM senter the PI port. File name | ence with mse<br>ne is AIBBM_ | ABM_17_5.sst                                                            | ABM sentences with msg 12 to                                                                                                    |                                          |  |  |
| Check transmission                         | s by VDL ana                  | llyser.                                                                 | 1                                                                                                    |                                          |  |  |
| Transmission order                         |                               | Check that msg 12 is<br>transmitted first because of<br>higher priority | This could not yet be tested<br>because in test 16.6.3 even a<br>single slot broadcast has not<br>been transmitted under 90%<br>load condition.<br><u>Retest 01.03.04 Ba:</u><br>Could not be tested because<br>EUT does not transmit multislot<br>messages (see test 14.2.1)<br><u>Retest 10.03.04 Ba:</u><br>The message 12 is transmitted<br>first, but it is transmittedonly if<br>there are free blocks of 5 slots.<br><u>Retest 01.04.04 Ba:</u><br>5 slot msg is transmitted also<br>unter slot reuse condition, not<br>mor e than 1 free slot available. | Ok                                       |  |  |

Federal Maritime and Hydrographic Agency

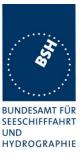

5.6 17.6 Slot reuse (link congestion)

(M.1371 A1/4.4)

### Method of measurement

Set-up standard test environment and operate EUT in autonomous mode. Transmit a Data Link Management message (msg 20) to the EUT with slot offset and increment to allocate slots for a base station. Assure that at test receiver location the signal level received from EUT exceeds the signal level received from test transmitter. Record transmitted messages and check frame structure. Set up additional test targets to simulate a VDL load of >90% until slot reuse by EUT is observed.

#### **Required results**

Check that the nominal reporting rate for Position Report msg 1 is achieved  $\pm 10\%$  (allocating slots in selection interval SI) under link congestion conditions. Confirm that the slot occupied by the most distant station (within selection interval) is used by the slot reuse algorithm.

Check that a station is not subject to slot reuse more than once a frame. Check that slots allocated by a local base station are not subject to slot reuse.

### Used test procedure:

In one frame 2 blocks of 60 targets in consecutive slot are transmitted. To avoid problems by system overloading every 10<sup>th</sup> slot is not used. One block is transmitted at the beginning of the frame and one at the middle.

The EUT is set to 2 s reporting rate. So the 1<sup>st</sup> and the 15<sup>th</sup> selection interval is covered by these transmissions of the same targets.

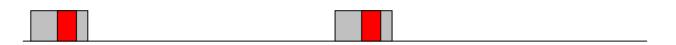

The gray area is covered by targets, the red area is the selection interval.

The targets are numbered from 1 to 60 and transmitted in the order of the IDs. They are devided into 2 groups:

- The even numbered targets have a low distance,
- the odd numbered targets have a high distance to the EUT

In addition 4 slots within the selection intervals are reserve by a message 20.

This test have to be run for at minimum 30 minutes to observe a sufficient number of slot allocations (every 3-8 min). The selected slots of selection interval 1 and 15 at time-out have to be checked.

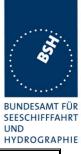

| 02.12.03 Ba                        | Test details -                                                                                                    | - Slot reuse                                                                                                    |        |
|------------------------------------|----------------------------------------------------------------------------------------------------|----------------------------------------------------------------------------------------------------|--------|
| Test item                          | Check                                                                                                    | Remark                                                                                                    | Result |
| This test can be done as           | described before.                                                                                                    |                                                                                                    |        |
| Reporting rate, use of se interval | lection Check that the slots are selected within the SI                                                                                                    |                                                                                                    | Ok     |
| Slot reuse                         | Check that only the slots of odd<br>numbered targets are used                                                                                                    | Even and odd slots are used.<br>The reason seems to be that<br>the EUT does not received<br>some slots (24) before and<br>after its own transmission (see<br>commented log file). So the<br>slots seem to be free.<br><u>Retest 15.01.04 Ba:</u><br>Not retested because the Rx<br>near tx slots problem still exists<br><u>Retest 09.02.04 Ba:</u><br>Only odd targets are used for | Ok     |
|                                    | Check that a the slot of a target<br>is not used twice in a frame                                                                                                    | slot reuse                                                                                                    | Ok     |
| Reserved Slot                      | Check that slots reserved by msg 20 are not used                                                                                                    | The test of use of reserved<br>slots is done in 16.6.5 Fixed<br>allocated transmissions<br>(FATDMA)                                                                                                    |        |
| Time-out decrement                 | In 5 cases in the test the timeou<br>frames at a value of 1.<br><u>Retest: 15.01.04 Ba:</u> no change<br><u>Retest 09.02.04 Ba:</u><br>The time-out is decremented in                                                                                   | e, still not ok                                                                                                    | Ok     |
| Random value of time-ou            | The new time-out after time-our<br>37. In 4 cases a value of 2 is a<br>So it seems that a value of 26<br><u>Retest: 15.01.04 Ba:</u> no change<br><u>Retest 09.02.04 Ba:</u><br>Only a time-out of 2 and 3 is use<br>used<br><u>Retest 13.02.04 Ba:</u> | t 0 should be in the range of<br>assigned, in no case a value of 7.<br>is assigned instead of 37<br>e, still not ok<br>ed, values of 3 7 should be                                                                                                    |        |
|                                    | Time-out is now in the range of                                                                                                    | 3 <i>1</i>                                                                                                    | Ok     |

Federal Maritime and Hydrographic Agency

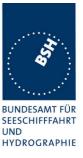

## 5.7 17.7 Management of received regional operating settings

(7.4.1)

## 5.7.1 17.7.1 Test for replacement or erasure of dated or remote regional operating settings

(7.4.1)

### Method of measurement

Set-up standard test environment and operate EUT in autonomous mode. Send a valid regional operating setting to the EUT by msg 22 with the regional operating area including the own position of the EUT. Consecutively send a total of seven (7) valid regional operation settings to EUT, using both msgs 22 and DSC telecommands, with regional operating areas not overlapping to the first and to each other. Perform the following in the order shown:

- a) Send a ninth msg 22 to the EUT with valid regional operating areas not overlapping with the previous eight regional operating areas.
- b) Step 1: Set own position of EUT into any of the regional operating areas defined by the second to the ninth telecommands sent to the EUT previously.

Step 2: Send a tenth telecommand to the EUT, with a regional operating area which partly overlaps the regional operating area to which the EUT was set by Step 1 but which does not include the own position of the EUT.

c) Step 1: Move own position of EUT to a distance of more than 500 miles from all regions defined by previous commands.

Step 2: Consecutively set own position of EUT to within all regions defined by the previous telecommands.

#### **Required results**

After the initialization, the EUT should operate according to the regional operating settings defined by the first msg 22 sent.

- a) The EUT shall return to the default operating settings.
- b) Step 1: Check that the EUT changes its operating settings to those of that region which includes own position of the EUT.

Step 2: Check that the EUT reverts to the default operating settings.

Note: Since the regional operating settings to which the EUT was set in Step 1 shall be erased due to Step 2, and since there is no other regional operating setting due to their non-overlapping definition, the EUT shall return to default.

c) Step 1: Check that the EUT operates with the default settings.

Step 2: Check that the EUT operates with the default settings.

## Bundesamt für Seeschifffahrt und Hydrographie

Federal Maritime and Hydrographic Agency

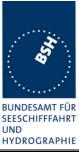

|                                       | Check                                                                                                    | Remark                                                                                                    | Result                                                                                                    |
|---------------------------------------|----------------------------------------------------------------------------------------------------|----------------------------------------------------------------------------------------------------|----------------------------------------------------------------------------------------------------|
| of area entrie                        | es can be done by MKD or by req                                                                                                    | uest of ACA                                                                                                    |                                                                                                    |
| ) own                                 | Check that area 17 are displayed on MKD                                                                                                    |                                                                                                    | Ok                                                                                                    |
| osition                               | Check that all 8 areas are<br>output on PI after request by<br>sentence xxAIQ,ACA                                                                                                    | No output on request<br>See note<br><u>Retest 11.02.04 Ba:</u><br>No output on request<br><u>Retest 13.02.04 Ba:</u><br>Area setting are output on<br>request                                                                                                    | ok                                                                                                    |
| 2 to the EUT                          | Check that the first area is deleted                                                                                                    |                                                                                                    | Ok                                                                                                    |
|                                       | Check that the EUT returns to the default operating settings                                                                                                    |                                                                                                    | Ok                                                                                                    |
| osition to                            | Check that the EUT changes<br>its operating settings according<br>to that region                                                                                                    |                                                                                                    | ok                                                                                                    |
| a of step 1                           | Check the overlapped area is deleted and replaced by the new one                                                                                                    |                                                                                                    | Ok                                                                                                    |
|                                       | Check that the EUT reverts to the default operating settings                                                                                                    |                                                                                                    | Ok                                                                                                    |
| of EUT to a<br>an 500 miles<br>ned by | Check that all areas are deleted                                                                                                    |                                                                                                    | Ok                                                                                                    |
| fined by the                          | Check that the EUT operates<br>with the default settings<br>because the areas are deleted                                                                                                    |                                                                                                    | Ok                                                                                                    |
|                                       | g own<br>rlapping, not<br>osition<br>17_7_1.sst<br>2 to the EUT<br>position to<br>area<br>a of step 1<br>osition<br>ance:<br>of EUT to a<br>an 500 miles<br>ned by<br>s<br>EUT to<br>fined by the<br>ands. | Arriapping, not<br>ositionCheck that all 8 areas are<br>output on PI after request by<br>sentence xxAIQ,ACA17_7_1.sstCheck that the first area is<br>deleted2 to the EUTCheck that the first area is<br>deleted2 to the EUTCheck that the EUT returns to<br>the default operating settingsposition toCheck that the EUT changes<br>its operating settings according<br>to that regionarea<br>a of step 1<br>ositionCheck the overlapped area is<br>deleted and replaced by the<br>new onearea<br>a of step 1<br>ositionCheck that the EUT reverts to<br>the default operating settingsance:<br>of EUT to a<br>an 500 miles<br>ned by<br>sCheck that the EUT operates<br>with the default settingsEUT to<br>fined by theCheck that the EUT operates<br>with the default settings | rlapping, not<br>osition       Check that all 8 areas are<br>output on PI after request by<br>sentence xxAlQ,ACA       No output on request<br>See note<br>Retest 11.02.04 Ba:<br>No output on request<br>Retest 13.02.04 Ba:<br>Area setting are output on<br>request         2 to the EUT       Check that the first area is<br>deleted       Check that the first area is<br>deleted         2 to the EUT       Check that the EUT returns to<br>the default operating settings       Area setting are output on<br>request         2 to the EUT       Check that the EUT returns to<br>the default operating settings       Check that the EUT changes<br>its operating settings according<br>to that region         area<br>a of step 1<br>osition       Check that the EUT reverts to<br>the default operating settings         ance:<br>of EUT to a<br>an 500 miles<br>ned by<br>s       Check that all areas are<br>deleted         Check that the EUT operates<br>with the default settings<br>because the areas are deleted |

Note) The output of area settings using ACA sentences on request by "\$xxAIQ,ACA" is not explicitely required by the standard, but a channel management on an external unit is not possible without this function. It is practically not possible for to keep always track of all changes of area settings. Therefor from our view it is a required function of the AIS transponder.

### 5.7.2 17.7.2 Test of correct input via Presentation Interface or MKD

(7.4.1)

### Method of measurement

Federal Maritime and Hydrographic Agency

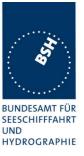

Set-up standard test environment and operate EUT in autonomous mode. Perform the

following tests in the following order:

- a) Send msg 22 or a DSC telecommand with valid regional operating settings to the EUT with a regional operating area, which contains the current position of own station.
- b) Input a different, valid regional operating setting via the MKD.
- c) Send a different regional operating setting with a regional operating area which partly overlaps the regional operating area input via the MKD to the EUT via the Presentation Interface in the previous step, and which contains the present position of own station.
- d) Input the default operating settings via the MKD for the regional operating area, which was received by the previous command via the Presentation Interface.
- e) Send msg 22 or a DSC telecommand with a different regional operating setting to the EUT with a regional operating area, which contains current position of own station.
- f) Within two hours, after e), send a different regional operating setting to the EUT via Presentation Interface with a valid regional operating area overlapping the regional operating area sent to the EUT by msg 22 or a DSC telecommand.

#### **Required results**

- a) Confirm that the EUT uses the regional operating settings commanded by msg 22 or DSC telecommand.
- b) Step 1: Confirm that the regional operating settings of the previous msg 22 or DSC telecommand are displayed to the user on the MKD for editing.

Step 2: Check, that the EUT allows the user to edit the displayed regional operating settings. Check, that the EUT does not accept incomplete or invalid regional operating settings. Check, that the EUT accepts a complete and valid regional operating setting.

Step 3: Check, that the EUT prompt the user to confirm the intended change of regional operating settings. Check, that the EUT allows the user to return to the editing menu or to abort the change of the regional operating settings.

Step 4: Check, that the EUT uses the regional operating settings input via the MKD.

- c) Check, that the EUT uses the regional operating settings received via the Presentation Interface.
- d) Check, that the EUT accepts the default operating settings for the regional operating area received in c). Check, that the EUT uses the default operating settings.
- e) Check, that the EUT uses the regional operating settings commanded to it by msg 22 or DSC telecommand.
- f) Check, that the EUT does not use the regional operating setting commanded to it via the Presentation Interface.

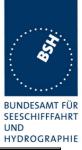

| 03.12.03 Ba                                                                                                    | Test details – Correct input via F                                                                                                    | Presentation Interface or MKD                                                                                                    |        |
|----------------------------------------------------------------------------------------------------|----------------------------------------------------------------------------------------------------|----------------------------------------------------------------------------------------------------|--------|
| Test item                                                                                                    | Check                                                                                                    | Remark                                                                                                    | Result |
| Send msg 22 with same set<br>this area                                                                         | tings as in 17.2 Channel management                                                                                                   | t, set position of own ship into                                                                                                    |        |
| a) Use of settings                                                                                             | Confirm that the EUT uses the regional operating settings commanded by msg 22                                                         |                                                                                                    | Ok     |
| <u>b) MKD input</u><br>Entering new area by MKD                                                                | <u>Step 1:</u> Confirm that the regional operating settings of the previous msg 22 is displayed to the user on the MKD for editing.   |                                                                                                    | Ok     |
|                                                                                                    | <u>Step 2:</u> Check, that the EUT allows the user to edit the displayed regional operating settings.                                 |                                                                                                    | Ok     |
|                                                                                                    | Check, that the EUT accepts a complete and valid new regional operating setting.                                                      | See note below<br>Input of manual regions has to<br>be tested some more times.<br><u>Retest 19.01.04 Ba:</u><br>The new area was not<br>accepted and stored, and there<br>was no error display on the<br>MKD |        |
|                                                                                                    |                                                                                                    | Rretest 11.02.04 Ba:<br>Area is correctly stored                                                                                                    | Ok     |
|                                                                                                    | Step 3: Check, that the EUT<br>prompt the user to confirm the<br>intended change of regional<br>operating settings                    |                                                                                                    | ok     |
|                                                                                                    | Check, that the EUT allows the<br>user to return to the editing<br>menu or to abort the change of<br>the regional operating settings. |                                                                                                    | Ok     |
| Move position inside the new area                                                                              | w <u>Step 4:</u> Check, that the EUT<br>uses the regional operating<br>settings input via the MKD.                                    |                                                                                                    | Ok     |
| <u>c) New area by ACA</u><br>Input a new area via PI (AC/<br>sentence) overlapping area<br>b), position inside |                                                                                                    |                                                                                                    | Ok     |
| d) Default settings via MKD<br>Input the default operating<br>settings via the MKD for the                     | Check, that the EUT accepts<br>the default operating settings<br>for the regional operating area                                      |                                                                                                    | Ok     |
| regional operating area of c)                                                                                  |                                                                                                    |                                                                                                    | Ok     |
| Test Report No 734.2/ <b>0053-1</b> /20                                                                        | 004 / S3220 Date: 15.04.2004                                                                                                    | page 141                                                                                                    | of 226 |

Bundesamt für Seeschifffahrt und Hydrographie

Federal Maritime and Hydrographic Agency

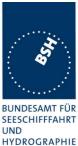

|                                                                                                    |                                                                                                    |                                                                                                    | HYDROGRAPH |
|----------------------------------------------------------------------------------------------------|----------------------------------------------------------------------------------------------------|----------------------------------------------------------------------------------------------------|------------|
|                                                                                                    | ACA output                                                                                                    | There was an ACA output<br>indicating that the area is not in<br>use, but the display indicates<br>correctly that it is in use<br>(Position inside)<br><u>Retest 19.01.04 Ba:</u><br>Default values were not<br>accepted, no ACA output, not<br>displayed on MKD and not<br>used on VDL<br><u>Retest 11.02.04 Ba:</u><br>Default values are accepted<br>and used | Ok         |
| e) <u>Area setting by VDL</u><br>Send message 22 with a<br>different regional operating<br>setting to the EUT with a<br>regional operating area, which<br>contains current position of own<br>station            | Check, that the EUT uses the<br>regional operating settings<br>commanded to it by message<br>22                             |                                                                                                    | Ok         |
| f) Priority of VDL msg<br>Rejection of a shipborne (ACA)<br>regional operating setting when<br>overlapping a setting from base<br>station not older than 2 hours<br>(Clarifications to 1371, 2.54<br>paragraph 4 | Check, that the EUT does not<br>accept the regional operating<br>setting commanded to it via the<br>Presentation Interface. |                                                                                                    | Ok         |

#### Note)

1. region input:

The region was not accepted (no ACA output, not stored) but there was no error indication.

2. region input:

The region was modifed (shifted 30 min to east). When saving the new region the EUT displayed:

"ERROR, Parameter fault, storage failed", but there was an ACA output with the data of this region. It was not checked if the region was stored.

3. region input:

The same unchanged region was saved again, there was no ERROR output, and the area was stored.

### 4. region input

Another region was not accepted (no ACA output, not stored) but there was no error indication.

Repetition of the same input as input 1 under the same condition (as far as I know) the next day : Region was correctly accepted.

## Bundesamt für Seeschifffahrt und Hydrographie

Federal Maritime and Hydrographic Agency

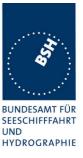

### 5.7.3 17.7.3 Test of addressed telecommand

(7.4.1)

#### Method of measurement

Set-up a standard test environment and operate EUT in autonomous mode. Perform the following tests in the following order:

- a) Send msg 22 or a DSC telecommand with valid regional operating settings, that are different from the default operating settings, to the EUT with a regional operating area, which contains the current position of own station.
- b) Send an addressed msg 22 or an addressed DSC telecommand to the EUT with different regional operating settings than the previous command.
- c) Move the EUT out of the regional operating area defined by the previous addressed telecommand into an area without regional operating settings.

#### **Required results**

- a) Check, that the EUT uses the regional operating settings commanded to it in a).
- b) Check, that the EUT uses the regional operating settings commanded to it in b).
- c) Check, that the EUT reverts to default.

| 01.03.04 Ba                                                                                                  | Test details – Test of addressed telecommand |                                                                          |                          |        |
|----------------------------------------------------------------------------------------------------|----------------------------------------------|--------------------------------------------------------------------------|--------------------------|--------|
| Test item                                                                                                    |                                              | Check                                                                    | Remark                   | Result |
|                                                                                                    |                                              | -                                                                        | -                        |        |
| a) Send msg 22 with<br>regional operating so<br>a regional operating<br>contains the current<br>own station. | ettings, with<br>area, which                 | Check, that the EUT uses the regional operating settings commanded to it |                          | Ok     |
| b) Send an address<br>msg to the EUT with<br>regional operating se                                           | different                                    | Check, that the EUT uses the regional operating settings commanded to it | <u>Test 10.02.04 Ba:</u> | Ok     |
| b) Send an addressed<br>addressed <b>as ID 2</b> ,<br>with different regiona<br>settings                     | to the EUT                                   | Check, that the EUT uses the regional operating settings commanded to it |                          | Ok     |
| <ul> <li>c) Move the EUT ou<br/>regional operating a<br/>by the previous addu<br/>telecommand</li> </ul>     | rea defined                                  | Check, that the EUT reverts to default                                   |                          | Ok     |
|                                                                                                    |                                              |                                                                          |                          |        |

Federal Maritime and Hydrographic Agency

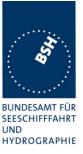

### 5.7.4 17.7.4 Test for invalid regional operating areas (3 areas with same corner)

(7.4.1)

### Method of measurement

Set-up standard test environment and operate EUT in autonomous mode. Perform the following tests in the following order after completion of all other tests related to change of regional operating settings:

- a) Send three different valid regional operating settings with adjacent regional operating areas, their corners within eight miles of each other, to the EUT by msg 22 or DSC telecommand, Presentation Interface input and manual input via MKD. The current own position of the EUT shall be within the regional operating area of the third regional operating set ting.
- b) Move current own position of the EUT consecutively to the regional operating areas of the first two valid regional operating settings.

#### Required test results

- a) Check, that the EUT uses the operating settings that were in use prior to receiving the third regional operating setting.
- b) Check, that the EUT consecutively uses the regional operating settings of the first two received regional operating areas.

| 04.12.03 Ba                                                                                                    | Test details – Test for invalid regional operating areas (three regional operating areas with same corner |                                                                                 |                                                                                                    |        |
|----------------------------------------------------------------------------------------------------|----------------------------------------------------------------------------------------------------|---------------------------------------------------------------------------------|----------------------------------------------------------------------------------------------------|--------|
| Test item                                                                                                    |                                                                                                    | Check                                                                           | Remark                                                                                                    | Result |
| a) Send three difference<br>regional with adjace<br>by ACA,<br>File name:<br>AIACA_region_17_<br>Position inside 3 <sup>rd</sup> at | nt corners<br>7_4.sst                                                                                     | Check, that the 3 <sup>rd</sup> area is<br>refused and settings are not<br>used | <ul><li>3 regions with adjacent corners<br/>are accepted,</li><li>4 regions with adjacent corners<br/>are not accepted</li></ul> | acc    |
| b) Move own positic<br>2 areas                                                                                                    | on to the first                                                                                           | Check, that the EUT uses the operational settings of these areas                |                                                                                                    | Ok     |

### 5.7.5 17.7.5 Self-Certification of other conditions

(7.4.1)

The fulfilment of all other conditions of 7.4.1 shall be self-certified by the manufacturer.

| Date        | Result                        | Status |
|-------------|-------------------------------|--------|
| 04.12.03 Ba | No selfcertification required |        |
|             |                               |        |
|             |                               |        |

Federal Maritime and Hydrographic Agency

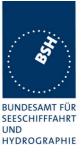

## 5.8 17.8 Continuation of autonomous mode reporting rate

(M.1371-1 A2/3.3.6, IALA Technical clarifications to recommendation ITU- R M.1371-1)

#### Method of test

When in the presence of an assigned mode command and in a transition zone, check that the EUT continues to report at the autonomous mode-reporting rate.

#### **Required result**

Ensure that the autonomous reporting rate is maintained.

| 04.12.03 Ba                             | Test details   | Test details – Continuation of autonomous mode reporting rate |                                   |        |
|-----------------------------------------|----------------|---------------------------------------------------------------|-----------------------------------|--------|
| Test item                               |                | Check                                                         | Remark                            | Result |
| Set the EUT into a t                    | ransitional zo | ne                                                            | -                                 |        |
| Send assignment co                      | ommands ms     | g 16 with an higher update rate to                            | the EUT                           |        |
| Rate assignment co<br>transitional zone | ommand in a    | command is ignored in a                                       | Assignment command is<br>executed |        |
|                                         |                | transitional zone                                             | Retest 19.01.04 Ba:               |        |
|                                         |                |                                                               | Assignment command is<br>refused  | Ok     |
| Slot assignment cor transitional zone   | mmand in a     | Check that an slot assignment command is ignored in a         | Assignment command is executed    |        |
|                                         |                | transitional zone                                             | Retest 19.01.04 Ba:               |        |
|                                         |                |                                                               | Assignment command is refused     | Ok     |

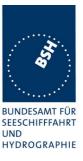

## 6 18 Specific tests of Transport Layer

#### (7.5)

### 6.1 18.1 Addressed messages

(M.1371 A1/5.3.1)

#### 6.1.1 18.1.1 Transmission

(M.1371 A1/5.3)

#### Method of measurement

Set-up standard test environment and operate EUT in autonomous mode. Set up a test target for scheduled transmissions on channel AIS1 only. Initiate the transmission of an addressed binary message (msg 6) by the EUT (test target as destination). Record transmitted messages on both channels.

#### **Required results**

Check that the EUT transmits msg 6 on channel AIS1. Repeat test for AIS2.

Basic test of addressed message is made in 14.1.4.1 Transmit an addressed message"

The test procedure is modified in that way that the test target is transmitting on both channels, and in case of channel = 0 it is checked that the transmission is always on that channel on that the target transponder was last received.

| 6.12.03 wa          |            | Test details - Addressed binary message 6 |                 |        |
|---------------------|------------|-------------------------------------------|-----------------|--------|
| Test item           |            | Check                                     | Remark          | Result |
| Transmit an address | sed binary | message 6 by sending an ACA sente         | ence to the PI. |        |
| PI sentence: File A | IABM_bin   | .sst: !AIABM,1,1,2,000005002,x,6,06F      | POtest,0        |        |
| Change transmissio  | n channe   | x according to test item                  |                 |        |
| Transmit some mes   | sages for  | each test item and check the used ch      | annel.          |        |
| Channel = 0 (autose | elect)     | Check tx on last received channel         |                 | Ok     |
| Channel = 1 (A)     |            | Check Tx on channel A                     |                 | Ok     |
| Channel = 2 (ch. B) |            | Check Tx on channel B                     |                 | Ok     |
| Channel = 3 (ch. A+ | ·B)        | Check Tx on channel A+B                   |                 | Ok     |
|                     |            |                                           |                 |        |

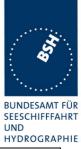

| 6.12.03 wa           |           | Test details - Addressed safety related message 12                                                      |        |        |
|----------------------|-----------|----------------------------------------------------------------------------------------------------|--------|--------|
| Test item            |           | Check                                                                                                   | Remark | Result |
| PI sentence: File Al | ABM_safe  | related message 12 by sending an A<br>ety.sst: !AIABM,1,1,2,000005002,x,12,<br>x according to test item |        |        |
| Transmit some mes    | sages for | each test item and check the used cha                                                                   | annel. |        |
| Channel = 0 (autose  | elect)    | Check tx on last received channel                                                                       |        | Ok     |
| Channel = 1 (ch. A)  |           | Check Tx on channel A                                                                                   |        | Ok     |
| Channel = 2 (ch. B)  |           | Check Tx on channel B                                                                                   |        | Ok     |
| Channel = 3 (ch. A+  | B)        | Check Tx on channel A+B                                                                                 |        | Ok     |

| 6.12.03 wa                                 |                        | Test details - 4 addressed                                                                                                    | d binary messages 6                                                                                                    |        |
|--------------------------------------------|------------------------|----------------------------------------------------------------------------------------------------|----------------------------------------------------------------------------------------------------|--------|
| Test item                                  |                        | Check                                                                                                    | Remark                                                                                                    | Result |
| Transmission chann<br>Pl sentence: File Al | el is alter<br>ABM_4_t | ed binary messages 6 by sending 4 Al<br>nating on channel A and B as indicate<br>bin.sst:<br>ansmitted by the addressed transport | d int the ABM sentences.                                                                                                 |        |
| VDO output of EUT                          |                        | Check that the 4 messages are transmitted directly without waiting for ackn.                                                      |                                                                                                    | Ok     |
| Channel                                    |                        | Check Tx on channel A and B as indicated in the ABM sentence                                                                      |                                                                                                    | Ok     |
| Message sequence                           | number                 | Check that sequence number in<br>VDL msg = Sequential message<br>identifier of ABM sentences                                      |                                                                                                    | Ok     |
| RX of request                              |                        | Check that message is received by addressed transponder (VDM)                                                                     |                                                                                                    | Ok     |
| Received by VDL A                          | nalyser                | Check msg on VDL analyser                                                                                                    |                                                                                                    | Ok     |
| TX of ackn. msg 7 (                        | VDO)                   | Check that ackn msg 7 is<br>transmitted by addressed<br>transponder (VDO)                                                         |                                                                                                    | Ok     |
| RX of msg 7 (VDM)                          |                        | Check that the ackn. msg 7 is received by EUT (VDM)                                                                               |                                                                                                    | Ok     |
| AIABK acknowledge                          | ement                  | Record and check the AIABK acknowledgements                                                                                       | !AIABK,000001007,A,7,3,0*2F<br>!AIABK,000001007,A,7,1,0*2D<br>!AIABK,000001007,B,7,2,0*2D<br>!AIABK,000001007,B,7,0,0*2F | Ok     |

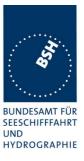

#### 6.1.2 18.1.2 Acknowledgement

#### Method of measurement

Operate standard test environment and EUT in autonomous mode. Apply up to 4 addressed binary messages (msg 6; EUT as destination) to the VDL on Channel AIS 1. Record transmitted messages on both channels. Repeat with AIS2.

#### Required results

Confirm that EUT transmits a binary acknowledge message (msg 7) with the appropriate sequence numbers within 4 sec on the channel where the msg 6 was received. Confirm that EUT transmit the result with an appropriate message to PI.

A basic receive test is made in 14.1.4.2 Receive addressed message.

The content fields of the transmitted acknowledgement should be checked in 4.7.2 16.7.2 Transmitted messages.

| 6.12.03 wa                                                                                                    |       | Test details - Acknowledgement of binary message 6                       |        |        |
|----------------------------------------------------------------------------------------------------|-------|--------------------------------------------------------------------------|--------|--------|
| Test item                                                                                                    |       | Check                                                                    | Remark | Result |
| Transmit 4 addressed binary message with consecutive Sequential message identifiers from other<br>Transponder<br>File name: AIABM 4 bin.sst |       |                                                                          |        |        |
| Rx of messages (VI                                                                                                    | _     | Check that the messages are<br>received by VDM output on PI of<br>EUT    |        | Ok     |
| Transmission of<br>acknowledgement n                                                                                                    | nsg 7 | Check transmission of ackn. by VDO output of EUT                         |        | Ok     |
| Sequence numbers                                                                                                    |       | Check that sequence number in<br>ackn = sequence number of Rx<br>message |        | Ok     |
| Ackn. channel                                                                                                    |       | Check that ackn Tx channel = Rx channel                                  |        | Ok     |
| RX of ackn. msg 7                                                                                                    |       | Check that the ackn. msg are received by Transmitter (VDM/ABK)           |        | Ok     |

#### 6.1.3 18.1.3 Transmission Retry

(M.1371 A1/5.3.1)

#### Method of measurement

Set-up standard test environment and operate EUT in autonomous mode. Initiate the transmission of up to 4 addressed binary messages by the EUT which will not be acknowledged (i.e. destination not available). Record transmitted messages.

#### **Required results**

Federal Maritime and Hydrographic Agency

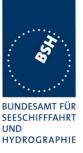

Confirm that EUT retries the transmission up to 3 times (configurable) for each addressed binary message. Confirm that the time between transmissions is 4 to 8 sec. Confirm that EUT transmit the overall result with an appropriate message to PI.

Basic test of addressed message is made in 14.1.4.1 Transmit an addressed message"

| 6.12.03 wa                  |            | Test details - Addressed binary message 6                   |                             |        |
|-----------------------------|------------|-------------------------------------------------------------|-----------------------------|--------|
| Test item                   |            | Check                                                       | Remark                      | Result |
| Transmit an address         | sed binary | message 6 by sending an ABM sente                           | ence to the PI.             |        |
| PI sentence: File A         | ABM_bin    | .sst:                                                       |                             |        |
| The message is add          | dressed to | a not available transponder. So no ac                       | knowledgement is received.  |        |
| Record the VDO ou           | tput of VD | E with time stamp.                                          |                             |        |
| VDO output of EUT           |            | Check the transmission by VDO                               |                             | Ok     |
| Number of repetition        | าร         | Note and check the number or repetitions                    | 3                           | Ok     |
| Repetition timing           |            | Record the repetition timing.                               | 4s                          | Ok     |
|                             |            | Note the time between repetitions and check that it is 48 s |                             |        |
| ABK sentence                |            | Note and check the ABK sentence                             | !AIABK,000001005,B,6,2,1*2F | Ok     |
|                             |            | Confirm the type = 1 (broadcast but no acknowledgement)     |                             |        |
| Message sequence<br>numbers |            | Check message sequence numbers of transmissions and ABK     |                             | Ok     |
|                             |            |                                                             |                             |        |

| 6.12.03 wa                  |                                                                                       | Test details - Addressed safe                               | ety related message 12       |        |  |
|-----------------------------|---------------------------------------------------------------------------------------|-------------------------------------------------------------|------------------------------|--------|--|
| Test item                   |                                                                                       | Check                                                       | Remark                       | Result |  |
| Transmit an address         | Transmit an addressed safety related message 12 by sending an ABM sentence to the PI. |                                                             |                              |        |  |
| PI sentence: File Al        | ABM_saf                                                                               | ety.sst:                                                    |                              |        |  |
| The message is add          | lressed to                                                                            | a not available transponder. So no ac                       | knowledgement is received.   |        |  |
| Record the VDO out          | tput of VD                                                                            | E with time stamp.                                          |                              |        |  |
| VDO output of EUT           |                                                                                       | Check the transmission by VDO                               |                              | Ok     |  |
| Number of repetition        | IS                                                                                    | Note the number or repetitions                              | 3                            | Ok     |  |
| Repetition timing           |                                                                                       | Record the repetition timing.                               | 4s                           | Ok     |  |
|                             |                                                                                       | Note the time between repetitions and check that it is 48 s |                              |        |  |
| ABK sentence                |                                                                                       | Note and check the ABK sentence                             | !AIABK,000001005,B,12,2,1*1A | Ok     |  |
|                             |                                                                                       | Confirm the type = 1 (broadcast but no acknowledgement)     |                              |        |  |
| Message sequence<br>numbers |                                                                                       | Check message sequence numbers of transmissions and ABK     |                              | Ok     |  |
|                             |                                                                                       |                                                             |                              |        |  |

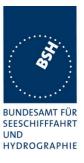

## 6.2 18.1.4 Acknowledgement of Addressed safety related messages

Repeat test under 18.1.2 with addressed safety related message.

The contents of the acknowledgement should be entered in test 4.7.2 16.7.2 Transmitted messages

| 6.12.03 wa                                                                                                    |        | Test details - Acknowledgement of s                                      | safety related text message 12 |        |
|----------------------------------------------------------------------------------------------------|--------|--------------------------------------------------------------------------|--------------------------------|--------|
| Test item                                                                                                    |        | Check                                                                    | Remark                         | Result |
| Transmit 4 safety related text messages 12 with consecutive sequential message identifiers from other Transponder |        |                                                                          |                                |        |
| Rx of messages (VI                                                                                                | DM)    | Check that the messages are<br>received by VDM output on PI of<br>EUT    |                                | Ok     |
| Transmission of<br>acknowledgement n                                                                              | nsg 13 | Check transmission of ackn. by VDO output of EUT                         |                                | Ok     |
| Sequence numbers                                                                                                  |        | Check that sequence number in<br>ackn = sequence number of Rx<br>message |                                | Ok     |
| Ackn. channel                                                                                                    |        | Check that ackn Tx channel = Rx channel                                  |                                | Ok     |
| RX of ackn. msg 13                                                                                                |        | Check that the ackn. msg are received by Transmitter (VDM/ABK)           |                                | Ok     |
|                                                                                                    |        |                                                                          |                                |        |

## 6.3 18.2 (M.1371 A1/5.3) Interrogation responses

#### Method of measurement

Set-up standard test environment and operate EUT in autonomous mode. Apply an interrogation message (msg 15; EUT as destination) to the VDL according to message table 7 for responses with msg 5 and slot offset set to defined value on channel AIS 1. Record transmitted messages on both channels.

#### Required results

Check that EUT transmits the appropriate interrogation response message as requested on channel AIS1. Repeat test for AIS2.

A simple operational test is made in 14.1.3.2 Interrogation response

The check of the contents of the transmitted message should be entered in 4.7.2 16.7.2 Transmitted messages

The test cases "case 1" to "case 4" are the four cases as defined in ITU-R M1371, "3.3.8.2.11 Message 15 Interrogation"

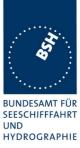

The requests have to be made by the VDL generator, because a mobile transponder cannot generate requests with slot offset.

| 08.12.03 Ba                                                                                                    |    | Test details - case 1- Interro                                          | ogation of msg 5, Ch 1 |        |
|----------------------------------------------------------------------------------------------------|----|-------------------------------------------------------------------------|------------------------|--------|
| Test item                                                                                                    |    | Check                                                                   | Remark                 | Result |
| Transmit an interrogation message 15 requesting msg 5 with given slot offsetA response shall automatically be transmitted by the EUTRequest is transmitted on channel 1 |    |                                                                         |                        |        |
| RX of request by EL                                                                                                    | JT | Check that the request message is received by the EUT (VDM)             |                        | Ok     |
| TX of response (VD                                                                                                    | O) | Check that response is transmitted by EUT (VDO)                         |                        | Ok     |
| Response on VDL                                                                                                    |    | Check the response on VDL with<br>the VDL analyser,<br>note slot offset | Slot offset = 100      | Ok     |
| Response channel                                                                                                    |    | Check that the response is transmitted on the request channel           |                        | Ok     |

| 08.12.03 Ba                                                                                                    |    | Test details - case 1 - Interre                                         | ogation of msg 5, Ch 2 |        |
|----------------------------------------------------------------------------------------------------|----|-------------------------------------------------------------------------|------------------------|--------|
| Test item                                                                                                    |    | Check                                                                   | Remark                 | Result |
| Transmit an interrogation message 15 requesting msg 5 with given slot offsetA response shall automatically be transmitted by the EUTRequest is transmitted on channel 2 |    |                                                                         |                        |        |
| RX of request by EL                                                                                                    | JT | Check that the request message is received by the EUT (VDM)             |                        | Ok     |
| TX of response (VD                                                                                                    | O) | Check that response is transmitted by EUT (VDO)                         |                        | Ok     |
| Response on VDL                                                                                                    |    | Check the response on VDL with<br>the VDL analyser,<br>note slot offset | Slot offset = 100      | Ok     |
| Response channel                                                                                                    |    | Check that the response is transmitted on the request channel           |                        | Ok     |
|                                                                                                    |    |                                                                         |                        |        |

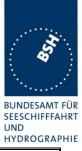

| 08.12.03 Ba         |                                                                                                    | Test details - case 2 - Interro                                | ogation of msg 3 and 5 |        |  |
|---------------------|----------------------------------------------------------------------------------------------------|----------------------------------------------------------------|------------------------|--------|--|
| Test item           |                                                                                                    | Check                                                          | Remark                 | Result |  |
| -                   | Transmit an interrogation message 15 requesting msg 3 and 5 from EUT with given slot offsets<br>A response shall automatically be transmitted by the EUT |                                                                |                        |        |  |
| RX of request by EL | JT                                                                                                    | Check that the request message is received by the EUT (VDM)    |                        | Ok     |  |
| TX of response 1 (V | DO)                                                                                                    | Check that response is transmitted by EUT (VDO)                |                        | Ok     |  |
| Response 1 on VDL   | -                                                                                                    | Check the response on VDL with the VDL analyser                |                        | Ok     |  |
| Slot selection      |                                                                                                    | Check that the slot offset 1 defined in the request is used    |                        | Ok     |  |
| TX of response 2 (V | DO)                                                                                                    | Check that response is transmitted by EUT (VDO)                |                        | Ok     |  |
| Response 2 on VDL   | -                                                                                                    | Check the response on VDL with the VDL analyser                |                        | Ok     |  |
| Slot selection      |                                                                                                    | Check that the slot offset 2 defined<br>in the request is used |                        | Ok     |  |
|                     |                                                                                                    |                                                                |                        |        |  |

| 08.12.03 Ba                                 |             | Test details - case 3 Interrogation of msg 5                  |                        |        |  |
|---------------------------------------------|-------------|---------------------------------------------------------------|------------------------|--------|--|
| Test item                                   |             | Check                                                         | Remark                 | Result |  |
| Transmit an interrog with given slot offset |             | sage 15 requesting msg 3 from other                           | AIS and msg 5 from EUT |        |  |
| A response shall au                         | tomatically | y be transmitted by the EUT                                   |                        |        |  |
| RX of request by EL                         | JT          | Check that the request message is received by the EUT (VDM)   |                        | Ok     |  |
| TX of response (VD                          | O)          | Check that response msg 5 is transmitted by EUT (VDO)         |                        | Ok     |  |
| Response on VDL                             |             | Check the response on VDL with the VDL analyser               |                        | Ok     |  |
| Slot selection                              |             | Check that the slot offset defined in the request 2.1 is used |                        | Ok     |  |
|                                             |             |                                                               |                        |        |  |

Federal Maritime and Hydrographic Agency

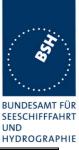

| 08.12.03 Ba            | Test details - case 4 - Interrogation of msg 3                                                                                                    |                                                               |                                                                                                    |        |
|------------------------|----------------------------------------------------------------------------------------------------|---------------------------------------------------------------|----------------------------------------------------------------------------------------------------|--------|
| Test item              |                                                                                                    | Check                                                         | Remark                                                                                                    | Result |
| with given slot offset | Transmit an interrogation message 15 requesting msg 3,5 from other AIS and msg 5 from EUT with given slot offsets<br>A response shall automatically be transmitted by the EUT |                                                               |                                                                                                    |        |
| RX of request by EL    | JT                                                                                                    | Check that the request message is received by the EUT (VDM)   |                                                                                                    | Ok     |
| TX of response (VD     | O)                                                                                                    | Check that response msg 5 is transmitted by EUT (VDO)         |                                                                                                    | Ok     |
| Response on VDL        |                                                                                                    | Check the response on VDL with the VDL analyser               |                                                                                                    | Ok     |
| Slot selection         |                                                                                                    | Check that the slot offset defined in the request 2.1 is used | With a slot offset of 250 it is<br>ok,<br>with a slot offset of 300 a<br>offset of 44 is used<br><u>Retest 19.01.04 Ba:</u><br>No change<br><u>Retest 10.02.04 Ba</u><br>Slot offset of 300 is ok | Ok     |
|                        |                                                                                                    |                                                               |                                                                                                    |        |

## 6.4 18.3 Broadcast messages

(M.1371 A1/5.3)

#### Method of measurement

Set-up standard test environment and operate EUT in autonomous mode. Initiate the transmission of 5 binary broadcast messages (msg 8) by the EUT. Record transmitted messages on both channels.

#### **Required results**

Check that EUT transmits the msg 8 messages on channels A and B alternating.

Test of multislot broadcast messages is done in 14.2 Multiple slot messages

The check of message contents should be entered in 4.7.2 16.7.2 Transmitted messages

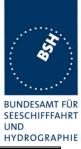

| 6.12.03 wa                                    | Test details - Binary broadcast message 8 |                                                                                                    |                                                                                                    |        |
|-----------------------------------------------|-------------------------------------------|----------------------------------------------------------------------------------------------------|----------------------------------------------------------------------------------------------------|--------|
| Test item                                     |                                           | Check                                                                                                    | Remark                                                                                                    | Result |
| PI sentence: File All<br>AIS channel for broa | BBM_5_b<br>dcast is 0                     | messages 8 by sending 5 BBM senten<br>bin.sst: !AIBBM,1,1,[7;8;9;0;1],0,8,06P(<br>): autoselect<br>ences with consecutive sequential mes | Dtest1,0                                                                                                   |        |
| VDO output of EUT                             |                                           | Check the VDO output on PI                                                                                                    |                                                                                                    | Ok     |
| Channel                                       |                                           | Check Tx alternating channels A and B                                                                                                    |                                                                                                    | Ok     |
| AIABK acknowledge                             | ment                                      | Record and check the AIABK acknowledgements                                                                                              | \$AIABK,,,8,7,3*50<br>\$AIABK,,,8,8,3*5F<br>\$AIABK,,,8,9,3*5E<br>\$AIABK,,,8,0,3*57<br>\$AIABK,,,8,1,3*56 | Ok     |
| Message sequence                              | number                                    | Check that message sequence<br>number in ABK = Sequential<br>message identifier of BBM sentence                                          |                                                                                                    | Ok     |
| MMSI                                          |                                           | Check Transmitter MMSI                                                                                                    |                                                                                                    | Ok     |

| 6.12.03 wa            | Test details - Safety related broadcast message 14                                    |                                                                                                 |                                                                                                    |        |
|-----------------------|---------------------------------------------------------------------------------------|-------------------------------------------------------------------------------------------------|----------------------------------------------------------------------------------------------------|--------|
| Test item             |                                                                                       | Check                                                                                           | Remark                                                                                                    | Result |
| Transmit 5 safety re  | Fransmit 5 safety related broadcast messages 14 by sending 5 BBM sentences to the PI. |                                                                                                 |                                                                                                    |        |
| PI sentence: File A   | IBBM_5_s                                                                              | safety.sst: !AIBBM,1,1,[6;7;8;9;0],0,8,D                                                        | 5CDi,0                                                                                                    |        |
| AIS channel for broa  | adcast is (                                                                           | ): autoselect                                                                                   |                                                                                                    |        |
| The file contains 5 E | BBM sente                                                                             | ences with consecutive sequential mes                                                           | sage identifiers.                                                                                               |        |
| VDO output of EUT     |                                                                                       | Check the VDO output on PI                                                                      |                                                                                                    | Ok     |
| Channel               |                                                                                       | Check Tx alternating channels A and B                                                           |                                                                                                    | Ok     |
| AIABK acknowledge     | ement                                                                                 | Record and check the AIABK acknowledgements                                                     | \$AIABK,,,14,6,3*6C<br>\$AIABK,,,14,7,3*6D<br>\$AIABK,,,14,8,3*62<br>\$AIABK,,,14,9,3*63<br>\$AIABK,,,14,0,3*6A | Ok     |
| Message sequence      | number                                                                                | Check that message sequence<br>number in ABK = Sequential<br>message identifier of BBM sentence |                                                                                                    | Ok     |
| MMSI                  |                                                                                       | Check Transmitter MMSI                                                                          |                                                                                                    | Ok     |

Federal Maritime and Hydrographic Agency

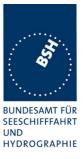

## 7 19 Specific Presentation Interface Tests

( 7.6)

## 7.1 19.1 General

The EUT (Equipment Under Test) including all necessary test equipment shall be set-up and checked that it is operational before testing commences.

The manufacturer shall provide sufficient technical documentation of the EUT and its interfaces in particular.

The following tests shall be carried out under "Normal" environmental conditions as defined in IEC 60945.

Where appropriate, tests against different clauses of this and other chapters may be carried out simultaneously.

| 6.12.03 wa | Test details - General interface tests      |              |        |  |
|------------|---------------------------------------------|--------------|--------|--|
| Test item  | Check                                       | Remark       | Result |  |
|            | -                                           |              |        |  |
| Checksum   | Check that the output se include a checksum | ntences      | Ok     |  |
|            | Check that the checksun                     | n is correct | Ok     |  |
|            |                                             |              |        |  |

## 7.2 19.2 Check of the manufacturer's documentation

(7.6.1)

The following checks for formal consistency and compliance shall be made for all ports

- approved sentences against IEC 61162
- proprietary sentences against IEC 61162
- usage of fields as required for different functions including provided default values or settings
- transmission intervals against IEC 61162
- configuration of hardware and software if this is relevant to the interface performance and port selection

The following checks for compliance with IEC 61162

- output drive capability
- load on the line of inputs
- electrical isolation of input circuits

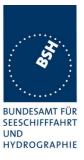

This Test does not check the documentation, this is done in 1.6 4.3 Manuals. Here the function of the EUT is checked using the documentation information, the content of the documentation is checked if the EUT complies with the requirements.

| 05.01.04 Ba             | Test details - Check of manufacturers documentation |                                                                                                    |        |
|-------------------------|-----------------------------------------------------|----------------------------------------------------------------------------------------------------|--------|
| Test item               | Check                                               | Remark                                                                                                    | Result |
|                         |                                                     | •                                                                                                    | -      |
| Approved sentences      | Check approved sentences against IEC 61162          |                                                                                                    | Ok     |
| Proprietary sentences   | Check proprietary sentences against IEC 61162       | No proprietary sentences used                                                                                                    | Ok     |
| Usage of Fields         | Check usage of fields                               |                                                                                                    | Ok     |
| Transmission intervals  | Check transmission intervals                        |                                                                                                    | Ok     |
| Hardware configuration  | Check hardware configuration                        |                                                                                                    | Ok     |
| Output drive capability | Check output drive capability                       |                                                                                                    | Ok     |
| Input load              | Check input load                                    | The input impedance without<br>termination is 940 Ohm,<br>resulting in a current at 10 V<br>of 10 mA. This exceeds the<br>limits of V.11 (3.25 mA at 10<br>V).<br>See note)<br><u>Retest 02.03.04 Ba:</u><br>Documentation has been<br>changed but not really<br>improved. The different<br>values even match less than<br>before.<br>See updated list below!<br><u>Retest 09.03.04 Ba:</u><br>Documentation of input is ok<br>now | Ok     |
|                         |                                                     |                                                                                                    |        |

### Note)

There are different current values which does not match. The values are listed in the following table.

Table of input currents:

| Information source                    | Input current at 10 V               | Input current at 10 V        |  |
|---------------------------------------|-------------------------------------|------------------------------|--|
|                                       | without termination                 | with termination             |  |
| 1.6 "Load requirements as             | 940 Ohm = <b>10 mA</b>              | 190 Ohm = <mark>53 mA</mark> |  |
| listener"                             |                                     |                              |  |
| 1.8.1 "AIS port 1-6, I/O description" | on" < 0.5 mA between –15V and +15 V |                              |  |

Federal Maritime and Hydrographic Agency

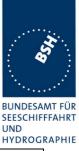

| Calculation of the resistors in the | 2400+940 = 3340 Ohm, | 2400+190=2590 Ohm  |
|-------------------------------------|----------------------|--------------------|
| simplified diagram in 1.8.1         | <mark>3 mA</mark>    | 3.8 mA             |
| Measured current                    | <mark>3 mA</mark>    | <mark>45 mA</mark> |
| Requirement                         | < 3.25 mA            | < 100 mA           |

Updated Table of input current, according to version B of "Technical Manual":

| Information source                                              | Input current at 10 V without termination       | Input current at 10 V with termination |  |
|-----------------------------------------------------------------|-------------------------------------------------|----------------------------------------|--|
| 1.6 "Load requirements as listener"                             | 940 Ohm = <b>10 mA</b>                          | 190 Ohm = <mark>53 mA</mark>           |  |
| 1.8.1 "AIS port 1-6, I/O description"                           | < 0.5 mA between –15V and +15 V                 |                                        |  |
| Calculation of the resistors in the simplified diagram in 1.8.1 | 2x3600 + 2x 240 = 7680<br>Ohm,<br><b>1.3 mA</b> | 2x240+240=720 Ohm<br>13.8 mA           |  |
| Measured current                                                | 3 mA                                            | <mark>45 mA</mark>                     |  |
| Requirement                                                     | < 3.25 mA                                       | < 100 mA                               |  |

The values which nearly match the measured values are marked green

The documentation should be changed so that all the values match.

- It seems that the input impedance in 1.6 does not take into account the series resistors of 1200 Ohm.
- The input current in 1.8.1 Note 2 seems to be the input current of the Linear Tech. LTC 1535, but is related to the external Input<sup>2</sup> in the diagram.
- The termination resistor seems to be connected to the external side of the series resistors of 1200, not to the internal side as shown in the diagram.

## 7.3 19.3 Electrical test

(7.6.1)

#### Method of test

Input / Output Ports configured as IEC 61162-1 or IEC 61162-2 shall be tested according to the relevant standard with regard to minimum and maximum voltage and current at the input terminals.

#### **Required results**

The interfaces shall fulfil the requirements of the relevant standards.

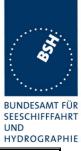

| 09.12.03 Ba          | Test details - Electric                                           | cal test of inputs                                                                                                    |                |
|----------------------|-------------------------------------------------------------------|----------------------------------------------------------------------------------------------------|----------------|
| Test item            | Check                                                             | Remark                                                                                                    | Result         |
|                      |                                                                   |                                                                                                    |                |
| Minimum voltage      | Check that input works with minimum input voltage                 | 1 sensor input and 1 high<br>speed port tested with an<br>input voltage of 0.3 V<br>The sensor input worked, but<br>the high speed port did not<br>respond to an ABM<br>command<br><u>Retest 19.01.04 Ba:</u><br>All inputs worked with 0.3 V<br>input voltage                                                                                                    | Ok             |
| Maximum voltage      | Check that input is not damaged by maximum input voltage          |                                                                                                    | Ok             |
| Input current        | Check the input current against the<br>IEC 61162-1 or IEC 61162-2 | Input current:<br>With, without termination<br>5 V: +/- 23 mA, +/- 1.5 mA<br>10V: +/- 45 mA, +/- 3.0 mA<br>15 V: +/- 66 mA, +/- 4.5 mA<br>This does not comply with the<br>IEC 61162 requirements.<br>I think this current is caused<br>by the line termination<br>resistors This termination<br>should be "OFF" in the<br>default configuration.<br><u>Retest 05.01.04:</u> Without<br>termination the input current<br>is ok<br>The termination is optional,<br>therefore it should be "OFF"<br>in the default configuration<br><u>Retest 15.01.04 Ba:</u><br>The default setting is<br>changed to termination "OFF"<br>Input current without<br>termination is changed to:<br>5 V: +/- 0.7 mA<br>10V+/- 1.38 mA<br>15 V: +/- 2.07 mA | Ok<br>Ok<br>Ok |
| Electrical isolation | Check that the inputs are electrical isolated                     | 15 V. +/- 2.07 IIIA                                                                                                    | Ok             |

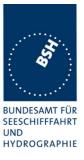

## 7.4 19.4 Test of input sensor interface performance

(7.6.2)

#### Method of measurement

Connect all inputs and outputs of the EUT as specified by the manufacturer and simulate VDL-messages using test system. Operate inputs with simulated sensor data that are both the relevant data and additional data with formatters not provided for the relevant input. Each sensor input shall be loaded with 70 to 80 percent of the interface's capacity. Record the VDL and output from the EUT's high speed port.

#### **Required results**

Verify that the output on the VDL and the presentation interface agree with simulated input and all output data is transmitted without loss or additional delay

| 6.12.03 wa           | Test details - Test of input sensor interface performance                              |        |        |  |
|----------------------|----------------------------------------------------------------------------------------|--------|--------|--|
| Test item            | Check                                                                                  | Remark | Result |  |
| Load all 3 sensor in | _oad all 3 sensor inputs with 70-80 % of the interface's capacity                      |        |        |  |
| 1 Sensor input at 48 | 300 with position data                                                                 |        |        |  |
| 1 Sensor input at 48 | 300 with log data                                                                      |        |        |  |
| 1 Sensor input at 38 | 3400 with heading and ROT data                                                         |        |        |  |
| VDL contents         | Check that the VDL contents agree with in input data                                   | ee     | Ok     |  |
| VDO output           | Check that VDO outputs on both<br>high speed ports agree with the<br>sensor input data |        | Ok     |  |
| Loss of data         | Check that VDL messages are transmitted without loss of senso data                     | r      | Ok     |  |
|                      | Check that output data at VDO output are sent without loss of sensor data              |        | Ok     |  |
| Delay of data        | Check that there is no delay from<br>sensor input change to VDL<br>messages            |        | Ok     |  |
|                      | Check that there is no delay from<br>sensor input change to VDO outp                   |        | Ok     |  |

## 7.5 19.5 Test of sensor input

(7.6.2)

#### Method of measurement

Set-up standard test environment and operate inputs with simulated sensor data. Record VDL output.

- a) simulate sensor information for position, speed, heading, ROT
- b) simulate invalid and unavailable data

Federal Maritime and Hydrographic Agency

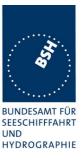

#### **Required results**

- a) Verify that the recorded VDL message contents agree with the simulated sensor information.
- b) Verify that affected data is set to default values.

Switch off internal GPS to get default values in case of invalid sensor data. The intention of this test is to check the conversion of sensor input data to the VDL messages, VDO output and MKD display including the test, if invalid and unavailable data are recognised.

Fall back behaviour at sensor fail is checked in another test (14.9.3 Monitoring of sensor data).

For message content of VDL messages 1, 2, 3 (position reports) no special test is required. Please enter the results of this test in that test table (go to Information content of msg 1" at the end of this test

| 6.12.03 wa                                    | Test details – GLL position input                               |                                                       |        |        |
|-----------------------------------------------|-----------------------------------------------------------------|-------------------------------------------------------|--------|--------|
| Test item                                     |                                                                 | Check                                                 | Remark | Result |
| Apply simulated GLL                           | sentence t                                                      | o the sensor input                                    |        |        |
| File name is ais01_g                          | ll_vtg_hdt_r                                                    | ot.sst                                                |        |        |
| Set status/mode to A                          | <u>A</u>                                                        | Check latitude                                        |        | Ok     |
| Check on VDL                                  |                                                                 | Check longitude                                       |        | Ok     |
|                                               |                                                                 | Check PA-Flag = 0                                     |        | Ok     |
| Check VDO output of                           | on Pl                                                           | Check latitude                                        |        | Ok     |
|                                               |                                                                 | Check longitude                                       |        | Ok     |
|                                               |                                                                 | Check PA-Flag = 0                                     |        | Ok     |
| Check Display on M                            | KD                                                              | Check latitude                                        |        | Ok     |
|                                               |                                                                 | Check longitude                                       |        | Ok     |
|                                               |                                                                 | Check PA-Flag = 0                                     |        | Ok     |
| Set status/mode to A                          | A,D                                                             | Check PA-Flag = 1 on VDL                              |        | Ok     |
| (differential mode)                           |                                                                 | Check PA-Flag = 1 in VDO                              |        | Ok     |
|                                               |                                                                 | Check display of differential mode on MKD             |        | Ok     |
| Set status/mode to V                          | /,N                                                             | Check latitude = 91°                                  |        | Ok     |
| (invalid data)                                |                                                                 | Check longitude = 181°                                |        | Ok     |
| Check on VDL                                  |                                                                 | Check PA-Flag = 0                                     |        | Ok     |
| Check on VDO outp                             | ut of PI                                                        | Check latitude = 91°                                  |        | Ok     |
|                                               |                                                                 | Check longitude = 181°                                |        | Ok     |
|                                               |                                                                 | Check PA-Flag = 0                                     |        | Ok     |
| Check display on Mł                           | <d< td=""><td>Check latitude = ""</td><td></td><td>Ok</td></d<> | Check latitude = ""                                   |        | Ok     |
|                                               |                                                                 | Check longitude = ""                                  |        | Ok     |
|                                               |                                                                 | Check PA-Flag = 0                                     |        | Ok     |
| Set status/mode to A<br>Change for latitude t |                                                                 | Check that latitude on VDL is correct for all numbers |        | Ok     |

#### 7.5.1 GLL sentence

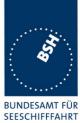

UND HYDROGRAPHIE

| of digits after decimal point from 2 to 6                              |                                           |    |
|------------------------------------------------------------------------|-------------------------------------------|----|
| Change the latitude to only degrees and minutes, without decimal point | Chack that the latitudo on VDL is correct | Ok |
| No GBS sentence applied                                                | Check that RAIM-Flag = 0                  | Ok |
|                                                                        |                                           |    |

### 7.5.2 GGA sentence

| 6.12.03 wa                                |                | Test details - GG        | A GPS position input |        |
|-------------------------------------------|----------------|--------------------------|----------------------|--------|
| Test item                                 |                | Check                    | Remark               | Result |
| Apply simulated GG                        | A sentence     | to the sensor input      |                      |        |
| File name is ais02_                       | gga_vtg_hd     | t_rot.sst                |                      |        |
| Set Mode = 1 (auto                        | <u>nomous)</u> | Check latitude           |                      | Ok     |
| Check on VDL                              |                | Check longitude          |                      | Ok     |
|                                           |                | Check PA-Flag = 0        |                      | Ok     |
| Set $\underline{mode} = 2$ (diffe         | rential)       | Short check data ok      |                      | Ok     |
| Check on VDL                              | •              | Check PA-Flag = 1 on VDL |                      | Ok     |
| Set mode = 3 (GPS                         | -PPS)          | Short check data ok      |                      | Ok     |
| Check on VDL                              |                | Check PA-Flag = 0 on VDL |                      | Ok     |
| Set <u>mode =4</u> (RTK                   | fixed)         | Short check data ok      |                      | Ok     |
| Check on VDL                              |                | Check PA-Flag = 1 on VDL |                      | Ok     |
| Set mode =5 (RTK                          | float          | Short check data ok      |                      | Ok     |
| Check on VDL                              |                | Check PA-Flag = 1 on VDL |                      | Ok     |
| Set $mode = 6$ (dead<br>Check on VDL      | l reck.)       | Short check default data |                      | Ok     |
| Set <u>mode = 7</u> (man<br>Check on VDL  | ual)           | Short check default data |                      | Ok     |
| Set <u>mode = 8</u> (simu<br>Check on VDL | lated)         | Short check default data |                      | Ok     |
| Set mode = 0 (no fi                       | <u>x)</u>      | Check latitude = 91°     |                      | Ok     |
| Check on VDL                              |                | Check longitude = 181°   |                      | Ok     |
|                                           |                | Check PA-Flag = 0        |                      | Ok     |
|                                           |                |                          |                      |        |

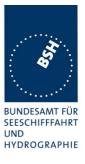

### 7.5.3 GNS sentence

| 6.12.03 wa                         |              | Test details – GNS sa            | atellite position input |        |
|------------------------------------|--------------|----------------------------------|-------------------------|--------|
| Test item                          |              | Check                            | Remark                  | Result |
| Apply simulated GN                 | S sentence t | o the sensor input, check on VDL | -                       |        |
| File name is ais03_                | gns_vtg_hdt_ | _rot.sst                         |                         |        |
| Set $\underline{Mode} = AA$        |              | Check latitude                   |                         | Ok     |
| (autonomous GPS/0                  | GLONASS)     | Check longitude                  |                         | Ok     |
| Check on VDL                       |              | Check PA-Flag = 0                |                         | Ok     |
|                                    |              | Check RAIM-Flag = 0              |                         | Ok     |
| Set Mode = AN (au                  | tonomous     | Short check data ok              |                         | Ok     |
| GPS/no GLONASS                     | )            | Check PA-Flag = 0 on VDL         |                         | Ok     |
| Set Mode = NA (no                  | GPS/         | Short check data ok              |                         | Ok     |
| autonomous GLON                    |              | Check PA-Flag = 0 on VDL         |                         | Ok     |
| Set Mode = <b>DA</b> (differential |              | Short check data ok              |                         | Ok     |
| GPS/ autonomous (                  | GLONASS)     | Check <b>PA-Flag = 1</b> on VDL  |                         | Ok     |
| Set Mode = DD (differential        |              | Short check data ok              |                         | Ok     |
| GPS/ differential GL               | ONASS)       | Check PA-Flag = 1 on VDL         |                         | Ok     |
| Set Mode = DN (diff                | erential     | Short check data ok              |                         | Ok     |
| GPS/ no GLONASS                    | 5)           | Check PA-Flag = 1 on VDL         |                         | Ok     |
| Set Mode = AD (aut                 | onomous      | Short check data ok              |                         | Ok     |
| GPS/ differential GL               | ONASS)       | Check PA-Flag = 1 on VDL         |                         | Ok     |
| Set Mode = ND (no                  | GPS/         | Short check data ok              |                         | Ok     |
| differential GLONAS                | SS)          | Check PA-Flag = 1 on VDL         |                         | Ok     |
| Set Mode = NN (no                  | GPS/ no      | Check latitude = 91°             |                         | Ok     |
| GLONASS)                           |              | Check longitude = 181°           |                         | Ok     |
|                                    |              | Check PA-Flag = 0                |                         | Ok     |
|                                    |              |                                  |                         |        |

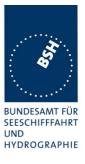

## 7.5.4 RMC sentence

| 6.12.03 wa                |             | Test de                | tails – RMC position input |        |
|---------------------------|-------------|------------------------|----------------------------|--------|
| Test item                 |             | Check                  | Remark                     | Result |
| Apply simulated RMC       | sentence to | o the sensor input     |                            |        |
| File name is ais04_rm     | c_hdt_rot.s | st                     |                            |        |
| Set status/mode to A,     | <u>A</u>    | Check latitude         |                            | Ok     |
| Check on VDL              |             | Check longitude        |                            | Ok     |
|                           |             | Check PA-Flag = 0      |                            | Ok     |
| Set status/mode to A,I    | 2           | Short check of valid d | ata                        | Ok     |
| (differential mode)       |             | Check PA-Flag = 1 in   | VDO                        | Ok     |
| Set status/mode to V,     | <u> </u>    | Check latitude = 91°   |                            | Ok     |
| (invalid data)            |             | Check longitude = 18   | 1°                         | Ok     |
| Check on VDL              |             | Check PA-Flag = 0      |                            | Ok     |
| Set status/mode to V,     | 4           | Check latitude = 91°   |                            | Ok     |
| (invalid data)            |             | Check longitude = 18   | 1°                         | Ok     |
| Check on VDL              |             | Check PA-Flag = 0      |                            | Ok     |
| (Test if also status is e | valuated)   | Check SOG = 102.3      |                            | Ok     |
|                           |             | Check COG = 360°       |                            | Ok     |
|                           |             |                        |                            |        |

### 7.5.5 DTM sentence

| 6.12.03 wa                                                                          |              | Test details – DTM                     | reference datum |        |
|-------------------------------------------------------------------------------------|--------------|----------------------------------------|-----------------|--------|
| Test item                                                                           | Che          | ck                                     | Remark          | Result |
| Apply simulated pos<br>Start with datum not                                         |              | th DTM.<br>to WGS 84 and back to not   | WGS 84          |        |
| Apply <u>GLL</u> sentence<br>File name:<br>ais1d_gll_dtm_vtg_l<br>Datum = not WGS 8 | e with DTM   | Check on VDL that data a default data  |                 | Ok     |
| Set Datum = WGS 8                                                                   | 34           | Check that data are valid              | t l             | Ok     |
| Set Datum = not W0                                                                  | GS 84        | Check that data are changed to default |                 | Ok     |
| Apply <u>GGA</u> sentence<br>File name:<br>ais2d_gga_dtm_vtg<br>Datum = not WGS 8   | _hdt_rot.sst | Check on VDL that data a default data  | are             | Ok     |
| Set Datum = WGS 8                                                                   | 34           | Check that data are valid              | k               | Ok     |
| Set Datum = not W0                                                                  | GS 84        | Check that data are changed to default |                 | Ok     |
| Set Datum = WGS 8                                                                   | 34           | To get valid data for furth tests      | er              | Ok     |

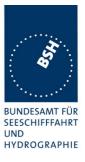

### 7.5.6 GBS sentence

| 6.12.03 wa                                             | Test details – GBS input                      |                                 |        |
|--------------------------------------------------------|-----------------------------------------------|---------------------------------|--------|
| Test item                                              | Check                                         | Remark                          | Result |
| Apply simulated gll s<br>File name is ais01g           | GBS sentence to the sensor inp<br>hdt_rot.sst | ut                              |        |
| Fields with expected and Lon contain value             | Check that RAIM-Flag = 1                      |                                 | Ok     |
| Fields with expected<br>and Lon are empty (<br>fields) | Check that RAIM-Flag = 0                      | Still = 1<br>Retest 29.01.04 wa | Ok     |
|                                                        |                                               |                                 |        |

## 7.5.7 VTG sentence

| Check<br>I Check<br>Check<br>Check<br>Check<br>all) Short                                 |                                                                                                    | Remark                                                                                                    | Result<br>Result<br>Ok<br>Ok<br>Ok<br>Ok<br>Ok<br>Ok<br>Ok<br>O                                                                                                    |
|-------------------------------------------------------------------------------------------|----------------------------------------------------------------------------------------------------|----------------------------------------------------------------------------------------------------|----------------------------------------------------------------------------------------------------|
| tg_hdt_rot.sst<br>ious) Check<br>Check<br>I Check<br>Check<br>Check<br>Check<br>al) Short | < SOG<br>< COG<br>< SOG<br>< COG<br>< SOG<br>< COG<br>< COG                                               |                                                                                                    | Ok<br>Ok<br>Ok<br>Ok<br>Ok                                                                                                    |
| I Check<br>Check<br>Check<br>Check<br>Check<br>al) Short                                  | < COG<br>< SOG<br>< COG<br>< SOG<br>< COG                                                                 |                                                                                                    | Ok<br>Ok<br>Ok<br>Ok<br>Ok                                                                                                    |
| I Check<br>Check<br>Check<br>Check<br>al) Short                                           | < SOG<br>< COG<br>< SOG<br>< COG                                                                          |                                                                                                    | Ok<br>Ok<br>Ok                                                                                                    |
| Check<br>Check<br>Check<br>al) Short                                                      | COG<br>SOG<br>COG                                                                                         |                                                                                                    | Ok<br>Ok                                                                                                    |
| Check<br>Check<br>al) Short                                                               | < SOG<br>< COG                                                                                            |                                                                                                    | Ok                                                                                                    |
| Check<br>al) Short                                                                        | < COG                                                                                                    |                                                                                                    | -                                                                                                    |
| al) Short                                                                                 |                                                                                                    |                                                                                                    | Ok                                                                                                    |
|                                                                                           | check SOG/COG ok                                                                                          |                                                                                                    |                                                                                                    |
| Chool                                                                                     |                                                                                                    |                                                                                                    | Ok                                                                                                    |
| Check                                                                                     | sog = 102.3 (default)                                                                                     |                                                                                                    | Ok                                                                                                    |
| Check                                                                                     | COG = 360 (default)                                                                                       |                                                                                                    | Ok                                                                                                    |
| I Check                                                                                   | sog = 102.3 (default)                                                                                     |                                                                                                    | Ok                                                                                                    |
| Check                                                                                     | c COG = 360 (default)                                                                                     |                                                                                                    | Ok                                                                                                    |
| Check                                                                                     | < SOG = ""                                                                                                |                                                                                                    | Ok                                                                                                    |
| Check                                                                                     | < COG = ""                                                                                                |                                                                                                    | Ok                                                                                                    |
| d) Short                                                                                  | check SOG/COG default                                                                                     | t                                                                                                    | Ok                                                                                                    |
| Short                                                                                     | check SOG/COG default                                                                                     | t                                                                                                    | Ok                                                                                                    |
| d) Short                                                                                  | check SOG/COG default                                                                                     | t                                                                                                    | Ok                                                                                                    |
| m/h) It has                                                                               | to be converted into knot                                                                                 | ts                                                                                                    | Ok                                                                                                    |
| 1                                                                                         | Check       d)     Short       d)     Short       d)     Short       add     Check       xm/h)     It has | Short check SOG/COG defaul           d)         Short check SOG/COG defaul           add         Check SOG value in VDL | Check COG = ""         d)       Short check SOG/COG default         Short check SOG/COG default         d)       Short check SOG/COG default         add       Check SOG value in VDL         xm/h)       It has to be converted into knots |

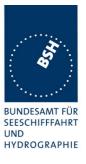

## 7.5.8 VBW sentence

| Check<br>ne sensor input                                                                                                    | Remark                                                                                                    | Result                                                                                                    |  |  |
|----------------------------------------------------------------------------------------------------|----------------------------------------------------------------------------------------------------|----------------------------------------------------------------------------------------------------|--|--|
| ne sensor input                                                                                                    |                                                                                                    |                                                                                                    |  |  |
| File name is ais06_gll_vtg_vbw_hdt_rot.sst         Status of bottom track: A (valid)         Check that SOG = resultant         SOG from VTG |                                                                                                    |                                                                                                    |  |  |
| Check that SOG = resultant<br>of ahead and across speed                                                                                      | SOG from VTG<br>Retest 29.01.04 wa<br>Failed for neg speed values<br>Retest 12.02.04 wa                                                                                                    | Ok                                                                                                    |  |  |
| COG = calculated from SOG vector and heading                                                                                                 | COG from VTG<br>Retest 29.01.04 wa<br>Failed for neg speed values<br>Retest 12.02.04 wa                                                                                                    | Ok                                                                                                    |  |  |
| Check SOG = VDL SOG value                                                                                                    |                                                                                                    | Ok                                                                                                    |  |  |
| Check COG = VDL COG<br>value                                                                                                    |                                                                                                    | Ok                                                                                                    |  |  |
| Check SOG = VDL SOG value                                                                                                    |                                                                                                    | Ok                                                                                                    |  |  |
| Check COG = VDL COG<br>value                                                                                                    |                                                                                                    | Ok                                                                                                    |  |  |
| SOG from VTG                                                                                                    |                                                                                                    | Ok                                                                                                    |  |  |
| COG from VTG                                                                                                    |                                                                                                    | Ok                                                                                                    |  |  |
| SOG from VTG                                                                                                    |                                                                                                    | Ok                                                                                                    |  |  |
| COG from VTG                                                                                                    |                                                                                                    | Ok                                                                                                    |  |  |
| SOG from VTG                                                                                                    |                                                                                                    | Ok                                                                                                    |  |  |
| COG from VTG                                                                                                    |                                                                                                    | Ok                                                                                                    |  |  |
| SOG from VTG                                                                                                    |                                                                                                    | Ok                                                                                                    |  |  |
| COG from VTG                                                                                                    |                                                                                                    | Ok                                                                                                    |  |  |
| SOG from VTG                                                                                                    |                                                                                                    | Ok                                                                                                    |  |  |
| COG from VTG                                                                                                    |                                                                                                    | Ok                                                                                                    |  |  |
|                                                                                                    | of ahead and across speed<br>COG = calculated from SOG<br>vector and heading<br>Check SOG = VDL SOG<br>value<br>Check COG = VDL COG<br>value<br>Check SOG = VDL SOG<br>value<br>Check COG = VDL COG<br>value<br>SOG from VTG<br>COG from VTG<br>SOG from VTG<br>SOG from VTG<br>SOG from VTG<br>SOG from VTG<br>SOG from VTG<br>SOG from VTG<br>SOG from VTG | of ahead and across speedRetest 29.01.04 wa<br>Failed for neg speed values<br>Retest 12.02.04 waCOG = calculated from SOG<br>vector and headingCOG from VTG<br>Retest 29.01.04 wa<br>Failed for neg speed values<br>Retest 12.02.04 waCheck SOG = VDL SOG<br>valueCheck COG = VDL COG<br>valueCheck SOG = VDL SOG<br>valueCheck SOG = VDL COG<br>valueCheck COG = VDL COG<br>valueCheck COG = VDL COG<br>valueCheck COG = VDL COG<br>valueCheck COG = VDL COG<br>valueCOG from VTGCOG from VTGSOG from VTGSOG from VTG |  |  |

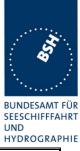

| 6.12.03 wa                                                                                                    |       | Test details – VBW lo                        | og input, no VTG                                                                                 |        |
|----------------------------------------------------------------------------------------------------|-------|----------------------------------------------|--------------------------------------------------------------------------------------------------|--------|
| Test item                                                                                                    |       | Check                                        | Remark                                                                                           | Result |
| Apply simulated VBW ser<br>No VTG speed available<br>File name is ais08_gll_vb                                        |       | ne sensor input, GPS disconnec               | sted,                                                                                            |        |
| Status of bottom track: A                                                                                             |       | Check that SOG = resultant                   |                                                                                                  | Ok     |
| Ahead and across speed                                                                                                |       | of ahead and across speed                    |                                                                                                  |        |
| Check on VDL                                                                                                    |       | COG = calculated from SOG vector and heading | COG calculation wrong<br>Retest 29.01.04 wa<br>Failed for neg speed values<br>Retest 12.02.04 wa | Ok     |
| Check on VDO output of                                                                                                | PI    | Check SOG = VDL SOG<br>value                 | 1101051 12.02.04 Wa                                                                              | Ok     |
|                                                                                                    |       | Check COG = = VDL COG<br>value               |                                                                                                  | Ok     |
| Check on MKD                                                                                                    |       | Check SOG = VDL SOG<br>value                 |                                                                                                  | Ok     |
|                                                                                                    |       | Check COG = = VDL COG<br>value               |                                                                                                  | Ok     |
| Status of bottom track: <b>V</b> (invalid)<br>whead and across speed not<br>mpty. Water speed valid !<br>Check on VDL |       | SOG = default                                |                                                                                                  | Ok     |
|                                                                                                    |       | COG = default                                |                                                                                                  | Ok     |
| Check on VDO output of                                                                                                | PI    | SOG = default                                |                                                                                                  | Ok     |
|                                                                                                    |       | COG = default                                |                                                                                                  | Ok     |
| Check on MKD                                                                                                    |       | SOG = default                                |                                                                                                  | Ok     |
|                                                                                                    |       | COG = default                                |                                                                                                  | Ok     |
| Status of bottom track: A<br>Ahead available, across<br>empty (e.g. single axis lo                                    | speed | SOG = default                                |                                                                                                  | Ok     |
| · · · · · ·                                                                                                    |       | COG = default                                |                                                                                                  | Ok     |
| Status of bottom track: A<br>Ahead and across speed<br>Heading invalid                                                | · /   | SOG from VBW or default                      | From VBW                                                                                         | Ok     |
|                                                                                                    |       | COG = default                                |                                                                                                  | Ok     |
|                                                                                                    |       |                                              |                                                                                                  |        |

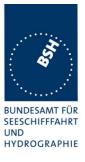

## 7.5.9 OSD sentence

| 6.12.03 wa Test details – OSD own ship data inpu |             |                                                                   | D own ship data input                                |        |
|--------------------------------------------------|-------------|-------------------------------------------------------------------|------------------------------------------------------|--------|
| Test item                                        |             | Check                                                             | Remark                                               | Result |
|                                                  | osition the | entence to the sensor input. E<br>e speed is taken from the inter | xternal GLL is required for the test nal source too. |        |
| Heading status = A (va                           |             | Check SOG from OSD                                                |                                                      | Ok     |
| Speed reference = B (k                           | pottom)     | Check COG from OSD                                                |                                                      | Ok     |
| Check on VDL                                     |             | Check heading from OSD                                            |                                                      | Ok     |
| Check VDO output on                              | PI          | Check SOG from OSD                                                |                                                      | Ok     |
|                                                  |             | Check COG from OSD                                                |                                                      | Ok     |
|                                                  |             | Check heading from OSD                                            |                                                      | Ok     |
| Check Display on MKD                             | )           | Check SOG from OSD                                                |                                                      | Ok     |
|                                                  |             | Check COG from OSD                                                |                                                      | Ok     |
|                                                  |             | Check heading from OSD                                            |                                                      | Ok     |
| Set speed reference to                           | Р           | Check SOG and COG from                                            |                                                      | Ok     |
| (Positioning system)                             |             | OSD                                                               |                                                      |        |
| Set <u>speed reference to</u><br>Radar tracking  | <u>R</u>    | Check SOG and COG from OSD                                        |                                                      | Ok     |
| Set speed reference to                           | W           | Check SOG = default                                               |                                                      | Ok     |
| (Water speed)                                    |             | Check COG = default                                               |                                                      | Ok     |
|                                                  |             | Check heading from OSD                                            |                                                      | Ok     |
| Set speed reference to                           | М           | Check SOG = default                                               |                                                      | Ok     |
| (Manual)                                         |             | Check COG = default                                               |                                                      | Ok     |
| 、                                                |             | Check heading from OSD                                            |                                                      | Ok     |
|                                                  |             |                                                                   |                                                      |        |
| Set speed reference to                           | Р           | Check SOG from OSD                                                |                                                      | Ok     |
| (Positioning system)                             |             | Check COG from OSD                                                |                                                      | Ok     |
| Set <b>heading status =</b> (invalid)            | V           | Check heading = default                                           |                                                      | Ok     |
| Change speed reference<br>N (kn) to K (km/h)     | ce from     | Check SOG value in VDL<br>It has to be converted into<br>knots    |                                                      | Ok     |

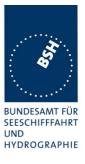

## 7.5.10 HDT sentence

| 6.12.03 wa                                |           | Test details – HD                                    | T heading input |        |
|-------------------------------------------|-----------|------------------------------------------------------|-----------------|--------|
| Test item                                 |           | Check                                                | Remark          | Result |
| Apply simulated HD<br>File name is ais01_ |           | -                                                    |                 |        |
| Heading value = 35                        |           | Check heading on VDL                                 |                 | Ok     |
|                                           |           | Check heading on VDO                                 |                 | Ok     |
|                                           |           | Check heading in MKD                                 |                 | Ok     |
| Change value to 35                        | 9.9       | Check that heading on VDL = 359 or 0, <b>not 360</b> | 359             | Ok     |
| Delete heading valu<br>field)             | e (empty  | Check that heading = default<br>on VDL               |                 | Ok     |
|                                           |           | Check that heading = default<br>on VDO               |                 | Ok     |
|                                           |           | Check that heading = default<br>on MKD               |                 | Ok     |
| Change talker to "He (Magnetic compass    |           | Check that heading is not used                       | Not used        | Ok     |
| If HC talker data are                     | e used:   | Check that only HE data are                          |                 |        |
| Apply                                     |           | used and not changed sometime to HC data             |                 |        |
| A HE talker with                          |           |                                                      |                 |        |
| A HC talker with                          | nout data |                                                      |                 |        |
| Apply                                     |           | Check that only HE data are used and not changed     |                 |        |
| A HE talker with                          |           | sometime to invalid                                  |                 |        |
| A HC talker with                          | nout data |                                                      |                 |        |
|                                           |           |                                                      |                 |        |

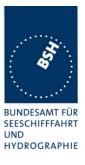

## 7.5.11 ROT sentence

| 6.12.03 wa                                                        |                              | Test details – ROT R                                         | ate of Turn input                |        |
|-------------------------------------------------------------------|------------------------------|--------------------------------------------------------------|----------------------------------|--------|
| Test item                                                         |                              | Check                                                        | Remark                           | Result |
| Apply simulated RO                                                | T sentence to                | o the sensor input, Talker = TI                              | -                                |        |
| File name is ais01_                                               | gll_vtg_hdt_r                | ot.sst                                                       | 1                                |        |
| ROT <u>status = A</u> (val                                        | id)                          | Check ROT on VDL                                             |                                  | Ok     |
| ROT value = 0.0 de                                                | gr./min                      | Check ROT on VDO                                             |                                  | Ok     |
|                                                                   |                              | Check ROT on MKD                                             | ROT value on MKD is false        |        |
|                                                                   |                              |                                                              | 10 is displayed as 15            |        |
|                                                                   |                              |                                                              | 15 is dispplayed as 18           |        |
|                                                                   |                              |                                                              | <br>retest 29.01.04 wa           | Ok     |
| Change rate of turn                                               | to different                 | 10 converted to 10.0 (15)                                    |                                  | Ok     |
| values according to                                               | the check                    | 20 converted to 19.7 (21)                                    |                                  | Ok     |
| olumn and check the VDL                                           | 60 converted to 61.1 (37)    |                                                              | Ok                               |        |
| value. The VDL valu<br>the nearest value ac<br>conversion formula | cording the                  | 180 converted to 177.2 or 182.8 (63/64)                      | 177.2                            | Ok     |
| conversion table)                                                 | 360 converted to 361.6 (90)  |                                                              | Ok                               |        |
|                                                                   | 720 converted to 708.7 (126) | 720.0                                                        |                                  |        |
|                                                                   |                              | retest 29.01.04 wa                                           | Ok                               |        |
|                                                                   |                              | -20 converted to 19.7 (-21)                                  |                                  | Ok     |
|                                                                   |                              | -720 converted to -708.7 (-126)                              | -720.0                           |        |
|                                                                   |                              |                                                              | retest 29.01.04 wa               | Ok     |
| Set ROT <u>status = V</u>                                         | (invalid)                    | Check that ROT = default on<br>VDL (default = -731.4 = -128) | Value 0 calculation from heading | Ok     |
|                                                                   |                              | Check that ROT = default on VDO                              |                                  | Ok     |
|                                                                   |                              | Check that ROT = default on MKD                              |                                  | Ok     |
| ROT status = A (val                                               | id)                          | Check ROT = 0.0 on VDL                                       |                                  | Ok     |
| ROT value = 0.0 de                                                | gr./min                      | Check ROT = 0.0 on VDO                                       |                                  | Ok     |
| Set <u>Talker = HE</u>                                            |                              | Check ROT = 0.0 on MKD                                       |                                  | Ok     |
| Change rate of turn                                               | to different                 | 9 converted to 0                                             |                                  | Ok     |
| values according to                                               | the check                    | 11 converted to 720                                          | Still 0                          |        |
| column and check the                                              |                              |                                                              | Retest 29.01.04 wa               | Ok     |
| value. Values have according to 6.10.3.                           |                              | - 9 converted to 0                                           |                                  | Ok     |
| 1000 ung 10 0. 10.3.                                              | 0                            | -11 converted to -720                                        | Still 0                          |        |
|                                                                   |                              |                                                              | Retest 29.01.04 wa               | Ok     |
|                                                                   |                              |                                                              |                                  |        |

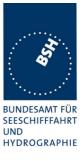

## 7.5.12 Additional Tests

| 6.12.03 wa                                 |           | Test details – /                 | Additional Tests                  |        |
|--------------------------------------------|-----------|----------------------------------|-----------------------------------|--------|
| Test item                                  |           | Check                            | Remark                            | Result |
| Apply simulated sen                        |           | es to the sensor input<br>ot.sst |                                   |        |
| Send sentences without checksum,           |           | Check position = default         | Still valid<br>Retest 29.01.04 wa | Ok     |
| check on VDL                               |           | Check SOG/COG = default          | Still valid<br>Retest 29.01.04 wa | Ok     |
|                                            |           | Check heading = default          | Still valid<br>Retest 29.01.04 wa | Ok     |
|                                            |           | Check ROT = default              | Still valid<br>Retest 29.01.04 wa | Ok     |
| Send sentences with                        | n false   | Check position = default         |                                   | Ok     |
| checksum,                                  |           | Check SOG/COG = default          |                                   | Ok     |
| check on VDL                               |           | Check heading = default          |                                   | Ok     |
|                                            |           | Check ROT = default              |                                   | Ok     |
| Back to valid checks                       | sum       | Check position = default         |                                   | Ok     |
| Set baud rate of sim                       | ulator to | Check SOG/COG = default          |                                   | Ok     |
| 38400 Bd,                                  |           | Check heading = default          |                                   | Ok     |
| The purpose is to ch<br>survives wrong bau |           | Check ROT = default              |                                   | Ok     |
| Set baud rate of sim                       |           | Check position                   |                                   | Ok     |
| sensor input also to                       | 38 400,   | Check SOG/COG                    |                                   | Ok     |
| check on VDL                               |           | Check heading                    |                                   | Ok     |
|                                            |           | Check ROT                        |                                   | Ok     |
|                                            |           |                                  |                                   |        |

### 7.5.13 Compatibility check

For the practical use of AIS transponders mainly in case of retrofit it may make sense that the AIS transponder is compatible to older versions of IEC 61162.

Federal Maritime and Hydrographic Agency

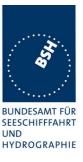

Therefore we accept if an EUT evaluates also sentences according to IEC 61162 Eddition 1 (1995)

This is not a test of required functions of the EUT but a record of the capabilities of the AIS transponder.

| 6.12.03 wa                    | Test details – Compatibility check |                                        |                    |        |
|-------------------------------|------------------------------------|----------------------------------------|--------------------|--------|
| Test item                     |                                    | Check                                  | Remark             | Result |
| Apply simulated sen           |                                    | s to the sensor input<br>ot.sst        | -                  |        |
| GLL sentence                  |                                    | Record if position is used             |                    | Ok     |
| Without mode indica           | ator                               | Check that PA flag is set to 0         |                    | Ok     |
| RMC sentence                  |                                    | Record if position is used             |                    | Ok     |
| Without mode indica           | ator                               | Check that PA flag is set to 0         |                    | Ok     |
| VTG sentence                  |                                    | Record if SOG/COG is used              |                    | Ok     |
| Without mode indica           | ator                               |                                        |                    |        |
| Priority check:               |                                    | Check that GGA sentence is             | If GGA sentence is | Ok     |
| GGA sentence a                | and                                | used                                   | implemented        |        |
| GLL sentence w mode indicator | vithout                            | Check that data frome GLL are not used |                    | Ok     |
|                               |                                    |                                        |                    |        |

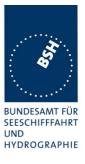

## 7.5.14 Check of different inputs

| 6.12.03 wa                                                                                                    | Test details – Different inputs |                                                               | – Different inputs |                      |
|----------------------------------------------------------------------------------------------------|---------------------------------|---------------------------------------------------------------|--------------------|----------------------|
| Test item                                                                                                    |                                 | Check                                                         | Remark             | Result               |
| Apply simulated ser<br>File name of 1 <sup>st</sup> part                                                                                                    |                                 | s to the sensor inputs<br>_vtg_hdt_rot.sst                    |                    |                      |
| Connect simulator to<br>input 2. Change con<br>according to the use                                                                                                    | figuration                      | Check position<br>Check SOG/COG<br>Check heading<br>Check ROT |                    | Ok<br>Ok<br>Ok<br>Ok |
| Connect simulator to<br>input 3. Change con<br>according to the use                                                                                                    | figuration                      | Check position<br>Check SOG/COG<br>Check heading<br>Check ROT |                    | Ok<br>Ok<br>Ok<br>Ok |
| Connect simula<br>to sensor input<br>GLL and VTG. I<br>ais10_gll_vtg.ss                                                                                                    | 1 and apply<br>File name is     | Check position<br>Check SOG and COG                           |                    | Ok<br>Ok             |
| <ul> <li>Connect simulator output 2<br/>to sensor input 2 and apply<br/>VBW . , File name is<br/>ais11_vbw.sst</li> <li>Connect simulator output 3<br/>to sensor input 3 and apply<br/>HDT and ROT. File name is<br/>ais12_hdt_rot.sst</li> </ul> | Check heading                   |                                                               | Ok                 |                      |
|                                                                                                    | Check ROT                       |                                                               | Ok                 |                      |

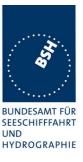

#### 7.5.15 Sensor sentences overview

|                                          | Suppor                                                    | ted sentences overview |           |        |
|------------------------------------------|-----------------------------------------------------------|------------------------|-----------|--------|
| Sentence                                 | Description                                               | Required               | Supported | Result |
| This list is derived for overview, not a | from the results of the above tests of an additional test | the single sentences   |           |        |
| GLL                                      | Geographical Latitude Longitude                           | required               | Yes       | Ok     |
| GGA                                      |                                                           | optional               | Yes       | Ok     |
| GNS                                      |                                                           | required               | Yes       | Ok     |
| RMC                                      |                                                           | required (COG)         | Yes       | Ok     |
| DTM                                      |                                                           | required               | Yes       | Ok     |
| GBS                                      |                                                           | required               | Yes       | Ok     |
| VTG                                      | Velocity True Ground                                      | optional               | Yes       | Ok     |
| VBW                                      | Velocity Bottom Water                                     | required               | Yes       | Ok     |
| OSD                                      | Own Ship Data                                             | optional               | No        | Ok     |
| HDT                                      | Heading                                                   | required               | Yes       | Ok     |
| ROT                                      | Rate of Turn                                              | required               | Yes       | Ok     |
|                                          |                                                           |                        |           |        |

## 7.6 19.6 Test of high speed output

(7.6.3)

#### Method of measurement

Set\_up standard test environment and simulate VDL-position reports using test system. Record output from the EUT high speed port (see table 11).

#### **Required results**

Verify that the recorded message contents agree with the simulated VDL contents (VDM) and own transmitted data (VDO) and in accordance with the sentence specifications of IEC 61162-1.

This contents of VDM and VDO are checked in

- 4.7.1 16.7.1 Received messages and
- 4.7.2 16.7.2 Transmitted Messages

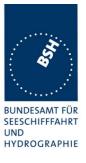

## 7.6.1 VDM – Received message

| 6.12.03 wa Test details – Content of received messages |                                                                                                    |                                                                                                    |        |
|--------------------------------------------------------|----------------------------------------------------------------------------------------------------|----------------------------------------------------------------------------------------------------|--------|
| Test item                                              | Check                                                                                                | Remark                                                                                                    | Result |
|                                                        | ges from other AIS transponder or VDL e fields listed under Test item.                               | . generator .                                                                                              |        |
| Message id                                             | 8 binary broadcast message, multiy<br>File name: AIBBM_multi_bin.sst                                 | slot                                                                                                    |        |
| Number of sentences                                    | Check that value = 3                                                                                 | 3                                                                                                    | Ôk     |
| Check sentence number                                  | Check that value = 1,2,3 according to length of message                                              |                                                                                                    | Ok     |
| Sequential message ident.                              | Check that counting from 09 modulo 10                                                                | Always 1<br>Retest 29.01.04 wa                                                                             | Ok     |
| Channel                                                | Check that the correct value A and B is output                                                       |                                                                                                    | Ok     |
| Fill bits                                              | Check that value = $0$<br>(msg length = 1008 bit)                                                    |                                                                                                    | Ok     |
| Message id                                             | Safety related broadcast message, n<br>File name: AIBBM_multi_safety.sst                             | nulti slot                                                                                                 | -      |
| Number of sentences                                    | Check that value = 3                                                                                 |                                                                                                    | Ok     |
| Check sentence number                                  | Check that value = 1,2,3                                                                             |                                                                                                    | Ok     |
| Sequential message ident.                              | Check that counting from 09 modulo 10                                                                | Always 1<br>Retest 29.01.04 wa                                                                             | Ok     |
| Channel                                                | Check that the correct value A and B is output                                                       |                                                                                                    | Ok     |
| Fill bits                                              | Check that value = 2<br>(msg length = 1000)                                                          |                                                                                                    | Ok     |
|                                                        | Additional checks                                                                                    | -                                                                                                    |        |
| Length of sentence                                     | Confirm that no sentence exceeded<br>the length of 82 character<br>(no warning from monitor program) | Second sentence of<br>transmission with<br>AIBBM_multi_xxx.sst more<br>than 82 char.<br>Retest 29.01.04 wa | Ok     |
| Checksum                                               | Confirm that no sentence had a<br>wrong checksum<br>(no warning from monitor program)                |                                                                                                    | Ok     |

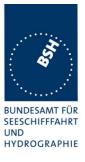

### 7.6.2 VDO Transmitted messages

| 6.12.03 wa                    | Test details - Content of t                                                                          | ransmitted messages                                                                                        |        |
|-------------------------------|----------------------------------------------------------------------------------------------------|----------------------------------------------------------------------------------------------------|--------|
| Test item                     | Check                                                                                                | Remark                                                                                                    | Result |
| Transmit all applicable types | s of messages                                                                                        | -                                                                                                    |        |
| Check the field content of th | e fields listed under Test item.                                                                     |                                                                                                    |        |
| Message id                    | 8 binary broadcast message, multiy                                                                   | slot                                                                                                    |        |
|                               | File name: AIBBM_multi_bin.sst                                                                       |                                                                                                    |        |
| Number of sentences           | Check that value = 3                                                                                 | 3                                                                                                    | Ôk     |
| Check sentence number         | Check that value = 1,2,3 according to length of message                                              |                                                                                                    | Ok     |
| Sequential message ident.     | Check that counting from 09 modulo 10                                                                | Always 1<br>Retest 29.01.04 wa                                                                             | Ok     |
| Channel                       | Check that the correct value A and B is output                                                       |                                                                                                    | Ok     |
| Fill bits                     | Check that value = 0<br>(msg length = 1008 bit)                                                      |                                                                                                    | Ok     |
| Message id                    | Safety related broadcast message, n<br>File name: AIBBM_multi_safety.sst                             | nulti slot                                                                                                 |        |
| Number of sentences           | Check that value = 3                                                                                 | 3                                                                                                    | Ôk     |
| Check sentence number         | Check that value = 1,2,3                                                                             |                                                                                                    | Ok     |
| Sequential message ident.     | Check that counting from 09 modulo 10                                                                | Always 1<br>Retest 29.01.04 wa                                                                             | Ok     |
| Channel                       | Check that the correct value A and B is output                                                       |                                                                                                    | Ok     |
| Fill bits                     | Check that value = 2<br>(msg length = 1000 bit)                                                      |                                                                                                    | Ok     |
|                               | Additional checks                                                                                    |                                                                                                    |        |
| Length of sentence            | Confirm that no sentence exceeded<br>the length of 82 character<br>(no warning from monitor program) | Second sentence of<br>transmission with<br>AIBBM_multi_xxx.sst more<br>than 82 char.<br>Retest 29.01.04 wa | Ok     |
| Checksum                      | Confirm that no sentence had a<br>wrong checksum<br>(no warning from monitor program)                |                                                                                                    | Ok     |

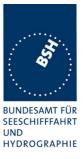

## 7.7 19.7 High speed output Interface performance

(7.6.3)

#### Method of measurement

Set-up standard test environment and operate EUT in autonomous mode. Increase the VDL load to >90%. Record transmitted messages and check PI output of EUT on port for "external Display" and "auxiliary Display".

#### **Required results**

Confirm that EUT outputs all received messages to the PI. Repeat test for port "auxiliary display".

| Date        | Result                                                               | Status |
|-------------|----------------------------------------------------------------------|--------|
| 01.12.03 Ba | It is not completely clear how to interprete the                     |        |
|             | results. In any case, we could not get more then                     |        |
|             | about 85 % output.                                                   |        |
|             | In the lower band the receiving probability seems                    |        |
|             | to be generally not sufficient (see 20% test) but the                |        |
|             | 90% test has a even lower probability.                               |        |
|             | In the lower band be know that the VDL analyser                      |        |
|             | output has an effect that decreases the Rx                           |        |
|             | probability of up to 10 % in 90% load test, but the                  |        |
|             | result is much lower.                                                |        |
| 19.01.04 Ba | Retest: Result is 94% on channel A and 88 % on                       |        |
|             | channel B.                                                           |        |
|             | A modified target timing $(30 \text{ Tx} - 3 \text{ free slots})$ is |        |
|             | used to avoid the VDL generator problem                              |        |
| 12.02.04 Ba | A test over 34 min. showed a rx probability of                       |        |
|             | 86%/87%. In any case the Rx probability at 90%                       |        |
|             | load is much lower than at lower load (20% or 2s                     |        |
|             | reporting rate). So it still seems to be a                           |        |
|             | performance problem                                                  | -      |
| 24.02.04 Ba | Retest: Test on channel 2084 and 2086, Result is                     | Ok     |
|             | 99% on both channels over a time of 15 min                           |        |
|             |                                                                      |        |

## 7.8 19.8 Test of high speed input

(7.6.3)

#### Method of measurement

Set-up standard test environment. Apply simulated input data, in accordance with the sentence specifications of IEC 61162-1 and 7.6.3.3 table 10, to the EUT and record VDL output.

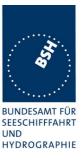

#### **Required results**

Verify that the VDL message contents agree with simulated input data.

| Date | Format | Result                 | Status |
|------|--------|------------------------|--------|
|      | VSD    | See test details below |        |
|      | SSD    | See test details below |        |

### All other sentences are tested in special test items

| 6.12.03 wa                                   |               | Test details – Evaluatio                                                   | on of SSD sentence                    |        |
|----------------------------------------------|---------------|----------------------------------------------------------------------------|---------------------------------------|--------|
| Test item                                    |               | Check                                                                      | Remark                                | Result |
| Apply an SSD sente                           | nce to an hig | gh speed input (PI)                                                        |                                       |        |
| VDL transmission                             |               | Check that msg 5 is<br>transmitted after change of<br>data by SSD sentence |                                       | Ok     |
| Call sign                                    |               | Check that the new call sign is transmitted in msg 5                       |                                       | Ok     |
|                                              |               | Check that the new call sign is displayed on MKD                           | Menu not active<br>Retest 12.02.04 wa | Ok     |
| Ship's name                                  |               | Check that the new ship's name is transmitted in msg 5                     |                                       | Ok     |
|                                              |               | Check that the new ship's name is displayed on MKD                         | Menu not active<br>Retest 12.02.04 wa | Ok     |
| A – Distance from be<br>B – Distance from st | ern           | Check that the new dimensions are transmitted in msg 5                     |                                       | Ok     |
| C – Distance from p<br>D – Distance from st  |               | Check that the new dimensions are displayed on MKD                         |                                       | Ok     |
| DTE indicator flag                           |               | Check if the DTE flag is<br>entered in VDL message 5                       |                                       | Ok     |
|                                              |               | Not required                                                               |                                       |        |

Federal Maritime and Hydrographic Agency

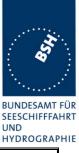

6.12.03 wa Test details - Evaluation of VSD sentence Test item Check Remark Result Apply an VSD sentence to an high speed input (PI) Ok VDL transmission Check that msg 5 is transmitted after change of data by VSD sentence Navigational status Check that the new Ok Navigational status is transmitted in msg 1 Ok Check that the Navigational status is displayed on MKD Ok Type of ship and cargo Check that the new type is transmitted in msg 5 Ok Check that the new type of ship is displayed on MKD Ok Maximum actual static draught Check that the new draught is transmitted in msg 5 Check that the new draught is Ok displayed on MKD Destination Ok Check that the new destination is transmitted in msg 5 Ok Check that the new destination is displayed on MKD Estimated Time of Arrival (ETA) Ok Check that the new ETA is transmitted in msg 5 Check that the new ETA is Ok displayed on MKD Regional application flag Check if the regional Ok application flag is entered in VDL message 1 Persons on board Check if the persons on board Ok are displayed on MKD Not required

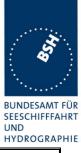

| 6.12.03 wa                | Test details – Evaluati                                                    | on of VSD sentence |        |
|---------------------------|----------------------------------------------------------------------------|--------------------|--------|
| Test item                 | Check                                                                      | Remark             | Result |
| Apply an VSD sentence to  | an high speed input (PI)                                                   | -                  |        |
| VDL transmission          | Check that msg 5 is<br>transmitted after change of<br>data by VSD sentence |                    | Ok     |
| Navigational status       | Check that the new<br>Navigational status is<br>transmitted in msg 1       |                    | Ok     |
|                           | Check that the Navigational status is displayed on MKD                     |                    | Ok     |
| Type of ship and cargo    | Check that the new type is transmitted in msg 5                            |                    | Ok     |
|                           | Check that the new type of ship is displayed on MKD                        |                    | Ok     |
| Maximum actual static dra | ught Check that the new draught is transmitted in msg 5                    |                    | Ok     |
|                           | Check that the new draught is displayed on MKD                             |                    | Ok     |
| Destination               | Check that the new destination is transmitted in msg 5                     |                    | Ok     |
|                           | Check that the new destination is displayed on MKD                         |                    | Ok     |
| Estimated Time of Arrival | (ETA) Check that the new ETA is transmitted in msg 5                       |                    | Ok     |
|                           | Check that the new ETA is displayed on MKD                                 |                    | Ok     |
| Regional application flag | Check if the regional<br>application flag is entered in<br>VDL message 1   |                    | Ok     |
| Persons on board          | Check if the persons on board<br>are displayed on MKD<br>Not required      |                    | Ok     |
|                           |                                                                            |                    |        |

Federal Maritime and Hydrographic Agency

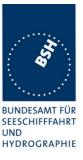

## 8 20 DSC functionality tests

(M.1371 A3)

## 8.1 20.1 General

(M.1371 A3/1)

- (a) For the tests in this clause, set the EUT into autonomous mode using channels AIS1 and AIS2 with a reporting interval of 2 s (for method of measurement see also IEC 61993-1).
- (b) Check with a sequence of valid calls consisting of a test signal number 1, a geographic call from ITU-R M.493, a test signal number 1, an individual call from ITU-R M.493 and a test signal number 1 that the EUT correctly receives and processes the three tests calls and its correct AIS operation is not affected by the interleaved calls.
- (c) Check that the EUT does not respond to invalid calls incorrect MMSI, position outside addressed geographic area, different course, or ship's type.
- (d) Send to the EUT a standard test signal number 1 but with symbol numbers 104 and 03 followed by values 01 and 120 (Activate alternate system with group number 1 and sequence number 120). Check that the EUT does not respond.

| Test details – General DSC functions check |                                                                                             |                                                                                                    |                                                                                                    |
|--------------------------------------------|---------------------------------------------------------------------------------------------|----------------------------------------------------------------------------------------------------|----------------------------------------------------------------------------------------------------|
|                                            | Check                                                                                       | Remark                                                                                                    | Result                                                                                                    |
|                                            |                                                                                             |                                                                                                    |                                                                                                    |
| request)                                   | Check that the call is answered<br>-> Contents are checked in a<br>special test             | No response<br><u>Retest 15.01.04 Ba:</u><br>No response<br><u>Retest 09.02.04 Ba:</u><br>With a modified MMSI (0 at<br>beginning instead of at the end<br>as required the EUT transmits<br>a response.<br>The further tests are done with<br>a modified MMSI<br><u>Retest 13.02.04 Ba:</u><br>MMSI is used correctly now                                                                                                    | Ok                                                                                                    |
| request)                                   | Check that the call is answered<br>within 20 s<br>Contents are checked in a<br>special test | No response<br><u>Retest 15.01.04 Ba:</u><br>No response<br><u>Retest 09.02.04 Ba:</u><br>Response ok                                                                                                    | Ok                                                                                                    |
|                                            |                                                                                             | Check         that DSC transmission, reception and address         and data content checking is done in special         sion of       Check that the call is answered         -> Contents are checked in a         special test         sst"         sion of       Check that the call is answered         special test         solution       Check that the call is answered         solution       Check that the call is answered         solution       Check that the call is answered         sion of       Check that the call is answered         within 20 s       request)         Contents are checked in a | Check       Remark         that DSC transmission, reception and addressing is working in principle.         and data content checking is done in special tests         sion of       Check that the call is answered         -> Contents are checked in a         special test         sst"         sst"         sst"         sst"         special test         No response         Retest 15.01.04 Ba:         No response         Retest 09.02.04 Ba:         With a modified MMSI (0 at beginning instead of at the end as required the EUT transmits a response.         The further tests are done with a modified MMSI         sion of       Check that the call is answered within 20 s         request)       Contents are checked in a         contents are checked in a       Retest 15.01.04 Ba:         No response       Retest 13.02.04 Ba:         MMSI is used correctly now       No response         Retest 15.01.04 Ba:       No response         Retest 15.01.04 Ba:       No response         Retest 15.01.04 Ba:       No response         Retest 09.02.04 Ba:       No response         Retest 09.02.04 Ba:       No response |

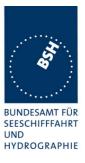

| 10.02.04 Ba                                                                              | Test details (b) – Sequence of 5 calls |                                                                                                    |        |        |
|------------------------------------------------------------------------------------------|----------------------------------------|----------------------------------------------------------------------------------------------------|--------|--------|
| Test item                                                                                |                                        | Check                                                                                                   | Remark | Result |
| Set reporting interva                                                                    | al to 3 s and                          | record VDL                                                                                              |        |        |
| Start DSC transmiss sentence                                                             | sion of test                           | three test signal 1 calls are                                                                           |        | Ok     |
| File name is<br>"eut\Sequence_20_1.sst"<br>Delay between the calls is 3 s                |                                        | acknowledged<br>Check that the two M.493-calls are<br>not acknowledged                                  |        | Ok     |
|                                                                                          |                                        | Check that the schedule of the AIS position reports is not changed by the transmission of the DSC calls |        | Ok     |
| Increase the channe<br>that there are no 20<br>succeeding slots<br>(1 position report ev | free                                   | Check that no responses are transmitted by the EUT                                                      |        | Ok     |
| Transmit test signal                                                                     | 1                                      |                                                                                                    |        |        |
|                                                                                          |                                        |                                                                                                    |        |        |

| 10.02.04 Ba                                    |                                                                     | Test details (c), (d) – C                   | Check of addressing |        |
|------------------------------------------------|---------------------------------------------------------------------|---------------------------------------------|---------------------|--------|
| Test item                                      |                                                                     | Check                                       | Remark              | Result |
| Start DSC transmiss                            | sion of Test s                                                      | ignal 1 (Position and name reque            | st)                 |        |
| File name is "eut\Te                           | st_Signal_1.s                                                       | sst"                                        |                     |        |
| Change MMSI acco                               | rding to the te                                                     | est item                                    |                     |        |
| With correct MMSI                              |                                                                     | Check that the call is answered             |                     | Ok     |
| Change MMSI to no value                        | t matching                                                          | check that call is not answered             |                     | Ok     |
| Start DSC transmiss                            | sion of area c                                                      | all (Position and name request)             |                     |        |
| File name is "area_p                           | bos_name_rq                                                         | l.sst"                                      |                     |        |
| Change position, co                            | Change position, course and type of ship according to the test item |                                             |                     |        |
| Position inside area                           |                                                                     | Check that the call is answered within 20 s |                     | Ok     |
| Change position to area,                       | outside the                                                         | check that call is not answered             |                     | Ok     |
| Position inside area course matching the ship, | •                                                                   | check that call is answered                 |                     | Ok     |
| Change course to a differing > 2 degrees       |                                                                     | Check that call is not answered             |                     | Ok     |
| Delete course, add type of ship                | matching                                                            | check that call is answered                 |                     | Ok     |

## Bundesamt für Seeschifffahrt und Hydrographie

Federal Maritime and Hydrographic Agency

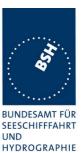

| Change type of ship to All ships of this type                                    | check that call is answered                 |                   | Ok |
|----------------------------------------------------------------------------------|---------------------------------------------|-------------------|----|
| Change type of ship                                                              | Check that call is not answered             |                   | Ok |
| Position inside area , area now<br>in a critical region (lon about<br>180 degr.) | Check that the call is answered within 20 s |                   | Ok |
| File name                                                                        |                                             |                   |    |
| =area_pos_name_rq_180.sst                                                        |                                             |                   |    |
| Change position to outside the area,                                             | check that call is not answered             |                   | Ok |
| Start DSC transmission of Select                                                 | ive call with command "Activate a           | Ilternate system" |    |
| File name is "eut\sel_act_alt_sys                                                | tem.sst"                                    |                   |    |
| Sel. Call with symbols:                                                          | Check that EUT does not                     |                   | Ok |
| 104+03+01+120                                                                    | transmit a response                         |                   |    |
| (68+03+01+78)hex                                                                 |                                             |                   |    |
|                                                                                  |                                             |                   |    |

#### 8.2 20.2 Regional area designation

(M.1371 A3/5)

Perform the test specified in 17.2 using the following DSC command:

Send to the EUT a standard test signal number 1 but with symbol numbers appropriate to the geographical regions and channels specified in the test. Note the transition boundary is 5nm in this test.

| 10.02.04 Ba                                                                       |   | Test details – Regional area designation                            |        |        |
|-----------------------------------------------------------------------------------|---|---------------------------------------------------------------------|--------|--------|
| Test item                                                                         | - | Check                                                               | Remark | Result |
| Send a <u>selective</u> region setting call<br>File name "eut\sel_set_region.sst" |   | Check that an<br>acknowledgement is<br>received                     |        | Ok     |
|                                                                                   |   | Check that an ACA<br>sentence is output at PI<br>port               |        | Ok     |
|                                                                                   |   | Check that new region is<br>stored in the region list of<br>the EUT |        | Ok     |
|                                                                                   |   | Check that transition zone is 5 nm                                  |        | Ok     |
| Send a <u>area addres</u><br>setting call<br>File name "area_set                  |   | Check that an<br>acknowledgement is<br>received                     |        | Ok     |
|                                                                                   |   | Check that an ACA<br>sentence is output at PI<br>port               |        | Ok     |
|                                                                                   |   | Check that new region is<br>stored in the region list of<br>the EUT |        | Ok     |

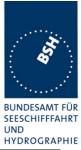

|                                                                                         | -                                                                            |                                                                                            | TITDROGRAF |
|-----------------------------------------------------------------------------------------|------------------------------------------------------------------------------|--------------------------------------------------------------------------------------------|------------|
| Send a selective call <u>with channel</u><br><u>setting</u> in the area in use.<br>File | Check that an<br>acknowledgement is<br>received                              |                                                                                            | Ok         |
| name"eut\sel_set_ais_channel_65.<br>sst"                                                | Check that an ACA<br>sentence is output at PI<br>port                        | An ACA sentence is output but<br>the in use flag is set to 0<br><u>Retest 13.02.04 Ba:</u> |            |
|                                                                                         |                                                                              | The in use flag is set to 1                                                                | Ok         |
|                                                                                         | Check that AIS channels<br>are set according to the<br>call content          |                                                                                            | Ok         |
|                                                                                         | Check that new AIS<br>channels are used for<br>transmission and<br>reception |                                                                                            | Ok         |
|                                                                                         |                                                                              |                                                                                            |            |

| 10.02.04 Ba                                                                  |                                                             | Test details – Channel m                                                                                                    | anagement test of 17.2                                                                                                    |        |
|------------------------------------------------------------------------------|-------------------------------------------------------------|----------------------------------------------------------------------------------------------------|----------------------------------------------------------------------------------------------------|--------|
| Test item                                                                    |                                                             | Check                                                                                                    | Remark                                                                                                    | Result |
| defining 2 adjacent a<br>area_set_region_20<br>Use external sensor<br>areas. | areas with ch<br>_2.sst<br>input to simu<br>ar the limits o | e transmitting on channel AIS1/A<br>annels A1, B1 and A2, B2. File r<br>Ilate a voyage through both area<br>f the transitional zones to check | name is<br>s. Set the position outside the                                                                                                    |        |
| MKD display defined                                                          |                                                             | Check that the defined areas<br>are correctly displayed on<br>MKD or output as ACA on<br>request                                              | Displayed on MKD and output as ACA                                                                                                    | Ok     |
| <u>ltem 1</u> :                                                              |                                                             | Check that channels AIS1 and AIS2 are in use                                                                                                  |                                                                                                    | Ok     |
| <u>Item 2:</u><br>Move position into tra<br>area of region 2                 | ansitional                                                  | Check the size of transitional zone                                                                                                    | The border of the TZ is<br>between 54°08 and 54°09.<br>It seems that the calculation of<br>TZ size in min. which has to be<br>used for the lon is also used for<br>the lat.<br>For lat 1 min is always 1 Nm<br><u>Retest 13.02.04 Ba:</u><br>Border is now at 5 nm = 5 min | Ok     |
|                                                                              |                                                             | Check that channel AIS 1 and A2 are used                                                                                                    |                                                                                                    | Ok     |
|                                                                              |                                                             | Check that reporting rate is doubled                                                                                                    |                                                                                                    | Ok     |
| Item 3:                                                                      |                                                             | Check border of area                                                                                                    |                                                                                                    | Ok     |
| Move position into re                                                        | egion 2                                                     | Check the inner size of transitional zone                                                                                                    | TZ size is about 8 min = 8 Nm<br>See above<br><u>Retest 13.02.04 Ba:</u><br>Border is now at 5 nm = 5 min                                                                                                    | Ok     |

### Bundesamt für Seeschifffahrt und Hydrographie

Federal Maritime and Hydrographic Agency

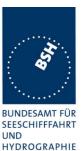

Check that channel A2 and B2 Ok are used Check that reporting rate is Ok changed back to normal reporting rate Check that channels A2 and Item 4: Ok A1 are used Move position into transitional area between region 1 and 2 Check that reporting rate is Ok doubled Check that channels A1 and Item 5: Ok B1 are used Move position into region 1 Check that reporting rate is Ok changed back to normal reporting rate Move position into transitional Check that channels A1 and Ok area of region 1 AIS1 are used Check that reporting rate is Ok doubled Move position out of the Check that channels AIS1 and Ok transitional zone of region 1 AIS2 are used Check that reporting rate is Ok changed back to normal reporting rate

### 8.3 20.3 Scheduling

(M.1371 A3/2)

Check that the time sequence of the TDMA messages is not changed when the EUT transmits a DSC signal.

Send a valid geographical call to the EUT. Check that the response is transmitted after a random delay distributed over the range of 0 to 20 s and subject to the restrictions of ITU-R M.1371 A3/2.2..

Send a valid geographical call to the EUT followed by a signal consisting of test signal 1 with a signal level of -107 dBm at the receiver input of 25 s duration. Check that the response is not transmitted.

### Bundesamt für Seeschifffahrt und Hydrographie

Federal Maritime and Hydrographic Agency

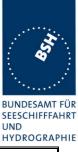

| 10.02.04 Ba                                                                                       |                | Test details – Scheduling                                                                                                    |                                                                                             |        |
|---------------------------------------------------------------------------------------------------|----------------|----------------------------------------------------------------------------------------------------|---------------------------------------------------------------------------------------------|--------|
| Test item                                                                                         |                | Check                                                                                                    | Remark                                                                                      | Result |
| Set reporting interval to 2 s and record VDL                                                      |                |                                                                                                    |                                                                                             |        |
| Start DSC transmiss<br>signal 1<br>File name: "eut\test<br>Delay between calls                    | _signal_1.sst" | Check that the schedule of the AIS position reports is not changed by the transmission of the DSC calls                                         |                                                                                             | Ok     |
| Send area addresse<br>rate of 30 s for abou<br>File name is<br>"area_pos_name_ro                  | t 30 min.      | Record the transmissions and<br>responses with time stamp and<br>enter delay times in a prepared<br>Excel sheet.<br>Add diagram and check times |                                                                                             | Ok     |
| Start DSC transmiss<br>sequence 20.3<br>(Area call + 25 s tes<br>File name:<br>"test_sequence_20_ | t signal 1)    | Check that EUT does not transmit<br>a response                                                                                                  | In 2 of 5 test there was a response<br><u>Retest 09.03.04 Ba:</u><br>No response in 3 tests | Ok     |
|                                                                                                   |                |                                                                                                    |                                                                                             |        |

### 8.4 20.4 Polling

(M.1371 A3/3)

- (a) Check that the EUT is capable of receiving, processing and automatically transmitting a response to the following calls from ITU-R M.825: 101 (command to duplex-channel), 102, 103, 108, 109, 111, 112, and 116. The sequence of calls consisting of test signals number 1 and valid geographic calls shall demonstrate the capability of the EUT to operate on single frequency channels as well as on two frequency channels.
- (b) Verify through this test, that ships maritime mobile service identify (MMSI), ship name, ships length and type of ship is programmed into the EUT.
- (c) Send a standard test signal number 1 with additional symbols number 109 and 116 and check that the reply messages 100, 119 and 120 are programmed automatically.
- (d) Check that when information is not available to respond to a command the transmitted response is followed by the symbol 126.
- (e) Send a standard test signal number 1 with additional symbol 101 followed by channel number 87. Repeat the test with channel number 88 and with symbol 104 and 00 followed by channel number 2087 and 2088. Check in all cases that the response is made on channel 70.
- (f) Send a DSI sentence to CH 4 and CH 5 (see annex D) with an individual station address and with command sets 103 (report your position) and 111 (report ship name). Check that the EUT does not transmit a DSC message.
- (g) Set the RF output power of the EUT high / low using the appropriate DSC command. Check that the output power is set accordingly.

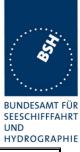

| 10.02.04 Ba                                                  | Test details (a),(b),(c) -                                                                                             | <ul> <li>Information polling</li> </ul>                                                                                                    |        |
|--------------------------------------------------------------|----------------------------------------------------------------------------------------------------|----------------------------------------------------------------------------------------------------|--------|
| Test item                                                    | Check                                                                                                    | Remark                                                                                                    | Result |
| Start DSC transmission of Test                               | signal 1. File name is "eut\Test_S                                                                                     | ignal 1.sst".                                                                                                    | Ī      |
| Modify sentence according test                               | -                                                                                                    | 5 _                                                                                                    |        |
| Set channel (101+xx)                                         | Check that direct answer on                                                                                            |                                                                                                    | Ok     |
| (101+ch 72)                                                  | channel xx                                                                                                    |                                                                                                    |        |
| (65h+48h)                                                    | Check if following answers on channel xx                                                                               |                                                                                                    | Ok     |
| Request automatic position report (102+xx)                   | Check that immediate<br>response with EOS=BQ is<br>received                                                            |                                                                                                    | Ok     |
| (66 xx) hex                                                  | Check automatic reporting rate                                                                                         | The automatic position reports<br>are transmitted by EUT but not<br>received by test equipment.<br>It seems that there is a failure<br>in the call content, e.g. wring<br>MMSI.<br>All other calls from EUT are<br>received by BSH test<br>equipment.<br><u>Retest 13.02.04 Ba:</u><br>Automatic position reports are<br>received now | Ok     |
|                                                              | Check that further TX are<br>transmitted with EOS = RQ<br>(117)                                                        |                                                                                                    | Ok     |
|                                                              | Check that automatic reporting<br>is finished after 5 transmissions<br>(without ackn. by base station)                 |                                                                                                    | Ok     |
|                                                              | Check that the automatic reporting is not finished with ackn. by base station.                                         |                                                                                                    | Ok     |
| Send message with 102+00<br>(66 00) hex                      | Check that the automatic position report is finished                                                                   |                                                                                                    | Ok     |
| Request position (103)                                       | Check position in response                                                                                             |                                                                                                    | Ok     |
| (67 hex)                                                     | Check time                                                                                                    |                                                                                                    | Ok     |
|                                                              | Check type of ship                                                                                                    |                                                                                                    | Ok     |
| Request length of ship<br>(108=6Ch)                          | Check length of ship<br>(124=7Ch)                                                                                      |                                                                                                    | Ok     |
| Request course (109=6Dh)                                     | Check course (119=77h)                                                                                                 |                                                                                                    | Ok     |
| Request ships name (111=6Fh)                                 | Check name (115=73h)                                                                                                   |                                                                                                    | Ok     |
| Request ackn. (112=70h)                                      | Check ackn. (110=6Eh)                                                                                                  |                                                                                                    | Ok     |
| Request speed (116=74h)                                      | Check speed (120=78h)                                                                                                  |                                                                                                    | Ok     |
| (C) Request test signal 1 (pos,<br>name request) + 109 + 116 | Check automatic response submitting                                                                                    |                                                                                                    | Ok     |
| (6F 67 6D 74))                                               | <ul> <li>name (115=73h),</li> <li>position (100=64h),</li> <li>course 119=77h) and</li> <li>speed (120=78h)</li> </ul> |                                                                                                    |        |

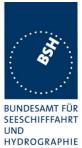

|                                                                                                    |                                                                                                    | HIDKUUKAI |
|----------------------------------------------------------------------------------------------------|----------------------------------------------------------------------------------------------------|-----------|
| <ul> <li>Send</li> <li>modified test signal 1<br/>(101+72)=(65h+48h) (set<br/>DSC channel to a simplex<br/>channel) +</li> <li>Geographically addressed<br/>call.</li> <li>File: sel check channel.sst</li> </ul> | Check that the communication<br>on selected simplex channel is<br>working                                        | Ok        |
| <ul> <li>Send</li> <li>Modified test signal 1<br/>(101+60) =(65h+3Ch) (set</li> </ul>                                                                                                    | Check that the communication<br>on selected duplex channel is<br>working                                         | Ok        |
| <ul> <li>OSC channel to a duplex<br/>channel) +</li> <li>Geographically addressed<br/>call.</li> </ul>                                                                                                    | Check that the AIS transmits<br>on the ship station frequency of<br>the duplex channel (lower band<br>frequency) | Ok        |
|                                                                                                    |                                                                                                    |           |

| 10.02.04 Ba                  |                | Test details (d) – polling, information not available |                       |        |
|------------------------------|----------------|-------------------------------------------------------|-----------------------|--------|
| Test item                    |                | Check                                                 | Remark                | Result |
| Start DSC transmiss          | sion of Test s | ignal 1. File name is "eut\Test_Sig                   | gnal_1.sst"           |        |
| Change request syn           | nbols accordi  | ing to the test item.                                 |                       |        |
| Request position (10         | 03 = 67h)      | Check response = (100+126) = (64 7E)h                 |                       | Ok     |
| Request length of sl<br>6Ch) | hip (108 =     | Check length of ship<br>(124+126) = (7C 7E)h          |                       | Ok     |
| Request course (10           | 9 = 6Dh )      | Check course (119 + 126) =<br>(77 7E)h                |                       | Ok     |
| Request ships name<br>6Fh)   | e (111 =       | Check name (115 + 126) =<br>(73 7E)h                  | Name annot be deleted |        |
| Request speed (116           | δ = 74h)       | Check speed (120 + 126) =<br>(78 7E)h                 |                       | Ok     |
|                              |                |                                                       |                       |        |

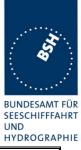

| 10.02.04 Ba                                                           |         | Test details (e) – Use of AIS channels for DSC   |                |        |
|-----------------------------------------------------------------------|---------|--------------------------------------------------|----------------|--------|
| Test item                                                             |         | Check                                            | Remark         | Result |
| Start DSC transmission of Test s<br>Modify sentence according test it |         | -                                                | Signal_1.sst". |        |
| Set channel (101+8<br>(65 57) + 67 (pos re                            | ,       | Check that response is transmitted on channel 70 |                | Ok     |
| Set channel (101+8<br>(65 58) + 67                                    | 38)     | Check that response is transmitted on channel 70 |                | Ok     |
| Set channel (104+0)<br>(68 00 14 57) + 67                             | 0+2087) | Check that response is transmitted on channel 70 |                | Ok     |
| Set channel (104+0<br>(68 00 14 58) + 67                              | 0+2088) | Check that response is transmitted on channel 70 |                | Ok     |
|                                                                       |         |                                                  |                |        |

| 10.02.04 Ba                                                      |     | Test details (f) – DSI sentence check               |        |        |
|------------------------------------------------------------------|-----|-----------------------------------------------------|--------|--------|
| Test item                                                        |     | Check                                               | Remark | Result |
| Apply DSI sentence to the PI interface. File name is ais_dsi.sst |     |                                                     |        |        |
| ON CH4 = PI interfa                                              | ice | Check that the EUT does not transmit a DSC message. |        | Ok     |
|                                                                  |     |                                                     |        |        |

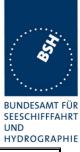

| 10.02.04 Ba                                                                                         |                 | Test details (g) – Po                                 | ower setting check                                                                                 |        |
|----------------------------------------------------------------------------------------------------|-----------------|-------------------------------------------------------|----------------------------------------------------------------------------------------------------|--------|
| Test item                                                                                           |                 | Check                                                 | Remark                                                                                             | Result |
|                                                                                                    |                 | ignal 1. File name is "eut\Test_Signal_1.sst".        |                                                                                                    |        |
| Modify sentence acc<br>Ad symbols to set p<br>watt (low power)<br>(Symbols 104+ 01+<br>(68 01 02) h | ower = 2<br>02) | Check that response is transmitted with low power     | No response,<br>Tx power is not changed<br><u>Retest 13.02.04 Ba:</u><br>Power is set to low power | Ok     |
| Request position (1)                                                                                | 03 = 67 h)      | Check that response is transmitted with low power     |                                                                                                    | Ok     |
|                                                                                                    |                 | using engine"                                         | was no break in the call<br>s transmitted now with the                                             | Ok     |
| Ad symbols to set p<br>watt (high power)<br>(Symbols 104+ 01+<br>(68 01 0C) h                       |                 | Check that response is<br>transmitted with high power |                                                                                                    | Ok     |
| Request position (10                                                                                | 03 = 67 h)      | Check that response is transmitted with high power    |                                                                                                    | Ok     |

Federal Maritime and Hydrographic Agency

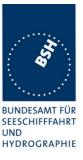

### 9 21 Long Range functionality tests

(9)

#### 9.1 21.1 LR interrogation

(9.2)

#### Method of measurement

Set-up standard test environment and operate EUT in autonomous mode. Apply a LR addressed interrogation message to the LR-interface port of EUT; Record LR output port and AIS high-speed output port Set EUT to

- Automatic response
- Manual response via MKD
- Manual response via Pl

#### **Required results**

Check that EUT displays LR interrogation messages and sends to PI.

Check that EUT outputs a LR position report message

- Automatically (and indicates action on display)
- After manual confirmation via MKD
- After manual confirmation via PI

| 6.12.03 wa                     |            | Test details – LR autom                                                                        | atic response, all data |        |
|--------------------------------|------------|------------------------------------------------------------------------------------------------|-------------------------|--------|
| Test item                      |            | Check                                                                                          | Remark                  | Result |
| Set EUT to automatic response. |            |                                                                                                |                         |        |
|                                | -          | ne LR port of EUT requesting all p                                                             | oossible information    |        |
| File name: LRI_LRF             | MMSI_all.s | st                                                                                             | T                       |        |
| Response                       |            | Check that a response is<br>output on LR port                                                  |                         | Ok     |
| Display on MKD                 |            | Check that the request is displayed on MKD                                                     |                         | Ok     |
|                                |            | Check that replay status is displayed on MKD                                                   |                         | Ok     |
| PI output                      |            | Check that LR interrogation and response is output on PI                                       |                         | Ok     |
| Contents of LRF res            | sponse     | Check output of LRF sentence                                                                   |                         | Ok     |
|                                |            | Check that sequence number<br>= request                                                        |                         | Ok     |
|                                |            | Check MMSI = requestor                                                                         |                         | Ok     |
|                                |            | Check name of requestor                                                                        |                         | Ok     |
|                                |            | Check function request = request                                                               |                         | Ok     |
|                                |            | Check that function reply is<br>according to the availability of<br>data (2=avail, 3= not av.) |                         | Ok     |
| Contents of LR1 res            | sponse     | Check output of LR1 sentence                                                                   |                         |        |

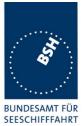

UND HYDROGRAPHIE

|                          | Check that sequence number<br>= request = LRF     | Ok |
|--------------------------|---------------------------------------------------|----|
|                          | Check own MMSI                                    | Ok |
|                          | Check MMSI of responder =<br>responder of request | Ok |
|                          | Check ship's name                                 | Ok |
|                          | Check Call sign                                   | Ok |
|                          | Check IMO number                                  | Ok |
| Contents of LR2 response | Check output of LR2 sentence                      | Ok |
|                          | Check that sequence number<br>= request = LRF     | Ok |
|                          | Check MMSI of responder =<br>responder of request | Ok |
|                          | Check date, UTC                                   | Ok |
|                          | Check Lat, Lon                                    | Ok |
|                          | Check COG                                         | Ok |
|                          | Check SOG                                         | Ok |
| Contents of LR3 response | Check output of LR3 sentence                      | Ok |
|                          | Check that sequence number<br>= request = LRF     | Ok |
|                          | Check MMSI of responder =<br>responder of request | Ok |
|                          | Check destination                                 | Ok |
|                          | Check ETA                                         | Ok |
|                          | Check draught                                     | Ok |
|                          | Check ship/cargo                                  | Ok |
|                          | Check length of ship                              | Ok |
|                          | Check breadth of ship                             | Ok |
|                          | Check ship type                                   | Ok |
|                          | Check persons                                     | Ok |
|                          |                                                   |    |
|                          |                                                   |    |

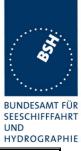

| 6.12.03 wa                | Test details – LR automatic response,                                                                                                | selected data |
|---------------------------|----------------------------------------------------------------------------------------------------|---------------|
| Test item                 | Check Remark                                                                                                    | Result        |
|                           | ic response.<br>request to the LR port of EUT requesting selected inform<br>_MMSI_all.sst, modified by deleting not requested inform |               |
| Request A<br>Name         | Check that only LF and LR1 is Also LR2 transmitted                                                                                   |               |
| Call sign<br>IMO number   | Check that function request field = request                                                                                          | Ok            |
|                           | Check that function reply status field matches request and data availability                                                         | Ok            |
|                           | Check that the requested fields are not empty                                                                                        | Ok            |
| Request A,E,F<br>Name     | Check that only LF and LR1 Also LR3 and LR2 is transmitted                                                                           | acc           |
| Call sign<br>IMO number   | Check that function request field = request                                                                                          | Ok            |
| COG<br>SOG                | Check that function reply status<br>field matches request and data<br>availability                                                   | Ok            |
|                           | Check that requested fields are provided                                                                                             | Ok            |
|                           | Check that only requested fields are not empty                                                                                       | Ok            |
| Request C,E,F<br>Position | Check that only LF and LR2 Als LR1 a are transmitted                                                                                 | nd LR3 Acc.   |
| COG<br>SOG                | Check that function request field = request                                                                                          | Ok            |
|                           | Check that function reply status field matches request and data availability                                                         | Ok            |
|                           | Check that requested fields are provided                                                                                             | Ok            |
|                           | Check that only requested fields are not empty                                                                                       | Ok            |
| Request P,W<br>Ship/cargo | Check that only LF and LR3 is Also LR1 transmitted                                                                                   | and LR2 Acc.  |
| Persons                   | Check that function request field = request                                                                                          | Ok            |
|                           | Check that function reply status<br>field matches request and data<br>availability                                                   | Ok            |
|                           | Check that requested fields are provided                                                                                             | Ok            |
|                           | Check that only requested fields are not empty                                                                                       | Ok            |

### Bundesamt für Seeschifffahrt und Hydrographie

Federal Maritime and Hydrographic Agency

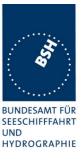

| 6.12.03 wa         |                 | Test details – Man                                                        | ual Confirmation    |        |
|--------------------|-----------------|---------------------------------------------------------------------------|---------------------|--------|
| Test item          |                 | Check                                                                     | Remark              | Result |
| Set EUT to manual  | response.       | -                                                                         | -                   |        |
| Apply an addressed | l request to th | e LR port of EUT requesting all p                                         | ossible information |        |
| File name: LRI_LRF | _MMSI_all.s     | st                                                                        |                     |        |
| Display on MKD     |                 | Check that the request for<br>manual response is displayed<br>on MKD      |                     | Ok     |
|                    |                 |                                                                           |                     |        |
|                    |                 | Check that response is<br>transmitted after manual<br>confirmation on MKD |                     | Ok     |
|                    |                 |                                                                           |                     |        |

| 16.02.04 Ba         |               | Test details – Cor                                                                                     | firmation via PI    |        |
|---------------------|---------------|----------------------------------------------------------------------------------------------------|---------------------|--------|
| Test item           |               | Check                                                                                                  | Remark              | Result |
|                     | request to th | onfirmation as implemented<br>le LR port of EUT requesting all p<br>st                                 | ossible information |        |
| Confirmation via PI |               | Check that the request for<br>manual response is output on<br>PI (Copy of long range request<br>input) |                     | Ok     |
|                     |               | Check that response is<br>transmitted after external<br>confirmation via PI                            |                     | Ok     |
|                     |               |                                                                                                    |                     |        |

#### 9.2 21.2 LR "all ships" interrogations

(9.2)

#### Method of measurement

Set-up standard test environment and operate EUT in autonomous mode. Apply a LR "all ships" interrogation message to the LR-interface port of EUT defining a geographical area which contains own ships position; Record LR output port. Set EUT to

- Automatic response
- Manual response.

Repeat check with own ship outside specified area.

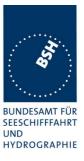

#### **Required results**

Check that EUT outputs a LR position report message

- Automatically (and indicates action on display)
- After manual confirmation.

No response shall be output on the repeat check.

| 6.12.03 wa                     |               | Test details – Area address                                          | ing - Automatic response       |        |
|--------------------------------|---------------|----------------------------------------------------------------------|--------------------------------|--------|
| Test item                      |               | Check                                                                | Remark                         | Result |
| Set EUT to automat             | ic response   |                                                                      |                                |        |
| Apply an area addre            | essed request | t to the LR port of EUT requesting                                   | position and speed information |        |
| Own position in Area           | а             | Check that the request is<br>automatically responded                 |                                | Ok     |
| LRI_LRF_area_CEI               | F.sst         | Check that the request and<br>response status is displayed<br>on MKD |                                | Ok     |
|                                |               | Check that the request and response is output on PI                  |                                | Ok     |
| Own position not in File name: | Area          | Check that the request is not responded                              |                                | Ok     |
| LRI_LRF_out_area_              | _CEF.sst      | Check that the request is not displayed on MKD                       |                                | Ok     |
|                                |               | Check that the request is not output on PI                           |                                | Ok     |
|                                |               |                                                                      |                                |        |

|                         | Test details – Area addressi                                    | ing – Manual confirmation                                                                                                    |                                                                                                    |
|-------------------------|-----------------------------------------------------------------|----------------------------------------------------------------------------------------------------|----------------------------------------------------------------------------------------------------|
|                         | Check                                                           | Remark                                                                                                    | Result                                                                                                    |
| esponse<br>ssed request | t to the LR port of EUT requesting                              | position and speed information                                                                                                    |                                                                                                    |
| 1                       | Check that the request is displayed on MKD                      |                                                                                                    | Ok                                                                                                    |
| .sst                    | Check that response is<br>transmitted on confirmation on<br>MKD |                                                                                                    | Ok                                                                                                    |
|                         | Check that the request and response is output on PI             |                                                                                                    | Ok                                                                                                    |
| Area                    | Check that the request is not displayed on MKD                  |                                                                                                    | Ok                                                                                                    |
| CEF.sst                 | Check that the request is not output on PI                      |                                                                                                    | Ok                                                                                                    |
|                         | ssed reques<br>S.sst                                            | Check           response           ssed request to the LR port of EUT requesting           a         Check that the request is<br>displayed on MKD           c.sst         Check that response is<br>transmitted on confirmation on<br>MKD           Check that the request and<br>response is output on PI           Area         Check that the request is not<br>displayed on MKD           CEF.sst         Check that the request is not | esponse ssed request to the LR port of EUT requesting position and speed information Check that the request is displayed on MKD Check that response is transmitted on confirmation on MKD Check that the request and response is output on PI Area Check that the request is not displayed on MKD CEF.sst Check that the request is not |

Federal Maritime and Hydrographic Agency

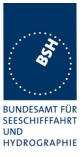

### 9.3 21.3 Consecutive LR "all ships" interrogations

(9.2)

#### Method of measurement

Set-up standard test environment and operate EUT in autonomous mode. Set EUT to automatic mode. Apply 5 LR "all ships" interrogation messages to the LR-interface port of EUT defining a geographical area which contains own ships position;

Record LR output port. Set the control flag in the LRI message to

- 0 (reply on first interrogation only)
- 1 (reply on all applicable interrogations)

#### **Required results**

Check that EUT outputs a LR position report message

- On the first interrogation only
- On all interrogations.

| 6.12.03 wa                                  |              | Test details – Area address                                            | sing - Automatic response |        |
|---------------------------------------------|--------------|------------------------------------------------------------------------|---------------------------|--------|
| Test item                                   |              | Check                                                                  | Remark                    | Result |
| Set EUT to automat                          | ic response  | -                                                                      | ·                         |        |
| Apply some area ad information              | ddressed req | uests to the LR port of EUT reque                                      | esting position and speed |        |
| File name: LRI_LRF                          | area_CEF.    | sst                                                                    |                           |        |
| Control flag = 1<br>( reply on all reques   | ts)          | Check that the 1. request is<br>automatically responded                |                           | Ok     |
|                                             |              | Check that the following interrogations are responded                  |                           | Ok     |
| Control flag = 0<br>( reply only on first r | equest)      | Check that the 1. request is automatically responded                   |                           | Ok     |
| Change MMSI to ge<br>response               | • •          | Check that the following interrogations are not responded              |                           | Ok     |
|                                             |              | Check that the following<br>interrogations are not displayed<br>on MKD |                           | Ok     |
|                                             |              | Check that the following interrogations are not output on PI           |                           | Ok     |
|                                             |              |                                                                        |                           |        |

Bundesamt für Seeschifffahrt und Hydrographie

Federal Maritime and Hydrographic Agency

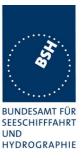

## Annex A Test equipment

### A.1 Test equipment summary

| #  | description                               | type                         | identification                                                        |
|----|-------------------------------------------|------------------------------|-----------------------------------------------------------------------|
| 1  | VDL analyser / Generator                  | Attingimus UAIS<br>Test unit | S/N 001<br>BSH PC5593<br>SW AISterm V1.0rev47<br>AISmain V1.47011120R |
| 2  | Target simulator                          | Simutech                     | BSH PC3007<br>SW BSHSIM7T                                             |
| 3  | Presentation Interface Monitor            | BSH                          | BSH PC 3481<br>BSH PC 3544<br>SW NewMoni V2.1                         |
| 4  | DSC Testbox                               | DEBEG 3817<br>DEBEG 6348     | S/N 475533                                                            |
|    | Auxiliaries:                              |                              |                                                                       |
| 5  | Digital Multimeter                        | Voltcraft                    | S/N 1010365036                                                        |
| 6  | Fluke Scopemeter                          | 123                          | BSH 101275/2001                                                       |
| 7  | 5 Converters RS 422 to RS 232             |                              |                                                                       |
| 8  | 1 fixed voltage power supply (24 V/10A)   |                              |                                                                       |
| 9  | 3 adjustable power supplies<br>(30 V/5 A) |                              |                                                                       |
| 10 | active retransmitting GPS antenna         |                              |                                                                       |

for a description of pos. 1-4 see below

### A.1.1 VDL analyser / generator

The VDL analyser/generator:

- <u>receives</u> the radio data telegrams transmitted by the AIS under test, slotwise evaluates their radio parameters (field strength, SNR, etc.) and provides a transparent display of the decoded radio data telegrams (VDL messages).
- <u>transmits</u> radio data telegrams which have been entered/edited via a control panel. The AIS under test receives these messages and either passes the received data to it's presentation interface and/or responds as appropriate.
- <u>records</u> all data contained in the received radio telegrams and radio parameters in a data base for offline evaluation and documentation purposes.
- <u>simulates</u> AIS targets by transmitting position reports of virtual targets up to the maximum channel capacity.

### A.1.2 Target simulator

The target simulator consists of a standard PC with

- special Radar and Target Simulator software
- extension boards for generation of Radar signals and RS422 serial output signals

Federal Maritime and Hydrographic Agency

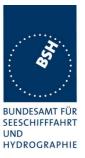

Connection of AIS Test system

For tests of AIS transponders the data of 60 moving targets defined in the Radar Simulator are transferred to the VDL Generator and transmitted on VHF. Thus the AIS VHF data link is loaded with simulated AIS targets.

Connection of display systems

Radar systems as well as ECDIS systems will have the ability to receive, process and display AIS information in the near future. In order to test this feature the data of moving targets defined in the Radar Simulator are transferred to the RADAR (together with video, sensor data etc as known).

Connection of AIS under Test

The AIS under test can be connected to the own ship sensor outputs in order to provide full control over own ships dynamic data (for tests of reporting rates, channel management...).

#### A.1.3 Presentation Interface Monitor

The Presentation Interface Monitor is a PC software running on two standard PCs. It is used to

- simulate Sensor inputs
- analyse the AIS high speed input / output
- analyse the AIS long range function
- generate DSC calls for the DSC test box and to display, log and evaluate the received DSC calls from EUT.

For that purpose it includes the functions:

- coding / decoding of NMEA 6-bit data fields
- online AIS message filtering
- online AIS message editing
- load and transmit predefined sequences
- online modification of transmitted sequences

### A.1.4 DSC Testbox

The DSC test box includes:

- A standard VHF DSC controller DEBEG 3817 with open interface
- A standard VHF radiotelephone DEBEG 6348

The software modification of the DSC controller comprises a remote control input/output facility

- to transmit DSC calls according to ITU 825-3 generated in an external device on DSC channel 70 and
- to output received DSC calls from the EUT to the external device.

The Presentation Interface Monitor is used to generate the DSC calls and to display, log and evaluate the received DSC calls.

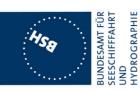

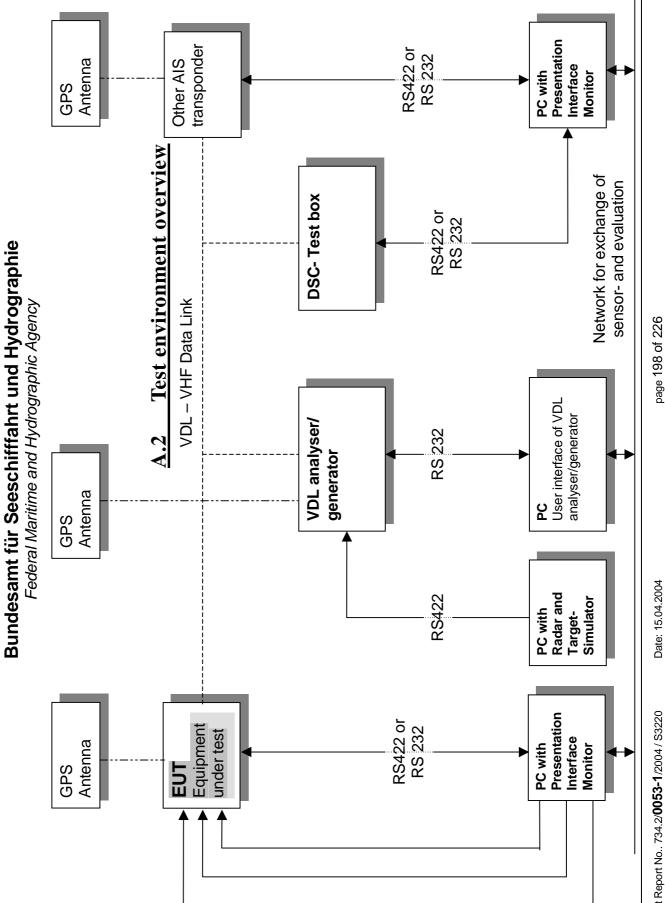

page 198 of 226

Test Report No.. 734.2/0053-1/2004 / S3220

Federal Maritime and Hydrographic Agency

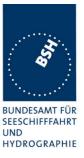

## Annex B Test sentences

## **B.1 IEC 61162 test sentences**

Many of the test sentences are modified manually during the test according to the requirements of the actual test items.

Mainly the MMSI in all addressed sentences are adapted to the actual MMSI of the EUT or of the unit the EUT communicates with.

In addition the files containing these sentences contain also some control information used by the monitor program like:

<UTC> is replaced by the actual UTC time at time of output

<WAIT EVENT> waiting for user action before next output

<WAIT xxxx> waiting xxx ms before next output

This control information is not shown in the following sentence examples because it is not sent to the EUT.

### **B.1.1 Sensor input**

| Sensor input sentences                    |                                                 |
|-------------------------------------------|-------------------------------------------------|
| File name                                 | Description                                     |
| Sentences                                 |                                                 |
| AIS01_gll_vtg_hdt_rot.sst                 | Standard sensor input sentences                 |
| \$GPGLL,5330.1234,N,01001.2345,E,141800.  | 00, A, A                                        |
| \$GPVTG,350.0,T,,M,10.0,N,,K,A            |                                                 |
| \$TIHDT,359.9,T                           |                                                 |
| \$TIROT,0.0,A                             |                                                 |
| AIS01d_dtm_gll_vtg_hdt_rot.sst            | Standard sensor input with DTM                  |
| Similar files with an additional DTM sent | tence are also available for the other position |
| sentence sets and not listed explicitely  |                                                 |
| \$GPDTM,w84,,,,,,P90                      |                                                 |
| \$GPGLL,5330.1234,N,01001.2345,E,141800.  | 00, A, A                                        |
| \$GPVTG,350.0,T,,M,10.0,N,,K,A            |                                                 |
| \$TIHDT,359.9,T                           |                                                 |
| \$TIROT,0.0,A                             |                                                 |
| AIS01g_gll_vtg_gbs_hdt_rot.sst            | Standard sensor input with GBS sentence         |
| \$GPGLL,5330.1234,N,01001.2345,E,141800.  | 00, A, A                                        |
| \$GPVTG,350.0,T,,M,10.0,N,,K,A            |                                                 |
| \$GPGBS,141800.00,2.6,2.8,4.2,,,,         |                                                 |
| \$TIHDT,359.9,T                           |                                                 |
| \$TIROT,0.0,A                             |                                                 |
| AIS01x_gll_vtg_hdt_rot_180.sst            | Standard sensor input at Longitude of 180°      |

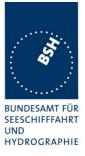

| \$GPGLL,0001.00,N,17959.00,W,141800.00,                                                                                                    | A . A                                                                                                    |
|----------------------------------------------------------------------------------------------------|----------------------------------------------------------------------------------------------------|
| \$GPVTG,350.0,T,,M,10.0,N,,K,A                                                                                                    |                                                                                                    |
| \$TIHDT,359.9,T                                                                                                    |                                                                                                    |
| \$TIROT,0.0,A                                                                                                    |                                                                                                    |
| AIS02_gga_vtg_hdt_rot.sst                                                                                                    | Sensor Input set with GGA position                                                                                                    |
| \$GPGGA,092854,5330.1234,N,01001.2345,E                                                                                                    | · · ·                                                                                                    |
| \$GPVTG,350.0,T,,M,10.0,N,,K,A                                                                                                    |                                                                                                    |
| \$TIHDT,359.9,T                                                                                                    |                                                                                                    |
| \$TIROT,0.0,A                                                                                                    |                                                                                                    |
| AIS02d_dtm_gga_vtg_hdt_rot.sst                                                                                                    | Sensor Input set with GGA position and DTM                                                                                                    |
| \$GPDTM,999,,,,,,P90                                                                                                    |                                                                                                    |
| \$GPGGA,092854,5330.1234,N,01001.2345,E                                                                                                    | ,1,3,1.2,65.2,M,45.1,M,,,                                                                                                    |
| \$GPVTG,350.0,T,,M,10.0,N,,K,A                                                                                                    |                                                                                                    |
| \$TIHDT,359.9,T                                                                                                    |                                                                                                    |
| \$TIROT,0.0,A                                                                                                    |                                                                                                    |
| AIS03_gns_vtg_hdt_rot.sst                                                                                                    | Sensor input set with GNS position                                                                                                    |
| \$GNGNS,122500.00,5330.1234,N,01001.234                                                                                                    | 5,E,AA,5,1.2,35.5,41.1,,                                                                                                    |
| \$GNVTG,350.0,T,,M,10.0,N,,K,A                                                                                                    |                                                                                                    |
| \$TIHDT,359.9,T                                                                                                    |                                                                                                    |
| \$TIROT,0.0,A                                                                                                    | Г <u> </u>                                                                                                    |
| AIS04_rmc_hdt_rot.sst                                                                                                    | Sensor input set with RMC position and speed                                                                                                    |
| \$GPRMC,122500.00,A,5330.1234,N,01001.2                                                                                                    | 345,E,11.2,352.2,120202,2.0,E,A                                                                                                    |
| \$TIHDT,359.9,T                                                                                                    |                                                                                                    |
| \$TIROT,0.0,A                                                                                                    |                                                                                                    |
| AIS06_gll_vtg_vbw_hdt_rot.sst                                                                                                    | Sensor input set with speed by VBW and VTG                                                                                                    |
| \$GPGLL,5330.1234,N,01001.2345,E,141800                                                                                                    | .00, A, A                                                                                                    |
| \$GPVTG,350.0,T,,M,10.0,N,,K,A                                                                                                    |                                                                                                    |
| \$VDVBW,11.00,01.00,A,12.00,02.00,A,,V,                                                                                                    | , V                                                                                                    |
| \$TIHDT,359.9,T                                                                                                    |                                                                                                    |
| \$TIROT,0.0,A                                                                                                    |                                                                                                    |
| AIS07_osd.sst                                                                                                    | Single OSD sentence                                                                                                    |
| \$INOSD,359.9,A,5.2,B,12.6,B,150.0,1.2,                                                                                                    |                                                                                                    |
|                                                                                                    | N                                                                                                    |
| AIS08_gll_vbw_hdt_rot.sst                                                                                                    | Standard sensor input with VBW instead of VTG                                                                                                    |
| AIS08_gll_vbw_hdt_rot.sst<br>\$GPGLL,5330.1234,N,01001.2345,E,141800                                                                                                    | Standard sensor input with VBW instead of VTG                                                                                                    |
| AIS08_gll_vbw_hdt_rot.sst                                                                                                    | Standard sensor input with VBW instead of VTG                                                                                                    |
| AlS08_gll_vbw_hdt_rot.sst<br>\$GPGLL,5330.1234,N,01001.2345,E,141800<br>\$VDVBW,11.00,01.00,A,12.00,02.00,A,,V,<br>\$TIHDT,359.9,T                                                                                                    | Standard sensor input with VBW instead of VTG                                                                                                    |
| AlS08_gll_vbw_hdt_rot.sst<br>\$GPGLL,5330.1234,N,01001.2345,E,141800<br>\$VDVBW,11.00,01.00,A,12.00,02.00,A,,V,                                                                                                    | Standard sensor input with VBW instead of VTG                                                                                                    |
| AlS08_gll_vbw_hdt_rot.sst<br>\$GPGLL,5330.1234,N,01001.2345,E,141800<br>\$VDVBW,11.00,01.00,A,12.00,02.00,A,,V,<br>\$TIHDT,359.9,T                                                                                                    | Standard sensor input with VBW instead of VTG                                                                                                    |
| AlS08_gll_vbw_hdt_rot.sst<br>\$GPGLL,5330.1234,N,01001.2345,E,141800<br>\$VDVBW,11.00,01.00,A,12.00,02.00,A,,V,<br>\$TIHDT,359.9,T<br>\$TIROT,0.0,A                                                                                                    | Standard sensor input with VBW instead of VTG<br>.00, A, A<br>, V<br>Sensor input set with GLL and OSD                                                                                                    |
| AlS08_gll_vbw_hdt_rot.sst<br>\$GPGLL,5330.1234,N,01001.2345,E,141800<br>\$VDVBW,11.00,01.00,A,12.00,02.00,A,,V,<br>\$TIHDT,359.9,T<br>\$TIROT,0.0,A<br>AlS09_gll_osd.sst                                                                                                    | Standard sensor input with VBW instead of VTG         .00, A, A         , V         Sensor input set with GLL and OSD         .00, A, A                                                                                                    |
| AlS08_gll_vbw_hdt_rot.sst<br>\$GPGLL,5330.1234,N,01001.2345,E,141800<br>\$VDVBW,11.00,01.00,A,12.00,02.00,A,,V,<br>\$TIHDT,359.9,T<br>\$TIROT,0.0,A<br>AlS09_gll_osd.sst<br>\$GPGLL,5330.1234,N,01001.2345,E,141800<br>\$INOSD,359.9,A,5.2,B,12.6,B,150.0,1.2,1<br>AlS10_gll_vtg.sst                                                                                                    | Standard sensor input with VBW instead of VTG         .00,A,A         ,V         Sensor input set with GLL and OSD         .00,A,A         .00,A,A         GPS receiver sentences (GLL and VTG)                                                                                   |
| AlS08_gll_vbw_hdt_rot.sst<br>\$GPGLL,5330.1234,N,01001.2345,E,141800<br>\$VDVBW,11.00,01.00,A,12.00,02.00,A,,V,<br>\$TIHDT,359.9,T<br>\$TIROT,0.0,A<br>AlS09_gll_osd.sst<br>\$GPGLL,5330.1234,N,01001.2345,E,141800<br>\$INOSD,359.9,A,5.2,B,12.6,B,150.0,1.2,1                                                                                                    | Standard sensor input with VBW instead of VTG         .00,A,A         ,V         Sensor input set with GLL and OSD         .00,A,A         .00,A,A         GPS receiver sentences (GLL and VTG)                                                                                   |
| AlS08_gll_vbw_hdt_rot.sst<br>\$GPGLL,5330.1234,N,01001.2345,E,141800<br>\$VDVBW,11.00,01.00,A,12.00,02.00,A,,V,<br>\$TIHDT,359.9,T<br>\$TIROT,0.0,A<br>AlS09_gll_osd.sst<br>\$GPGLL,5330.1234,N,01001.2345,E,141800<br>\$INOSD,359.9,A,5.2,B,12.6,B,150.0,1.2,1<br>AlS10_gll_vtg.sst                                                                                                    | Standard sensor input with VBW instead of VTG         .00, A, A         , V         Sensor input set with GLL and OSD         .00, A, A         .00, A, A         GPS receiver sentences (GLL and VTG)                                                                            |
| AlS08_gll_vbw_hdt_rot.sst<br>\$GPGLL,5330.1234,N,01001.2345,E,141800<br>\$VDVBW,11.00,01.00,A,12.00,02.00,A,,V,<br>\$TIHDT,359.9,T<br>\$TIROT,0.0,A<br>AlS09_gll_osd.sst<br>\$GPGLL,5330.1234,N,01001.2345,E,141800<br>\$INOSD,359.9,A,5.2,B,12.6,B,150.0,1.2,1<br>AlS10_gll_vtg.sst<br>\$GPGLL,5330.1234,N,01001.2345,E,141800                                                                                                    | Standard sensor input with VBW instead of VTG         .00,A,A         ,V         Sensor input set with GLL and OSD         .00,A,A         .00,A,A         GPS receiver sentences (GLL and VTG)                                                                                   |
| AlS08_gll_vbw_hdt_rot.sst<br>\$GPGLL,5330.1234,N,01001.2345,E,141800<br>\$VDVBW,11.00,01.00,A,12.00,02.00,A,,V,<br>\$TIHDT,359.9,T<br>\$TIROT,0.0,A<br>AlS09_gll_osd.sst<br>\$GPGLL,5330.1234,N,01001.2345,E,141800<br>\$INOSD,359.9,A,5.2,B,12.6,B,150.0,1.2,1<br>AlS10_gll_vtg.sst<br>\$GPGLL,5330.1234,N,01001.2345,E,141800<br>\$GPVTG,350.0,T,,M,10.0,N,,K,A                                                                                                    | Standard sensor input with VBW instead of VTG         .00,A,A         ,V         Sensor input set with GLL and OSD         .00,A,A         .00,A,A         .00,A,A         N         GPS receiver sentences (GLL and VTG)         .00,A,A         Log sentence VBW                |
| AlS08_gll_vbw_hdt_rot.sst<br>\$GPGLL,5330.1234,N,01001.2345,E,141800<br>\$VDVBW,11.00,01.00,A,12.00,02.00,A,,V,<br>\$TIHDT,359.9,T<br>\$TIROT,0.0,A<br>AlS09_gll_osd.sst<br>\$GPGLL,5330.1234,N,01001.2345,E,141800<br>\$INOSD,359.9,A,5.2,B,12.6,B,150.0,1.2,]<br>AlS10_gll_vtg.sst<br>\$GPGLL,5330.1234,N,01001.2345,E,141800<br>\$GPVTG,350.0,T,,M,10.0,N,,K,A<br>AlS11_vbw.sst                                                                                    | Standard sensor input with VBW instead of VTG         .00,A,A         ,V         Sensor input set with GLL and OSD         .00,A,A         .00,A,A         .00,A,A         N         GPS receiver sentences (GLL and VTG)         .00,A,A         Log sentence VBW                |
| AlS08_gll_vbw_hdt_rot.sst<br>\$GPGLL,5330.1234,N,01001.2345,E,141800<br>\$VDVBW,11.00,01.00,A,12.00,02.00,A,,V,<br>\$TIHDT,359.9,T<br>\$TIROT,0.0,A<br>AlS09_gll_osd.sst<br>\$GPGLL,5330.1234,N,01001.2345,E,141800<br>\$INOSD,359.9,A,5.2,B,12.6,B,150.0,1.2,1<br>AlS10_gll_vtg.sst<br>\$GPGLL,5330.1234,N,01001.2345,E,141800<br>\$GPVTG,350.0,T,,M,10.0,N,,K,A<br>AlS11_vbw.sst<br>\$VDVBW,11.00,01.00,A,12.00,02.00,A,,V,                                         | Standard sensor input with VBW instead of VTG         .00, A, A         , V         Sensor input set with GLL and OSD         .00, A, A         N         GPS receiver sentences (GLL and VTG)         .00, A, A         .00, A, A         N         Log sentence VBW         , V |
| AlS08_gll_vbw_hdt_rot.sst<br>\$GPGLL,5330.1234,N,01001.2345,E,141800<br>\$VDVBW,11.00,01.00,A,12.00,02.00,A,,V,<br>\$TIHDT,359.9,T<br>\$TIROT,0.0,A<br>AlS09_gll_osd.sst<br>\$GPGLL,5330.1234,N,01001.2345,E,141800<br>\$INOSD,359.9,A,5.2,B,12.6,B,150.0,1.2,1<br>AlS10_gll_vtg.sst<br>\$GPGLL,5330.1234,N,01001.2345,E,141800<br>\$GPVTG,350.0,T,,M,10.0,N,,K,A<br>AlS11_vbw.sst<br>\$VDVBW,11.00,01.00,A,12.00,02.00,A,,V,<br>AlS12_hdt_rot.sst                    | Standard sensor input with VBW instead of VTG         .00, A, A         , V         Sensor input set with GLL and OSD         .00, A, A         N         GPS receiver sentences (GLL and VTG)         .00, A, A         V                                                        |
| AIS08_gll_vbw_hdt_rot.sst<br>\$GPGLL,5330.1234,N,01001.2345,E,141800<br>\$VDVBW,11.00,01.00,A,12.00,02.00,A,,V,<br>\$TIHDT,359.9,T<br>\$TIROT,0.0,A<br>AIS09_gll_osd.sst<br>\$GPGLL,5330.1234,N,01001.2345,E,141800<br>\$INOSD,359.9,A,5.2,B,12.6,B,150.0,1.2,1<br>AIS10_gll_vtg.sst<br>\$GPGLL,5330.1234,N,01001.2345,E,141800<br>\$GPVTG,350.0,T,,M,10.0,N,,K,A<br>AIS11_vbw.sst<br>\$VDVBW,11.00,01.00,A,12.00,02.00,A,,V,<br>AIS12_hdt_rot.sst<br>\$TIHDT,359.9,T | Standard sensor input with VBW instead of VTG         .00, A, A         , V         Sensor input set with GLL and OSD         .00, A, A         N         GPS receiver sentences (GLL and VTG)         .00, A, A         V                                                        |

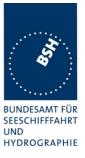

### **B.1.2** Settings (VSD,SSD)

| Settings (VSD,SSD)                          |                                        |
|---------------------------------------------|----------------------------------------|
| File name                                   | Description                            |
| Sentences                                   |                                        |
| AISSD_transpondertype.sst                   | Settings of static data,               |
|                                             | specific set for each transponder type |
| \$AISSD,callsign,name,100,20,15,10,1,GP     |                                        |
| AIVSD_Hamburg.sst                           | Settings of voyage related data        |
| \$AIVSD,51,11.5,26,HAMBURG,131020,20,05,0,0 |                                        |
|                                             |                                        |
|                                             |                                        |

### **B.1.3 Messages (ABM,BBM)**

The addressed messages include a MMSI number which is changed according to the actual MMSI number of the  $\ensuremath{\mathsf{EUT}}$ 

| Messages (ABM,BBM)                    |                                            |
|---------------------------------------|--------------------------------------------|
| File name                             | Description                                |
| Sentences                             |                                            |
| AIABM_bin.sst                         | Standard addressed binary message          |
| !AIABM,1,1,2,000001005,1,6,06P0test,0 |                                            |
| AIABM_safety.sst                      | Standard addressed safety related message  |
| !AIABM,1,1,2,000001005,1,12,D5CD,0    |                                            |
| AIABM_4_bin.sst                       | Set of 4 addressed binary messages         |
| !AIABM,1,1,3,000008001,1,6,06P0test,0 |                                            |
| !AIABM,1,1,0,000008001,2,6,06P0test,0 |                                            |
| !AIABM,1,1,1,000008001,1,6,06P0test,0 |                                            |
| !AIABM,1,1,2,000008001,2,6,06P0test,0 |                                            |
| AIABM_4_safety.sst                    | Set of 4 addressed safety related messages |
| !AIABM,1,1,0,000001005,1,12,D5CD,0    |                                            |
| !AIABM,1,1,1,000001005,1,12,D5CD,0    |                                            |
| !AIABM,1,1,2,000001005,1,12,D5CD,0    |                                            |
| !AIABM,1,1,3,000001005,1,12,D5CD,0    |                                            |
| AIBBM_bin.sst                         | Standard binary broadcast message          |
| !AIBBM,1,1,6,1,8,06P0test,0           |                                            |
| AIBBM_safety.sst                      | Standard safety related broadcast message  |
| !AIBBM,1,1,6,1,14,D5CD,0              |                                            |
| AIBBM_5_bin.sst                       | Set of 5 binary broadcast messages         |

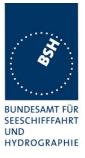

| AIBBM 25.sst                                                           | 25 broadcast message to check 20 slots per frame rule     |
|------------------------------------------------------------------------|-----------------------------------------------------------|
|                                                                        |                                                           |
| !AIABM,4,4,2,000001005,1,12,0123456789012345678901234567890123456789,0 |                                                           |
| !AIABM,4,3,2,000001005,1,12,012345678901                               | 12345678901234567890123456789,0                           |
| !AIABM,4,2,2,000001005,1,12,012345678901                               | 12345678901234567890123456789,0                           |
| !AIABM,4,1,2,000001005,1,12,012345678901                               | 12345678901234567890123456789,0                           |
| !AIBBM,4,4,6,2,8,01234567890123456789012                               | -                                                         |
| AIBBM, 4, 3, 6, 2, 8, 0123456789012345678901234567890123456789, 0      |                                                           |
| AIBBM, 4, 2, 6, 2, 8, 0123456789012345678901234567890123456789, 0      |                                                           |
| !AIBBM,4,1,6,2,8,06P04567890123456789012                               |                                                           |
|                                                                        | Set of 2 long messages 8 and 12 for message priority test |
| !AIBBM,4,4,1,1,8,wwwwwwwwwwwwwwwwwwww                                  |                                                           |
| !AIBBM, 4, 3, 1, 1, 8, wwwwwwwwwwwwwwwwwwww                            | -                                                         |
| !AIBBM, 4, 2, 1, 1, 8, www.www.www.www.www.www.www                     |                                                           |
| AIBBM, 4, 1, 1, 1, 8, www.www.www.www.www.www.                         |                                                           |
|                                                                        | Longer than 5 slots binary broadcast message, all bits 1  |
| AIBBM, 4, 4, 6, 2, 14, 0123456789012345678901                          |                                                           |
| !AIBBM, 4, 3, 6, 2, 14, 0123456789012345678901                         |                                                           |
| AIBBM, 4, 2, 6, 2, 14, 0123456789012345678901                          |                                                           |
| AIBBM, 4, 1, 6, 2, 14, 0123456789012345678901                          |                                                           |
|                                                                        | Long 5 slot safety related broadcast message              |
| AIBBM, 4, 4, 6, 2, 8, 01234567890123456789012                          | -                                                         |
| AIBBM, 4, 2, 6, 2, 8, 01234567890123456789012                          |                                                           |
| AIBBM, 4, 2, 6, 2, 8, 01234567890123456789012                          | -                                                         |
| AIBBM, 4, 1, 6, 2, 8, 06P04567890123456789012                          |                                                           |
|                                                                        | Long 5 slot binary broadcast message                      |
| !AIBBM,1,1,6,1,8,06Qv>khvOP,4                                          |                                                           |
| AIBBM_bin_stuffing.sst                                                 | Special message for bit stuffing test                     |
| !AIBBM,1,1,0,0,14,D5CDm,0                                              |                                                           |
| !AIBBM,1,1,9,0,14,D5CD1,0                                              |                                                           |
| AIBBM, 1, 1, 8, 0, 14, D5CDk, 0                                        |                                                           |
| AIBBM, 1, 1, 7, 0, 14, D5CDj, 0                                        |                                                           |
| AIBBM, 1, 1, 6, 0, 14, D5CDi, 0                                        |                                                           |
|                                                                        | Set of 5 safety related broadcast messages                |
| !AIBBM,1,1,1,0,8,06P0test5,0                                           |                                                           |
| AIBBM,1,1,0,0,8,06P0test4,0                                            |                                                           |
| AIBBM, 1, 1, 9, 0, 8, 06P0test3, 0                                     |                                                           |
| AIBBM, 1, 1, 8, 0, 8, 06P0test2, 0                                     |                                                           |
| !AIBBM,1,1,7,0,8,06P0test1,0                                           |                                                           |

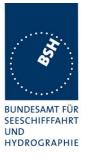

| !AIBBM,1,1,6,1,8,06P0test1,0         |                                                          |
|--------------------------------------|----------------------------------------------------------|
| !AIBBM,1,1,6,1,14,D5CD1,0            |                                                          |
| !AIBBM,1,1,7,1,8,06P0test2,0         |                                                          |
| !AIBBM,1,1,7,1,14,D5CD2,0            |                                                          |
| !AIBBM,1,1,8,1,8,06P0test3,0         |                                                          |
| !AIBBM,1,1,8,1,14,D5CD3,0            |                                                          |
| !AIBBM,1,1,9,1,8,06P0test4,0         |                                                          |
| !AIBBM,1,1,9,1,14,D5CD4,0            |                                                          |
| !AIBBM,1,1,0,1,8,06P0test5,0         |                                                          |
| !AIBBM,1,1,0,1,14,D5CD5,0            |                                                          |
| !AIBBM,1,1,1,1,8,06P0test6,0         |                                                          |
| !AIBBM,1,1,1,1,14,D5CD6,0            |                                                          |
| !AIBBM,1,1,2,1,8,06P0test7,0         |                                                          |
| !AIBBM,1,1,2,1,14,D5CD7,0            |                                                          |
| !AIBBM,1,1,3,1,8,06P0test8,0         |                                                          |
| !AIBBM,1,1,3,1,14,D5CD8,0            |                                                          |
| !AIBBM,1,1,4,1,8,06P0test9,0         |                                                          |
| !AIBBM,1,1,4,1,14,D5CD9,0            |                                                          |
| !AIBBM,1,1,5,1,8,06P0test10,0        |                                                          |
| !AIBBM,1,1,5,1,14,D5CD10,0           |                                                          |
| !AIBBM,1,1,6,1,8,06P0test11,0        |                                                          |
| !AIBBM,1,1,6,1,14,D5CD11,0           |                                                          |
| !AIBBM,1,1,7,1,8,06P0test12,0        |                                                          |
| !AIBBM,1,1,7,1,14,D5CD12,0           |                                                          |
| !AIBBM,1,1,7,1,8,06P0test13,0        |                                                          |
| AIAIR_5.sst                          | Simple interrogation for msg 5                           |
| \$AIAIR,000001005,5,,,,,,            |                                                          |
| AIAIR_35_5.sst                       | Interrogation of msg 3 and 5 from ID1 and msg 5 from ID2 |
| \$AIAIR,000005002,3,,5,,000007001,5, | ·                                                        |
| AIS_DSI.sst                          | Test that EUT ignores command to send a DSC msg          |
|                                      |                                                          |
|                                      |                                                          |
|                                      | l                                                        |
|                                      |                                                          |

## **B.1.4 Regional operational settings (ACA)**

| Regional operational settings (ACA)                                    |                                                                |
|------------------------------------------------------------------------|----------------------------------------------------------------|
| File name                                                              | Description                                                    |
| Sentences                                                              |                                                                |
| AIACA_Region_in_ch86.SST                                               | Region around standard position with test channels             |
| \$ECACA,2,5400.0,N,01030.0,E,5300.0,N,00930.0,E,4,2086,0,1086,0,0,1,,, |                                                                |
| AIACA_Region_out_ch74_76.SST                                           | Region not including standard position with channels 74 and 76 |
| \$ECACA,2,5500.0,N,00900.0,E,5400.0,N,00800.0,E,4,0074,0,0076,0,0,1,,, |                                                                |
| AIACA_Region_17_3_SW.SST                                               | 2 adjacent regions in SW quadrant, for test 17.3               |

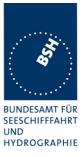

| \$ECACA,2,3000.00,S,01200.00,W,3100.00,S                                   | ,01300.00,E,1,2081,0,1081,0,0,1,,,                     |
|----------------------------------------------------------------------------|--------------------------------------------------------|
| \$ECACA,2,3000.00,S,01100.00,W,3100.00,S,01200.00,E,1,2082,0,1082,0,0,1,,, |                                                        |
| AIACA_8_Regions_17_7_1.SST                                                 | 8 different regions to fill quickly the complete list, |
|                                                                            | for test 17.7.1                                        |
| \$ECACA,,5400.00,N,01030.00,E,5300.00,N,                                   | 00930.00,E,2,72,0,74,0,0,1,,,                          |
| \$ECACA,,5200.00,N,00700.00,E,5100.00,N,                                   | 00600.00,E,2,2060,0,1060,0,0,1,,,                      |
| \$ECACA,,5200.00,N,00900.00,E,5100.00,N,00800.00,E,2,2061,0,1061,0,0,1,,,  |                                                        |
| \$ECACA,,5200.00,N,01100.00,E,5100.00,N,01000.00,E,2,2062,0,1062,0,0,1,,,  |                                                        |
| \$ECACA,,5200.00,N,01300.00,E,5100.00,N,01200.00,E,2,2063,0,1063,0,0,1,,,  |                                                        |
| \$ECACA,,5200.00,N,01500.00,E,5100.00,N,                                   | 01400.00,E,2,2064,0,1064,0,0,1,,,                      |
| \$ECACA,,5100.00,N,00800.00,E,5000.00,N,                                   | 00700.00,E,2,2065,0,1065,0,0,1,,,                      |
| \$ECACA,,5100.00,N,01000.00,E,5000.00,N,                                   | 00900.00,E,2,2066,0,1066,0,0,1,,,                      |
| AIACA_Region_17_7_2_c.SST                                                  | Region for test 17.7.2 c                               |
| \$ECACA,2,5430.00,N,01200.00,E,5300.00,N,01100.00,E,4,2083,0,1083,0,0,1,,, |                                                        |
| AIACA_Region_17_7_2_f.SST                                                  | Region for test 17.7.2 f                               |
| \$ECACA,2,5300.00,N,01320.00,E,5200.00,N                                   | ,01200.00,E,4,2081,0,1081,0,0,1,,,                     |
| AIACA_Region_17_7_4.SST                                                    | 4 adjacent regions for test 17.7.2 f                   |
| \$ECACA,2,5800.00,N,00800.00,E,5700.00,N                                   | ,00700.00,E,4,2081,0,1081,0,0,1,,,                     |
| \$ECACA,2,5800.00,N,00900.00,E,5700.00,N                                   | ,00800.00,E,4,2082,0,1082,0,0,1,,,                     |
| \$ECACA,2,5700.00,N,00800.00,E,5600.00,N                                   | ,00700.00,E,4,2083,0,1083,0,0,1,,,                     |
| \$ECACA,2,5700.00,N,00900.00,E,5600.00,N                                   | ,00800.00,E,4,2084,0,1084,0,0,1,,,                     |
| AIACA_Region_lon180.SST                                                    | Special region at longitude = 180°                     |
| \$ECACA,2,0100.00,N,17900.00,W,0100.00,S                                   | ,17900.00,E,2,0074,0,0076,0,0,1,,,                     |
| AIACA_Set_channel.SST                                                      | Set channel command, without area co-ordinates         |
| \$ECACA,,N,,W,,N,,W,2,2074,0,2076,0,0,1,                                   |                                                        |
| Request_ACA.SST                                                            | Request of ACA sentences from EUT                      |
| \$ECAIQ, ACA                                                               |                                                        |
|                                                                            |                                                        |
|                                                                            |                                                        |
|                                                                            |                                                        |

### **B.1.5** Long range requests

The of long range requests include a MMSI number which is changed according to the actual MMSI number the EUT

### Bundesamt für Seeschifffahrt und Hydrographie

Federal Maritime and Hydrographic Agency

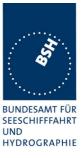

| Long Range (LRI, LRF)                                                    |                                                                       |  |
|--------------------------------------------------------------------------|-----------------------------------------------------------------------|--|
| File name                                                                | Description                                                           |  |
| Sentences                                                                |                                                                       |  |
| LRI_LRF_MMSI_all.sst                                                     | Request of all data addressed by MMSI                                 |  |
| \$LRLRI,5,0,211003000,000002002,,,,,,,,,                                 |                                                                       |  |
| <pre>\$LRLRF,5,211003000,VTS,ABCEFIOPUW,</pre>                           |                                                                       |  |
| LRI_LRF_area_CEF.sst                                                     | Request of some data addressed by area                                |  |
| \$LRLRI,6,1,211003000,,6000.0,N,2000.0,E                                 | ,4000.0,N,0500.0,E                                                    |  |
| \$LRLRF,6,211003000,VTS,CEF,                                             |                                                                       |  |
| LRI_LRF_out_area_CEF.sst                                                 | Request of some data addressed by area, standard position not in area |  |
| \$LRLRI,6,1,211003000,,6000.0,N,1500.0,E<br>\$LRLRF,6,211003000,VTS,CEF, | ,5500.0,N,0800.0,E                                                    |  |
| LRI_LRF_area_at_180_CEF.sst                                              | Request of some data addressed by area,                               |  |
|                                                                          | area around longitude of 180° and latitude of 0°                      |  |
| \$LRLRI,6,1,211003000,,0500.0,N,17500.0,                                 | W,0500.0,S,17500.0,E                                                  |  |
| \$LRLRF,6,211003000,VTS,CEF,                                             |                                                                       |  |
| LRF_ack_all.sst                                                          | For external confirmation of request                                  |  |
| \$LRLRF, 5, 211003000, VTS, ABCEFIOPUW,                                  |                                                                       |  |
|                                                                          |                                                                       |  |
|                                                                          |                                                                       |  |
|                                                                          |                                                                       |  |

## **B.2 DSC sentences**

The sentences are listed as they are applied to the DSC Testbox for transmission of DSC test calls. There is a special format used based on an earlier definition of NMEA private sentences.

The frame for transmitting a DSC call is: \$PDEBT,CCDSC,T,00014600<call content>FF

The <call content> has to be entered in Hex code, 2 hex numbers for each 7 bit DSC symbol, without spaces, beginning with the format specifiere which included only ones. The DSC coding and addition of redundance (3 bit symbol redundance and symbol repetition) are done by the test box. The content description of the calls is available on request.

The DSC sentences include MMSI number which is changed according to the actual MMSI number the EUT

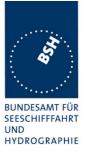

| DSC Sentences                                                                                                    |                                                                                                    |  |
|----------------------------------------------------------------------------------------------------|----------------------------------------------------------------------------------------------------|--|
| File name                                                                                                    | Description                                                                                                |  |
| Sentences                                                                                                    |                                                                                                    |  |
| Test_Signal_1.sst                                                                                                    | Standard test signal no 1, selective position and name request.                                            |  |
|                                                                                                    | 0001005067150A27271E676F75FF                                                                               |  |
| area_pos_name_rq.sst                                                                                                    | Position and name request addressed to an area, standard position inside                                   |  |
| \$PDEBT, CCDSC, T, 000146006705280000091E003C003C0067150A27271E676F75FF                                                              |                                                                                                    |  |
| area_pos_name_rq_180.sst                                                                                                    | Position and name request addressed to an area around a longitude of 180° and latitude of 0°.              |  |
| \$PDEBT,CCDSC,T,000146006700                                                                                                    | 0300014F1E003C003C0067150A27271E676F75FF                                                                   |  |
| sel_set_region.sst                                                                                                    | Selective regional setting by DSC, standard pos. outside, channel 61                                       |  |
| \$PDEBT, CCDSC, T, 0001460078000001005067150A27271E68090A3D00680A143D00680C053C0001140068<br>0D053200010A0075FF                      |                                                                                                    |  |
| sel_set_region_in.sst                                                                                                    | Selective regional setting, standard position inside, channel 72, 73, 12.5 kHz                             |  |
| \$PDEBT,CCDSC,T,0001460078000001005067150A27271E680900480A680A00490A680C05280001030068<br>0D051E00005D0075FF                         |                                                                                                    |  |
| sel_set_ais_channel_ch65.sst                                                                                                    | Setting AIS channel to 65                                                                                  |  |
| \$PDEBT,CCDSC,T,0001460078000001005067150A27271E68090A4100680A14410075FF                                                             |                                                                                                    |  |
| sel_check_channel.sst                                                                                                    | Test of channel use in 20.4                                                                                |  |
| \$PDEBT,CCDSC,T,000146007800                                                                                                    | 0001010067150A27271E654875FF                                                                               |  |
| \$PDEBT,CCDSC,T,000146006705                                                                                                    | 280000091E003C003C0067150A27271E676F75FF                                                                   |  |
| area_set_region.sst                                                                                                    | Area addressed regional setting, standard position inside address, but not inside area, Ch 60              |  |
| \$PDEBT,CCDSC,T,000146006705<br>1400005A00680D050A000050007                                                                          | 280000091E003C003C0067150A27271E68090A3C00680A143C00680C05<br>5FF                                          |  |
| area_set_region_20_2.sst                                                                                                    | Area addressed regional setting for test 20.2                                                              |  |
| \$PDEBT, CCDSC, T, 00014600670F3200000E00005A005A0067150A27271E6809145200680A0A5200680C0F<br>1E00011E00680D0F140001280075FF          |                                                                                                    |  |
| <pre>\$PDEBT,CCDSC,T,00014600670F3200000E00005A005A0067150A27271E6809145100680A0A5100680C0F<br/>1400011E00680D0F0A0001280075FF</pre> |                                                                                                    |  |
| Sequence_20_1sst                                                                                                    | Area addressed regional setting, standard position inside address, but not inside area, Ch 60              |  |
| \$PDEBT,CCDSC,T,000146007800                                                                                                    | 0001010067150A27271E676F75FF                                                                               |  |
| \$PDEBT,CCDSC,T,00014600660600050A0A64150A27271E646E5A00487E7E7E7FFF                                                                 |                                                                                                    |  |
| \$PDEBT,CCDSC,T,0001460078000001010067150A27271E676F75FF                                                                             |                                                                                                    |  |
| \$PDEBT,CCDSC,T,0001460078000001010067150A27271E646E5A00487E7E7E75FF                                                                 |                                                                                                    |  |
| \$PDEBT,CCDSC,T,0001460078000001010067150A27271E676F75FF                                                                             |                                                                                                    |  |
| Test_sequence_20_3.sst                                                                                                    | Sequence of an area addressed call and continues transmission of other call for test of free channel check |  |
| \$PDEBT,CCDSC,T,000146006705320000091E003C003C0067150A27271E676F75FF                                                                 |                                                                                                    |  |
| \$PDEBT,CCDSC,T,000846007800000010167150A27271E676F75FF                                                                              |                                                                                                    |  |
| Sel_act_alt_system.sst                                                                                                    | Activate an alternative system                                                                             |  |
| \$PDEBT,CCDSC,T,00014600780000000000567150A27271E6803017875FF                                                                        |                                                                                                    |  |
| \$PDEBT, CCDSC, T, 000146007800                                                                                                    | 00000A056/150A2/2/1E660301/8/5FF                                                                           |  |
| \$PDEBT, CCDSC, T, 000146007800                                                                                                    | 00000A056/150A2/2/1E680301/8/5FF                                                                           |  |

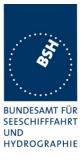

## Annex C test diagrams

# C.1 GMSK modulation 12.5 and 25 kHz bandwidth

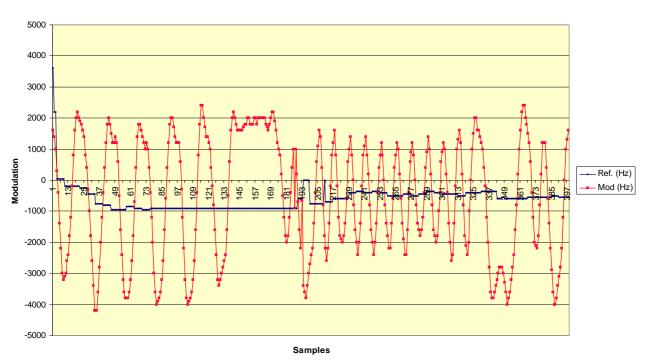

13.04.04 - Jotron TR-2500, 25 kHz, RX A, ch 2084

13.04.04 - Jotron TR-2500, 12.5 kHz, RX A, ch 2084

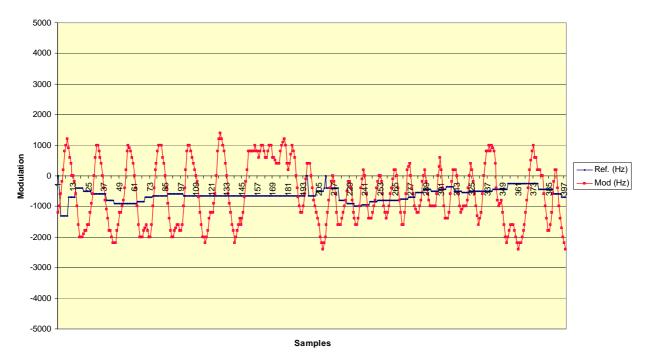

Bundesamt für Seeschifffahrt und Hydrographie

Federal Maritime and Hydrographic Agency

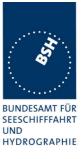

## C.2 Sync Jitter

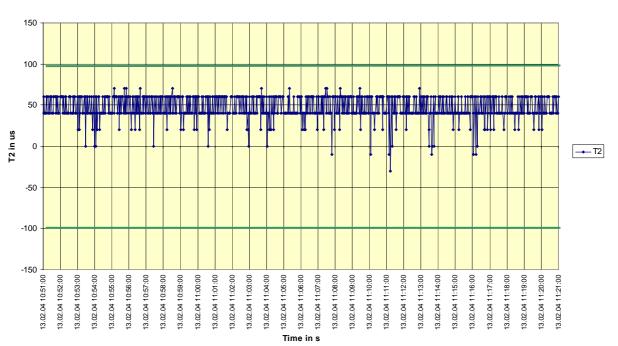

#### 13.02.2004 - Jotron TR-2500 - 16.3 - Sync jitter deviation vs. time in sync mode 0

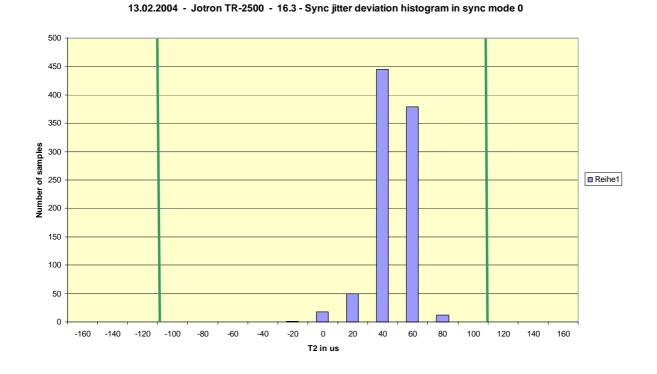

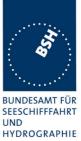

# UND HYDROG 10.03.04 - Jotron TR-2500 - 16.3 - Sync jitter deviation vs. time in sync mode 1

Bundesamt für Seeschifffahrt und Hydrographie Federal Maritime and Hydrographic Agency

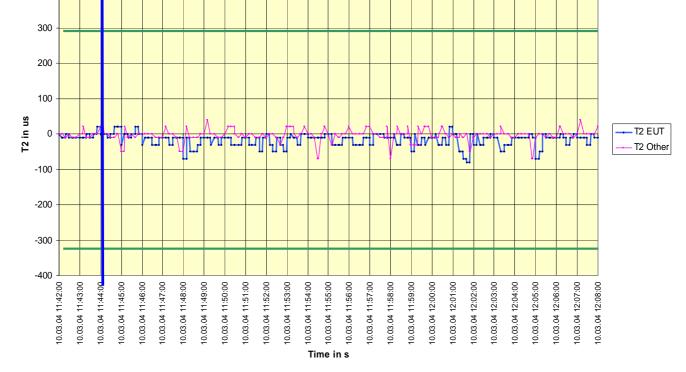

#### 10.03.04 - Jotron TR-2500 - 16.3 - Sync jitter deviation histogram in sync mode 1

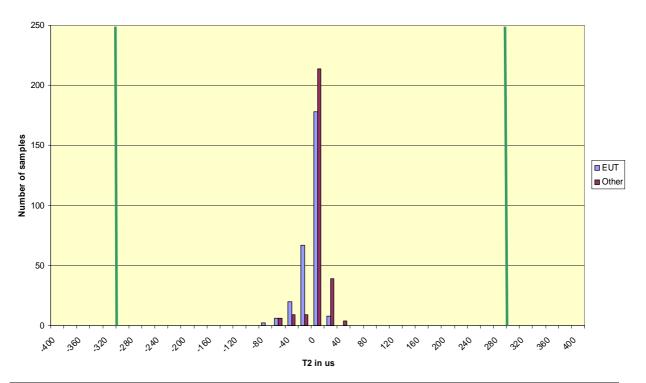

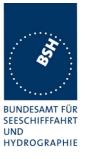

## C.3 Network entry phase

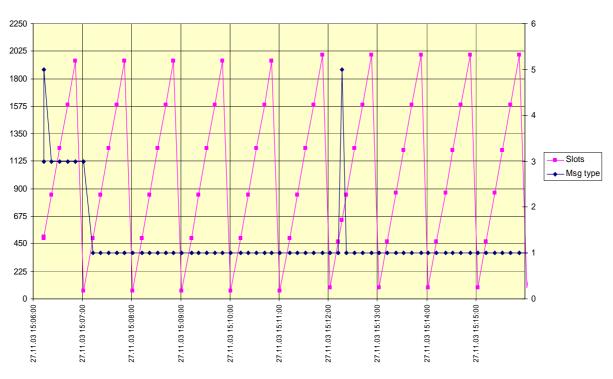

#### 27.11.03 - Jotron TR-2500 - 16.6.1 - Slot allocation at Network entry

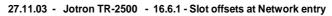

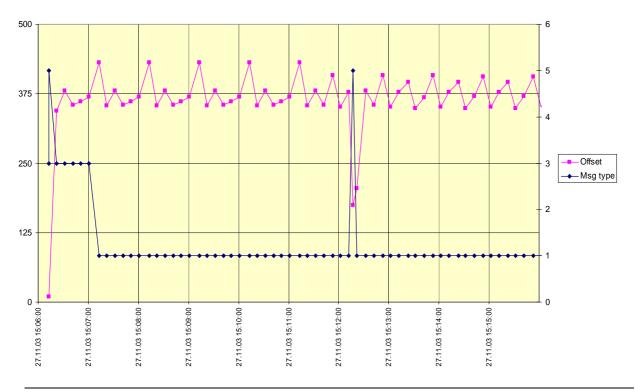

Bundesamt für Seeschifffahrt und Hydrographie

Federal Maritime and Hydrographic Agency

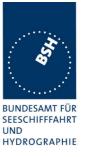

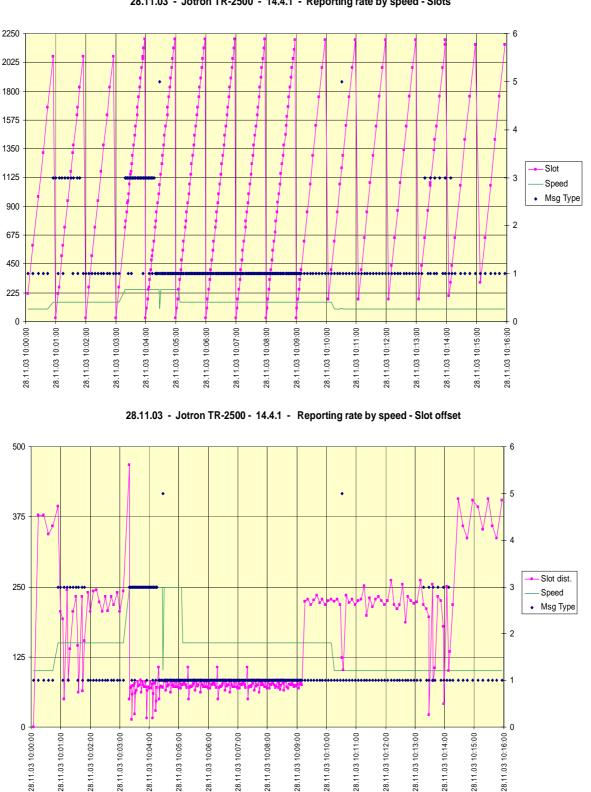

### C.4 Reporting rate by speed

28.11.03 - Jotron TR-2500 - 14.4.1 - Reporting rate by speed - Slots

05.12.03 - Jotron TR-2500 - 14.4.1 - Reporting rate by heading change - Slots

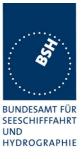

#### 2250 6 2025 5 1800 1575 4 1350 Slot 1125 3 Heading Msg Type 900 2 675 450 • • • • # ..... • • •• ٠ • \*\* \* \* \* \* .. 1 225 0 0 05.12.03 07:50:00 05.12.03 07:59:00 05.12.03 07:49:00 05.12.03 07:51:00 05.12.03 07:53:00 05.12.03 07:55:00 05.12.03 07:56:00 05.12.03 07:58:00 05.12.03 07:52:00 07:54:00 05.12.03 07:57:00 05.12.03 05.12.03 - Jotron TR-2500 - 14.4.1 - Reporting rate by heading change - Slot offset 625 6 5 500 4 375 Slot dist. 3 Heading Msg Type 250 2 125 . 1. • • . . . . • • . . ........ . 0 0 05.12.03 07:59:00 05.12.03 07:49:00 05.12.03 07:50:00 05.12.03 07:51:00 05.12.03 07:52:00 05.12.03 07:53:00 05.12.03 07:54:00 05.12.03 07:55:00 05.12.03 07:56:00 05.12.03 07:57:00 05.12.03 07:58:00

# C.5 Report rate by heading

Test Report No.. 734.2/0053-1/2004 / S3220

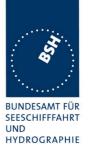

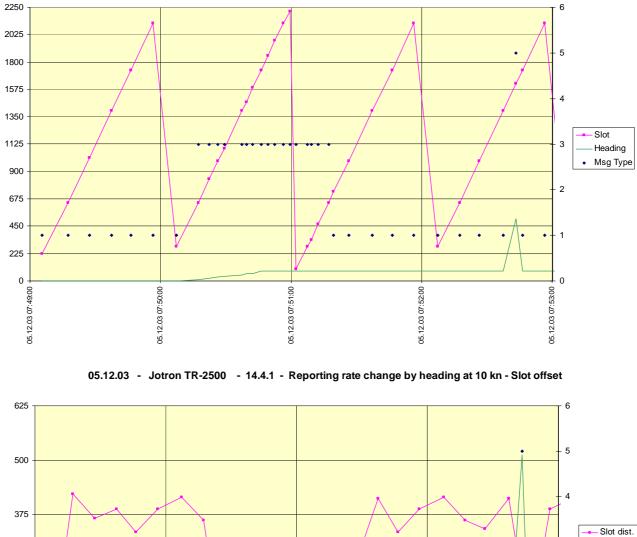

#### 05.12.03 - Jotron TR-2500 - 14.4.1 - Reporting rate change by heading at 10 kn - Slots

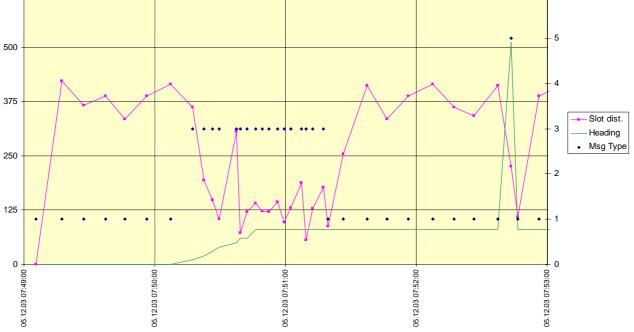

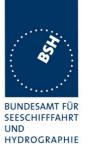

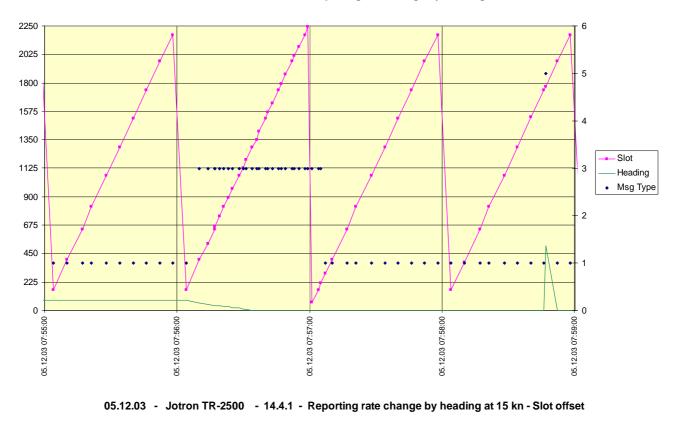

#### 05.12.03 - Jotron TR-2500 - 14.4.1 - Reporting rate change by heading at 15 kn - Slots

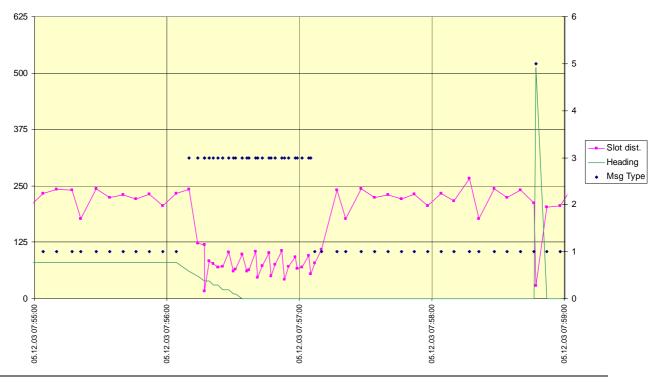

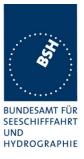

## C.6 Assigned mode / rate assignment

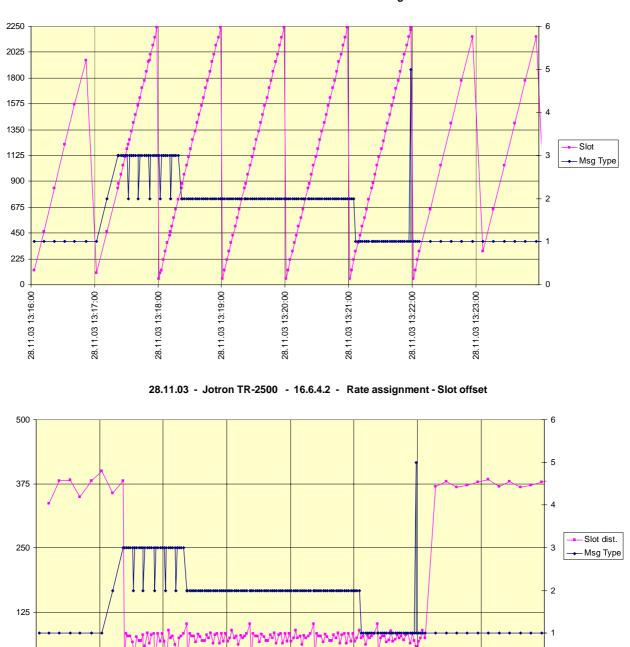

#### 28.11.03 - Jotron TR-2500 - 16.6.4.2 - Rate assignment - Slots

Test Report No.. 734.2/0053-1/2004 / S3220

28.11.03 13:17:00

28.11.03 13:18:00

28.11.03 13:19:00

0

28.11.03 13:16:00

28.11.03 13:21:00

28.11.03 13:22:00

28.11.03 13:23:00

28.11.03 13:20:00

0

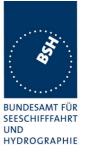

# C.7 Assigned mode / slot assignment

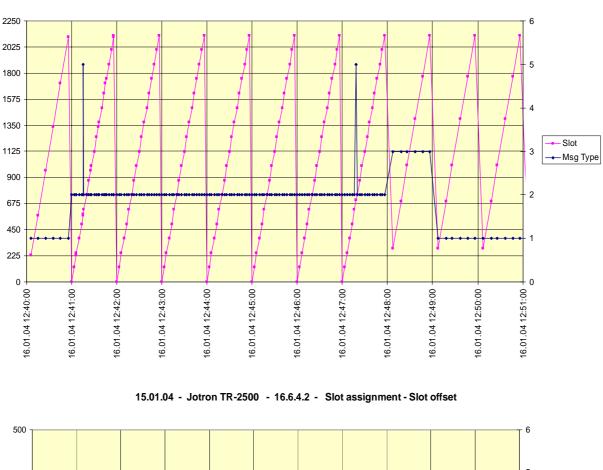

15.01.04 - Jotron TR-2500 - 16.6.4.2 - Slot assignment - Slots

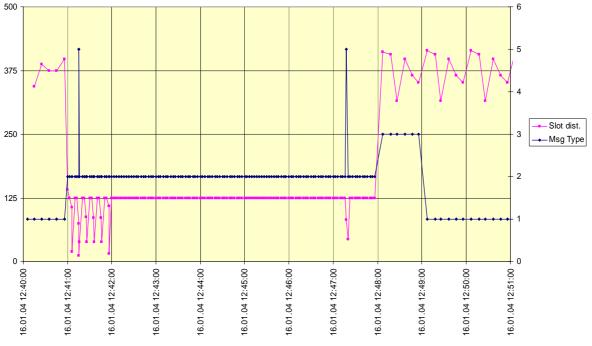

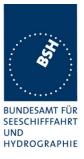

# C.8 Area entry through transitional zone

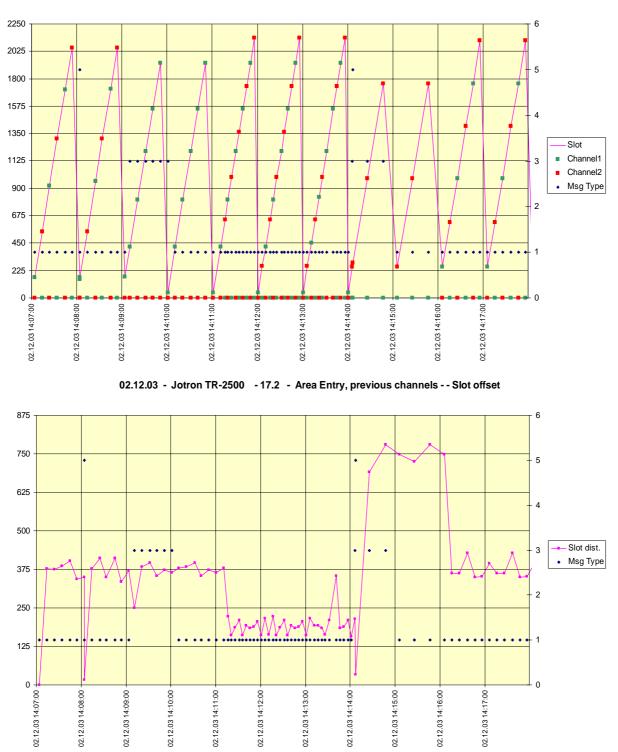

02.12.03 - Jotron TR-2500 - 17.2 - Area Entry, previous channels - Slots

Test Report No.. 734.2/0053-1/2004 / S3220

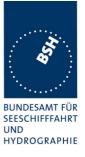

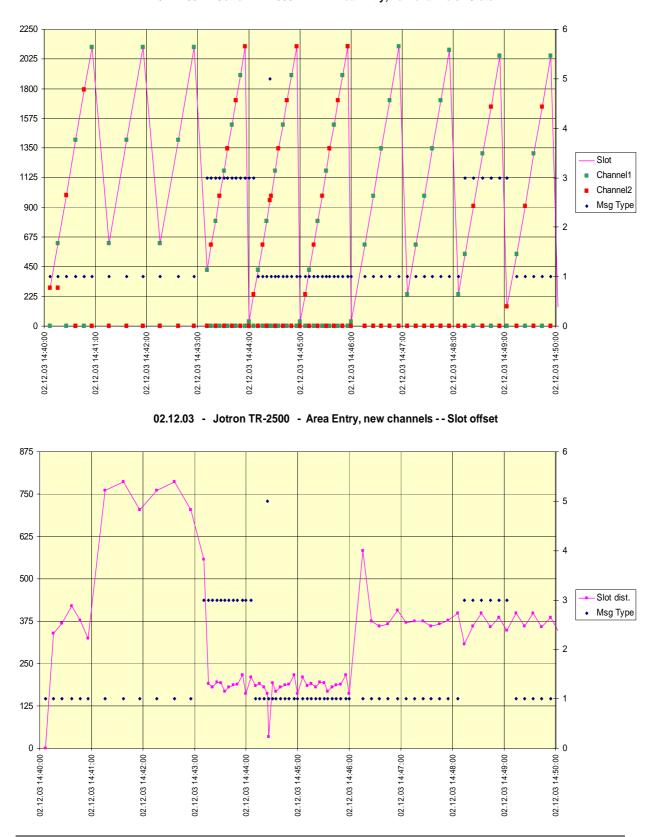

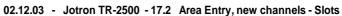

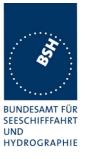

# C.9 High speed output performance

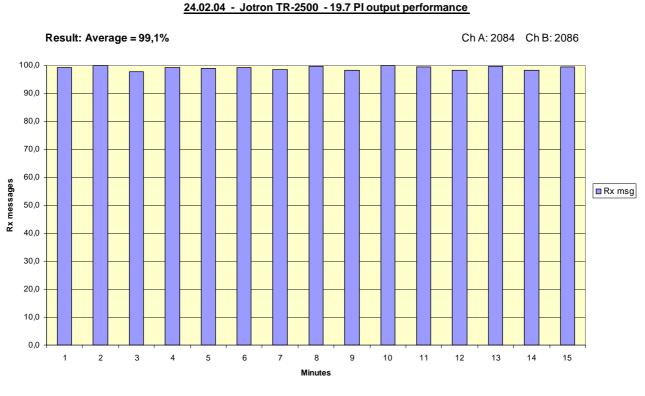

#### 24.02.04 - Jotron TR-2500 - 19.7 Pl output performance

sult: Average = A= 99,1%, B=99,1%

Ch A: 2084 Ch B: 2086

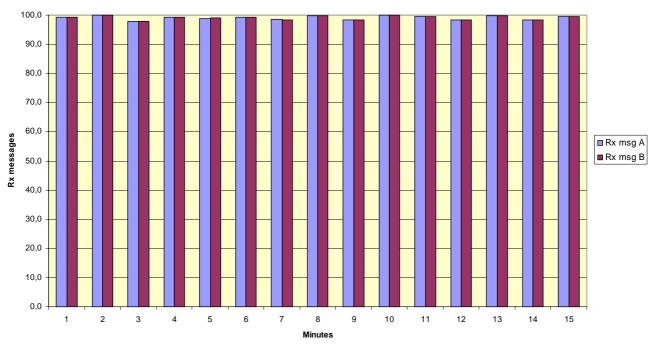

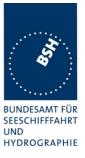

# **<u>C.10DSC</u>** response time

see test clause 8.4

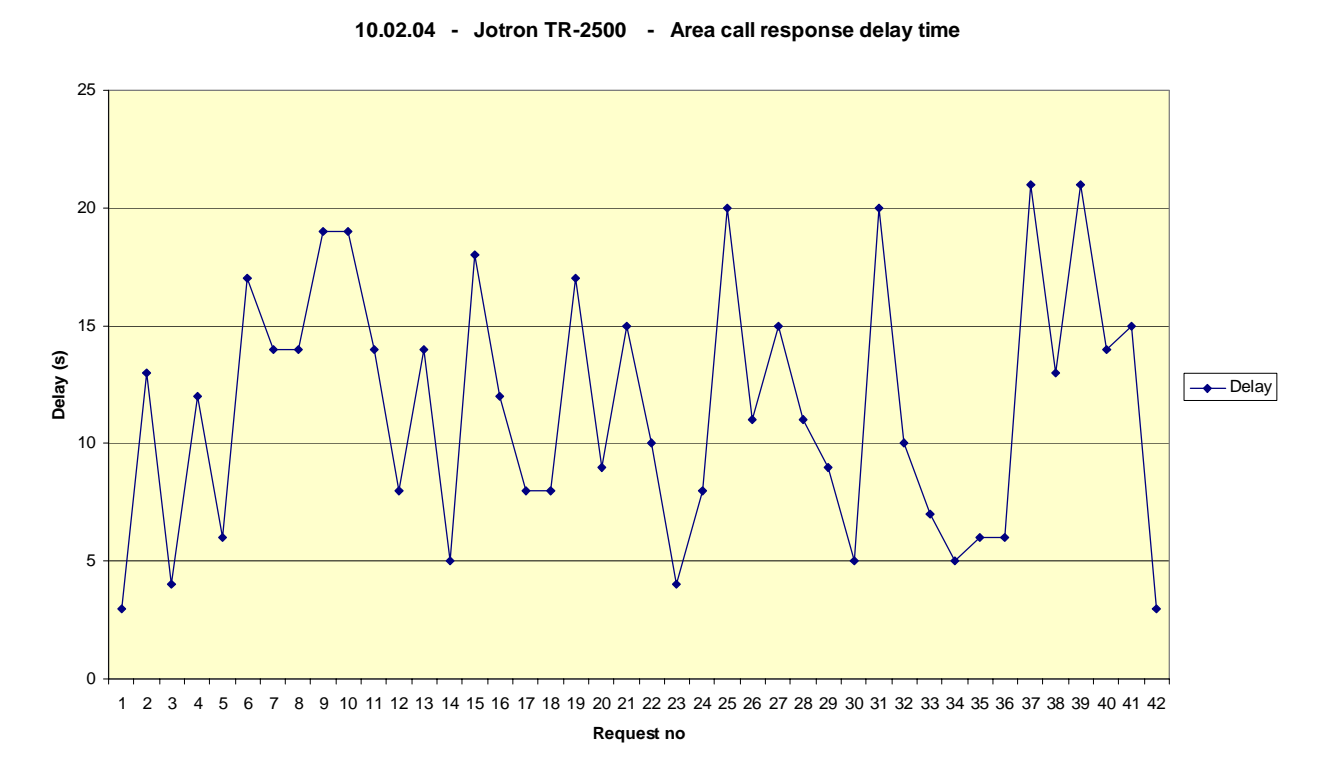

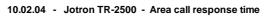

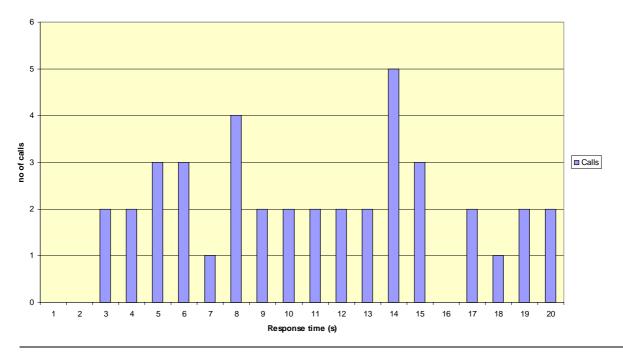

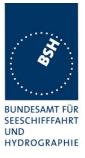

# Annex D Photos of equip ment under test

# **D.1** Transponder Unit

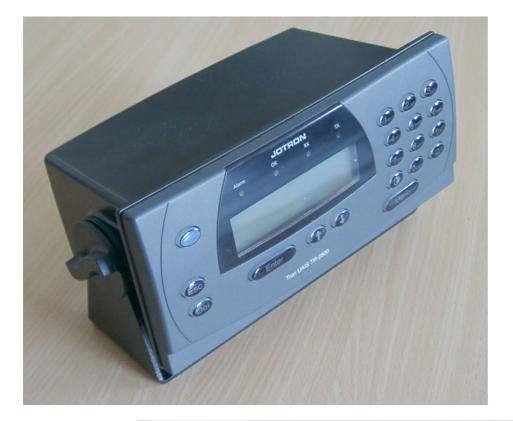

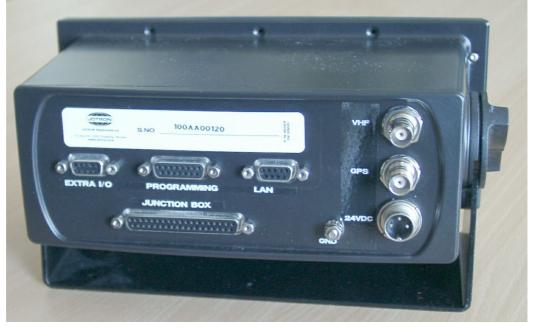

## Bundesamt für Seeschifffahrt und Hydrographie

Federal Maritime and Hydrographic Agency

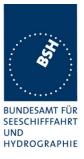

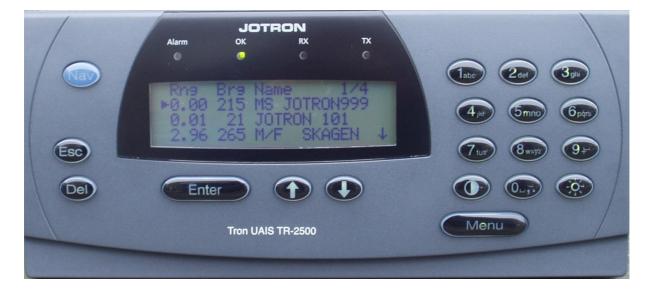

## TR-2500 rear side

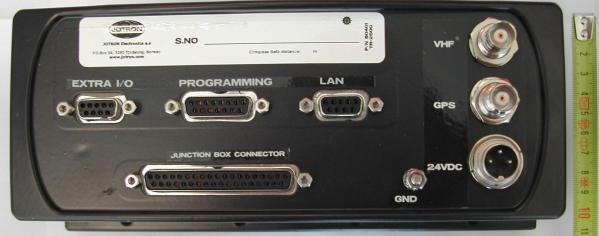

# Adding Front Module

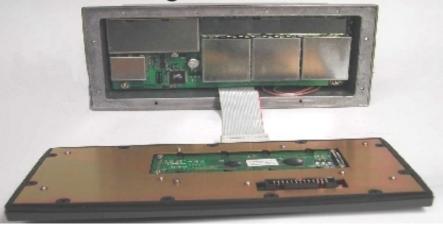

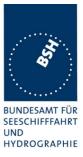

# **Modules and Box**

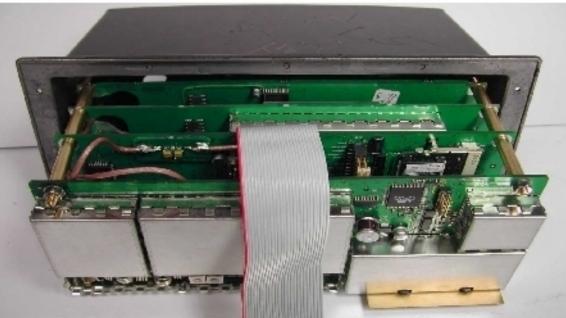

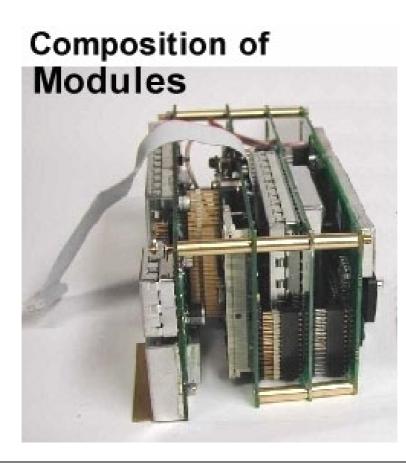

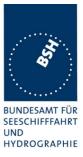

## **D.2** Connectin box

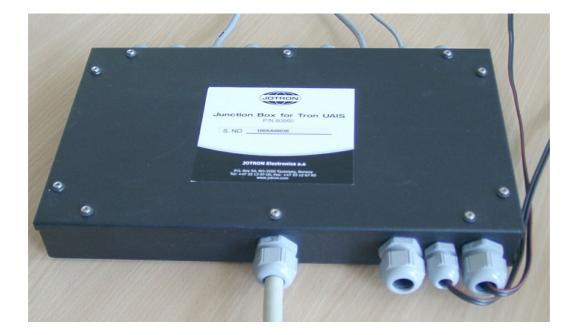

#### Junction Box with cable connected

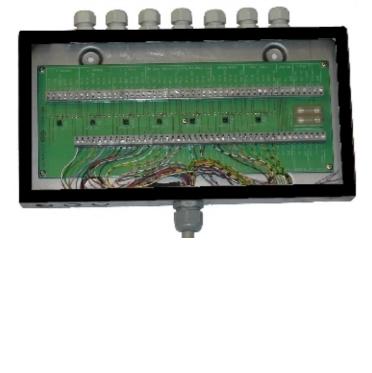

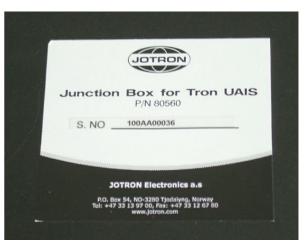

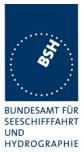

## **D.3 GPS antenna**

### **D.3.1 Procom GPS 4**

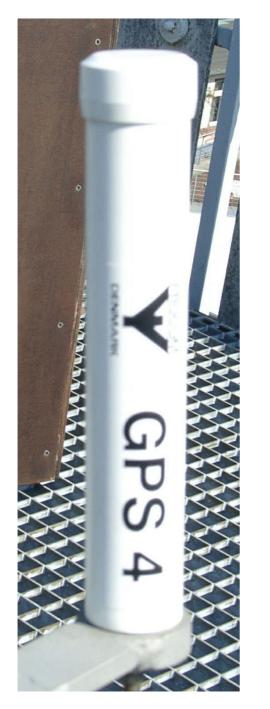

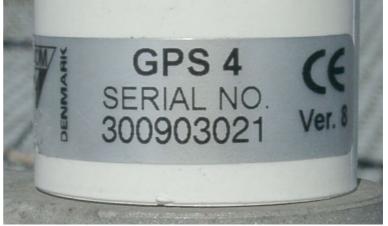

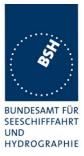

### D.3.2 Procom AIS2/ GPS

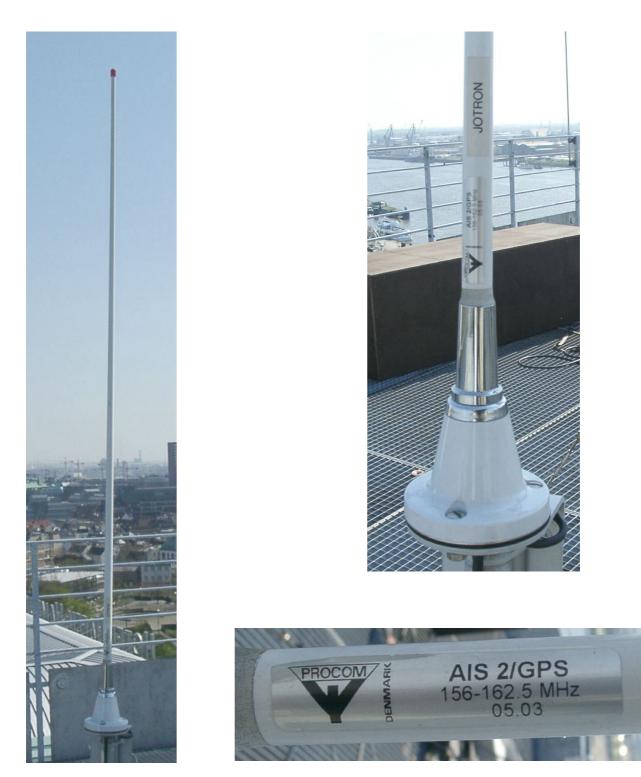